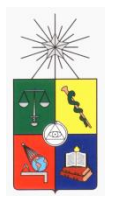

**UNIVERSIDAD DE CHILE FACULTAD DE CIENCIAS FÍSICAS Y MATEMÁTICAS DEPARTAMENTO DE INGENIERÍA DE MINAS** 

## **SIMULACIÓN DE SISTEMA DE TRANSPORTE EN MINERÍA DE CAVING, APLICACIÓN AL PROYECTO NUEVO NIVEL MINA DE DIVISIÓN EL TENIENTE**

## **TESIS PARA OPTAR AL GRADO DE MAGISTER EN MINERÍA**

### **JUAN CARLOS ACEVEDO CESPEDES**

PROFESOR GUÍA: RAUL CASTRO RUIZ

MIEMBROS DE LA COMISIÓN: JUAN LUIS YARMUCH GUZMÁN NELSON MORALES VARELA ANDRES AVENDAÑO FIGUEROA

> **SANTIAGO DE CHILE 2017**

RESUMEN DE LA TESIS PARA OPTAR AL GRADO DE MAGISTER EN MINERÍA POR: JUAN CARLOS ACEVEDO CESPEDES FECHA: 2017 PROF. GUÍA: RAÚL CASTRO RUIZ

#### **SIMULACIÓN DE SISTEMA DE TRANSPORTE EN MINERÍA DE CAVING, APLICACIÓN AL PROYECTO NUEVO NIVEL MINA DE DIVISIÓN EL TENIENTE**

El Proyecto Nuevo Nivel Mina (PNNM), actualmente en etapa de ingeniería de detalles y construcción de sus niveles productivos, corresponde al nivel de operación más profundo actualmente en la División El Teniente permitiendo la continuidad operacional de esta en el largo plazo. Su proceso de manejo de materiales contempla LHD de 10 yd<sup>3</sup> en el nivel de extracción, camiones de 60 ton en el nivel de transporte intermedio y correas de 84" en el nivel de transporte principal. El sistema de traspaso está compuesto por piques de producción y chancadores. La configuración del nivel de chancado considera en cada planta 4 correas de limpieza y 2 correas de traspaso que descargan a una correa principal que está compuesta por 4 correas en serie.

Se detecta una problemática asociada a la operación del sistema Mina-Planta, considerando que detenciones prolongadas en la correa principal o en el chancador obligarían a detener la operación de los camiones en el nivel de transporte intermedio y por consiguiente, la operación de los equipos LHD. El proyecto debe estimar el cumplimiento de la capacidad productiva comprometida robusteciendo los parámetros de entrada al modelo de simulación del sistema de transporte y resolver la operación dinámica de los equipos considerando la interacción con el proceso de chancado y transporte por correa.

Por lo anterior, se desarrolla la presente tesis de Magister que se basa en el desarrollo de un modelo calibrado de simulación computacional, que incluye parámetros de operación validados por muestreos estadísticos. Esta tesis utiliza técnicas de modelación mediante simulación de eventos discretos, intentando reproducir la dinámica de operación del sistema de manejo de mineral camiones/planta y dar respuesta a sus problemáticas.

Adicionalmente, se determina la flota y los parámetros de rendimiento y utilización de los camiones considerados para la operación del Proyecto a Diciembre de 2021, período en el cual se requiere producir 56.000 t/d, producción cercana a la capacidad de diseño de la planta de chancado.

Para asegurar que los resultados sean representativos, la simulación mediante el software Promodel consideró 372 días, los primeros 7 días sin estadística, en este periodo se alcanza su equilibrio o warm-up, obteniendo una estadística de 365 días de operación. La simulación registró los resultados de producción cada un día (24 horas), obteniéndose un promedio anual.

Los resultados indican que se cumple el plan de producción base con 11 camiones operativos, lográndose un rendimiento de estos de 275 tph equivalentes a 5.102 t/d.

Se sensibilizan incrementos en tiempos de mantención o inhabilitación de infraestructura operacional, determinándose que en todos los casos se genera pérdidas de producción, es decir, condiciones más extremas en mantención o inhabilitación de sistemas de operación afectarán los compromisos productivos.

#### **DEDICATORIA**

A mí querida esposa Jenniffer y nuestros hijos Juan Ignacio y Pía Camila, por su amor, tiempo, comprensión y apoyo en este gran desafío, porque sin ustedes mi vida no sería lo mismo.

A mis padres Ángel y Dina María, a mis hermanos Patricia y Ángel, por sus enseñanzas, por su cariño, por haber forjado mis valores morales de esfuerzo y humildad, fundamentales en mi camino de crecimiento personal y profesional.

A Dios por entregarme una familia maravillosa y amigos en los cuales confiar y apoyarme.

#### **AGRADECIMIENTOS**

A mi profesor guía Raúl Castro, por su apoyo total con sus conocimientos, técnicos, experiencia y tiempo, para orientar y ayudarme en la confección de este importante trabajo.

A Andrés Avendaño Director de Ingeniería del Proyecto, por su respaldo para desarrollar y finalizar el presente estudio, por su constante apoyo tanto en lo profesional, como en lo personal en todas las tareas que como equipo emprendemos.

A Andrés Arias, un gran profesional experto en desarrollo de modelos de simulación, gracias por su tiempo, voluntad y dedicación para orientar, dirigir y apoyar con su experiencia y conocimientos técnicos el desarrollo de este importante desafío.

### **DECLARACIÓN DE ORIGINALIDAD**

En relación con este estudio "Simulación de Sistema de Transporte en Minería de Caving - Aplicación al Proyecto Nuevo Nivel Mina de División El Teniente", desarrollado durante mi permanencia en la Gerencia de Ingeniería del Proyecto Nuevo Nivel Mina, declaro la autoría de dicho trabajo. Entendiéndose que los datos y referencias a textos, investigaciones, libros, revistas, tesis, entre otros, ya publicados, están debidamente referenciados, citados, identificados e incluidos.

Se autoriza a la Universidad de Chile para su reproducción y edición.

## **TABLA DE CONTENIDO**

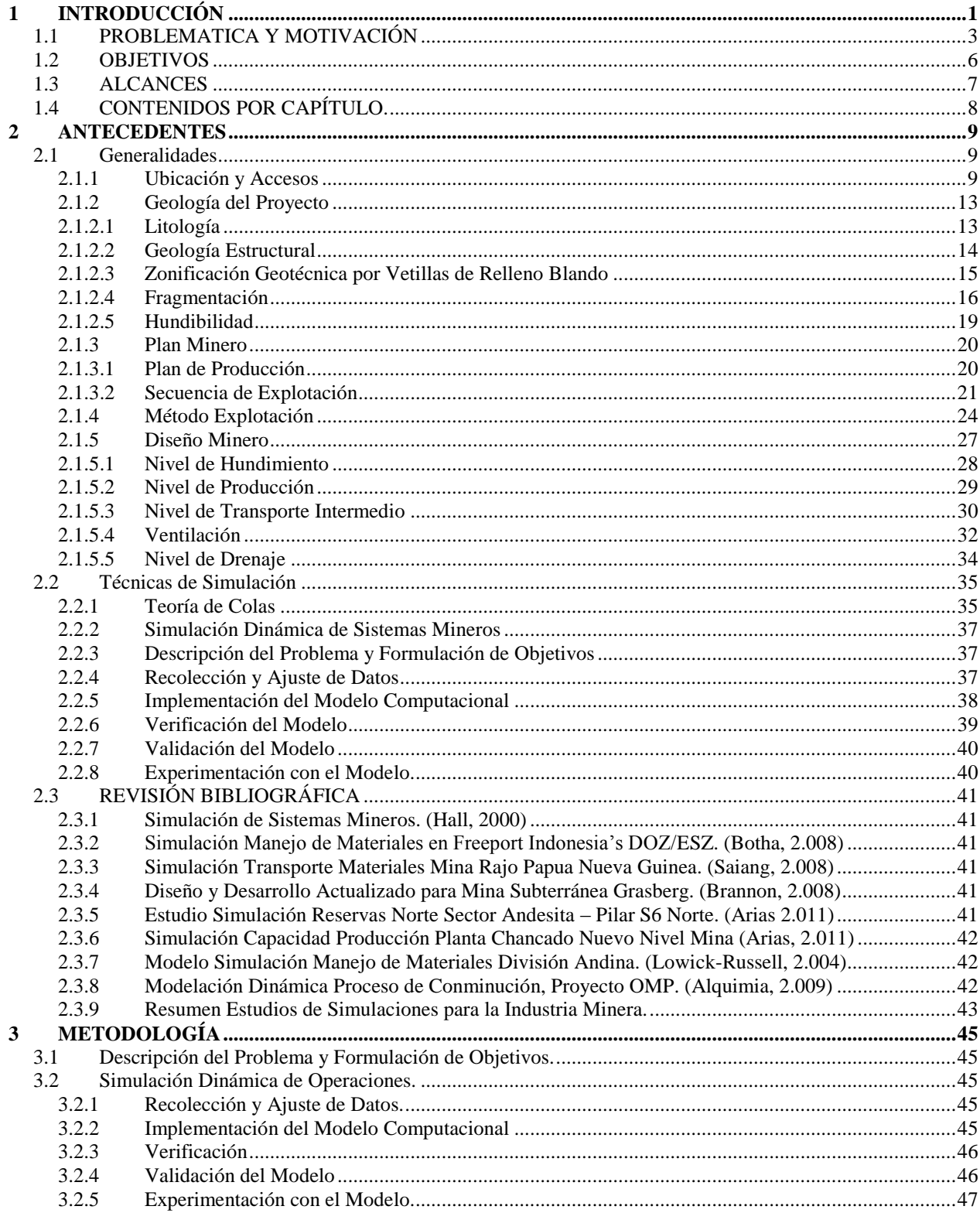

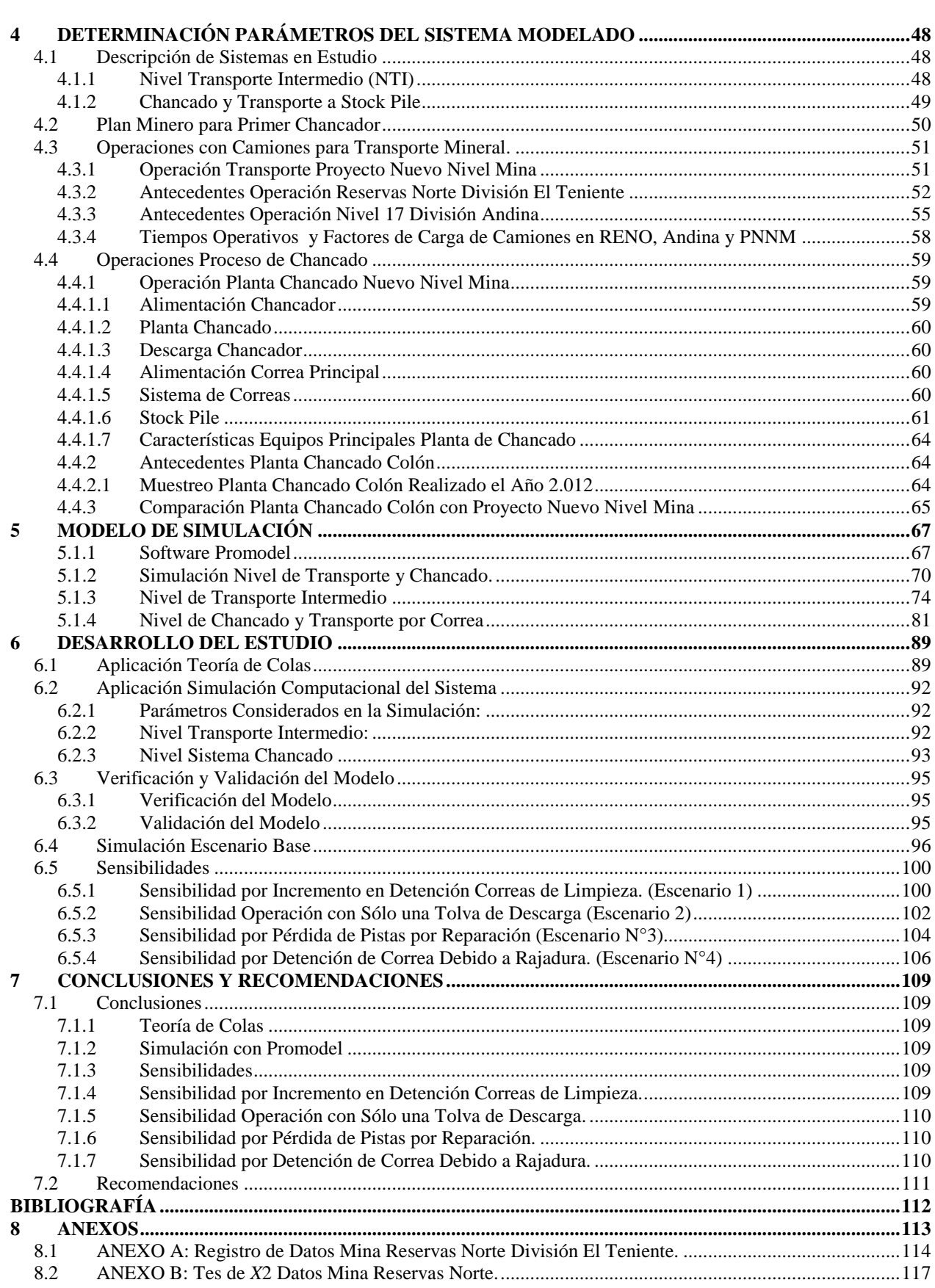

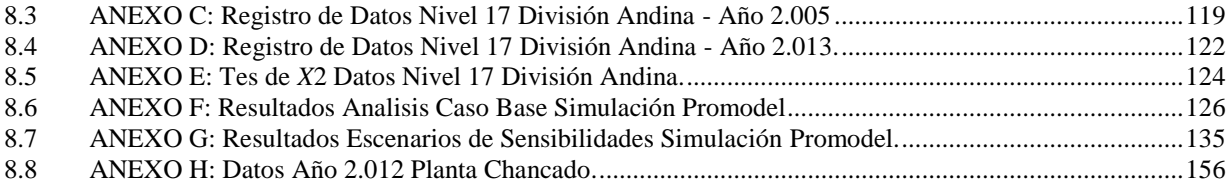

# **ÍNDICE DE TABLAS**

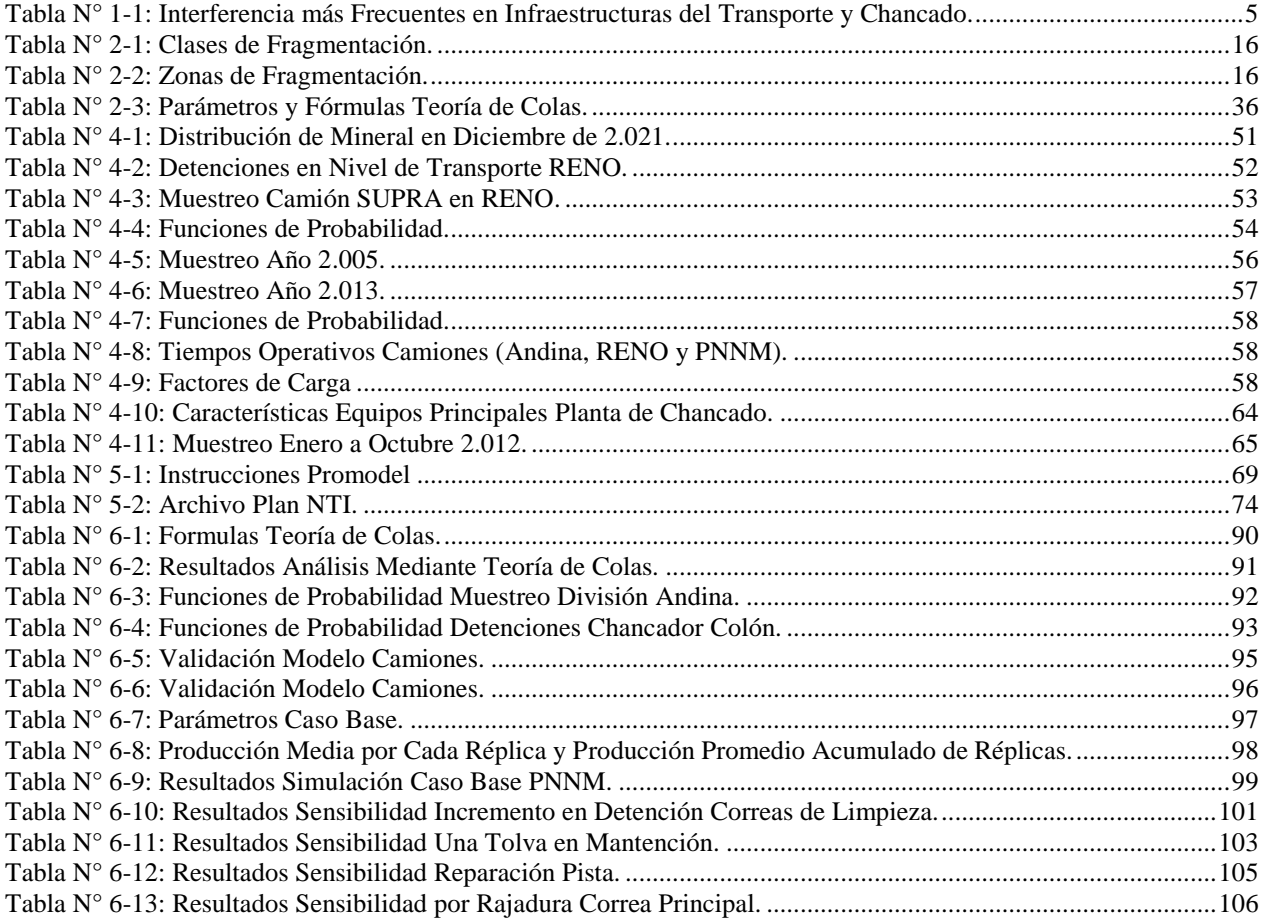

# **ÍNDICE DE GRÁFICOS**

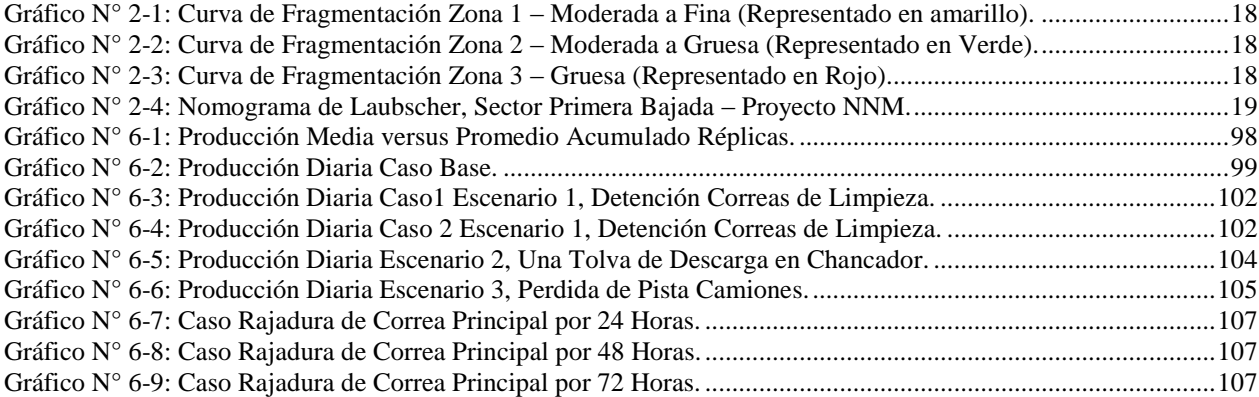

# **ÍNDICE FIGURAS**

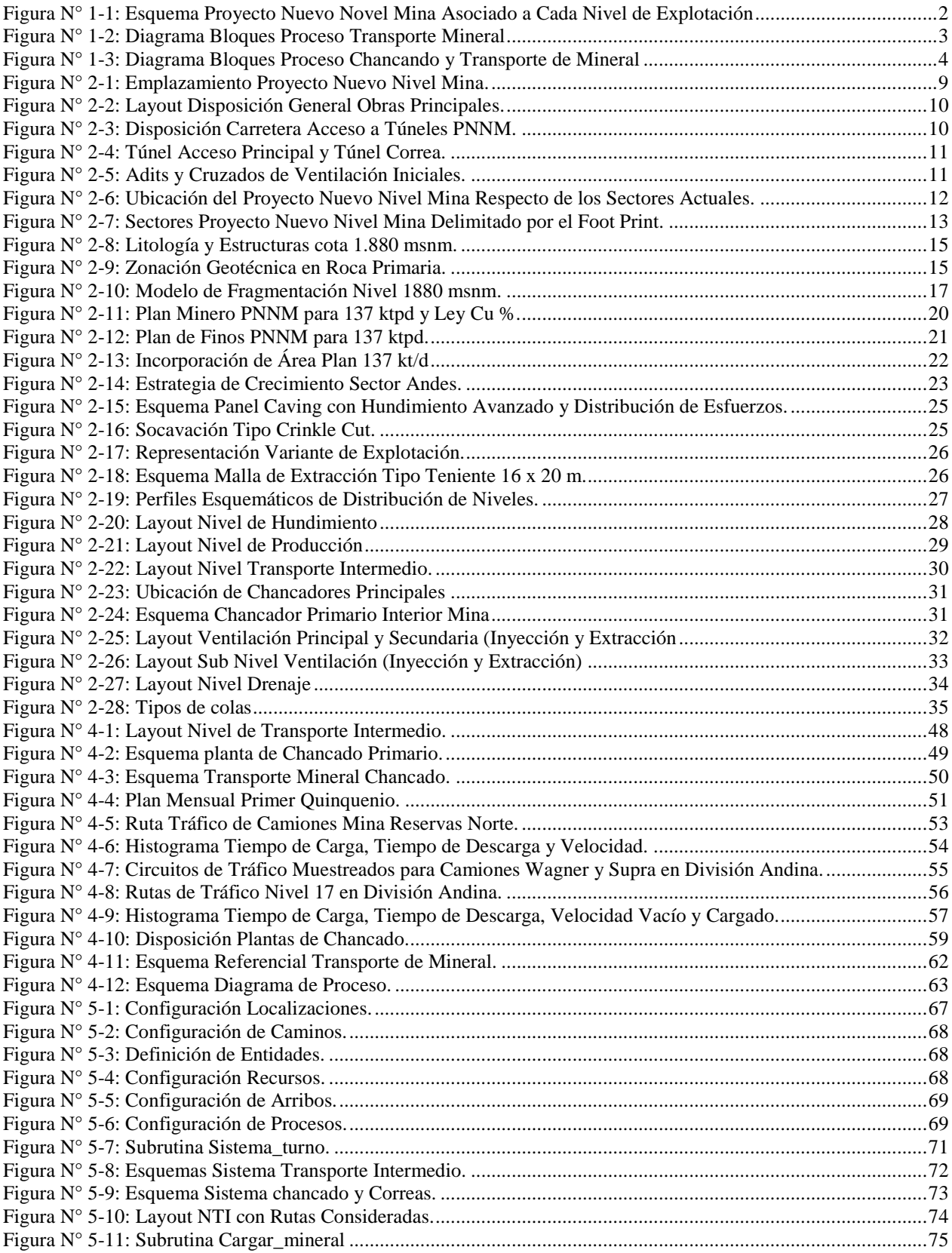

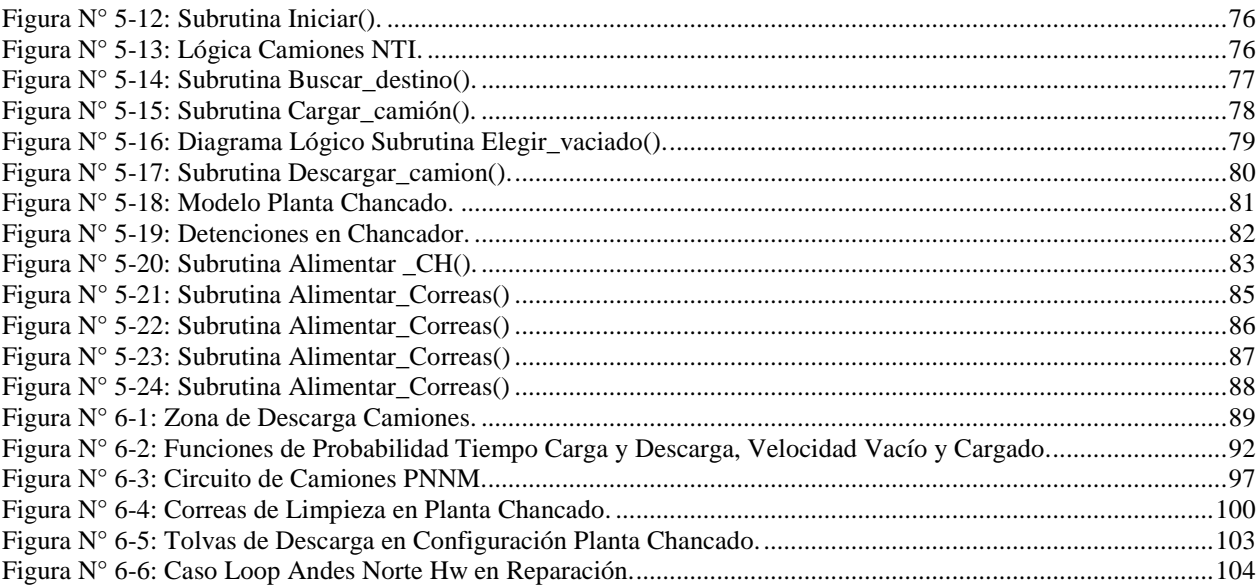

### <span id="page-12-0"></span>**1 INTRODUCCIÓN**

El Proyecto Nuevo Nivel Mina (PNNM) se encuentra en etapa de Ingeniería de Detalles, con diseños definidos para el layout de los niveles de producción y transporte intermedio. En esta etapa el Proyecto debe robustecer los parámetros de entrada al modelo de simulación del sistema de traspaso y resolver la operación dinámica de los equipos considerando la interacción con el proceso de chancado y transporte por correa.

El PNNM considera dos niveles de operación con manejo de mineral interior mina. Un nivel de extracción denominado nivel de producción donde operan equipos LHD de 10  $yd^3$ , y un nivel de transporte intermedio en que operan camiones de 60 ton, los que recolectan el mineral y lo descargan a tres plantas de chancado para reducirlo, finalmente transportarlo por correas a un acopio en superficie.

La configuración del nivel de chancado considera en cada planta 4 correas de limpieza y 2 correas de traspaso que descargan a una correa principal que se encuentra compuesta por 4 correas en serie. Detenciones prolongadas en la correa principal o en el chancador obligarían a detener el nivel de transporte intermedio con camiones y por consiguiente, la operación de los equipos LHD. Se estudiará el proceso desde la etapa de transporte de mineral con camiones hasta la descarga de mineral chancado al stok pile. La [Figura N° 1-1](#page-13-0) muestra el esquema de explotación del Proyecto.

La configuración del diseño indica un gran número de puntos de carguío (buzones), sin embargo, no ocurre lo mismo con los puntos de descarga donde podrían generarse encolamientos debido a detenciones en el sistema de la planta de chancado, generada por los inchancables, fallas en los puntos de descarga y correas. Lo anterior, implica efectos en el cumplimiento de la capacidad productiva.

Identificada esta vulnerabilidad, el presente estudio busca responder las siguientes problemáticas;

- Capacidad de producción del sistema integrado de camiones y planta.
- Tiempo que pierden los camiones en la descarga.
- Impacto productivo por incremento de inchancables.
- Impacto productivo de interferencias por mantención de infraestructura.

Considerando la aleatoriedad de las fallas que se pueden generar en el sistema transporte/planta, soluciones analíticas para estimar la capacidad productiva serían demasiado complejas, por lo cual, respuestas a estas problemáticas se obtendrán de un modelo de simulación de eventos discretos, reproduciendo la dinámica de operación del sistema transporte - planta.

Dadas las interacciones de los equipos, para determinar la capacidad productiva del sistema, un cálculo analítico entrega un valor limitado considerando que se deben asumir tiempos de espera fijos. Como alternativa a este cálculo, el estudio desarrolla un modelo computacional del sistema de transporte, chancado de mineral y transporte por correa, que permite simular la operación dinámica de éste. El modelo incluirá parámetros operacionales validados por muestreos estadísticos.

Se consideran los procesos mineros involucrados desde la etapa de transporte de mineral con camiones hasta la descarga de mineral chancado al stock pile. Se excluyen las operaciones de socavación, extracción de mineral por equipos LHD y reducción por parrilla.

Como escenario de simulación se considera el mes de Diciembre del año 2021, período en el cual se requiere producir 56.000 t/d. Se eligió este periodo dado que la meta de producción es cercana a la capacidad de diseño de la planta de chancado, en el cual se produciría el mayor flujo de camiones a la planta y por ende la mayor congestión en esta zona. En los periodos siguientes entra en operación el 2° y 3° chancador, aumentando los puntos de descarga para camiones, lo cual reduce las colas para descargar.

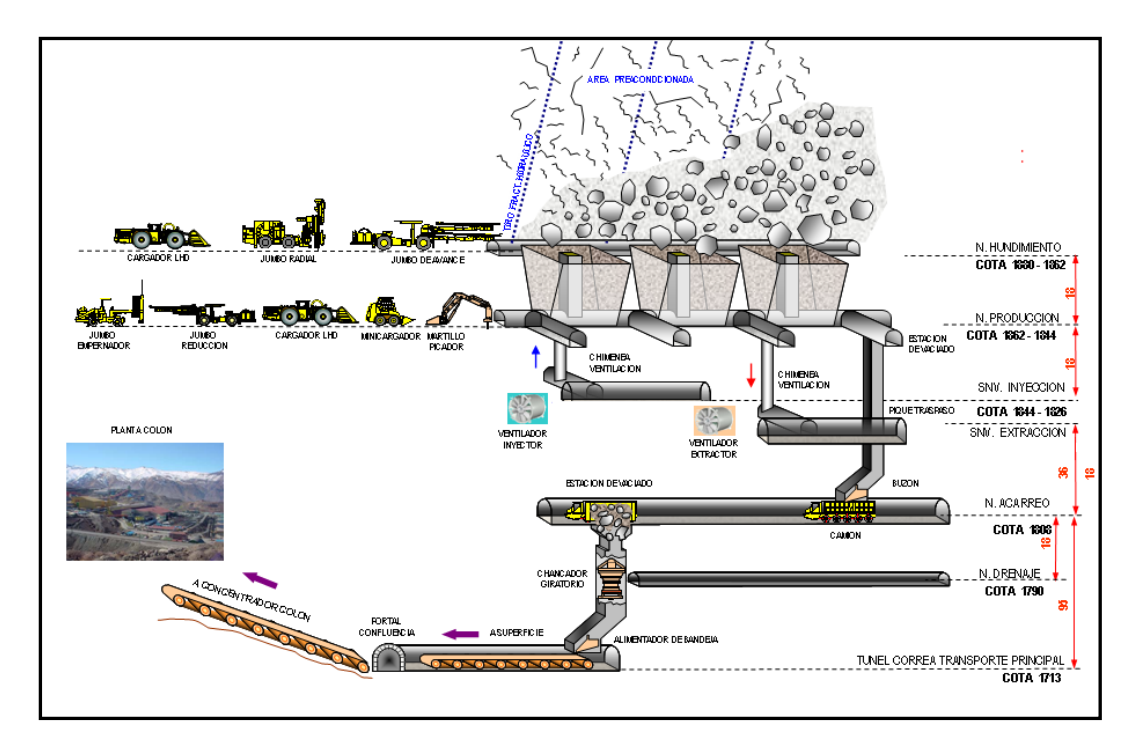

<span id="page-13-0"></span>Figura N° 1-1: Esquema Proyecto Nuevo Novel Mina Asociado a Cada Nivel de Explotación

### <span id="page-14-0"></span>**1.1 PROBLEMATICA Y MOTIVACIÓN**

El estudio analiza la problemática asociada a la operación del sistema Mina-Planta, producto de las detenciones aleatorias en correa principal o en el chancador, que requerirían detener la operación de los camiones en el Nivel de Transporte Intermedio (NTI).

En la lógica de operación del NTI los camiones se asignan a los piques de traspaso con carga, priorizando los piques más llenos. Una vez asignado un camión a un buzón, este viaja a cargar mineral. Los camiones cargados son destinados al sector vaciado estación planta de chancado, descargando en una tolva para vaciado al chancador. Una vez descargado el camión se dirige a una ubicación llamada despacho donde queda a la espera de una nueva misión de transporte. La [Figura N° 1-2](#page-14-1) muestra un diagrama de bloques que describe el proceso de transporte de mineral intermedio.

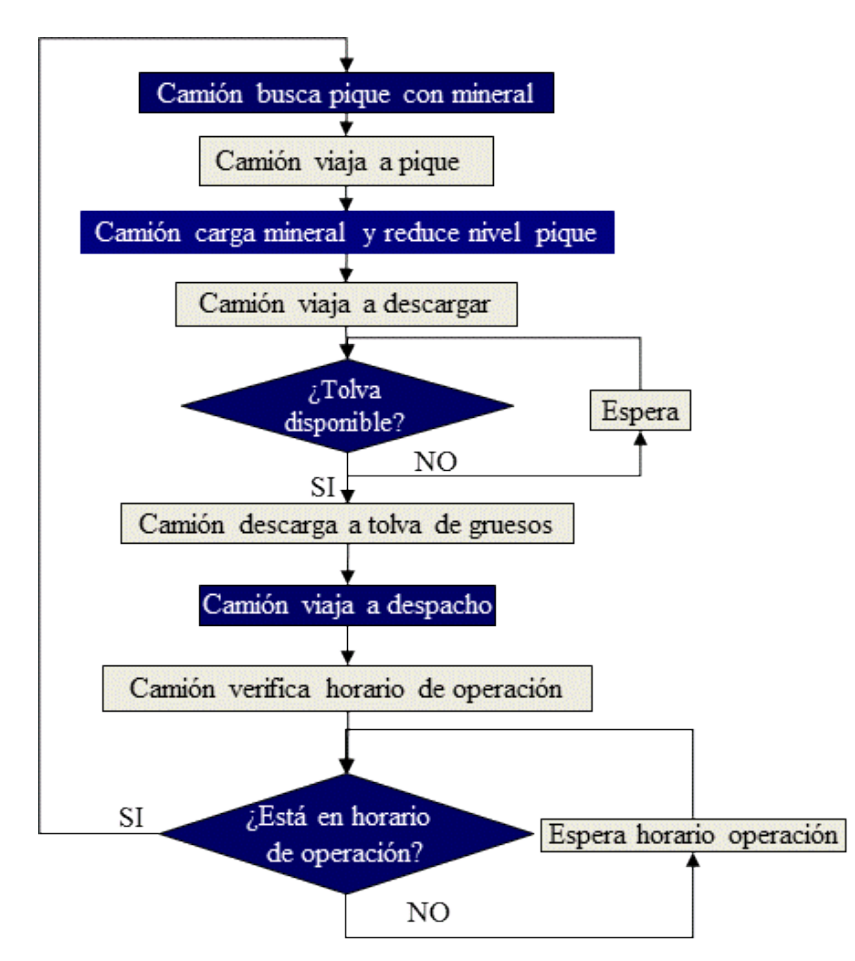

Figura N° 1-2: Diagrama Bloques Proceso Transporte Mineral

<span id="page-14-1"></span>La lógica de operación de la planta implica la realización de las operaciones de chancado primario y transporte por correa al stock pile ubicado en superficie. Este proceso incluye acumulación de mineral en tolvas de grueso, alimentación al chancador primario, chancado, acumulación en tolva de finos, descarga a correas de limpieza, manejo a través de correas de traspaso y transporte por correa principal. La [Figura N° 1-3](#page-15-0) muestra un diagrama de bloques que describe el proceso de chancado y transporte de mineral principal.

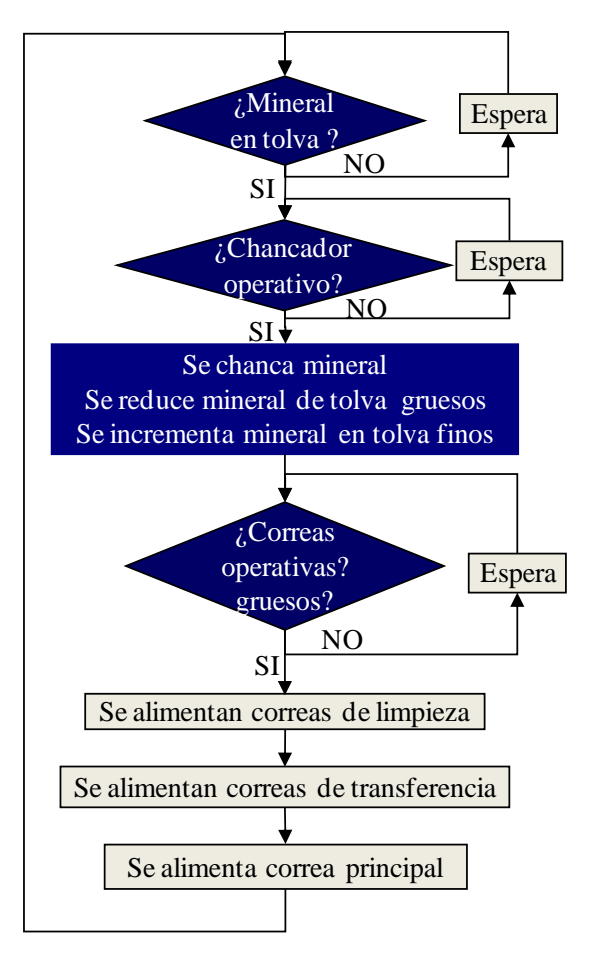

Figura N° 1-3: Diagrama Bloques Proceso Chancando y Transporte de Mineral

<span id="page-15-0"></span>Una guía que muestra los eventos de interferencias más frecuentes que se generan en las infraestructuras de los sistemas mineros subterráneos del nivel transporte y chancado, se presenta en la [Tabla N° 1-1.](#page-16-0)

Debido a que la ocurrencia de los eventos mostrados en la tabla se encuentra distribuida en un año, la simulación considera este periodo como horizonte de trabajo.

Dada la incertidumbre de ciertas operaciones mineras, el modelo utiliza distribuciones de probabilidad para los tiempos de carga, descarga, velocidad de los camiones y fallas de equipos fijos, tales como, correas y chancado. Estas distribuciones fueron obtenidas de datos históricos y su función de probabilidad fue determinada utilizando la herramienta de Promodel Stat:Fit. Un mayor detalle de las operaciones y/o equipos que consideran operaciones probabilísticas se muestran en el Capítulo 4 y Capítulo 6.

<span id="page-16-0"></span>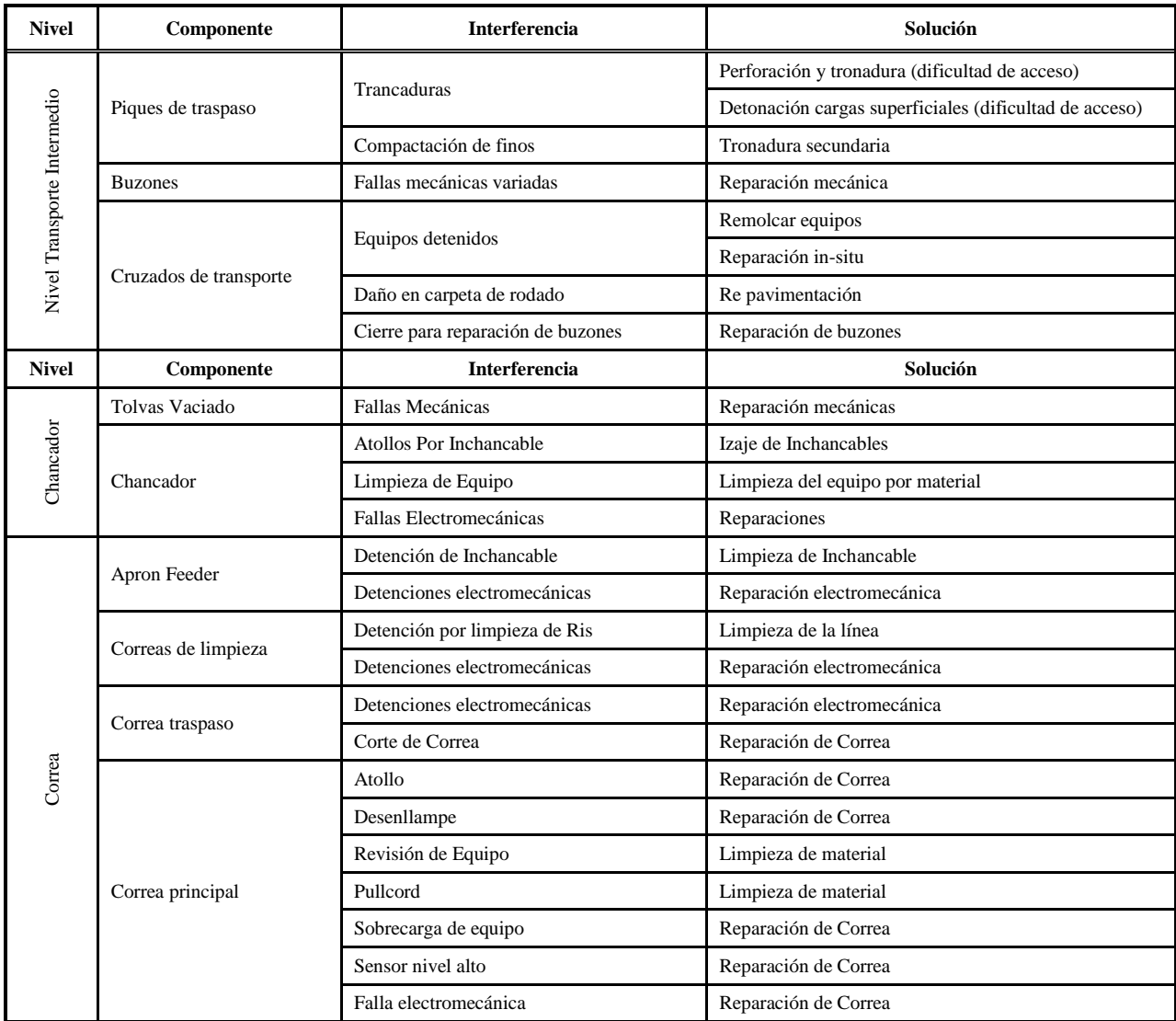

Tabla N° 1-1: Interferencia más Frecuentes en Infraestructuras del Transporte y Chancado.

La motivación del presente estudio es resolver las incertidumbres expuestas mediante una técnica de modelación confiable, que permita evaluar los distintos comportamientos del sistema, a fin de prever el impacto operacional de estos en el sistema mina-planta.

En el caso particular del presente estudio, se desarrolla un modelo de simulación del sistema integrado de transporte, chancado y manejo de mineral. El modelo incluye las siguientes operaciones: transporte por camión, descarga a tolvas de grueso, chancando y transporte por sistema de correas al stock pile.

El modelo de simulación debe reproducir la operación del nivel de transporte de mineral y de la planta de chancado primario. Debe generar detenciones de equipos en forma aleatoria, causando la detención de procesos aguas arriba o abajo del chancador, estas detenciones producen acumulación de mineral.

### <span id="page-17-0"></span>**1.2 OBJETIVOS**

El presente estudio debe resolver la operación dinámica de los equipos considerando la interacción con el proceso de chancado y transporte por correa a partir de parámetros de operación validados por muestreos estadísticos.

- Determinar la capacidad de producción considerando las interacciones de los camiones, proceso de chancado y transporte por correas del Proyecto Nuevo Nivel Mina.
- Validar los parámetros operacionales de la simulación por medio de muestreos estadísticos.
- Determinar por medio del modelo de simulación el rendimiento y utilización de los equipos mineros.
- Validar la flota de equipos estimada en el plan minero del periodo seleccionado.
- Verificar la robustez del sistema, es decir, cumplimiento la meta de producción.

### <span id="page-18-0"></span>**1.3 ALCANCES**

El alcance del estudio queda acotado al modelamiento de la capacidad productiva del nivel de transporte intermedio, chancado primario y correas.

Se consideran los procesos mineros desde la etapa de descarga de buzones en el nivel transporte intermedio hasta descarga del mineral chancado en el stock pile.

El periodo de estudio corresponde a Diciembre de 2021, periodo en que la primera planta de chancado se encuentra próxima a alcanzar la capacidad de diseño.

### <span id="page-19-0"></span>**1.4 CONTENIDOS POR CAPÍTULO.**

Los temas abordados en los capítulos que integran el presente estudio se resumen en los siguientes puntos:

- **Capítulo 1 – Introducción:** en este capítulo se encuentra contenida la introducción del estudio desarrollado, en el cual se describe y contextualiza la problemática y motivación para la realización de este trabajo, se exponen además los objetivos generales, objetivos específicos y alcances.
- **Capítulo 2 – Antecedentes:** en este capítulo se encuentra contenida una descripción general del emplazamiento y diseño de la mina para la que se realizará el estudio, además la descripción de la técnicas de simulación que incluye los procedimientos para ajustar los datos a modelar, la implementación del modelo computacional, su verificación y validación, finalmente se encuentra un resumen de aportes de documentación de modelaciones para manejo de mineral de producción en block caving.
- C**apítulo 3 – Metodología:** este capítulo describe la metodología de modelamiento que se aplicará para el desarrollo del estudio, que incluye la lógica de operación de los sectores considerados, procedimiento para obtener y ajustar los datos para modelar y la implementación, verificación y validación del modelo.
- C**apítulo 4 – Determinación Parámetros del Sistema Modelado:** en este capítulo se realiza una descripción general del sistema modelado. Además se entregan antecedentes de parámetros y estadísticas operacionales del transporte con camiones en División Teniente y Andina, y antecedentes del proceso de chancado en la Planta Colón de División El Teniente.
- **Capítulo 5 – Modelo de Simulación:** en este capítulo se muestran los algoritmos incorporados en el modelo para los procesos que componen la simulación del sistema de transporte de mineral.
- C**apítulo 6 – Desarrollo del Estudio:** en este capítulo se muestran los resultados de las simulaciones, cálculo de tiempos de espera de camiones mediante teoría de colas y análisis utilizando simulación dinámica de operaciones, incluyendo análisis de sensibilizaciones.
- C**apítulo 7 – Conclusiones y Recomendaciones:** incluye las conclusiones relevantes del estudio referentes al cumplimiento del plan de producción y recomendaciones generales que apuntan a oportunidades que puede abordar el Proyecto para asegurar el plan productivo.

### <span id="page-20-0"></span>**2 ANTECEDENTES**

### <span id="page-20-1"></span>**2.1 Generalidades**

### <span id="page-20-2"></span>2.1.1 **Ubicación y Accesos**

El Proyecto Nuevo Nivel Mina (PNNM) está siendo desarrollado por la Vicepresidencia de Proyectos de Codelco Chile (VP) para la División El Teniente (DET).

El yacimiento El Teniente está ubicado en la VI Región del Libertador General Bernardo O'Higgins, Provincia de Cachapoal, aproximadamente a 44 km al noreste de la ciudad de Rancagua. Sus coordenadas geográficas son 34º05' de latitud Sur y 70º21' de longitud oeste. Su acceso se realiza a través de la Carretera Presidente Eduardo Frei Montalva (ex - Carretera del Cobre), la cual une la ciudad de Rancagua con el Área industrial de la División [\(Figura N° 2-1](#page-20-3) ).

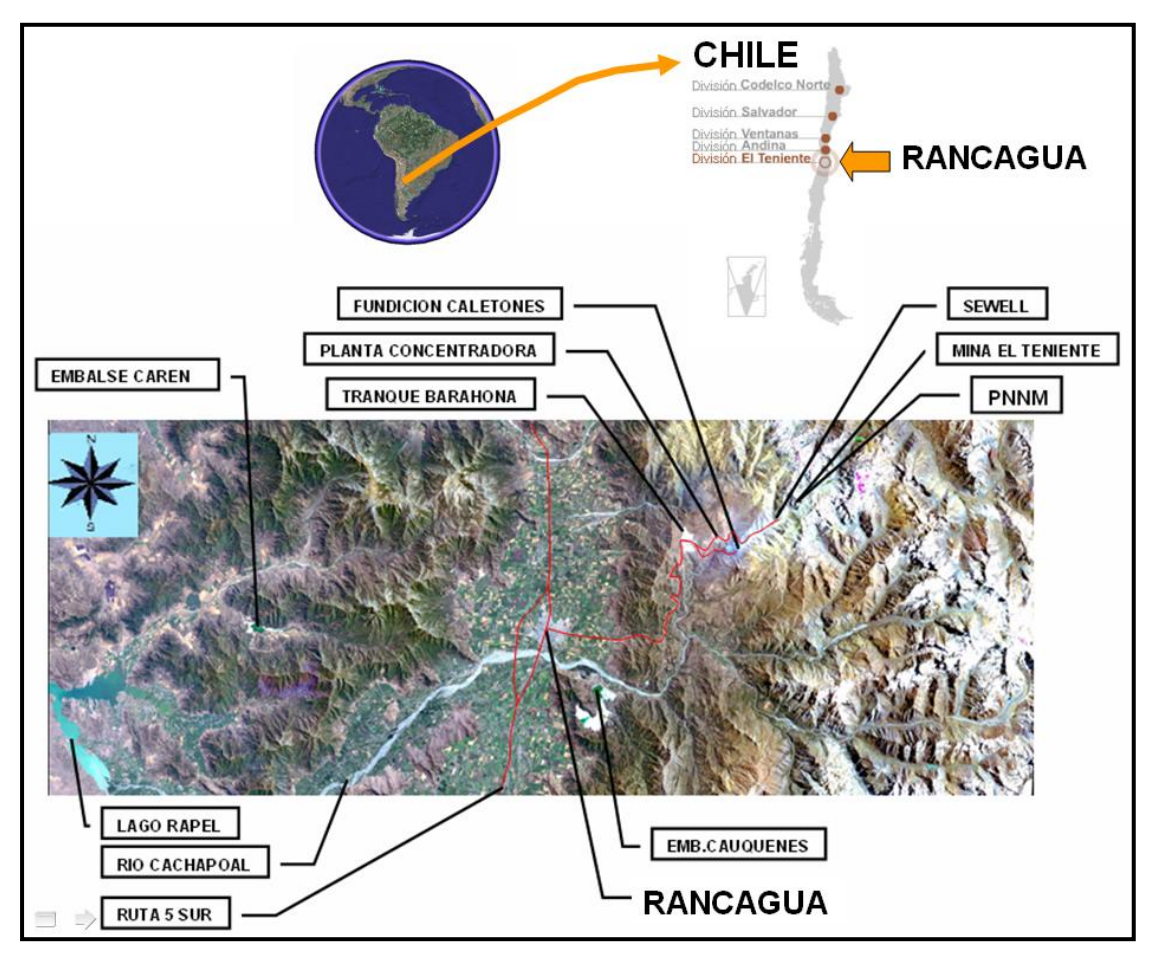

Figura N° 2-1: Emplazamiento Proyecto Nuevo Nivel Mina.

<span id="page-20-3"></span>El PNNM comprende la construcción de un nuevo camino en superficie entre Maitenes y Confluencia, el desarrollo de un nuevo Túnel de Acceso de Personal (TAP), un nuevo Sistema de Manejo de Mineral (SMM) y el desarrollo de un nuevo nivel de explotación, ubicado a la cota Teniente 9, correspondiente al nivel de hundimiento cota 1.880 msnm La estrategia definida indica que estas obras permitirán el desarrollo del proyecto con un muy bajo nivel de interferencias con el resto de las operaciones de la DET.

El nuevo SMM consiste en un sistema de chancado y un Túnel Correa (TC) que conecta la descarga de los chancadores (cota 1.713 msnm) con la superficie (cota 1.520 msnm). El TAP conecta la superficie (cota 1.520 msnm) con el nivel de producción diseñado para el Proyecto (cota 1.862 msnm).

Otras labores principales del diseño original del proyecto son:

- Galerías o ventanas constructivas P-4600 y P-500 utilizadas para la construcción del Túnel de Acceso de Personal del proyecto (TAP).
- Rampa Salida de Emergencia (RSE) que une el Nivel Teniente-7 de la actual mina con el Túnel Acceso Personal, pasando por los niveles de hundimiento y producción del proyecto, completando así un recorrido de 2,5 kilómetros aproximadamente. El objetivo principal de este acceso es proveer de una salida de emergencia al PNNM.

En la [Figura N° 2-2,](#page-21-0) [Figura N° 2-3,](#page-21-1) [Figura N° 2-4](#page-22-0) y [Figura N° 2-5,](#page-22-1) se muestra en planta la disposición general de las obras principales, carretera, túneles principales y la ventilación inicial del Proyecto.

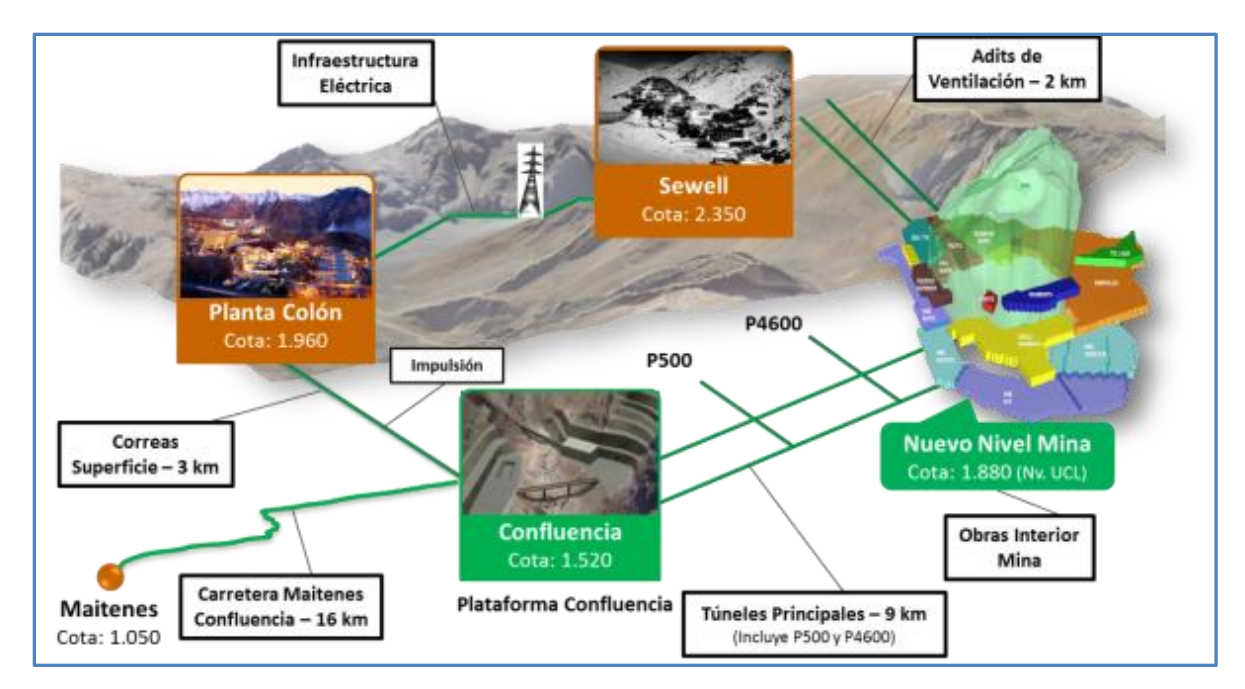

Figura N° 2-2: Layout Disposición General Obras Principales.

<span id="page-21-0"></span>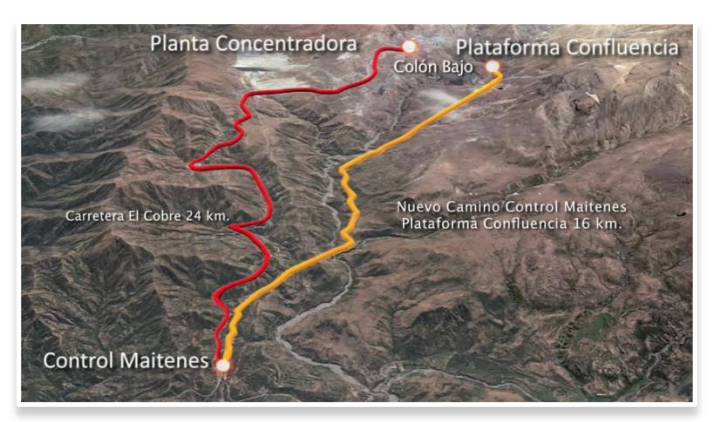

<span id="page-21-1"></span>Figura N° 2-3: Disposición Carretera Acceso a Túneles PNNM.

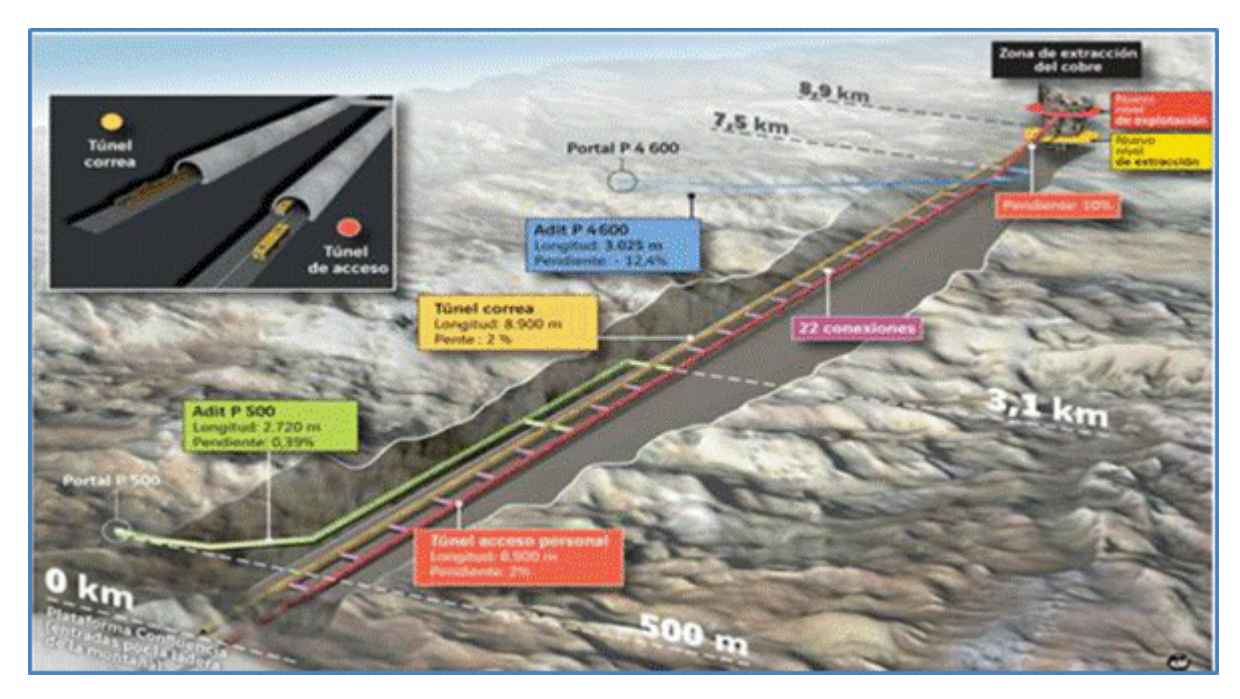

Figura N° 2-4: Túnel Acceso Principal y Túnel Correa.

<span id="page-22-0"></span>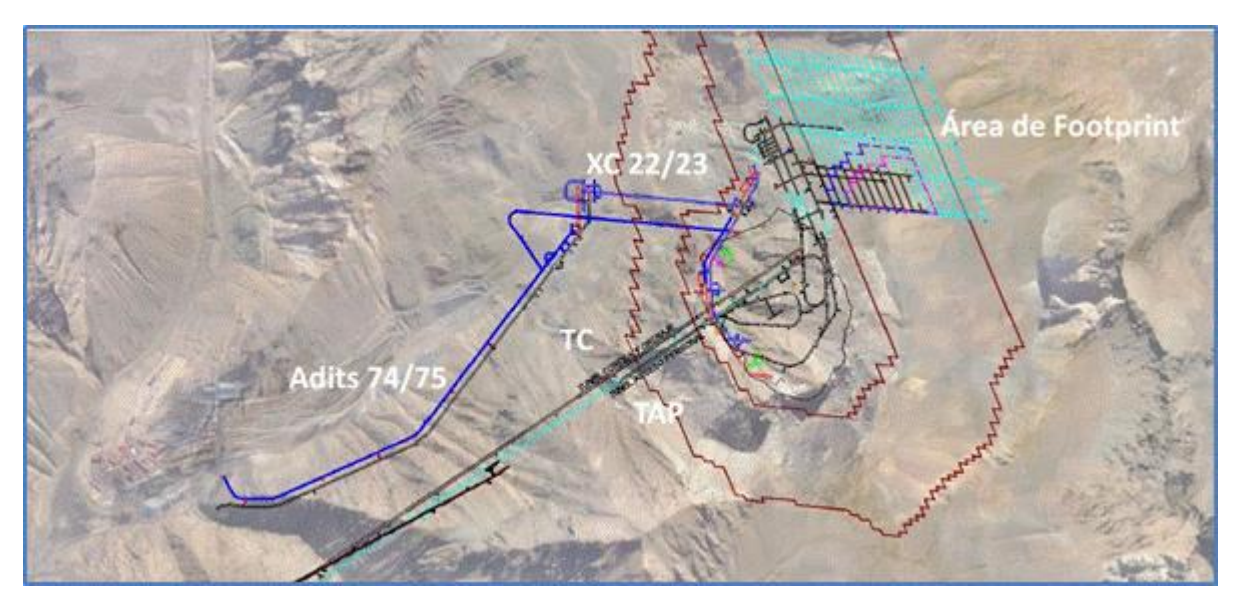

Figura N° 2-5: Adits y Cruzados de Ventilación Iniciales.

<span id="page-22-1"></span>El PNNM está emplazado en mineral primario y extraerá todas aquellas reservas ubicadas bajo los niveles Teniente 6 (en los sectores de Esmeralda, Diablo Regimiento, Pipa Norte y Quebrada Teniente) y Teniente Sub 6, en el sector Reservas Norte. En un futuro próximo el Proyecto Nuevo Nivel Mina aportará la totalidad de la producción del yacimiento, ubicado bajo los actuales sectores productivos de la Mina El Teniente, aproximadamente 100 m por debajo del Nivel de Transporte Principal Teniente 8. En la [Figura N° 2-6](#page-23-0) se muestra la ubicación del Proyecto respeto de los sectores actuales.

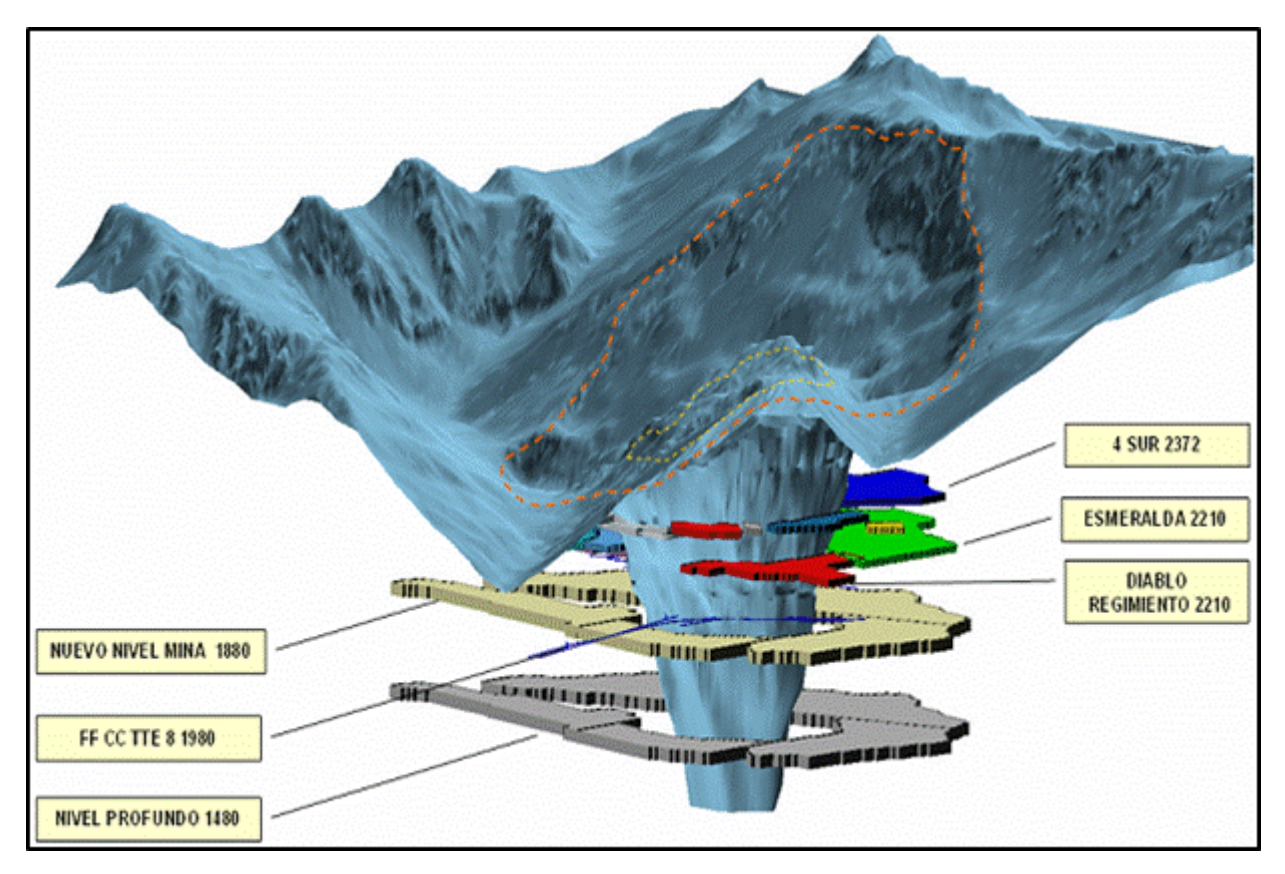

Figura N° 2-6: Ubicación del Proyecto Nuevo Nivel Mina Respecto de los Sectores Actuales.

<span id="page-23-0"></span>Su delimitación se encuentra dada por la envolvente económicamente rentable o foot print para el plan de 137 ktd, encontrándose dividida en dos grandes sectores, Sector Andes y Sector Pacífico, los que incluyen los subsectores que se detallan en la [Figura N° 2-7.](#page-24-2)

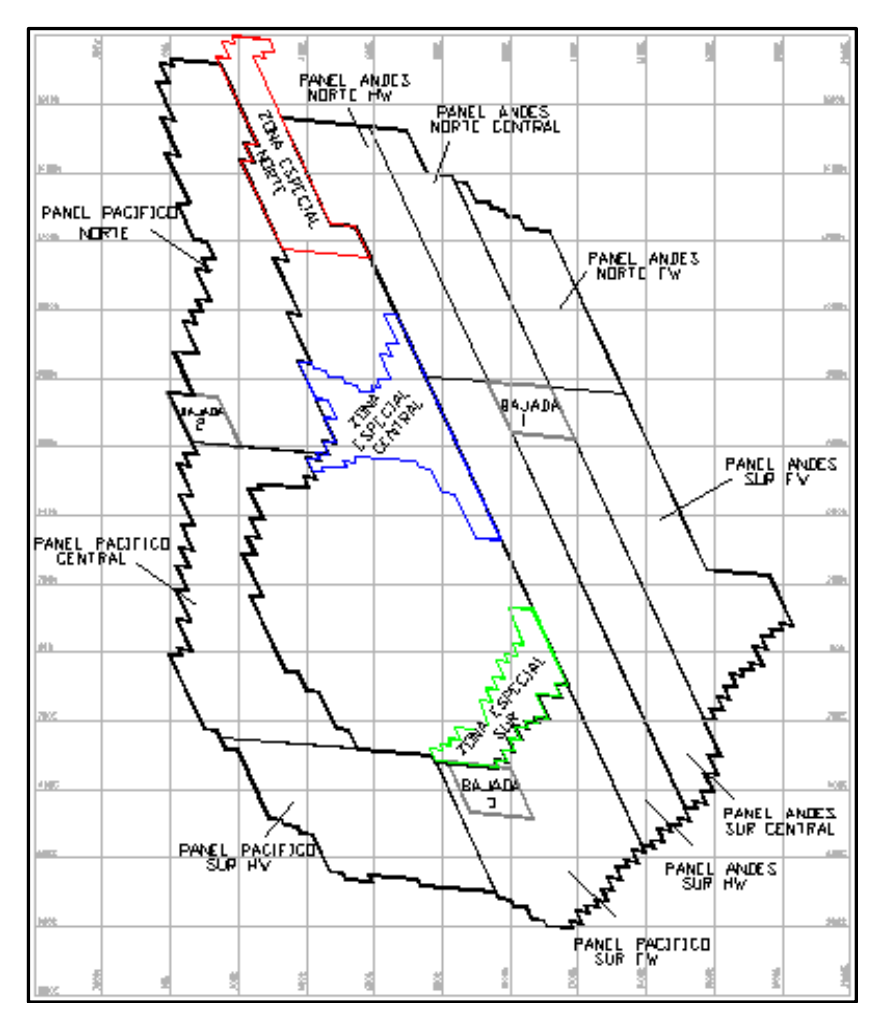

Figura N° 2-7: Sectores Proyecto Nuevo Nivel Mina Delimitado por el Foot Print.

#### <span id="page-24-2"></span><span id="page-24-0"></span>2.1.2 **Geología del Proyecto**

#### <span id="page-24-1"></span>2.1.2.1 **Litología**

Las unidades litológicas del yacimiento El Teniente se clasifican en tres grandes grupos:

- Complejo Máfico El Teniente (CMET): Compuesto por Gabros, Diabasas y Pórfidos Basálticos.
- Pórfidos Félsicos: Compuesto por Pórfido Dacítico, Tonalita, Pórfido Diorítico, Pórfido Diorítico "Blanco", Pórfido Diorítico "Grueso", Pórfido Microdiorítico, Pórfido Latítico y Pórfido Andesítico.
- Complejo de Brechas: Compuesto por Brecha Ígnea de Pórfido Diorítico, Brecha Ígnea de Pórfido Dacítico, Brecha de Biotita, Brecha Hidrotermal de Anhidrita –Turmalina, Complejo de Brechas Braden (Tipos: Braden Sericita, Braden Clorita, Braden Turmalina, Braden Sericita Fina, Braden Sericita Bolones, Braden Turmalina Bloques, entre otras de menor importancia).

### <span id="page-25-0"></span>2.1.2.2 **Geología Estructural**

La mena primaria del yacimiento El Teniente se caracteriza por presentar distintos tipos de estructuras geológicas clasificadas según su continuidad, espesor y tipo de relleno. Estas se caracterizan por encontrarse selladas y por la abundancia de estructuras pequeñas, que conforman un denso enrejado, por sobre las estructuras grandes.

Estructuras Maestras:

- Las fallas maestras juegan un rol fundamental en lo que dice relación con el macrosecuenciamiento minero, estabilidad de sistemas de traspaso y generación de macrobloques. En el yacimiento se reconocen siete estructuras maestras, que se proyectan a la cota del PNNM y que de Norte a Sur corresponden a la Falla N1, Falla C, Falla G, Falla B, Falla P, Falla S y Falla Teniente Sur.

Estructuras Mayores o Intermedias:

Las estructuras mayores e intermedias corresponden principalmente a fallas con rumbos preferenciales, N60°E+/- 20° y N50°W +/- 20°, con sistemas secundarios N00°E+/-30° y N90°E+/-10°, todos ellos con manteos sub-verticales. Las estructuras mayores presentes a cota del Proyecto de Norte a Sur corresponden a las Falla N2, Falla F, Falla Teniente Sur 2, Falla Teniente Sur Sur 1, Falla Teniente Sur Sur 2 y Falla Teniente Sur Sur 3.

Estructuras Menores:

Las estructuras menores están definidas por un denso enrejado poli-direccional correspondiente a vetillas de diferentes tipos de rellenos mineralógicos. El análisis de la información de las estructuras menores permite agrupar en el yacimiento, sectores de menor resistencia relativa que tienen abundancia de estructuras de relleno blando. De acuerdo a lo expuesto, la frecuencia de vetillas en el lado Fw se encuentra en el rango de 7,5 a 9 fv/m y en el lado Hw de 2 a 4 fv/m.

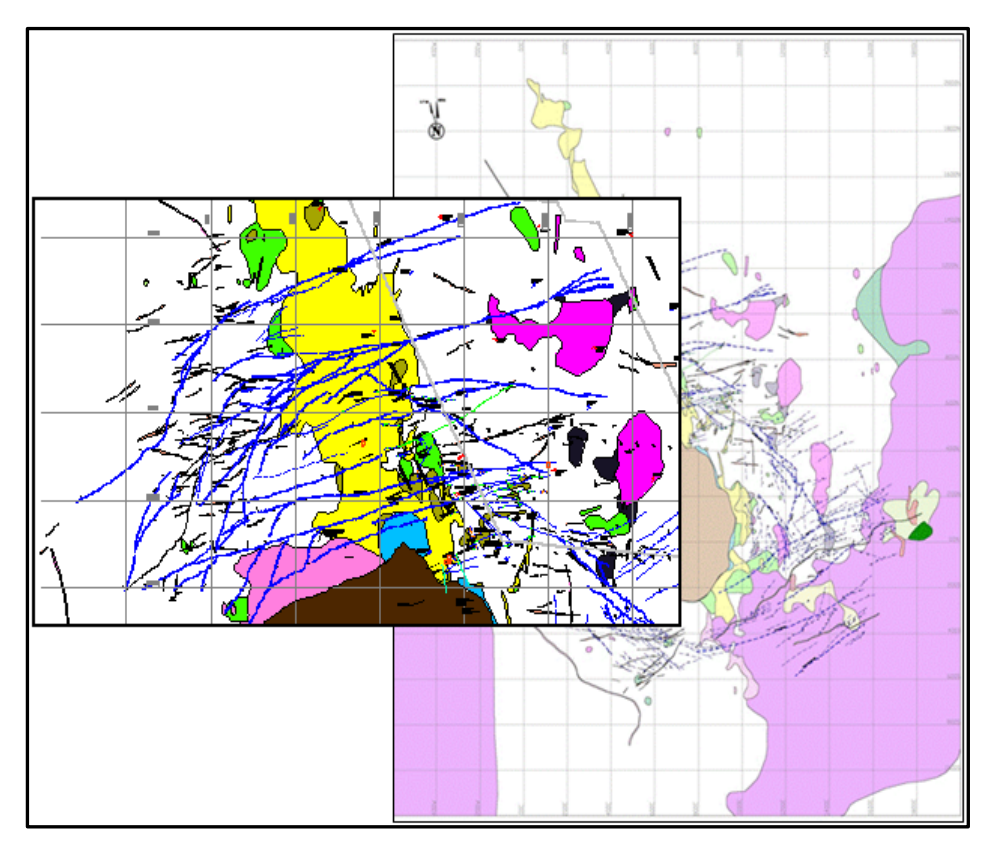

Figura N° 2-8: Litología y Estructuras cota 1.880 msnm.

### <span id="page-26-1"></span><span id="page-26-0"></span>2.1.2.3 **Zonificación Geotécnica por Vetillas de Relleno Blando**

La zonación geotécnica se confeccionó sobre la base del conteo de vetillas blandas mayores a 1 mm en sondajes para el sector de inicio de explotación mostrada en la [Figura N° 2-9.](#page-26-2)

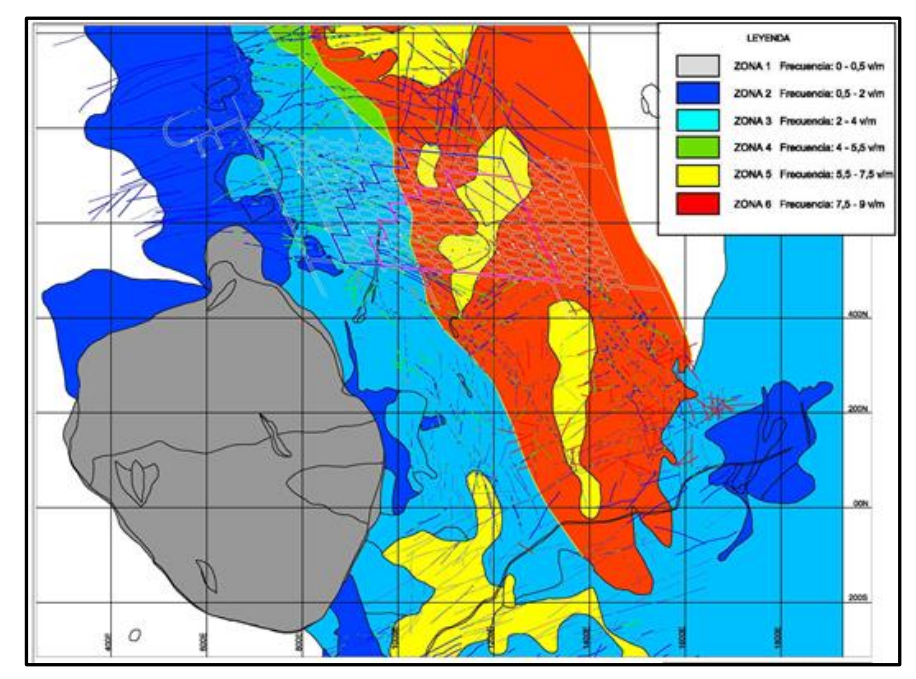

<span id="page-26-2"></span>Figura N° 2-9: Zonación Geotécnica en Roca Primaria.

#### <span id="page-27-0"></span>2.1.2.4 **Fragmentación**

El modelo de fragmentación para el Nivel 1.880 msnm describe tres zonas de fragmentación [\(Figura N° 2-10\)](#page-28-0). La zona más fina se ubica en el techo del PNNM, sector noroeste del yacimiento y corresponde a CMET secundario de transición, de la mina Quebrada Teniente. Las curvas de fragmentación obtenidas para las tres zonas del Nivel 1.880 msnm se ilustran en el [Gráfico N° 2-1,](#page-29-0) [Gráfico N° 2-2](#page-29-1) y [Gráfico N° 2-3.](#page-29-2) Las clases de fragmentación utilizadas se indican en la [Tabla N° 2-1](#page-27-1) y los resultados obtenidos por clase de fragmentación se muestran en la [Tabla N° 2-2.](#page-27-2) Cabe destacar que este modelo predictivo es en un escenario que no considera pre-acondicionamiento del macizo rocoso primario.

<span id="page-27-1"></span>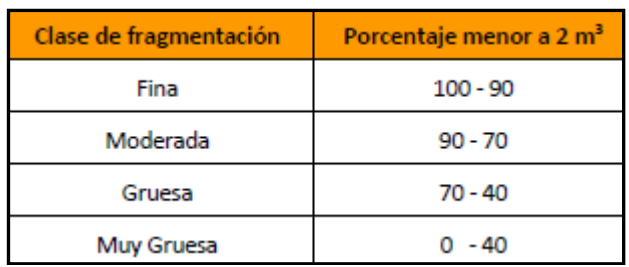

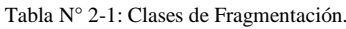

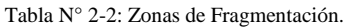

<span id="page-27-2"></span>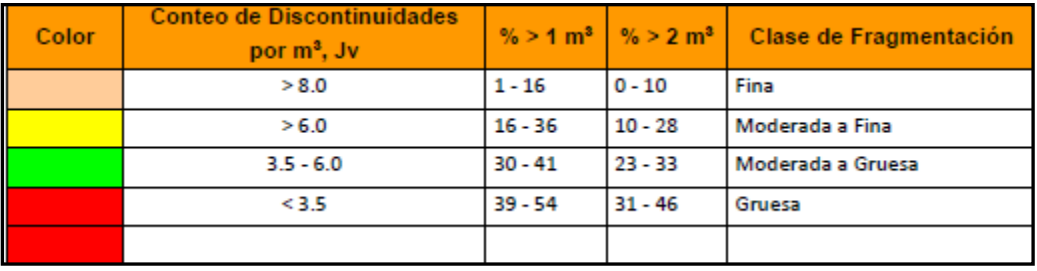

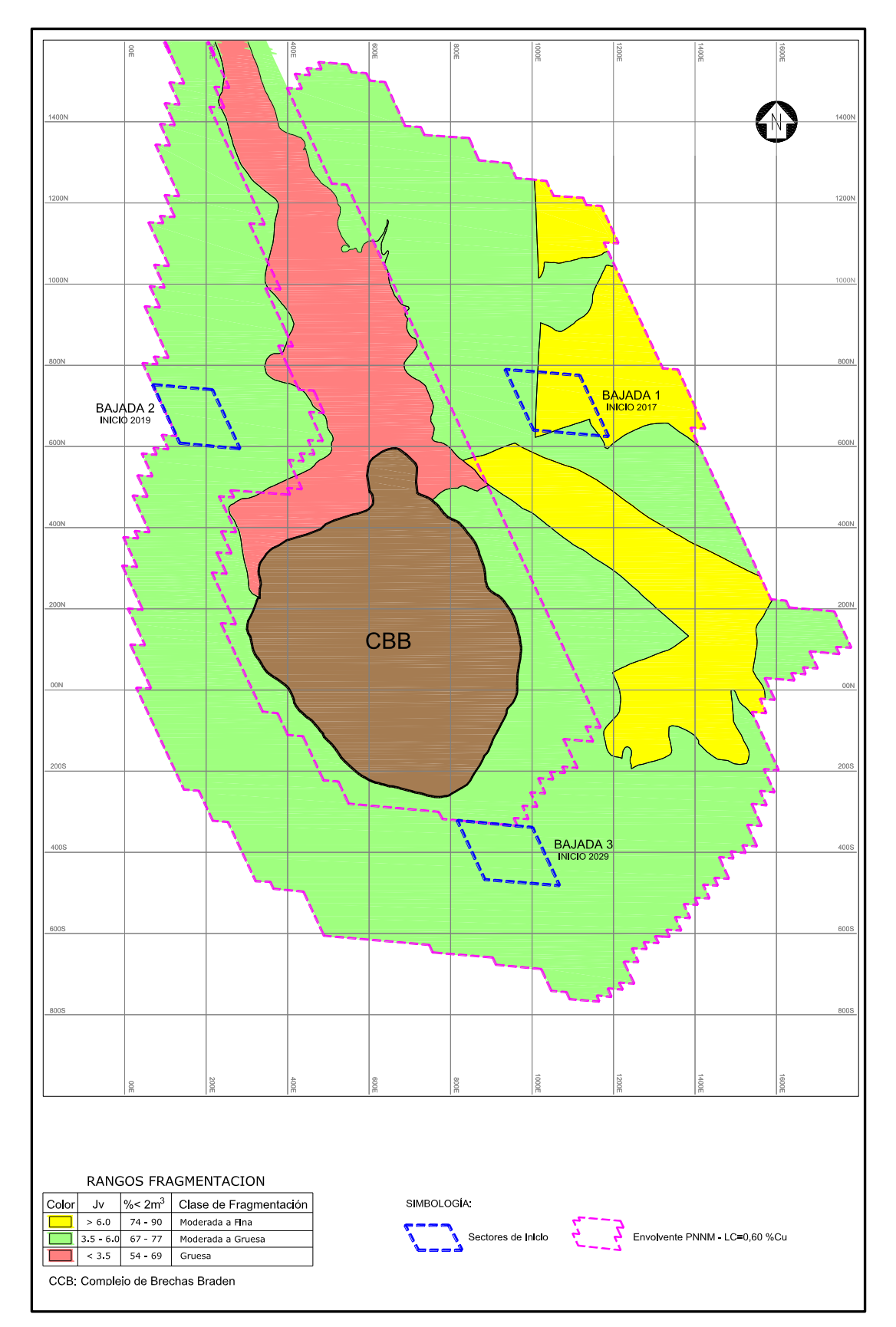

<span id="page-28-0"></span>Figura N° 2-10: Modelo de Fragmentación Nivel 1880 msnm.

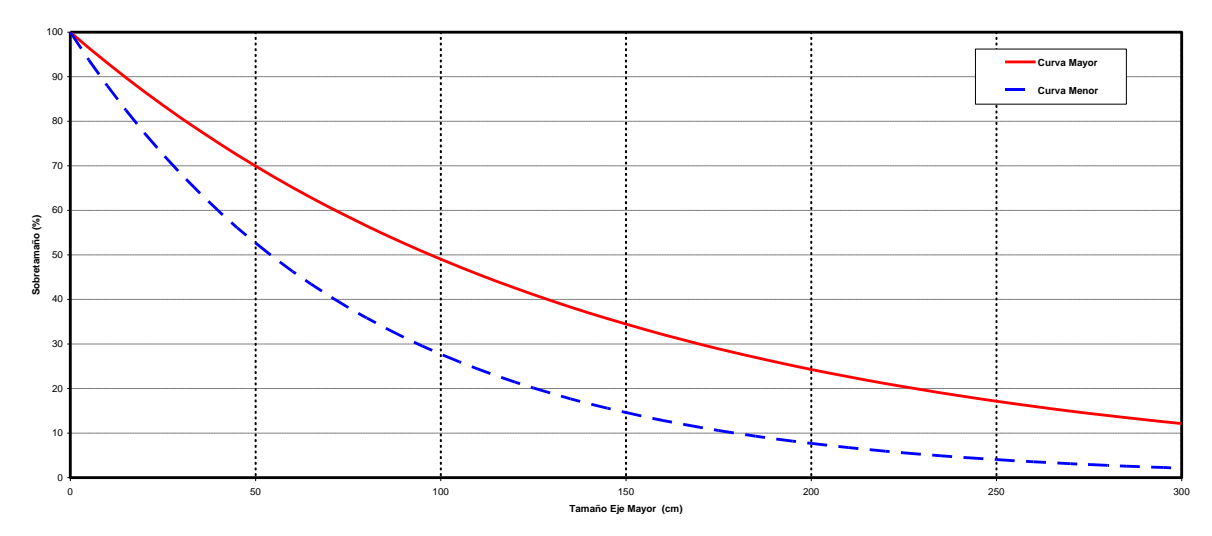

Gráfico N° 2-1: Curva de Fragmentación Zona 1 – Moderada a Fina (Representado en amarillo).

<span id="page-29-0"></span>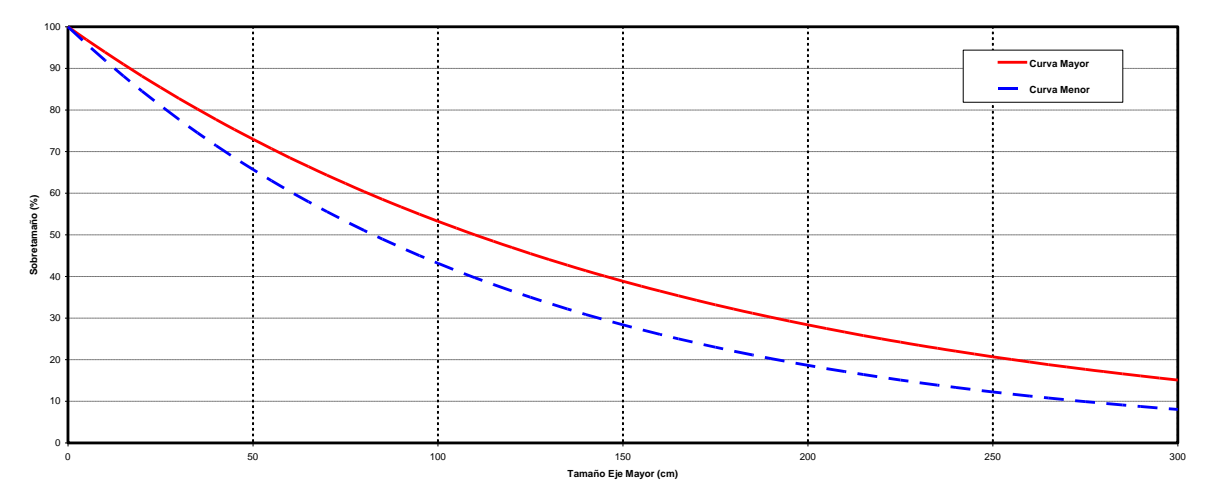

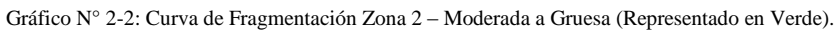

<span id="page-29-1"></span>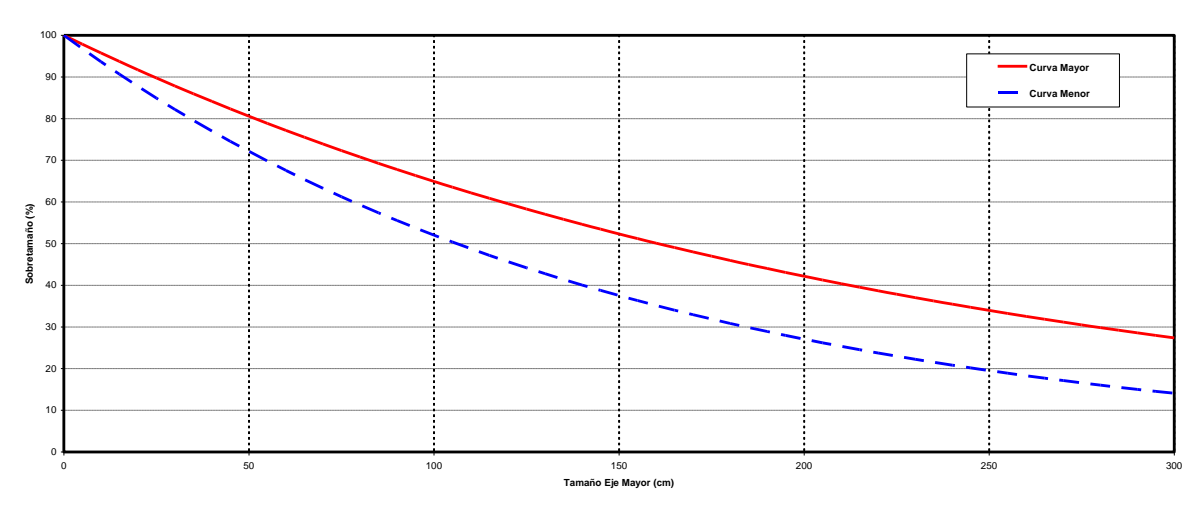

<span id="page-29-2"></span>Gráfico N° 2-3: Curva de Fragmentación Zona 3 – Gruesa (Representado en Rojo).

#### <span id="page-30-0"></span>2.1.2.5 **Hundibilidad**

La hundibilidad se define como una medida de la capacidad de un yacimiento para hundir bajo circunstancia particulares. La hundibilidad usualmente involucra la predicción de un radio hidráulico del nivel de hundimiento para el cual el caving se iniciará, para un macizo rocoso caracterizado geotécnicamente por el índice RMR. Este radio hidráulico corresponde a la medida del tamaño y forma del sector de inicio de explotación por caving, este concepto se define como el cuociente Área/Perímetro, y se expresa en metros (Brown, 2.007).

Mediante una metodología de estimación para hundibilidad se concluye que el sector de inicio del Proyecto presenta una condición de hundibilidad homologable a las experiencias de las minas Esmeralda y Diablo Regimiento de la División El Teniente, cuyos resultados se muestran en el [Gráfico N° 2-4.](#page-30-1)

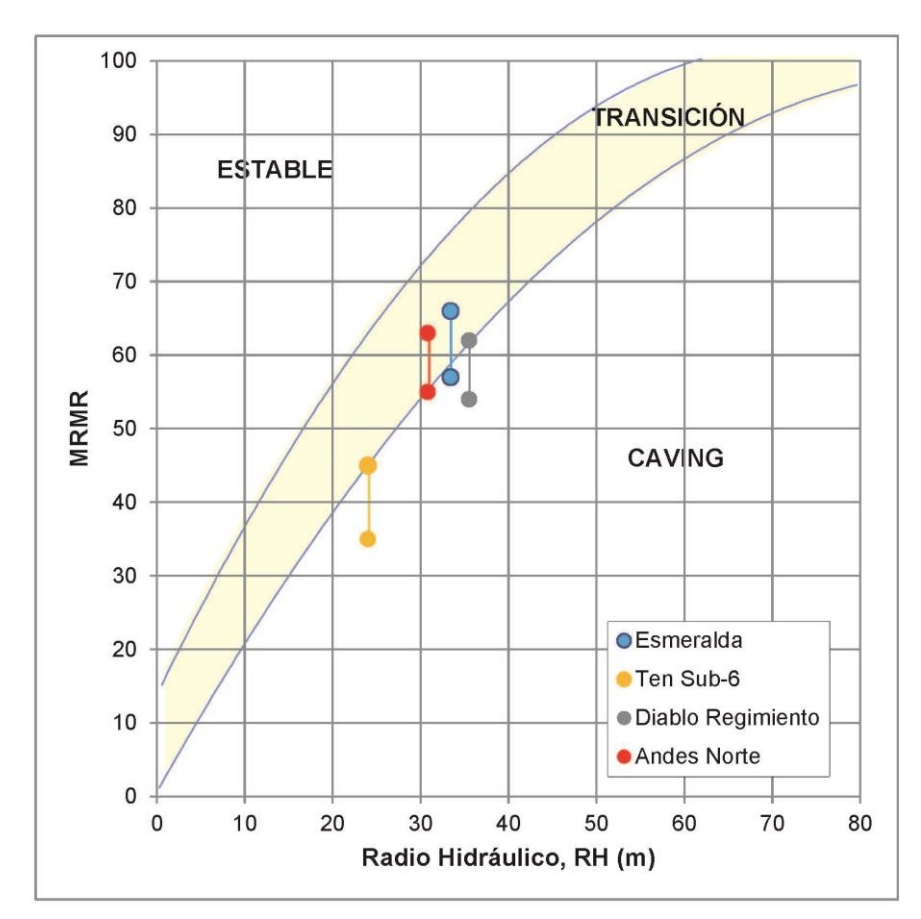

<span id="page-30-1"></span>Gráfico N° 2-4: Nomograma de Laubscher, Sector Primera Bajada – Proyecto NNM.

### <span id="page-31-0"></span>2.1.3 **Plan Minero**

### <span id="page-31-1"></span>2.1.3.1 **Plan de Producción**

El proyecto, en su concepción original, explotará las reservas de mineral a cota 1.880 msnm bajo los actuales sectores productivos de la Mina El Teniente, a una tasa de producción estimada de 137 ktpd y con una nueva infraestructura de manejo de materiales, asegurando la continuidad operacional de la DET.

El plan de producción del Proyecto considera:

- Ramp Up : 11 años
- Régimen : 29 años
- Ramp Down : 12 años
- Horizonte Total : 52 años

La ley de corte marginal es igual a 0.45% de Cu, con la que se define la envolvente económica pura que posteriormente al ser operativizada, constituye el polígono que reporta las reservas estimadas en 2.020.034 kt.

En la [Figura N° 2-11](#page-31-2) se muestra el plan minero y Ley Cu, mientras que en la [Figura N° 2-12](#page-32-1) se muestra el plan de finos en concentrado anual.

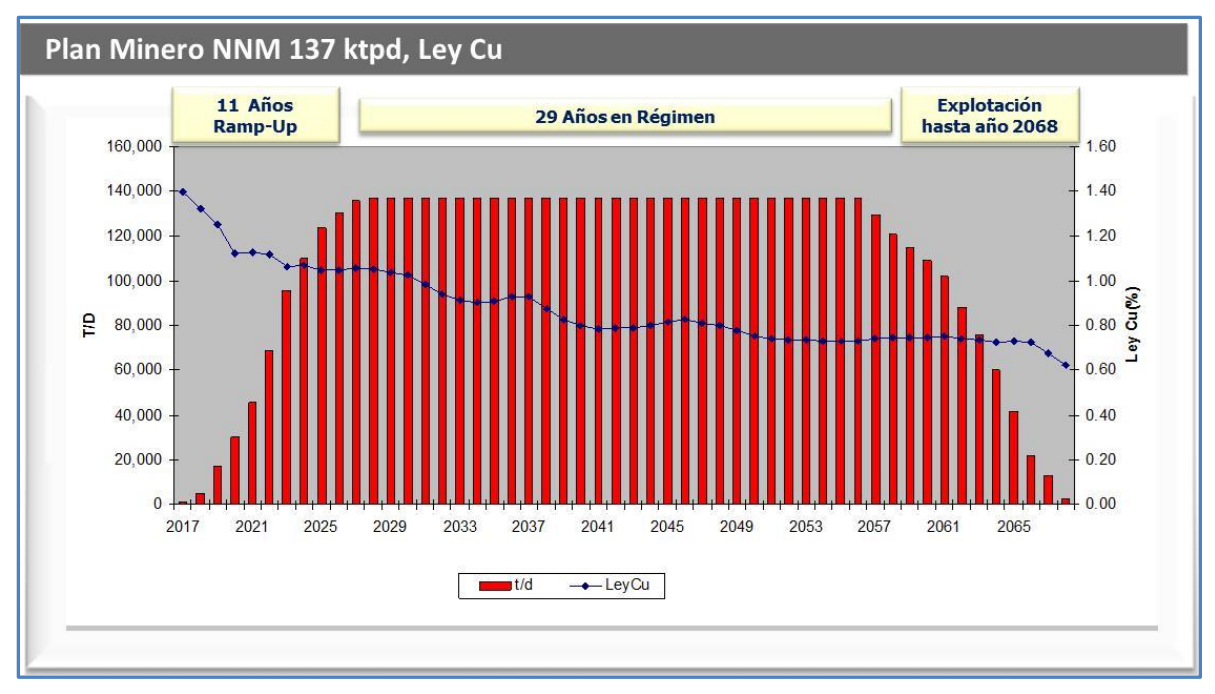

<span id="page-31-2"></span>Figura N° 2-11: Plan Minero PNNM para 137 ktpd y Ley Cu %.

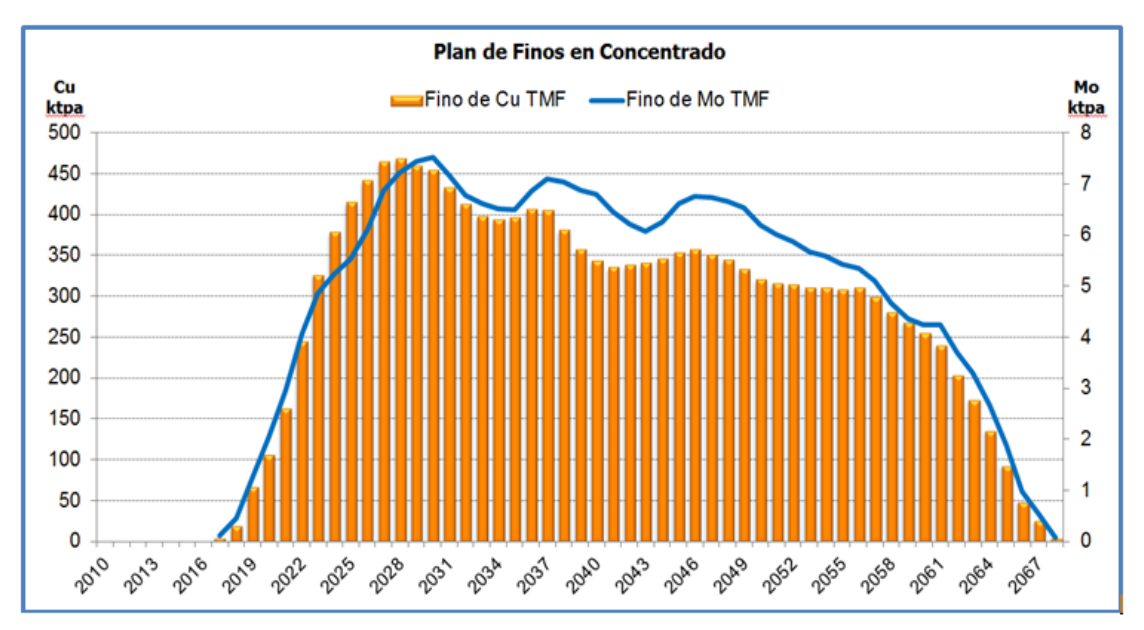

Figura N° 2-12: Plan de Finos PNNM para 137 ktpd.

### <span id="page-32-1"></span><span id="page-32-0"></span>2.1.3.2 **Secuencia de Explotación**

La explotación se inicia con la denominada primera bajada en el Sector Panel Andes Central el año 2.017, este sector se encuentra ubicado bajo la actual mina Pilar Norte, posteriormente la secuencia avanza hacia el Sur considerando desacople de frentes de socavación, para ello avanza con los paneles Andes Hw y Andes Fw con una longitud aproximada de 200 m por frente.

La segunda bajada se inicia el año 2.019 en el Panel Pacífico bajo la Mina Quebrada Teniente avanzando hacia primero al Oeste y luego hacia el Este, posteriormente continua en dirección Norte Sur. En el año 2.027 se incorporan las frentes denominadas Panel Andes Norte y Panel Sur Central.

En el año 2.036 se incorporará la tercera bajada en el Panel Pacífico Sur, ubicado bajo el actual sector Diablo Regimiento.

En la [Figura N° 2-13](#page-33-0) se muestra la incorporación de área donde se puede se muestra la orientación, avance y desarrollo de la secuencia seleccionada que recoge las consideraciones de presencia de fallas principales, desfase entre frentes y convergencia de frentes.

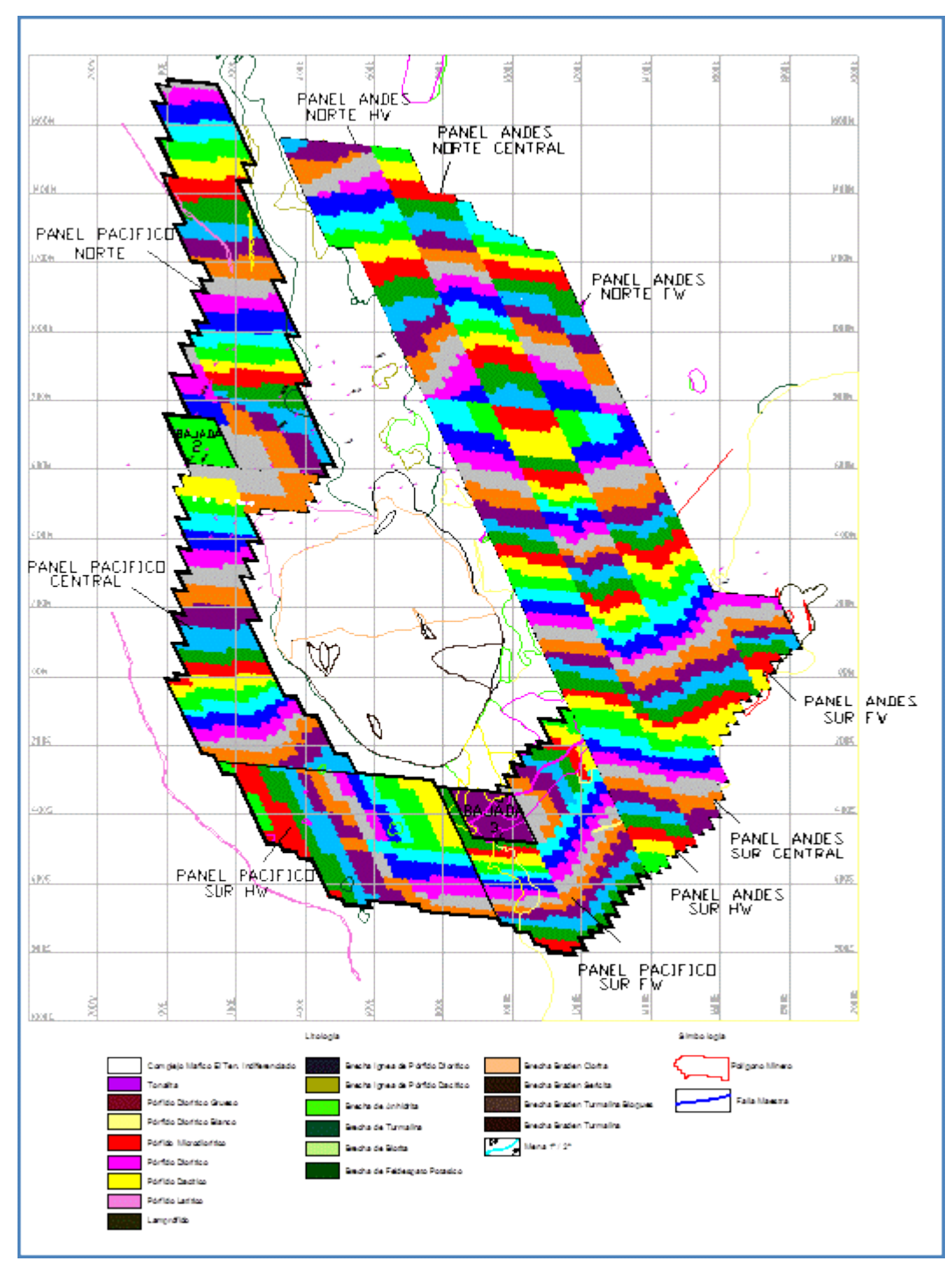

<span id="page-33-0"></span>Figura N° 2-13: Incorporación de Área Plan 137 kt/d

En la [Figura N° 2-14](#page-34-0) se esquematiza la estrategia de crecimiento del sector Andes, del siguiente modo:

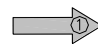

Incorporación de área hacia el Fw y Hw, una vez ocurrida la conexión.

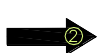

Avance de los frentes Panel Andes Norte Fw, Panel Andes Norte Hw, Panel Andes Sur Fw y Panel Andes Sur Hw, en dirección Norte y Sur.

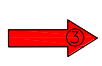

Una vez agotada el área de los frentes laterales adyacentes, el frente Panel Andes Norte Central y Panel Andes Sur Central retoman su crecimiento en dirección Norte y Sur, respectivamente.

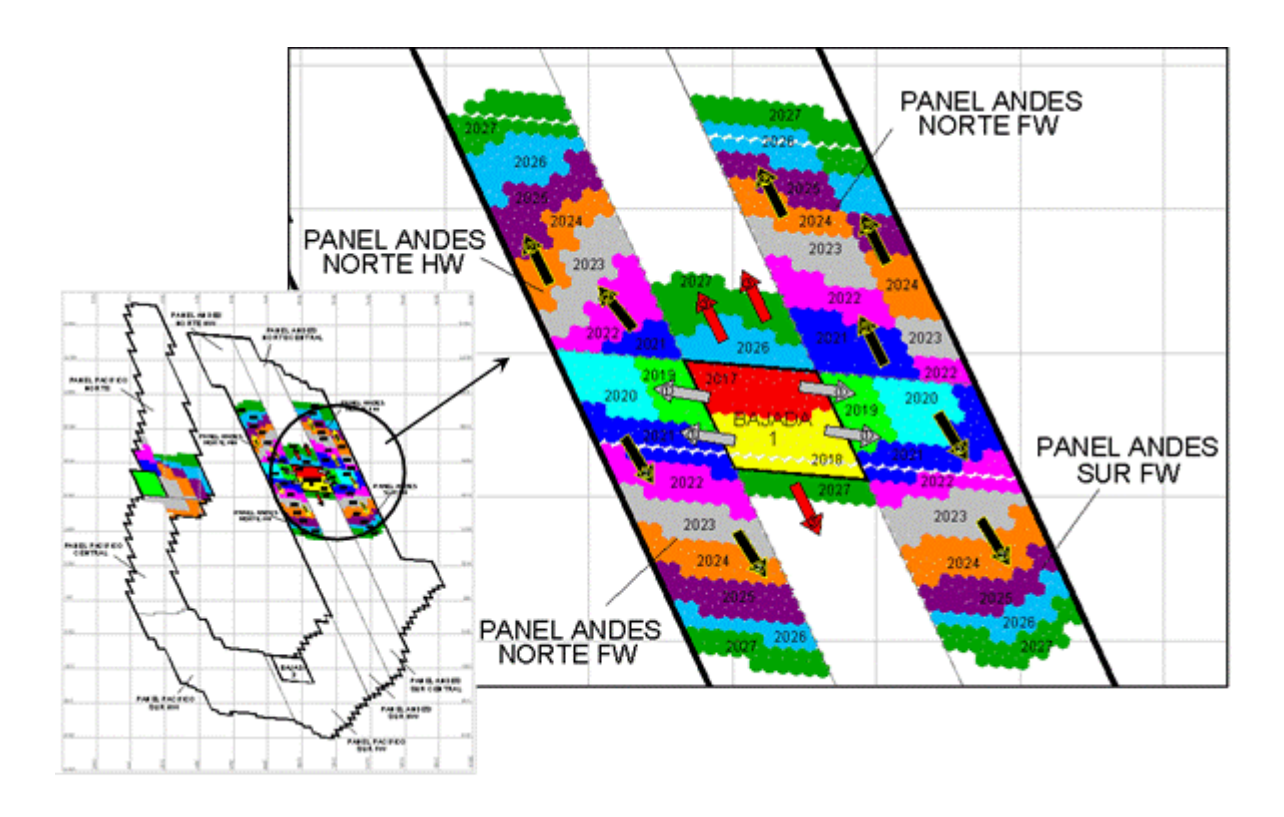

<span id="page-34-0"></span>Figura N° 2-14: Estrategia de Crecimiento Sector Andes.

### <span id="page-35-0"></span>2.1.4 **Método Explotación**

El método de explotación por hundimiento gravitacional se fundamenta en lograr el desequilibrio del macizo rocoso, mediante un corte horizontal en la base del volumen a explotar, para provocar un proceso de desarme de las estructuras geológicas y desplome del macizo rocoso. El caving depende de las características geológicas del macizo rocoso, los esfuerzos in-situ, la configuración geométrica del frente de hundimiento y condiciones de borde (por ej., caras libres).

- Método de Explotación: Dentro de distintas variantes analizadas de explotación y tomando la experiencia de distintas faenas, constructibilidad, económicos y riesgos técnicos, se optó por hundimiento tipo Panel Caving con variante Hundimiento Avanzado (PCHA) y preacondicionamiento con fracturamiento hidráulico. La Figura  $N^{\circ}$  2-15 muestra el estado del macizo rocoso generado por esta variante durante el avance del frente de socavación y la distribución de los esfuerzos asociada.
- Método de Socavación: La evaluación de las alternativas de socavación favoreció los parámetros económicos y de productividad al método de socavación Crinkle Cut [\(Figura](#page-36-1)  [N° 2-16\)](#page-36-1), cuyas principales ventajas son las de un corte angosto en el plano vertical con una inclinación de 55º con respecto a la horizontal que favorece la caída por gravedad del material tronado hacia la calle y un corte bajo y horizontal que queda emplazado sobre la futura batea, dándole a esta una gran simpleza. En la [Figura N° 2-17: Representación](#page-37-0)  [Variante de Explotación.](#page-37-0) se representa la variante de socavación.
- Secuencia de Incorporación de Área Sector Andes y Pacifico: En el sector Andes, se definen tres frentes desacoplados, dos de 150 m de ancho cada uno, y otro de 180 m, para que exista desacople, el frente retrasado avanza una vez que el adelantado esté agotado y para el sector Pacifico desacople de frentes con ancho máximo de frentes de extracción no mayores a 300 m.

Malla de Extracción: Mediante evaluación de recuperación de las reservas mineras, utilizando el modelo numérico Rebop, se obtiene que la malla que maximiza el potencial del negocio y además permite una buena estabilidad de labores considerando las características técnicas y económicas del proyecto es la de 16 x 20 m, la cual asocia un elipsoide de extracción de 20,2 metros de diámetro. El tipo de malla a utilizar es la tipo Teniente, la cual presenta mayores facilidades constructivas y de operación de los equipos LHD, con un ángulo calle/zanja de 60°. Ver [Figura N° 2-18.](#page-37-1)

- Distancia entre Puntos de Vaciado: En referencia al criterio propuesto para determinar la distancia óptima entre puntos de vaciado, el cual busca que la separación entre estos puntos genere los menores costos totales, es decir, costo de preparación más costo de operación, indica que la distancia entre los piques de traspaso de mineral sea de 120 m, ubicados dentro del footprint.
- Orientación Calles Nivel de Hundimiento y Nivel de Producción: La alternativa más satisfactoria es una disposición de galerías N-25º-W, debido a que presenta condiciones favorables con respecto al estado tensional pre-minería para las calles tanto del nivel de hundimiento como de producción.
- Sistema de Traspaso de Mineral: Se define disponer de piques únicos por buzón con parrilla y martillo, los cuales cargan a camiones y estos descargan a chancadores para mineral grueso en interior mina.
- Sistema de Transporte Principal: Correas Transportadoras a Planta Colón.

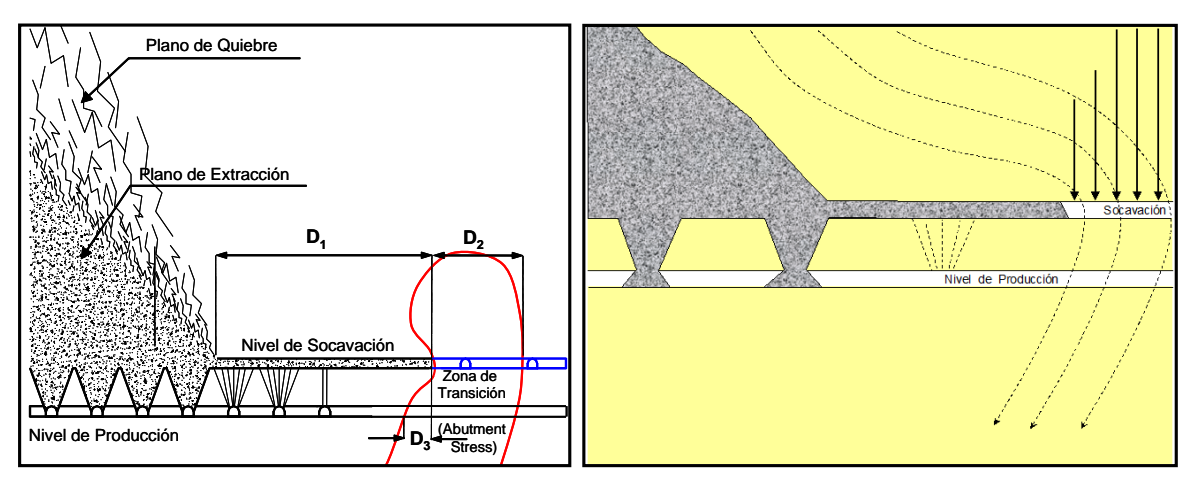

Figura N° 2-15: Esquema Panel Caving con Hundimiento Avanzado y Distribución de Esfuerzos.

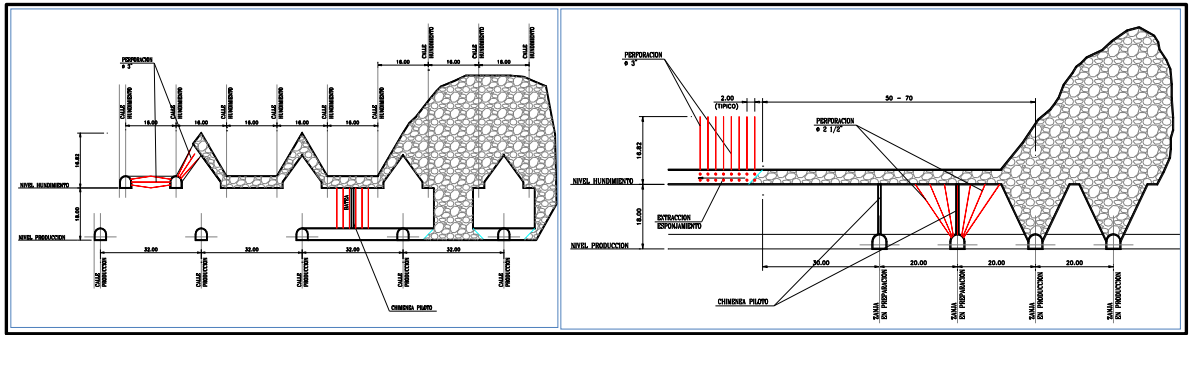

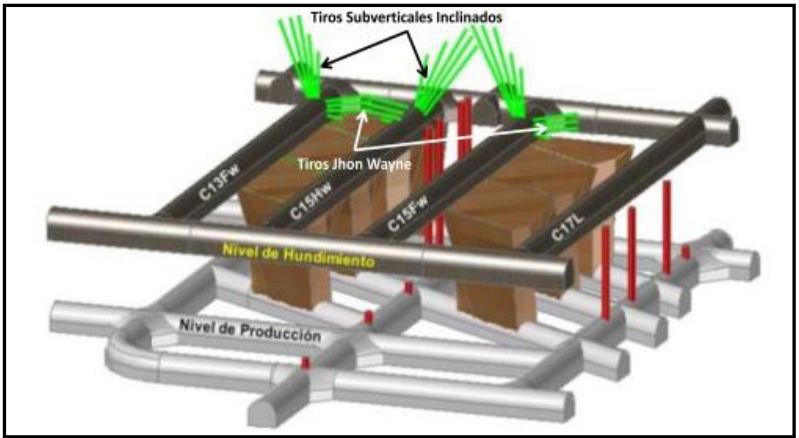

Figura N° 2-16: Socavación Tipo Crinkle Cut.

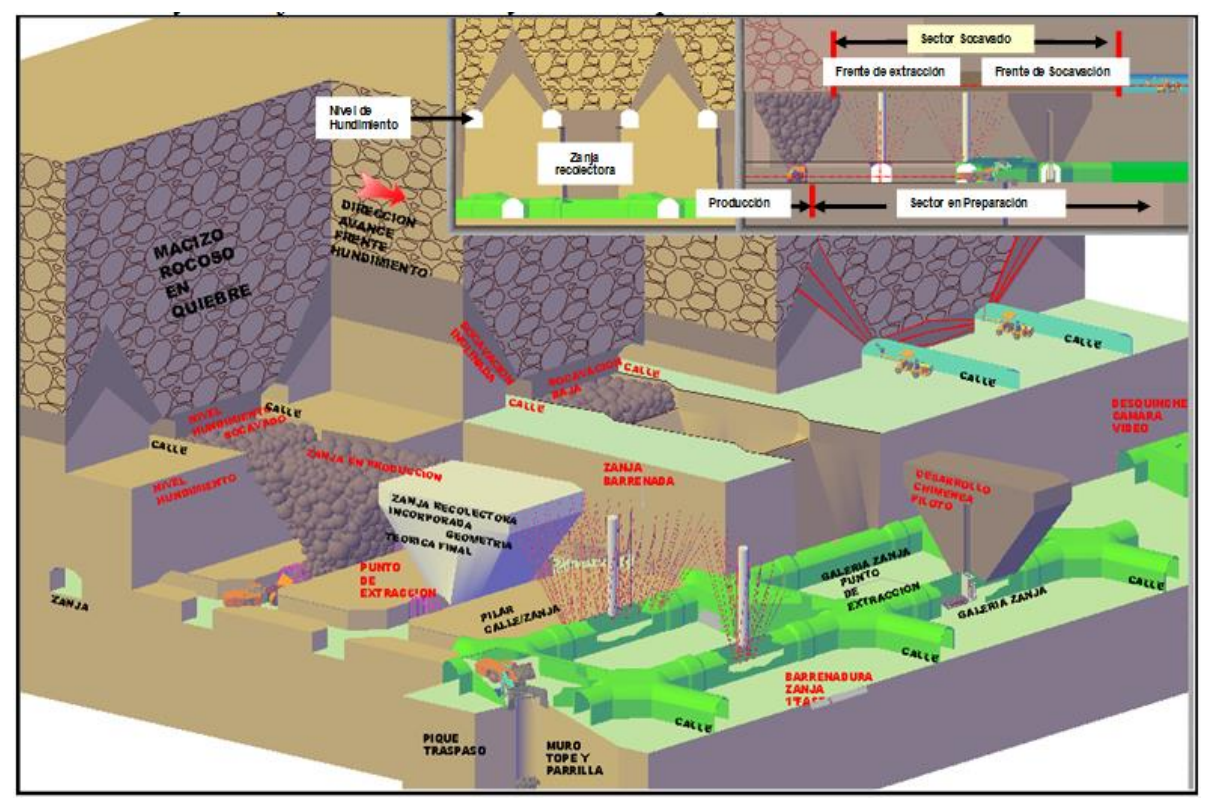

Figura N° 2-17: Representación Variante de Explotación.

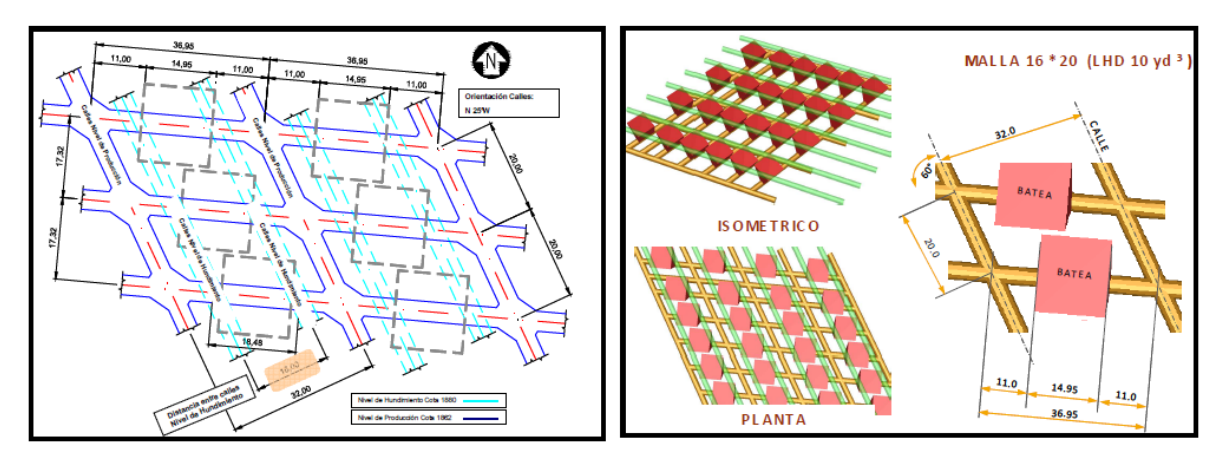

Figura N° 2-18: Esquema Malla de Extracción Tipo Teniente 16 x 20 m.

#### 2.1.5 **Diseño Minero**

El diseño minero de explotación considera dos niveles de hundimiento en cotas mina 1.880 msnm y 1.862 msnm, dos niveles de producción en cotas 1.862 msnm y 1.844 msnm, dos subniveles de ventilación (inyección - extracción) en la cota 1.844 msnm (Sector Pacífico) y 1.826 msnm (Sector Andes), un nivel de Transporte Intermedio en cota 1.808 y un nivel de Drenaje en cota 1.790 msnm. La [Figura N° 2-19](#page-38-0) muestra un perfil asociado a cada nivel de explotación incluyendo sus cotas.

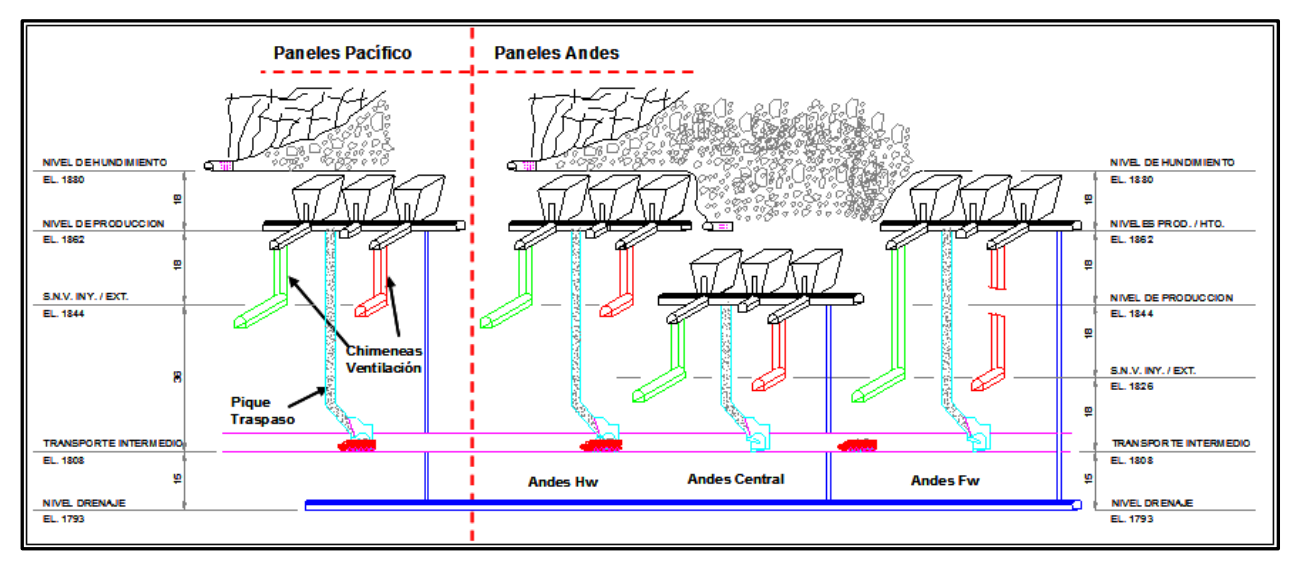

<span id="page-38-0"></span>Figura N° 2-19: Perfiles Esquemáticos de Distribución de Niveles. .

#### 2.1.5.1 **Nivel de Hundimiento**

El Nivel de Hundimiento se ubica 18 m sobre el nivel de producción, manteniendo igual separación y orientación de calles, su sección se reduce a 3,8 m x 3,7 m, suficiente para las operaciones requeridas. Con respecto a la sección para los cruzados de acceso es 4,0 m x 3,9 m, siendo emplazados cada 160 m manteniendo su orientación N 25° W, validando la variante Crinkle Cut, producto de la reducción de los anchos de los frentes de avance, se contemplan 2 cotas para el proceso de hundimiento, una superior a 1.880 msnm y una central a una cota más baja 1.862 msnm [\(Figura N° 2-20\)](#page-39-0).

Lineamientos geotécnicos recomiendan disponer las cabeceras de acceso en sectores que resulten más favorables desde el punto de vista de las condiciones de esfuerzo, por ello estas galerías se recomienda ubicarla fuera del efecto del abutment generado por el frente de explotación y las paredes sísmicamente activas, frente a la posibilidad de nuevas definiciones de envolvente económica se opta por disponerlas a una distancia tal que permita incorporar una batea más en el nivel de producción, su sección se incremente desde 4,0 m x 4,0 m a 5,0 m x 5,0 m, para permitir el acceso de buses de transporte de personal, que acerquen a los trabajadores a las frentes de trabajos.

Se establece dos niveles, que permiten cambiar la estrategia de socavación desde dos a tres frentes, con el objetivo de reducir el polígono de explotación (anchos de frentes).

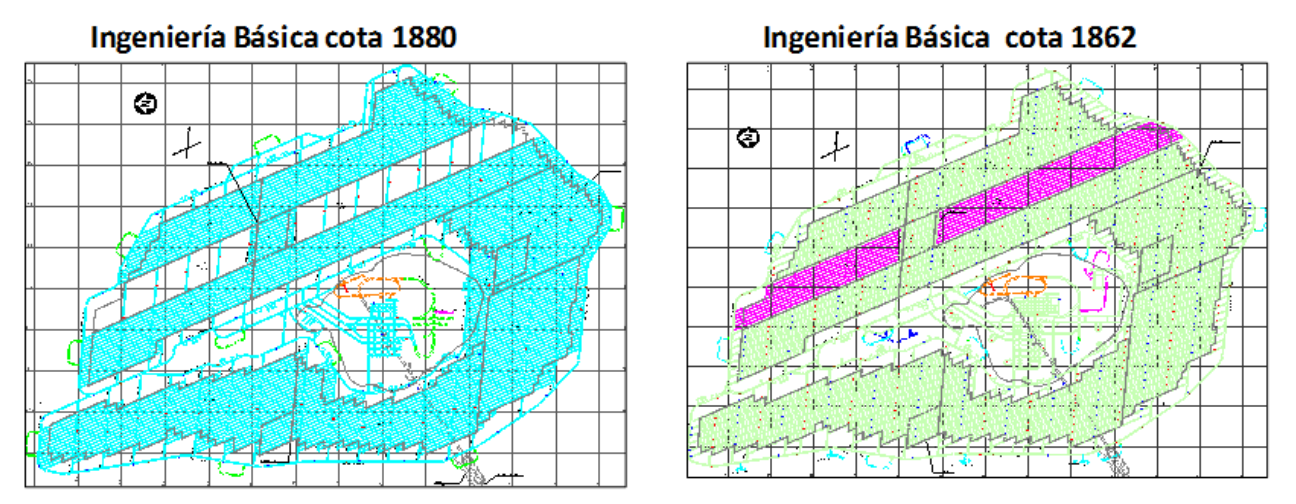

<span id="page-39-0"></span>Figura N° 2-20: Layout Nivel de Hundimiento

#### 2.1.5.2 **Nivel de Producción**

El Nivel de Producción la malla de extracción es tipo Teniente de 16 m x 20 m con disposición de calles y zanjas a 32 m y 20 m respetivamente. Con lo que respecta a la capacidad de los equipos LHD serán de 10 yd<sup>3</sup>, entre los factores que influyeron en la ratificación de esta pala versus la de 13  $yd^3$  se destacan:

- Buen funcionamiento en faenas extranjeras y nacionales en panel y blok caving.
- Mejor maniobrabilidad.
- Mejor flexibilidad para adaptarse, ante una eventual reducción de malla de extracción.
- Menor dimensiones de galerías para la operación.

La separación entre puntos de vaciado a 120 m, principalmente por que presenta una mejor productividad para la pala (10 yd<sup>3</sup>).

Las secciones de las galerías se adaptan a la operatividad de equipos automatizados y fortificaciones especiales recomendadas por el área de geomecánica para las calles y puntos de extracción.

Las dimensiones de las galerías cabecera y rampas de accesos serán de 5,0 m x 5,0 m, producto de estrategia de operación del proyecto que considera acercar al personal a la frente de trabajo, por lo cual, estas galerías contemplan en este nuevo escenario el tránsito de los buses.

Al igual que el nivel de Hundimiento se establece dos niveles, producto del cambio de estrategia de socavación desde dos a tres frentes (1.862 msnm y 1.844 msnm), [Figura N°](#page-40-0) 2-21.

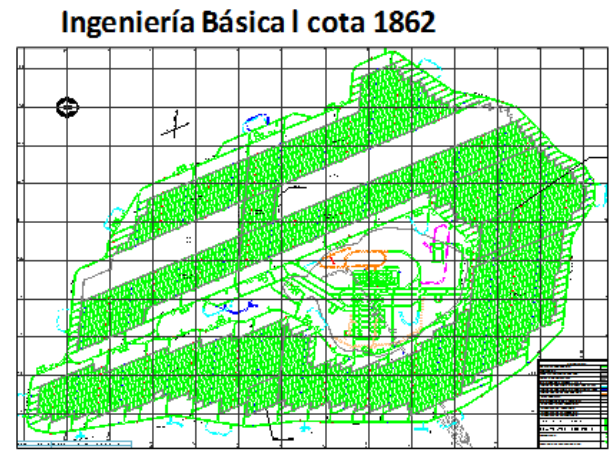

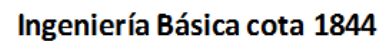

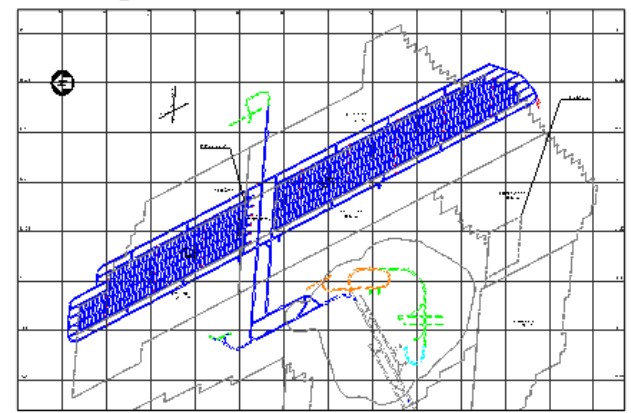

<span id="page-40-0"></span>Figura N° 2-21: Layout Nivel de Producción

#### 2.1.5.3 **Nivel de Transporte Intermedio**

La disposición del transporte intermedio queda 18 m bajo el nivel más próximo (SNV), es decir a cota 1.808 msnm, lo que genera pilares de 54 m y 34 m (piso a piso) respectos de los Niveles de Producción. La sección libre de las galerías es 5,5 m x 5,5 m, que permite la circulación de camiones automatizados de 60 ton (diesel) que son cargados por buzones totalmente blindados.

Los buzones serán de carguío lateral y cargarán los camiones ubicados longitudinalmente bajo estos en las zonas de carguío a través de un accionamiento electro hidráulico de las compuertas respectivas. La abertura estará enclavada al llenado del pique, de tal forma de no trabajar estos buzones sin carga, con el consiguiente riesgo y pérdida de disponibilidad de los buzones. En la [Figura N° 2-22](#page-41-0) se muestra la disposición general del nivel.

El diseño considera solo sentido de tráfico unidireccional, es decir, no permite operar con vías con doble sentido. Todas las vías dispondrán de carpetas de rodado, a lo largo de toda su extensión.

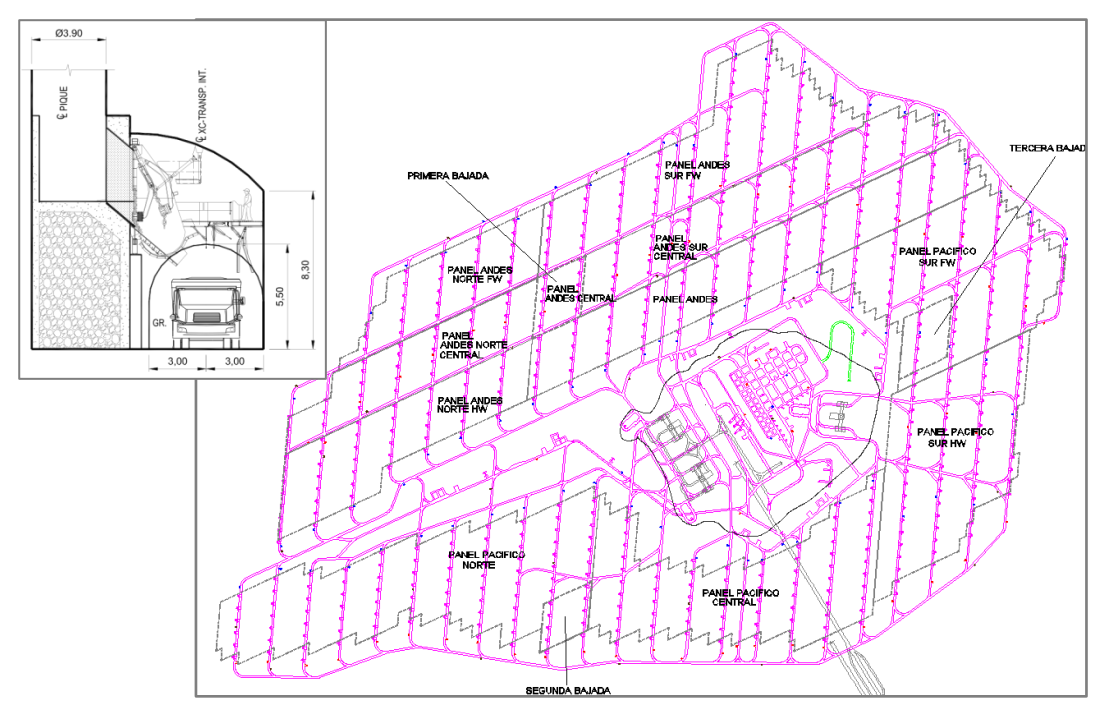

Figura N° 2-22: Layout Nivel Transporte Intermedio.

<span id="page-41-0"></span>Los camiones se transportarán el mineral hasta las tolvas de vaciado de las estaciones de chancado. Los chancadores primarios se ubican estratégicamente dentro de la Pipa Braden, tal como se presenta en la [Figura N° 2-23,](#page-42-0) considerando lo siguiente;

- Disminuir las distancias de transporte del mineral por camiones
- Aumentar la flexibilidad del sistema y mejorar la utilización de la capacidad del chancador instalada, esto a través de mejorar la accesibilidad a los chancadores desde los diferentes sectores productivos.
- Mejorar la estabilidad de las cavernas de chancado y tolvas al localizarlas y orientarlas de acuerdo a recomendaciones geomecánica.

Los Equipos principales de la Sala de Chancado corresponden a los siguientes:

- 2 tolvas de recepción del mineral grueso (4.000 ton)
- 2 alimentadores de bandeja que cargan el chancador.
- 1 chancador giratorio de  $60''$  x  $89''$  (60 ktpd).
- 1 tolva de descarga de mineral fino (5.000 ton).
- 4 alimentadores de bandeja.
- 4 correas de limpieza.
- 2 correas de traspaso.
- Sistemas captación de polvo

Un esquema de la planta de chancado interior mina se muestra en la [Figura N° 2-24.](#page-42-1)

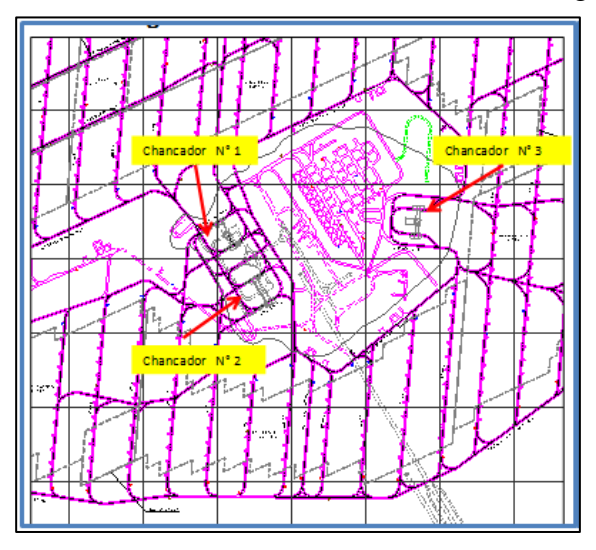

Figura N° 2-23: Ubicación de Chancadores Principales

<span id="page-42-1"></span><span id="page-42-0"></span>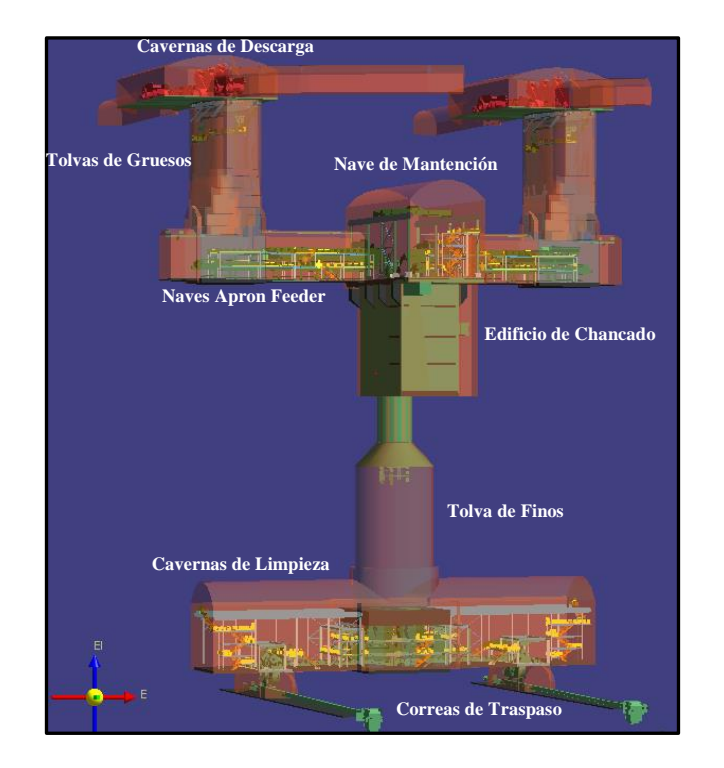

Figura N° 2-24: Esquema Chancador Primario Interior Mina

### 2.1.5.4 **Ventilación**

La ventilación Principal reutiliza parcialmente infraestructura existente de la División El Teniente (adit 58, adit 62, adit 65 y adit 72) e incorpora infraestructura nueva, [Figura N° 2-25.](#page-43-0) En términos generales, el diseño del circuito de ventilación primario consta de:

- 8 adit de inyección y 9 adit extracción, con portales ubicados en Quebrada Diablo para la toma de aire fresco y la Quebrada Teniente para los portales de extracción, desde los cuales distribuye el aire a hacia los distintos cruzados del subnivel.

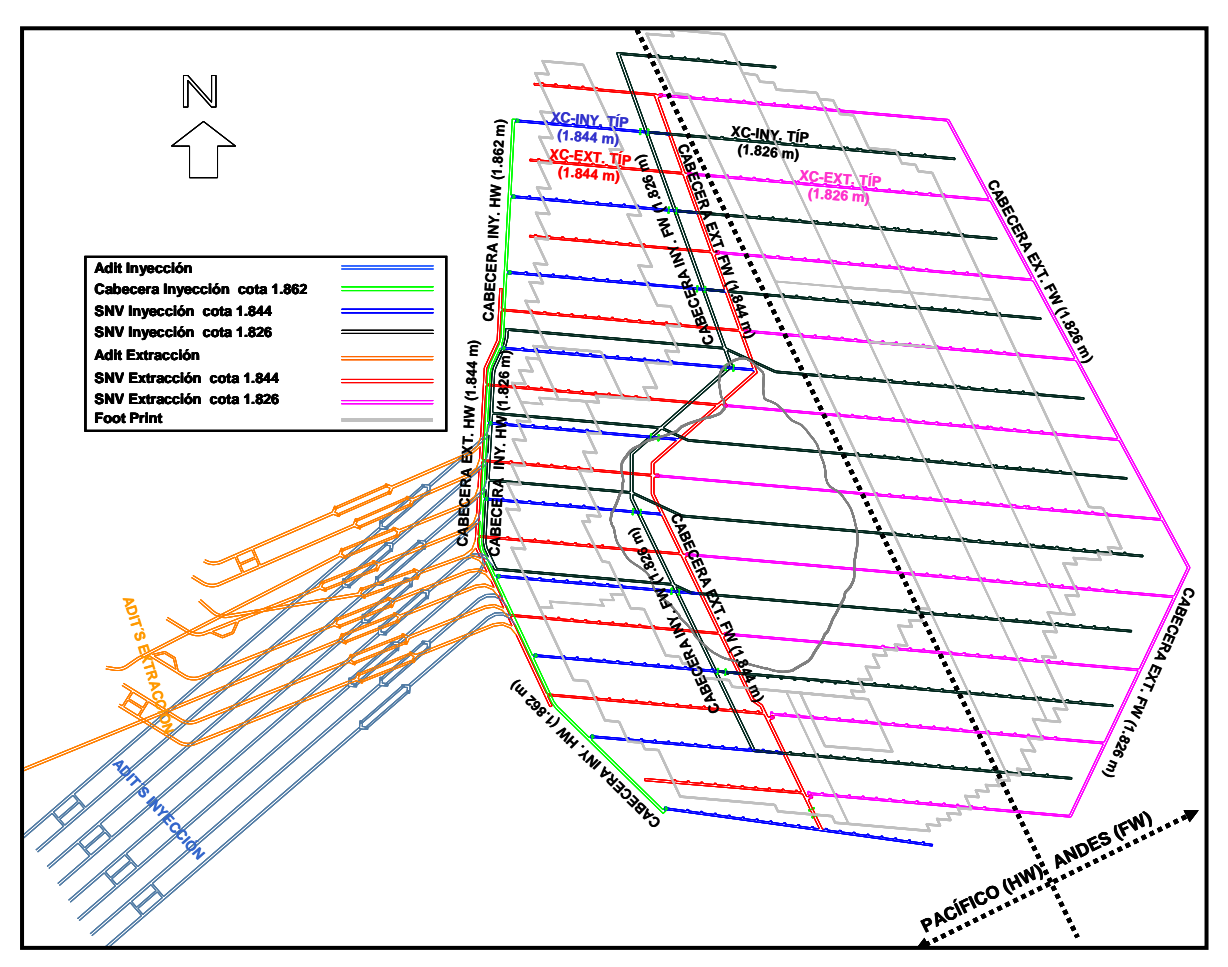

Figura N° 2-25: Layout Ventilación Principal y Secundaria (Inyección y Extracción

<span id="page-43-0"></span>El circuito de ventilación secundario mostrado en la Figura  $N^{\circ}$  2-26 se caracteriza por lo siguiente:

- Producto de la incorporación de un nuevo nivel de hundimiento y de producción en el sector Andes, los subniveles de ventilación de inyección y extracción se ubican en el sector Pacifico a la cota 1.844 msnm y en el sector Andes a la cota 1.826 msnm.
- Ventiladores principales al interior de la mina, en los tramos inferiores de los adit, cercanos a las cabeceras para mejorar la alimentación de energía eléctrica y facilidad de acceso para su mantención.
- En una etapa temprana, se construyeron 2 adit (inyección y extracción) con el objeto que ayuden a la ventilación en la etapa de preparación minera. Estos adit se desarrollaron a una sección de 7,0 m x 7,0 m completamente en rampa (sin chimenea), lo que permite ser también una nueva alternativa de evacuación de la mina.
- Las cabeceras se desarrollarán en 7,0 m x 7,0 m, no así para los cruzados principales que van de 7,0 m x 7,0 m a 4,5 m x 4,5 m.
- Los diámetros de las chimeneas de ventilación varían desde 1,5m a 5,0m.

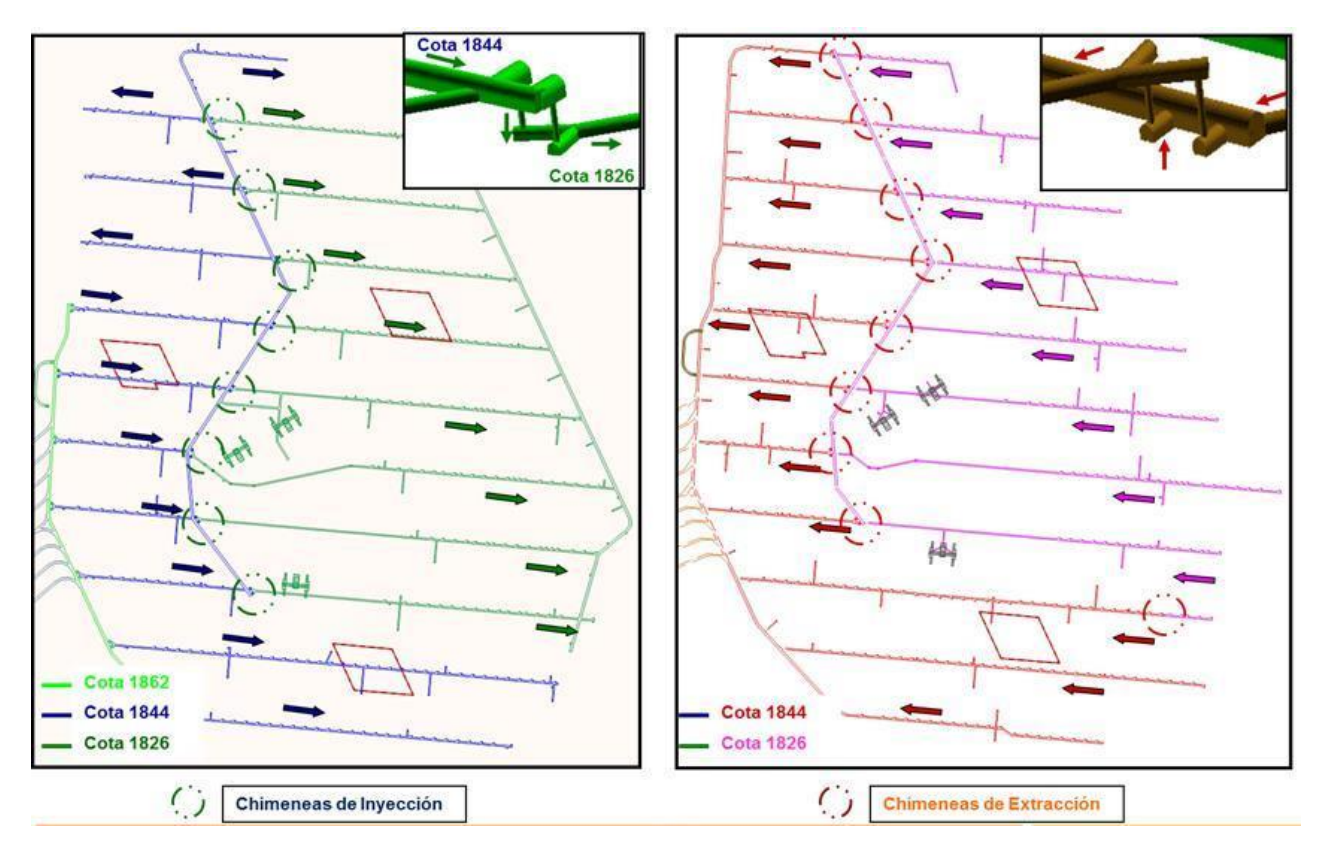

<span id="page-44-0"></span>Figura N° 2-26: Layout Sub Nivel Ventilación (Inyección y Extracción)

# 2.1.5.5 **Nivel de Drenaje**

Se captará las aguas proveniente de los niveles de Hundimiento, hacia los niveles de Producción, desde acá en forma gravitacional por el piso hacia tiros de drenaje ubicados al centro de las calles, preferentemente frente a las chimeneas de extracción, para conducirlas hasta el SNV de Extracción, las aguas son captadas en canaletas y mediante tiros de drenaje bajarán hacia el nivel de Drenaje.

Las aguas generadas en SNV Inyección y nivel Transporte Intermedio, bajarán por tiros de drenaje directamente hacia el nivel de Drenaje.

Las aguas captadas en el nivel de Drenaje serán conducidas por canaletas y en forma gravitacional hacia una batería de cuatro estanques desarenadores para el sector Andes y una batería de tres estanques desarenadores para el Sector Pacífico, que a su vez serán trasportadas por medio de cañerías hacia superficie.

Las secciones para las galerías de drenaje serán de 3,8 m x 3,7 m, [Figura N° 2-27.](#page-45-0)

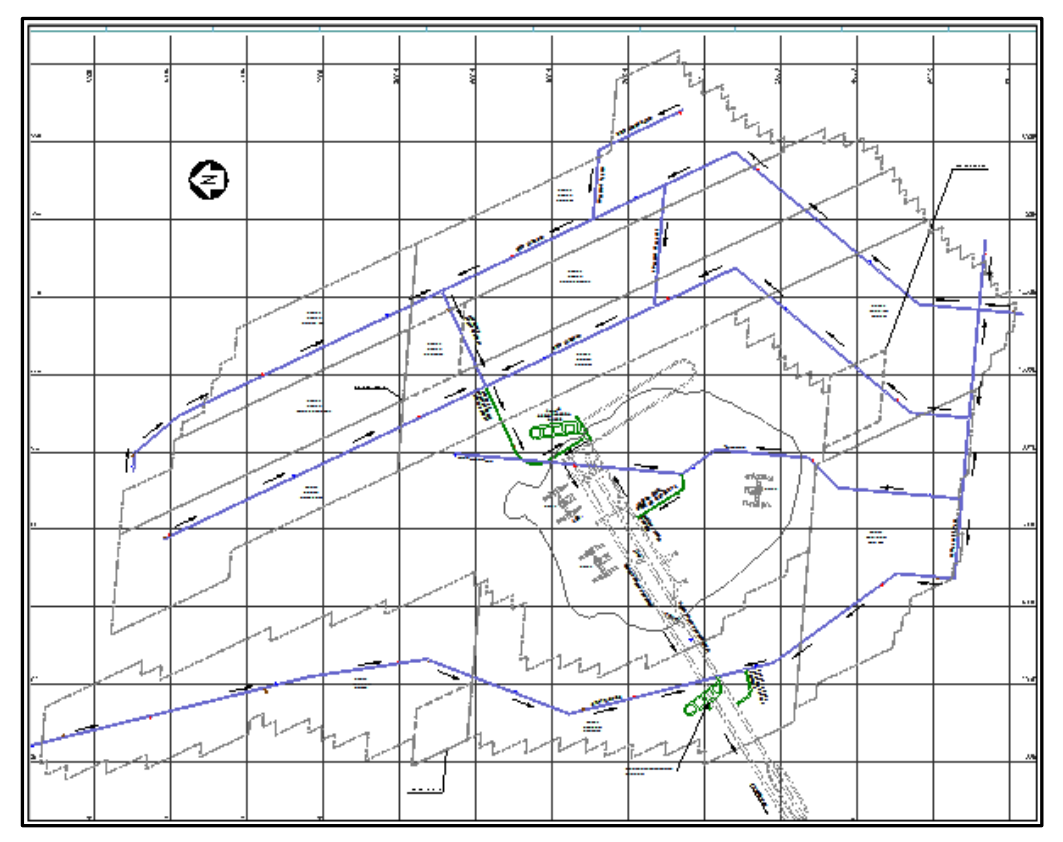

<span id="page-45-0"></span>Figura N° 2-27: Layout Nivel Drenaje

### **2.2 Técnicas de Simulación**

Para determinar la capacidad de un sistema se puede buscar una solución analítica, experimentar con el sistema real o experimentar con un modelo del sistema. Dado que experimentar con el sistema no es práctico porque puede llevar a grandes pérdidas y buscar una solución analítica no siempre es factible, experimentar con un modelo es la mejor opción.

#### 2.2.1 **Teoría de Colas**

Dentro de las soluciones analíticas, la Teoría de Colas permite determinar la capacidad de atención de un conjunto de servidores, esto puede ser aplicado como una primera aproximación de las esperas en la zona de descarga de los camiones del Proyecto Nuevo Nivel Mina en la planta de chancado y verificar la cantidad de puntos de vaciado.

La teoría de colas presenta una solución analítica para sistemas donde uno o varios servidores atienden solicitudes, donde el tiempo entre arribos es aleatorio al igual que el tiempo de servicio.

La teoría de colas permite determinar mediante fórmulas:

- Promedio del número de camiones en la cola en espera para descargar.
- Tiempo promedio de espera del camión.
- Utilización del sistema de vaciado.

Como requisito el sistema debe presentar colas, identificando los siguientes parámetros:

- Número de servidores (puntos de vaciado), [Figura N° 2-28.](#page-46-0)
- Forma de arribo y servicio.
- Comportamiento de la línea.

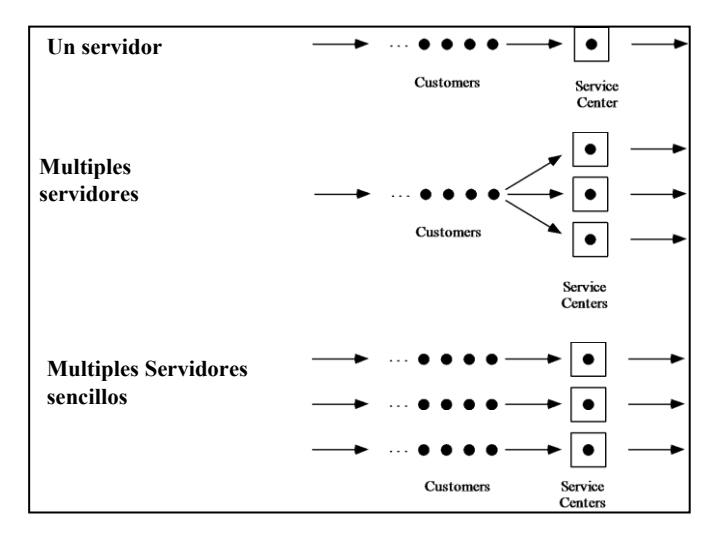

<span id="page-46-0"></span>Figura N° 2-28: Tipos de colas

Para un sistema con tiempo de llegadas exponencial, se distinguen tres modelos de cola que tienen solución por medio de la teoría de colas, estos son:

- M/M/1: tiempo de atención exponencial y un servidor.
- M/M/s: tiempo de atención exponencial y "s" servidor.
- M/G/1: tiempo de servició no exponencial y un servidor.

En la nomenclatura anterior la primera letra indica el tipo de distribución de llegada de los clientes, la segunda letra indica la distribución de tiempo de servicios y el tercer ítem indica el número de servidores.

Los datos de ingreso a las fórmulas de cálculo son los siguientes:

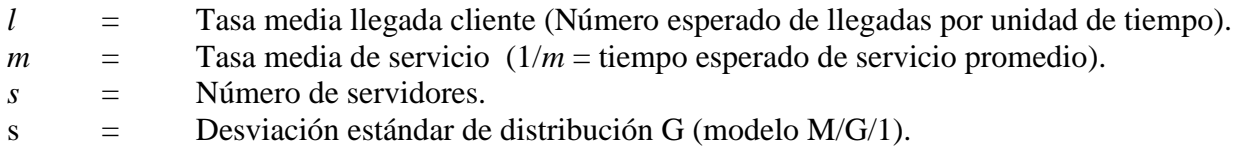

La [Tabla N° 2-3](#page-47-0) presenta los parámetros a determinar y las fórmulas de cálculo.

<span id="page-47-0"></span>

|                  |                                                                                     | <b>Modelo</b>                                           |                                                                                                    |                                                       |  |  |
|------------------|-------------------------------------------------------------------------------------|---------------------------------------------------------|----------------------------------------------------------------------------------------------------|-------------------------------------------------------|--|--|
| Parámetro        |                                                                                     | M/M/1                                                   | M/M/s                                                                                                    | M/G/1                                                 |  |  |
| L                | Numero promedio de clientes<br>en el sistema.                                       |                                                         | $L = L_q + \frac{\overline{\lambda}}{2}$                                                                                                    |                                                       |  |  |
| $W_a$            | Tiempo promedio de espera en<br>la línea (cola).                                    | $W_q = \frac{L_q}{\lambda}$                             |                                                                                                    |                                                       |  |  |
| W                | Tiempo promedio de espera en<br>el sistema (incluye tiempo de<br>servicio).         | $W = W_a + \frac{1}{2}$                                 |                                                                                                    |                                                       |  |  |
| $\boldsymbol{R}$ | Utilización del sistema.                                                            | $\frac{\lambda}{\rho} = \frac{\lambda}{\rho}$<br>$s\mu$ |                                                                                                    |                                                       |  |  |
| $L_a$            | Número promedio de clientes<br>en la línea (cola).                                  |                                                         | $L_q = \frac{\lambda^2}{\mu(\mu - \lambda)} \left  L_q = P_0 \left[ \frac{\left(\lambda \; / \; \mu \right)^{s+1}}{\left(s-1\right)!\left(s-\lambda \; / \; \mu\right)^2} \right] \right $                   | $L_q = \frac{\lambda^2 \sigma^2 + \rho^2}{2(1-\rho)}$ |  |  |
| $P_0$            | Probabilidad que existan cero<br>clientes en el sistema (el<br>sistema este vacío). |                                                         | $P_0 = 1 - \frac{\lambda}{\mu}$ $P_0 = \frac{1}{\sum_{i=1}^{s-1} (\lambda / \mu)^i + (\lambda / \mu)^s}$ $P_0 = 1 - \frac{\lambda}{\mu}$                                                                     |                                                       |  |  |
| $P_n$            | Probabilidad de tener n clientes<br>en el sistema.                                  |                                                         | $P_n = P_0 \left(\frac{\lambda}{\mu}\right)^n \left  P_n = \begin{cases} \frac{(\lambda/\mu)^n}{n!} P_0 & \text{for } n = 1, s \\ \frac{(\lambda/\mu)^n}{n!} P_0 & \text{for } n \geq s \end{cases} \right $ |                                                       |  |  |

Tabla N° 2-3: Parámetros y Fórmulas Teoría de Colas.

### 2.2.2 **Simulación Dinámica de Sistemas Mineros**

Simulación dinámica discreta de operaciones, se basa en construir un modelo dinámico del sistema donde los eventos varían en el tiempo permitiendo la interacción de los equipos y la ocurrencia de eventos a un tiempo determinado no continua, como por ejemplo; carga, descarga y parada chancador.

Para realizar un estudio satisfactorio de simulación se deben seguir al menos los siguientes pasos:

- Descripción del problema y formulación de objetivos.
- Recolección y ajuste de datos.
- Implementación del Modelo Computacional.
- Verificación del Modelo.
- Validación del Modelo.
- Experimentación con el modelo.

#### 2.2.3 **Descripción del Problema y Formulación de Objetivos**

Previo a la recolección de información y desarrollo del modelo computacional se debe determinar la problemática del sistema modelado y los objetivos que se quiere cumplir con el estudio de simulación. Estas definiciones evitan realizar desarrollos computacionales innecesarios para el sistema productivo, permitiendo enfocarse en los procesos que tienen directa relación con los objetivos.

#### 2.2.4 **Recolección y Ajuste de Datos**

Los parámetros para caracterizar al sistema serán extraídos de operaciones similares. Los datos son obtenidos de un muestreo y son modelados por medio de distribuciones de probabilidad.

Para realizar este ajuste de los datos a las curvas de probabilidad se utiliza el software de simulación Stat:Fit, que realiza un test de ajustes y entrega un ranking con distribuciones de probabilidad que ajustan los datos muestreados.

Stat: Fit utiliza el Test de Chi<sup>2</sup> ( $X^2$ ) para ajustar curvas de probabilidad a los datos obtenidos del muestreo. El test Chi-cuadrado es un ejemplo de los denominados test de ajuste estadístico, cuyo objetivo es evaluar la bondad del ajuste de un conjunto de datos a una determinada distribución candidata. Su objetivo es aceptar o rechazar la siguiente hipótesis:

"Los datos de que se dispone son una muestra aleatoria de una distribución  $F_x(x)$ "

El procedimiento de realización del test Chi-cuadrado es el siguiente:

1) Se divide el rango de valores que puede tomar la variable aleatoria de la distribución en *K* intervalos adyacentes:

$$
[a_0, a_1), [a_1, a_2), \dots, [a_{K-1}, a_K)
$$

Pudiendo ser  $a_0 = -\infty$  y  $a_K = \infty$ .

- 2) Sea  $N_j$  el número de valores de los datos que tenemos que pertenecen al intervalo  $|a_{i-1}, a_i|$
- 3) Se calcula la probabilidad de que la variable aleatoria de la distribución candidata  $F<sub>x</sub>(x)$  se encuentre en el intervalo  $\left[a_{j-1}, a_{j}\right]$ . Por ejemplo, si se trata de una distribución continua, esa probabilidad resultaría:

$$
p_j = \int_{a_{j-1}}^{a_j} f_X(x) dx
$$

Siendo;  $f_x(x)$  la función densidad de probabilidad de la distribución candidata. También se puede hacer:

$$
p_j = F_X(a_j) - F_X(a_{j-1})
$$

Nótese que este es un valor teórico, que se calcula de acuerdo a la distribución candidata y a los intervalos fijados.

Se forma el siguiente estadístico de prueba:

$$
\Delta = \sum_{j=1}^{K} \frac{\left(N_j - N p_j\right)^2}{N p_j}
$$

Entonces:

- Si el ajuste es bueno,  $\Delta$  tenderá a tomar valores pequeños.
- Rechazaremos la hipótesis de la distribución candidata si  $\Delta$  toma valores "demasiado" grandes".

Así, el software de ajuste Stat: Fit calcula el valor de  $X^2$  para cada distribución de probabilidad y descarta las que tienen un valor de  $X^2$  muy elevado. Para este estudio se elegirá la distribución con menor valor de  $X^2$ .

#### 2.2.5 **Implementación del Modelo Computacional**

El modelo de simulación se implementará utilizando el software de simulación Promodel, este programa permite construir modelos para diversas industrias combinando una serie de componentes en un plano layout.

Existen otros softwares utilizados para modelar sistemas de manejo de materiales, tales como, Arena, Simian y Flexsim. Sin embargo, el software Promodel ha sido mayoritariamente utilizado en la División El Teniente de Codelco Chile, representado de buena forma los escenarios productivos modelados y demostrando una curva de aprendizaje corta.

Los componentes principales corresponden a; Localizaciones, Caminos, Entidades, Recursos, Procesos y Arribos. La descripción de estos componentes es la siguiente:

- **Localizaciones:** corresponden a los puntos donde se realizan procesos, como por ejemplo, los puntos de carga y descarga del nivel de transporte intermedio. También corresponden a equipos fijos, como tolvas, chancador y correas.
- **Caminos:** corresponde a un conjunto de nodos y trazos que unen las Localizaciones, como por ejemplo, las vías en el nivel de transporte intermedio. Los caminos son utilizados por los Recursos para desplazarse entre Localizaciones, generando una situación de tráfico.
- **Entidades:** corresponden a los productos de un sistema, como por ejemplo mineral. Las Entidades viajan entre las Localizaciones, activando los Procesos como por ejemplo, tiempos de carga, tiempos de descarga, tiempos de reducción, etc. Generalmente las Entidades utilizan Recursos para transportarse (como los Camiones).
- **Recursos:** corresponden a los equipos que son utilizados para representar la operación, como los Camiones. Los recursos son capturados por las Entidades en las Localizaciones, y pueden ser ocupados en uno o más procesos. En el caso de los recursos que se trasladan entre localizaciones, generalmente utilizan los Caminos que definen el layout vial.
- **Procesos:** corresponden a las actividades que se realizan en cada Localización, como carga, descarga, etc. Los procesos se programan en el lenguaje particular del software de simulación.
- **Arribos:** corresponden a frecuencias de llegada de Entidades a las Localizaciones, como por ejemplo mineral a los puntos de extracción. Los arribos generan las entidades que activan el proceso productivo y se define de diversas formas, por medio de tablas o instrucciones en el código de proceso.

Una vez desplegados todos los componentes del sistema, se configura la lógica de operación de cada equipo y la lógica global del sistema.

# 2.2.6 **Verificación del Modelo**

El proceso de verificación corresponde a evaluar si el modelo computacional representa el modelo conceptual del sistema. En esta etapa se revisan las salidas del modelo y se comparan con los valores esperados.

Como primer paso se determinará mediante planillas los valores de disponibilidad, utilización y rendimiento esperados para el caso de referencia. También se tabularán los valores medios de las distribuciones de probabilidad.

Siguiendo con la verificación se ajusta el modelo para generar la estadística que permita llevar a cabo la verificación del modelo. Se realizan simulaciones comparando el valor medio con los valores esperados, verificando que el valor medio esperado está dentro de este rango.

# 2.2.7 **Validación del Modelo**

La validación es el proceso que sirve para determinar el grado de semejanza entre el modelo de Simulación y la realidad que pretende representar considerando la finalidad para la que se implementa.

La facilidad o dificultad de validar un modelo dependerá de su complejidad y de si existen valores históricos del sistema representado.

Cuando se dispone de datos reales, normalmente se comparan los resultados del modelo con estos datos para ver si su parecido es suficiente como para aceptar la validez del modelo desarrollado. La precisión requerida dependerá del uso para el que haya sido desarrollado, cuanto mayor sea el parecido entre los resultados, mayor será la confianza y credibilidad del modelo.

Si no existe un sistema real que pueda proporcionar datos, se debe entonces comprobar la coherencia de los resultados por analistas y expertos. La validación directa se utiliza para valorar la consistencia del modelo con el comportamiento percibido del sistema.

Un test de Turing puede también realizarse para comparar los datos del modelo con los del sistema. A un grupo de expertos se les ofrece un conjunto de datos sin que sepan si se trata de datos reales o simulados. La validación es correcta cuando son incapaces de diferenciar la procedencia de los datos, en caso contrario los criterios utilizados para descubrir los datos simulados pueden ser utilizados para refinar el modelo.

# 2.2.8 **Experimentación con el Modelo.**

Una vez validado el modelo se realizaran los ejercicios de simulación. Para obtener resultados adecuados se debe determinar el tiempo que simulará, y el número de réplicas que se requieren para obtener resultados representativos.

Las réplicas son simulaciones del sistema con diferentes secuencias de números aleatorios, que permiten generar diferentes eventos operacionales. Así un modelo de un sistema puede entregar diferentes resultados para diferentes réplicas, las cuales deben ser promediadas para obtener un resultado representativo.

# **2.3 REVISIÓN BIBLIOGRÁFICA**

En el presente capítulo se realiza una revisión bibliográfica de simulaciones de sistemas de transporte en minería utilizadas en la industria minera, buscando hacer una revisión del estado del arte y que aportes pueden ser aplicados al Nuevo Nivel Mina de El Teniente.

#### 2.3.1 **Simulación de Sistemas Mineros. (Hall, 2000)**

Este documento discute los requerimientos para realizar un estudio satisfactorio de simulación, y describe los pasos para realizarlo, también describe las ventajas y desventajas de la simulación. La metodología descrita permite obtener un lineamiento de los pasos que debe seguir un estudio de simulación para que llegue a resultados satisfactorios.

#### 2.3.2 **Simulación Manejo de Materiales en Freeport Indonesia's DOZ/ESZ. (Botha, 2.008)**

Este estudio es similar al caso presentado en la tesis, permite extraer información sobre las reglas de elección de piques de traspaso para destinar camiones, eligiendo el pique con mayor carga. No entrega información sobre tipo de camión utilizado, velocidad, tiempos de carga y descarga, como tampoco sobre los chancadores o correas, que pudiera ser útil para el desarrollo del presente estudio.

A pesar de ello, el estudio demuestra que la aplicación de la técnica de simulación discreta de operaciones es la más apropiada para sistemas mineros, que los cálculos que se pudieran realizar en modelos determinísticos utilizando planillas.

#### 2.3.3 **Simulación Transporte Materiales Mina Rajo Papua Nueva Guinea. (Saiang, 2.008)**

El modelo no recreo el ciclo de los camiones en base distancias y velocidades, en cambio, el tiempo de ciclo fue representado por una distribución de arribos. Este enfoque es más simple que el abordado en la presente tesis, donde se representaran las rutas de los camiones y se simulará el ciclo de transporte.

#### 2.3.4 **Diseño y Desarrollo Actualizado para Mina Subterránea Grasberg. (Brannon, 2.008)**

El estudio confirmó la capacidad de producción y requerimientos de equipos principales, sin embargo, respecto a la presente Tesis, no entrega información que pudiera ser utilizada, dado que el mineral es transportado por trenes en vez de camiones en el nivel de transporte intermedio.

#### 2.3.5 **Estudio Simulación Reservas Norte Sector Andesita – Pilar S6 Norte. (Arias 2.011)**

En el estudio no se realiza un análisis de datos históricos para respaldar los parámetros de operación, salvo el tiempo de picado, en los restantes parámetros, tales como, tiempos de carga y tiempo de descarga y velocidad, no se indica la fuente de origen. Tampoco se especifica el

tiempo simulado y el número de réplicas con que se obtuvieron los resultados, datos que serán incorporados en la presente Tesis.

# 2.3.6 **Simulación Capacidad Producción Planta Chancado Nuevo Nivel Mina (Arias, 2.011)**

En el estudio se respaldan los parámetros de operación de los camiones, velocidad, tiempo de carga y descarga basado en información real de equipos similares en operación en División Andina de Codelco Chile. En el caso del sistema de chancado y transporte por correa, las distribuciones de fallas fueron estimadas como triangulares, sin realizar un levantamiento de datos históricos. Solo la frecuencia y duración de retiro de elementos no triturables desde el chancador tiene un respaldo con datos históricos.

Dado lo anterior el estudio presenta debilidades respecto al modelo de chancado y transporte principal, lo cual será mejorado en la presente tesis. También se actualizará el tipo de camión que utilizara el proyecto Nuevo Nivel Mina, de 60 ton.

# 2.3.7 **Modelo Simulación Manejo de Materiales División Andina. (Lowick-Russell, 2.004)**

El estudio se centra en la planta y no desarrolla en extenso la operación de extracción y transporte de mineral. No entrega información sobre tiempos de carga, velocidades y factores de carga de los camiones.

El estudio representa un esfuerzo significativo para validar los parámetros de la planta. A pesar de ello no son extrapolables estos datos al presente trabajo de simulación, al tratarse de equipos diferentes a los considerados en el Proyecto Nuevo Nivel Mina. (correas y chancadores de mayor capacidad).

# 2.3.8 **Modelación Dinámica Proceso de Conminución, Proyecto OMP. (Alquimia, 2.009)**

A fin de caracterizar las detenciones en los equipos que componen la planta de chancado primario y correas de División El Teniente, se realizó un levantamiento de las detenciones programadas y fallas en cada sistema. La información histórica permitió determinar una serie de detenciones que afectan los equipos que componen la planta, estimado un valor medio y una distribución de probabilidad.

Dado que el tamaño de los equipos que componen la Planta Colón es similar a los equipos que se utilizaran en el sistema de chancado y manejo de mineral del Proyecto Nuevo Nivel Mina, este estudio entrega información relevante que puede considerar como fuente para el modelo de simulación de chancado y transporte de mineral de la presente Tesis.

# 2.3.9 **Resumen Estudios de Simulaciones para la Industria Minera.**

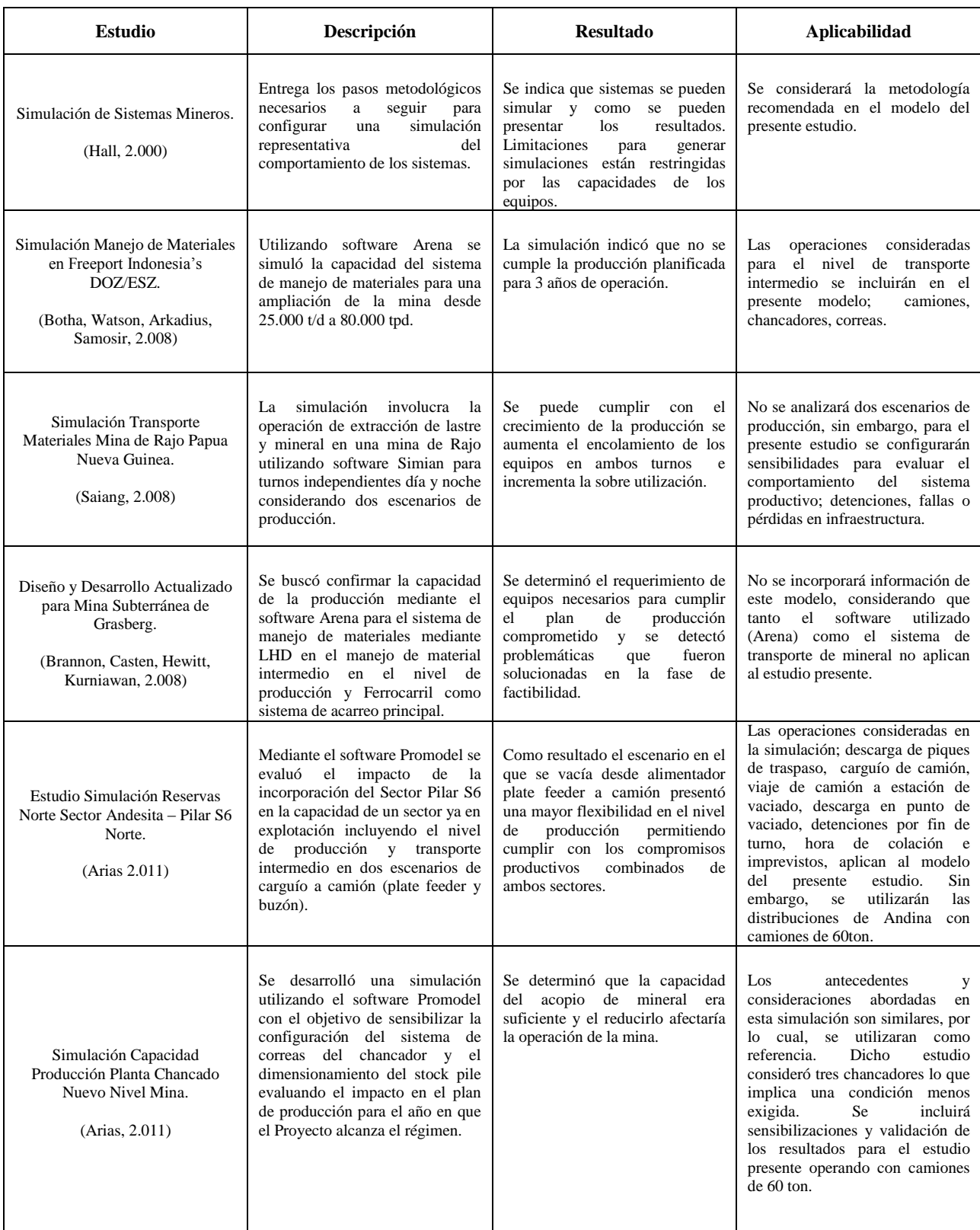

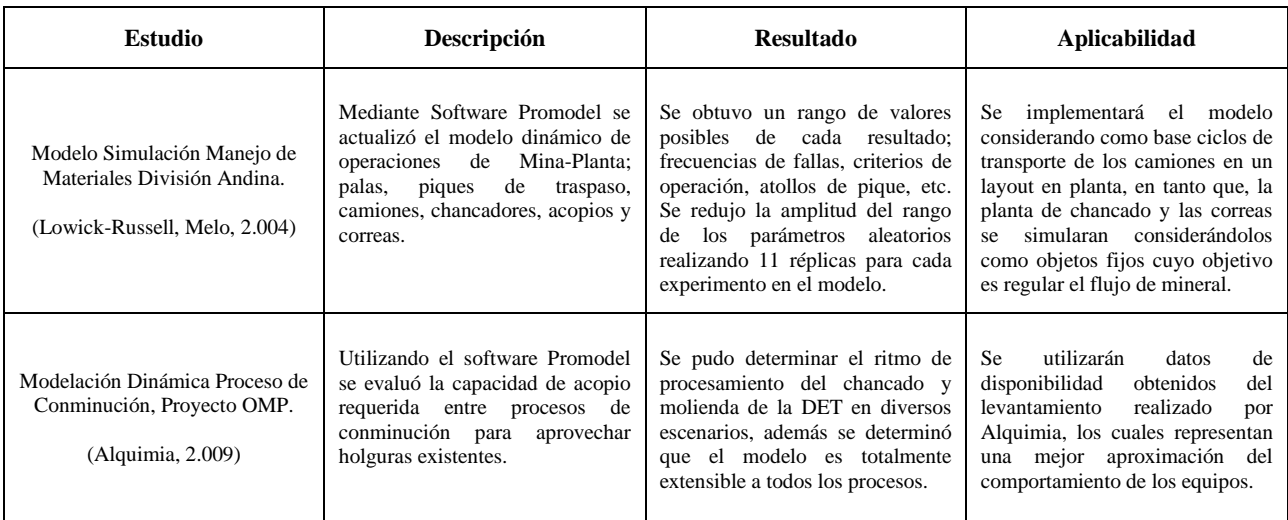

De la revisión bibliográfica de los antecedentes es posible concluir que;

- El estado del arte respecto de la modelación del manejo de materiales en la industria minera, se encuentra plenamente aplicado a minería. Los estudios entregan un soporte bastante representativo de la realidad y permiten incluir distintos parámetros que dan valor al sistema, tales como; interferencias, fallas, tiempos, mantención, etc.
- Existen softwares especializados para modelar escenarios de manejo de materiales, sin embargo, el software Promodel ha sido mayormente utilizado en la División representado de buena forma los escenarios productivos modelados y demostrando una curva de aprendizaje más corta.
- En general algunos estudios muestran debilidades asociadas a un deficiente respaldo de los parámetros de entrada de equipos mineros, lo cual será mejorado en la presente Tesis.
- Se incorporaran al modelo antecedentes levantados en los estudios realizados, tales como, metodologías de trabajo, y datos de frecuencias de fallas de equipos de la planta.
- El presente estudio mejorará los antecedentes que respaldan los parámetros de operación del camión minero, tales como, velocidad media, tiempos de carga, tiempos de descarga y factor de carga. Además se sensibilizará componentes relevantes para el cumplimiento de la producción.

# **3 METODOLOGÍA**

# **3.1 Descripción del Problema y Formulación de Objetivos.**

El estudio analiza la problemática asociada a la operación del sistema Mina-Planta, producto de las detenciones aleatorias en correa principal o en el chancador, que requerirían detener la operación de los camiones en el nivel de Transporte Intermedio (NTI).

Para abordar esta problemática se estudiará el sistema integrado de transporte de mineral, proceso de chancado y transporte por correa, realizando una simulación dinámica para representar su operación, experimentando con el sistema y obteniendo conclusiones de este. Los pasos se muestran en el siguiente esquema:

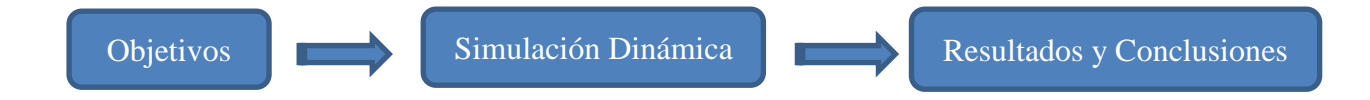

# **3.2 Simulación Dinámica de Operaciones.**

La simulación dinámica consiste de los siguientes pasos:

- Recolección y ajuste de datos.
- Confecciona un modelo computacional
- Verificación del modelo.
- Validación del modelo
- Experimentación con el modelo.

# 3.2.1 **Recolección y Ajuste de Datos.**

Los parámetros para caracterizar al sistema serán extraídos de operaciones similares, como el nivel de transporte de División Andina o de Reservas Norte en División El Teniente. Los datos son obtenidos de un muestreo y son modelados por medio de distribuciones de probabilidad.

Para realizar este ajuste se utiliza el software de simulación Stat:Fit, que viene incorporado en el software Promodel, utilizado para implementar el modelo computacional. Stat:Fit realiza test de ajustes y entrega un ranking con distribuciones de probabilidad que ajustan los datos muestreados.

# 3.2.2 **Implementación del Modelo Computacional**

El modelo de simulación se implementará utilizando el software de simulación Promodel 2011, este programa permite construir modelos para diversas industrias combinando una serie de componentes en un plano layout.

Los componentes principales corresponden a; Localizaciones, Caminos, Entidades, Recursos, Procesos y Arribos. Una vez desplegados todos los componentes del sistema, se configura la lógica de operación de cada equipo y la lógica global del sistema.

# 3.2.3 **Verificación**

El proceso de verificación corresponde a evaluar si el modelo computacional representa el modelo conceptual del sistema. En esta etapa se revisan las salidas del modelo y se comparan con los valores esperados.

Como primer paso se determinará mediante planillas los valores de disponibilidad, utilización y rendimiento esperados para el caso de referencia. También se tabularán los valores medios de las distribuciones de probabilidad.

Siguiendo con la verificación se ajusta el modelo para generar la estadística que permita llevar a cabo la verificación del modelo. Los resultados de la simulación se comparan con las planillas de disponibilidad y utilización teóricas, verificando su similitud.

# 3.2.4 **Validación del Modelo**

El proyecto Nuevo Nivel Mina no se encuentra implementado a la fecha del estudio, por consiguiente no se dispone de datos reales para realizar la validación del modelo Replicando un período determinado de operación, A pesar de ello, los equipos mineros e infraestructura son similares a otras operaciones.

El nivel de transporte intermedio del PNNM utilizará camiones de 60 ton, similares a los que operan en la mina Río Blanco de División Andina, con la salvedad que en el PNNM su operación será automática y en Andina es manual.

La opción para validar este nivel será comparar, para distancia de transporte similares, tiempos de ciclos entregados por la simulación con datos reales de Andina, eliminando las interferencias en la descarga.

La estrategia para validar el presente modelo es la expuesta a continuación:

- Se validará la operación de los camiones comparando los ciclos de transporte del modelo con datos de Andina, en condiciones similares de distancias y número de camiones en operación.

Para realizar la validación se compararán los siguientes parámetros correspondientes a los camiones de transporte de mineral;

- Ciclos por hora.
- Rendimiento.
- Distancia de transporte.

# 3.2.5 **Experimentación con el Modelo.**

Una vez validado el modelo se realizarán ejercicios de simulación que consideran el caso base y sensibilidades. El caso base busca obtener la capacidad de producción dada las condiciones esperadas para el sistema productivo, mientras que, las sensibilidades buscan verificar el cumplimiento del plan considerando variabilidades o problemáticas que afecten al sistema Mina-Planta. Considerando lo anterior, se determinará:

- Capacidad de producción del sistema integrado de camiones y planta.
- Tiempo que pierden los camiones en la descarga.
- Impacto productivo por incremento de inchancables.
- Impacto productivo de interferencias por mantención de infraestructura.

Para dar respuesta se realizan las siguientes sensibilidades:

- Incremento en el tiempo de detención de las correas de limpieza.
- Operación con sólo una sola tolva de descarga.
- Pérdida de pistas por reparación de calles.
- Detención de correa debido a rajadura.

De esta forma los ejercicios de simulación se dividirán en dos etapas:

- Etapa 1: Primero se realizará una simulación del caso base, se determinará el warm-up o periodo sin estadísticas de simulación y el número de réplicas necesarias.
- Etapa 2: Una vez aprobados los resultados del caso base se realizarán casos considerando las sensibilizaciones.

Como condición base para realizar los ejercicios de simulación se considera el programa de producción, detallado por buzón, a Diciembre del año 2.021.

# **4 DETERMINACIÓN PARÁMETROS DEL SISTEMA MODELADO**

### **4.1 Descripción de Sistemas en Estudio**

El sistema en estudio se compone de un nivel de transporte con camiones y un nivel de chancado y correas, los cuales se describen a continuación.

### 4.1.1 **Nivel Transporte Intermedio (NTI)**

<span id="page-59-0"></span>1

El nivel de Transporte Intermedio se ubica 36 metros bajo del nivel de producción y comprende un loop con galerías de sección 5,6 m x 5,5 m. Los camiones<sup>1</sup> de 60 ton retirarán el mineral desde los buzones de carga, se dirigen hacia tolvas de vaciado que se encuentran ubicadas por sobre los chancadores. La [Figura N° 4-1](#page-59-0) muestra el layout del NTI identificando los sectores en producción a Diciembre de 2.021.

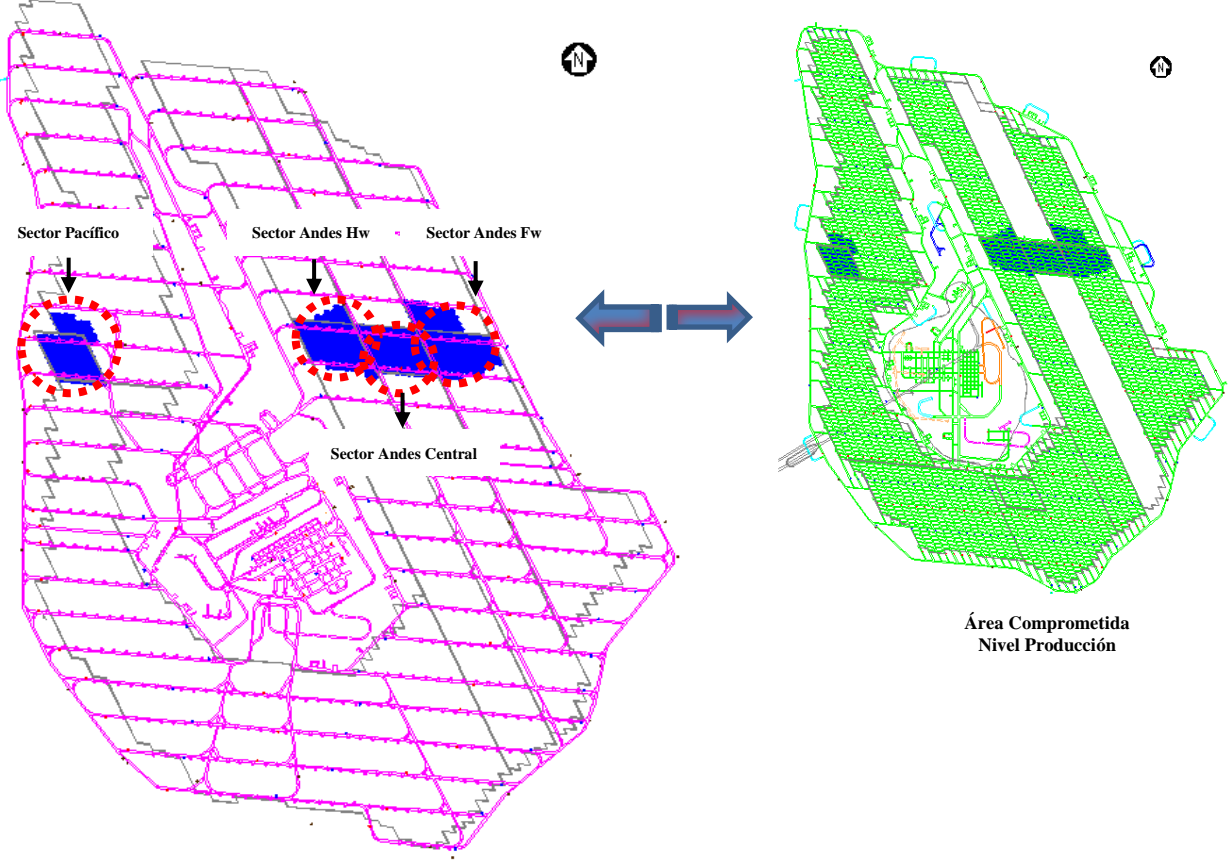

Figura N° 4-1: Layout Nivel de Transporte Intermedio.

<sup>1</sup> El Proyecto considerará alternativas de camiones referenciales de mercado; MT 6020 Atlas Copco, AD 60 CAT, TH 660 Sandvik, TH 663

# 4.1.2 **Chancado y Transporte a Stock Pile**

En el nivel transporte intermedio existen tres plantas de chancado primario, cada una consta de dos tolvas para acumulación de mineral gruesos y una tolva para acumulación de mineral fino o material de chancado. La [Figura N° 4-2](#page-60-0) muestra la configuración típica de las plantas de chancado.

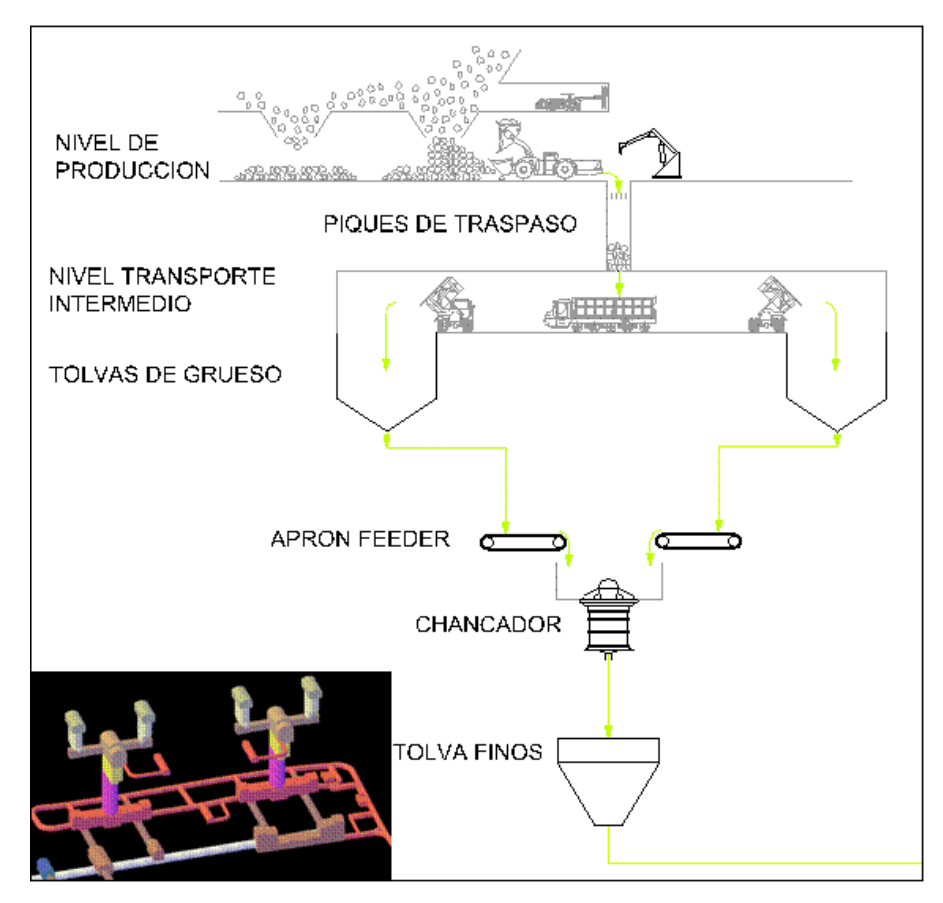

Figura N° 4-2: Esquema planta de Chancado Primario.

<span id="page-60-0"></span>El mineral chancado es alimentado a una tolva de finos desde donde es descargado a cuatro correas de limpieza, que a su vez lo alimentan a dos correas de traspaso. Estas correas descargan a la correa principal, que consta de 4 tramos en serie, hasta llegar al Stock Pile en la planta Colón.

- Tramo 1 por interior mina desde las correas de traspaso hasta la estación de transferencia en Confluencia, con longitud de 8.953 m.
- Tramo 2 comienza en la estación de transferencia N° 1 en el sector Confluencia y se extiende hacia el noreste para cruzar el río Coya hasta la estación de transferencia N° 2, con una longitud de 994 m.
- Tramo 3 comienza en la estación de transferencia N° 2 y se extiende hacia el norte hasta llegar a la estación de transferencia N° 3, con una longitud de 994 m.
- Tramo 4 se extiende desde la estación de transferencia N° 3 hacia el sur oeste hasta llegar a la correa repartidora móvil sobre el stock pile, con una longitud de 267 m.

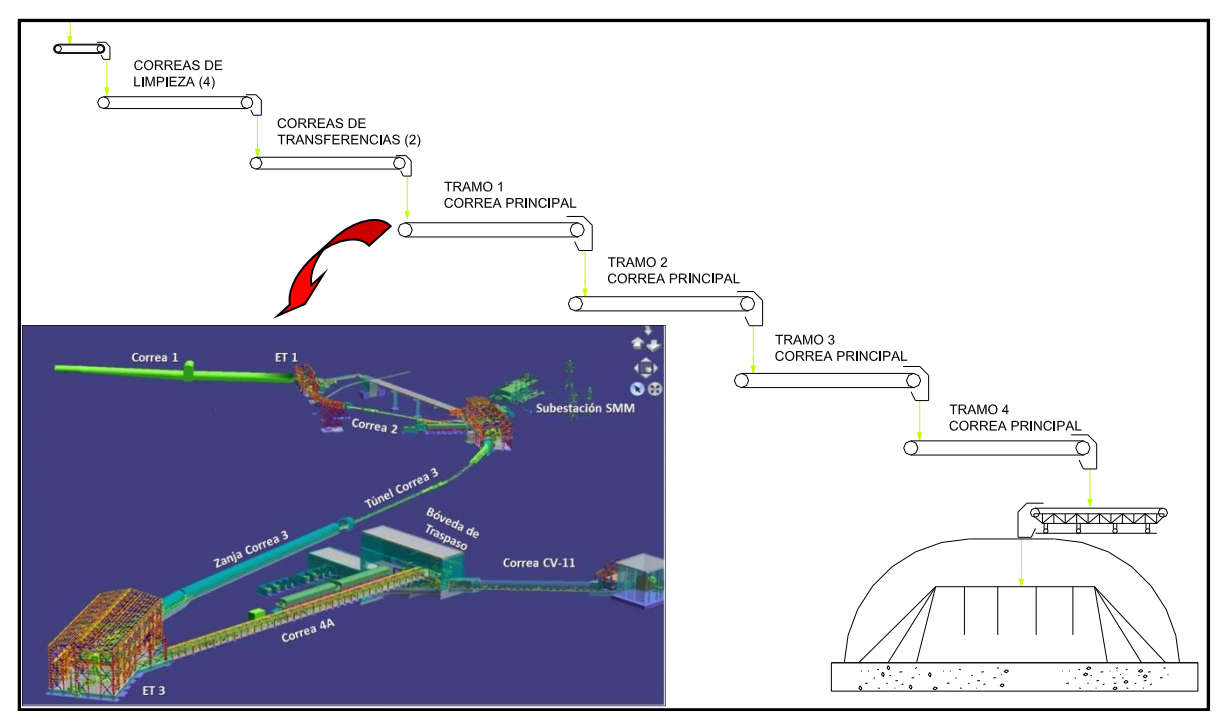

En la [Figura N° 4-3](#page-61-0) se muestra el esquema de transporte de material chancado.

Figura N° 4-3: Esquema Transporte Mineral Chancado.

# <span id="page-61-0"></span>**4.2 Plan Minero para Primer Chancador**

Para el estudio se consideró el plan de producción del Proyecto Nuevo Nivel Mina Revisión-R16 vigente a Febrero de 2.011, que contempla un ritmo de 137.000 t/d. El proyecto se inicia con 1.300 t/d el año 2.017 alcanzado un valor de 137.000 t/d el año 2.028.

Para la etapa a régimen se requiere la operación simultánea de las tres plantas de chancado, cada planta tiene una capacidad de 60.000 t/d.

Para efectos de simulación se eligió el mes de Diciembre de 2.021, periodo que considera 23 calles activas en 4 frentes o sectores de operación, con una tasa media de extracción por calle de 2.435 t/d. En este período se requiere la operación de una sola planta de chancado, produciendo 56.000 t/d. La [Figura N° 4-4](#page-62-0) muestra la evolución mensualizada del plan minero desde julio de 2.017 hasta diciembre de 2.021.

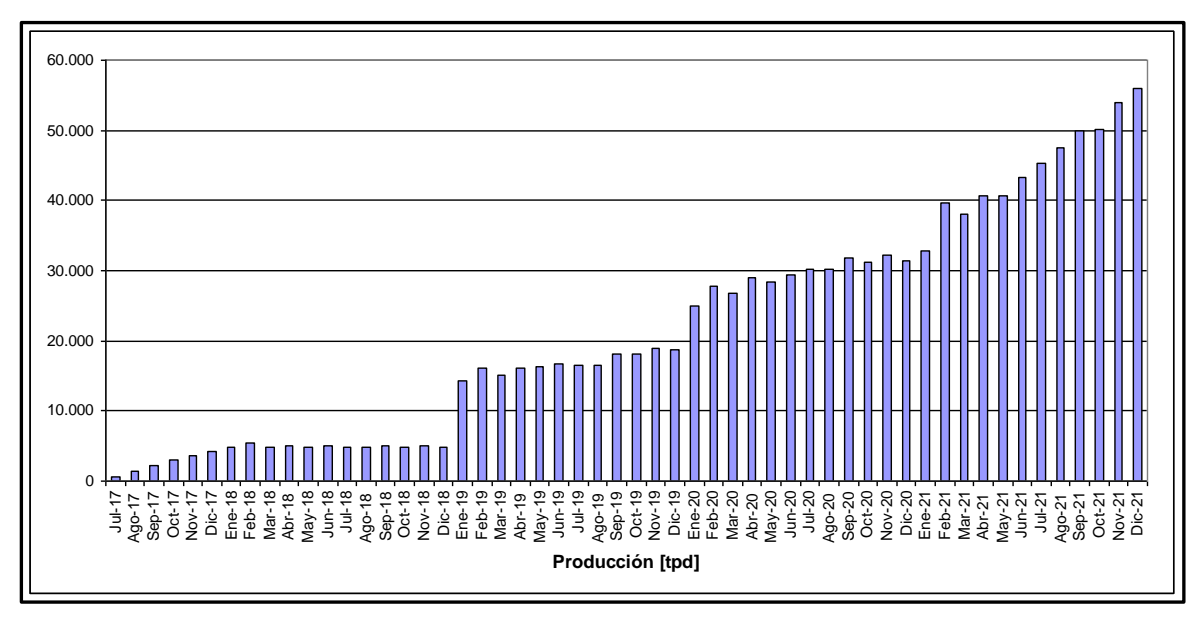

Figura N° 4-4: Plan Mensual Primer Quinquenio.

<span id="page-62-1"></span><span id="page-62-0"></span>La [Tabla N° 4-1](#page-62-1) muestra la distribución de mineral a extraer por cada sector en producción al año 2.021, periodo en el cual la estación chancador se encuentra cercana al límite de su capacidad.

| <b>Sector</b>      | <b>Total</b><br>(t/d) |
|--------------------|-----------------------|
| Andes Cabeza (Hw)  | 18.827                |
| Andes Central      | 8.555                 |
| Andes Patilla (Fw) | 20.401                |
| Pacífico           | 8.225                 |
| <b>Total</b>       | 56.000                |

Tabla N° 4-1: Distribución de Mineral en Diciembre de 2.021.

#### **4.3 Operaciones con Camiones para Transporte Mineral.**

#### 4.3.1 **Operación Transporte Proyecto Nuevo Nivel Mina**

El mineral extraído por los equipos LHD en el nivel de producción será traspasado al nivel de transporte intermedio a través de piques que contarán con parrillas clasificadoras de 45", por medio de buzones hidráulicos serán cargados a camiones de 60 ton, los cuales llevarán el mineral a puntos centrales en la mina, para descargarlos en estaciones de vaciado que alimentarán a chancadores.

Este sistema funcionara sin operador a bordo, realizando sólo la operación de carga en forma tele-operada, y el resto en forma automática. Los tele-operadores tendrán un sistema de tres turnos diarios de 8 horas cada uno, con traspaso manilla a manilla.

#### 4.3.2 **Antecedentes Operación Reservas Norte División El Teniente**

En la actualidad en División El Teniente de Codelco Chile operan camiones sólo en el sector Reservas Norte (RENO). En este sector operan camiones de 80 ton (Sandvik), que son cargados por equipos plate-feeder y buzones, estos descargan a tolvas de vaciado con parrillas con abertura 40". Estos equipos se rigen por un sistema de tres turnos diarios de 8 horas, con detenciones de 45 minutos en los cambios de turno (detención 20 min final de turno y detención 25 min comienzo de turno) y detenciones menores durante el turno para dar acceso al personal de desarrollo. La [Tabla N° 4-2](#page-63-0) muestra los periodos de detención de operación de los camiones, que suman en el día 240 minutos o 4 horas.

<span id="page-63-0"></span>

|              | <b>Desde</b> | Hasta | Tiempo (min) | Tiempo (min) |
|--------------|--------------|-------|--------------|--------------|
|              | 8:00         | 8:25  | 25           |              |
|              | 9:10         | 9:25  | 15           |              |
|              | 10:30        | 10:40 | 10           |              |
| Turno A      | 12:30        | 12:35 | 5            | 80           |
|              | 14:00        | 14:05 | 5            |              |
|              | 15:40        | 16:00 | 20           |              |
|              | 16:00        | 16:25 | 25           |              |
|              | 17:00        | 17:05 | 5            |              |
| Turno B      | 18:30        | 18:55 | 25           | 85           |
|              | 20:30        | 20:35 | 5            |              |
|              | 22:00        | 22:05 | 5            |              |
|              | 23:40        | 0:00  | 20           |              |
|              | 0:00         | 0:25  | 25           | 75           |
|              | 1:00         | 1:05  | 5            |              |
| Turno C      | 2:00         | 2:05  | 5            |              |
|              | 4:10         | 4:25  | 15           |              |
|              | 6:00         | 6:05  | 5            |              |
|              | 7:40         | 8:00  | 20           |              |
| <b>Total</b> |              |       |              | 240          |

Tabla N° 4-2: Detenciones en Nivel de Transporte RENO.

Para el modelo de simulación se consideró el mismo tiempo operativo del Reservas Norte, es decir 20 hr/día, distribuyendo las 4 horas restantes en bloques de 30 minutos durante el transcurso del día.

A fin de caracterizar la operación de los camiones se realizó un muestreo de sus tiempos de ciclo, estos datos fueron capturados en 3 visitas a terreno, recorriendo el circuito de transporte abordo de un camión en turno A. La [Figura N° 4-5](#page-64-0) muestra los circuitos recorridos en las tres campañas de toma de datos.

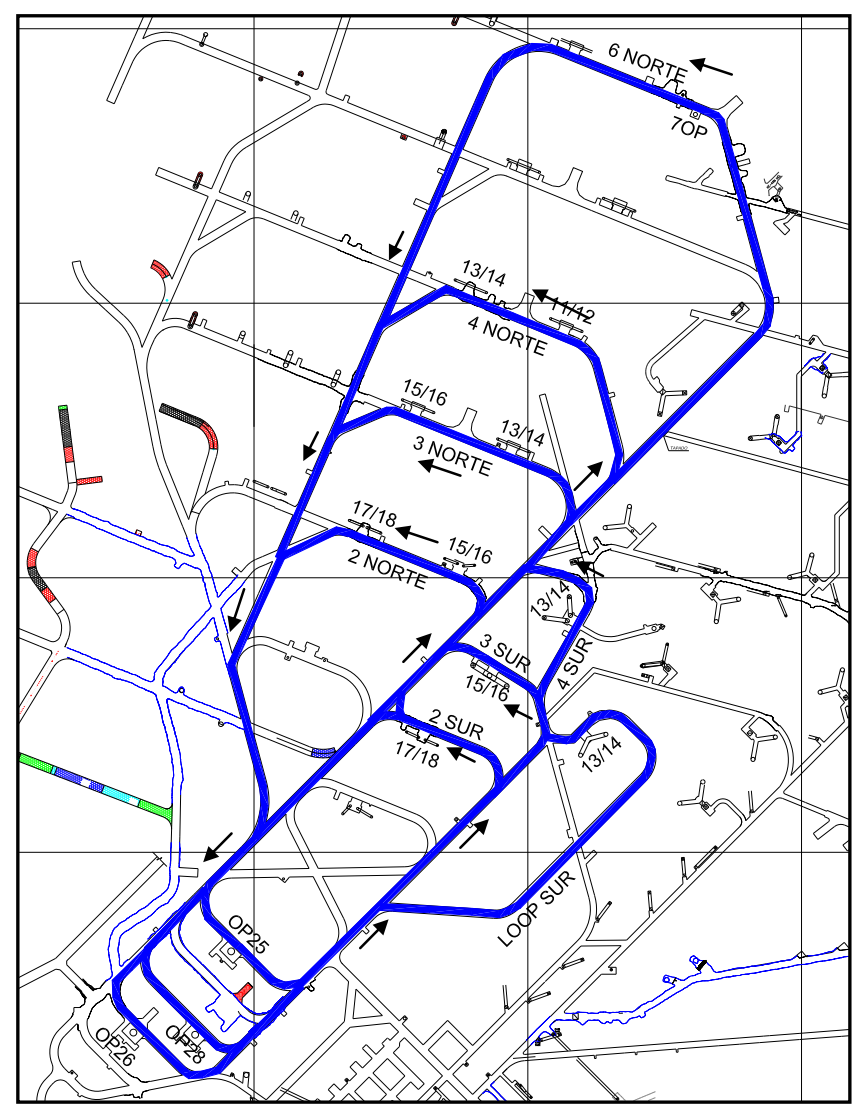

Figura N° 4-5: Ruta Tráfico de Camiones Mina Reservas Norte.

<span id="page-64-1"></span><span id="page-64-0"></span>La [Tabla N° 4-3](#page-64-1) muestra los valores promedio del muestreo de terreno. En el Anexo A se entrega en detalle el muestreo.

| <b>Parámetros</b>     | Unidad | Promedio |
|-----------------------|--------|----------|
| Ciclos                | u      | 84       |
| Distancia sin Carga   | m      | 564      |
| Distancia Cargado     | m      | 520      |
| Velocidad sin Carga   | kph    | 17,0     |
| Velocidad Cargado     | kph    | 16.4     |
| Tiempo de Viaje       | min    | 3,9      |
| Tiempo de Carga Buzón | min    | 1,75     |
| Tiempo de Descarga    | min    | 0.81     |
| Tiempo de Ciclo       | min    | 6,5      |

Tabla N° 4-3: Muestreo Camión SUPRA en RENO.

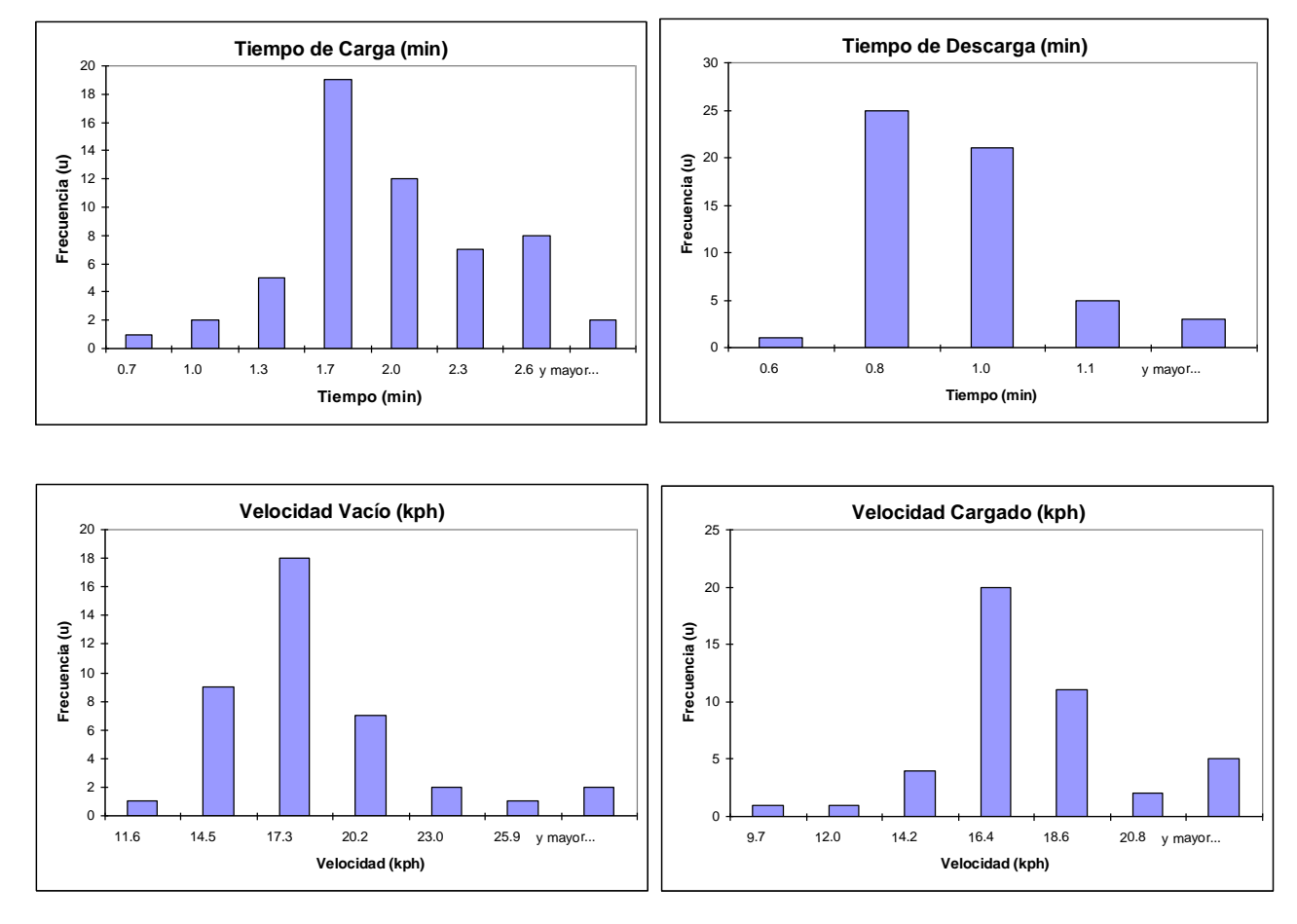

La [Figura N° 4-6](#page-65-0) muestra los histogramas de clase para el muestreo de cada parámetro.

Figura N° 4-6: Histograma Tiempo de Carga, Tiempo de Descarga y Velocidad.

<span id="page-65-0"></span>A partir de estos datos se determinaron funciones e distribución para el mejor ajuste matemático al aplicar el test de Chi-cuadrado, que se presentan en la [Tabla N° 4-4.](#page-65-1) El Anexo B muestra los resultados del Test de Chi<sup>2</sup>.

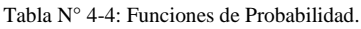

<span id="page-65-1"></span>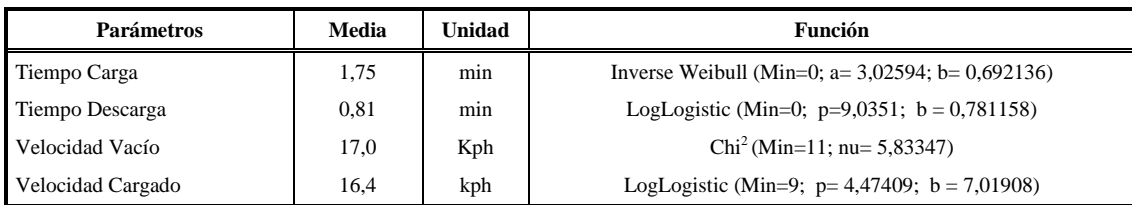

#### 4.3.3 **Antecedentes Operación Nivel 17 División Andina**

La División Andina de Codelco Chile actualmente opera en el Nivel 17 con camiones Caterpillar de 55 ton y Atlas Copco de 60 ton. Estos camiones recolectan mineral desde piques de traspaso conectados al nivel de producción, los camiones son cargados solo por buzones y descargan a dos plantas de chancado.

#### Levantamiento de Antecedentes año 2.005:

El año 2.005 se realizó un muestreo de ciclos de transporte en el Nivel 17, mediante un seguimiento a los camiones que se encontraban operando. Se tomaron datos del Camión Supra de 80 ton y de los camiones Wagner de 60 ton. La Figura [N° 4-7](#page-66-0) muestra en rojo el circuito muestreado para camiones Wagner y en azul, para camiones Supra.

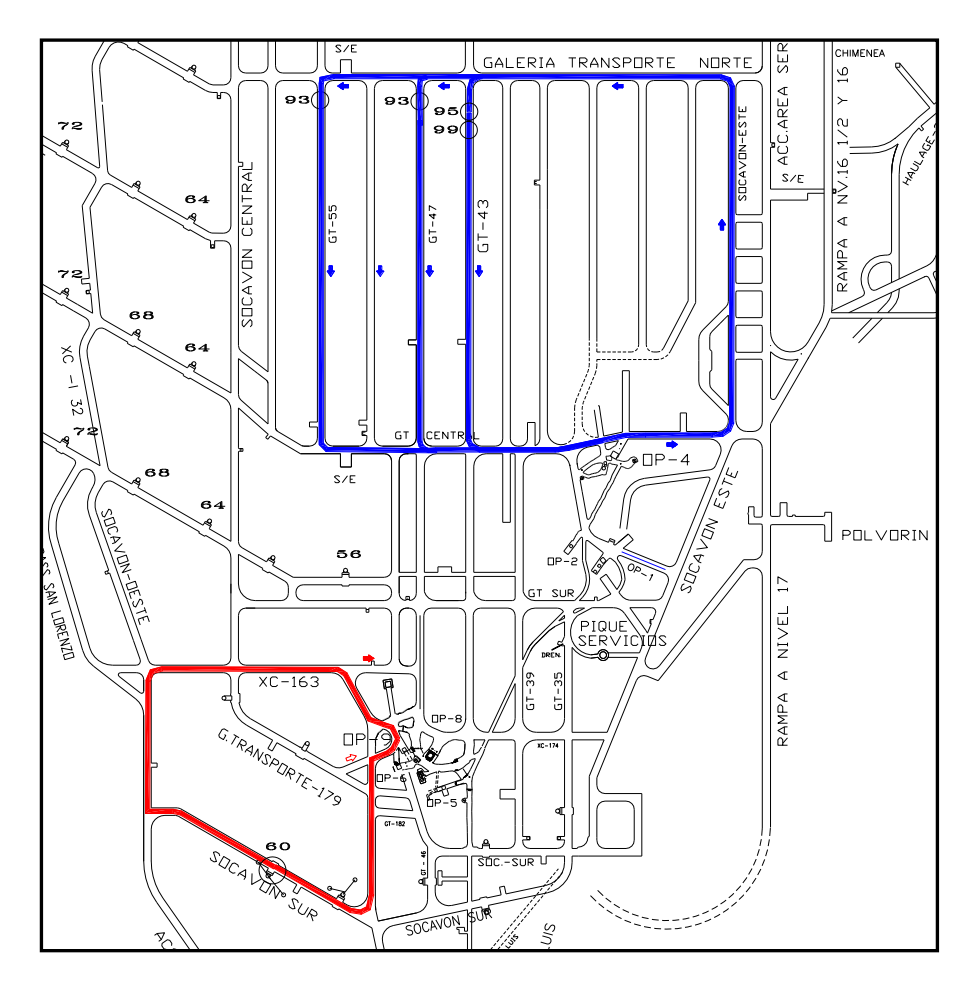

Figura N° 4-7: Circuitos de Tráfico Muestreados para Camiones Wagner y Supra en División Andina.

<span id="page-66-0"></span>La [Tabla N° 4-5](#page-67-0) presenta los valores promedio, para cada camiones Wagner y Supra, de los parámetros medidos en el muestreo. Los datos fuentes se presentan en el Anexo C.

<span id="page-67-0"></span>

| Parámetros          | Unidad | Supra | Wagner |
|---------------------|--------|-------|--------|
| Ciclos              | u      | 14    | 23     |
| Distancia sin Carga | m      | 616   | 411    |
| Distancia Cargado   | m      | 381   | 227    |
| Velocidad sin Carga | kph    | 15,6  | 17,8   |
| Velocidad Cargado   | kph    | 12,1  | 13.3   |
| Tiempo de Viaje     | min    | 4,3   | 2.5    |
| Tiempo de Carga     | min    | 1,3   | 0.5    |
| Tiempo de Descarga  | min    | 0,8   | 0.9    |
| Tiempo de Ciclo     | min    | 6,4   | 3,9    |

Tabla N° 4-5: Muestreo Año 2.005.

# Levantamiento Muestreo año 2.013

A Noviembre de 2.013 se realizó una campaña de muestreo a los camiones Atlas Copco MT6020 que operan en División Andina, recorriendo el circuito de transporte abordo de un camión. La [Figura N° 4-8](#page-67-1) muestra el circuito de transporte muestreado.

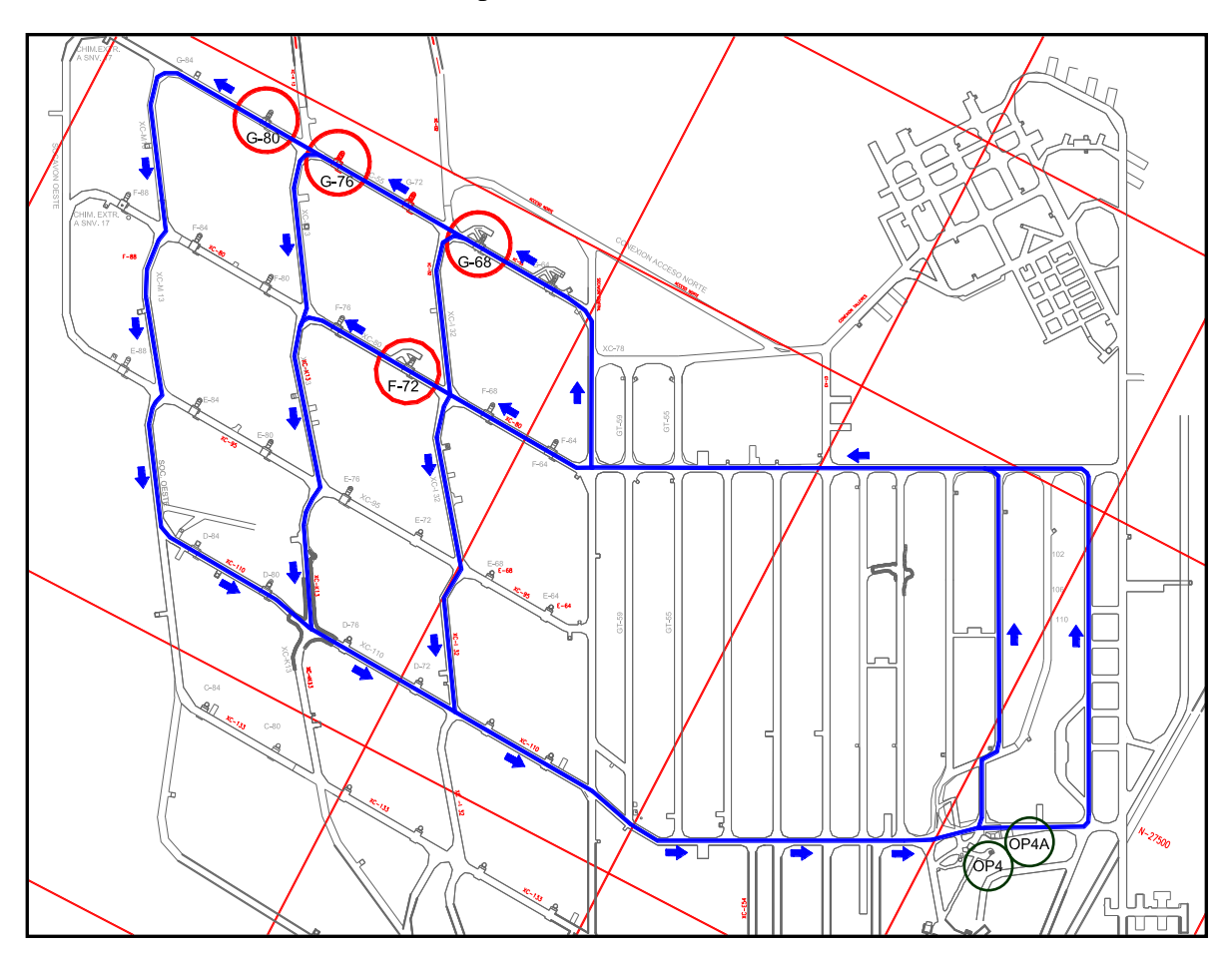

<span id="page-67-1"></span>Figura N° 4-8: Rutas de Tráfico Nivel 17 en División Andina.

El Circuito incluye 4 buzones de carguío, (F72, G68, G76 y G80), y dos puntos de vaciado (OP4 y OP4A). En este circuito se transporta en promedio un flujo de mineral equivalente a 35.000 t/d.

<span id="page-68-0"></span>La [Tabla N° 4-6](#page-68-0) resume el resultado promedio del muestreo de 30 ciclos, que incluyen 30 viajes de camión cargado y 30 viajes de camión vacío. En Anexo D se entrega en detalle el muestreo.

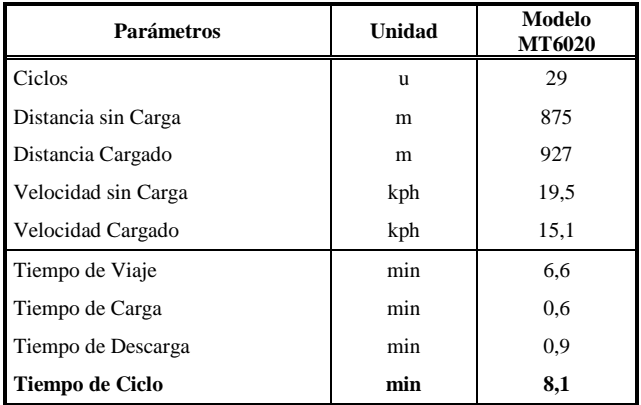

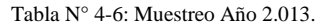

La [Figura N° 4-9](#page-68-1) muestra los histogramas para el muestreo de cada parámetro.

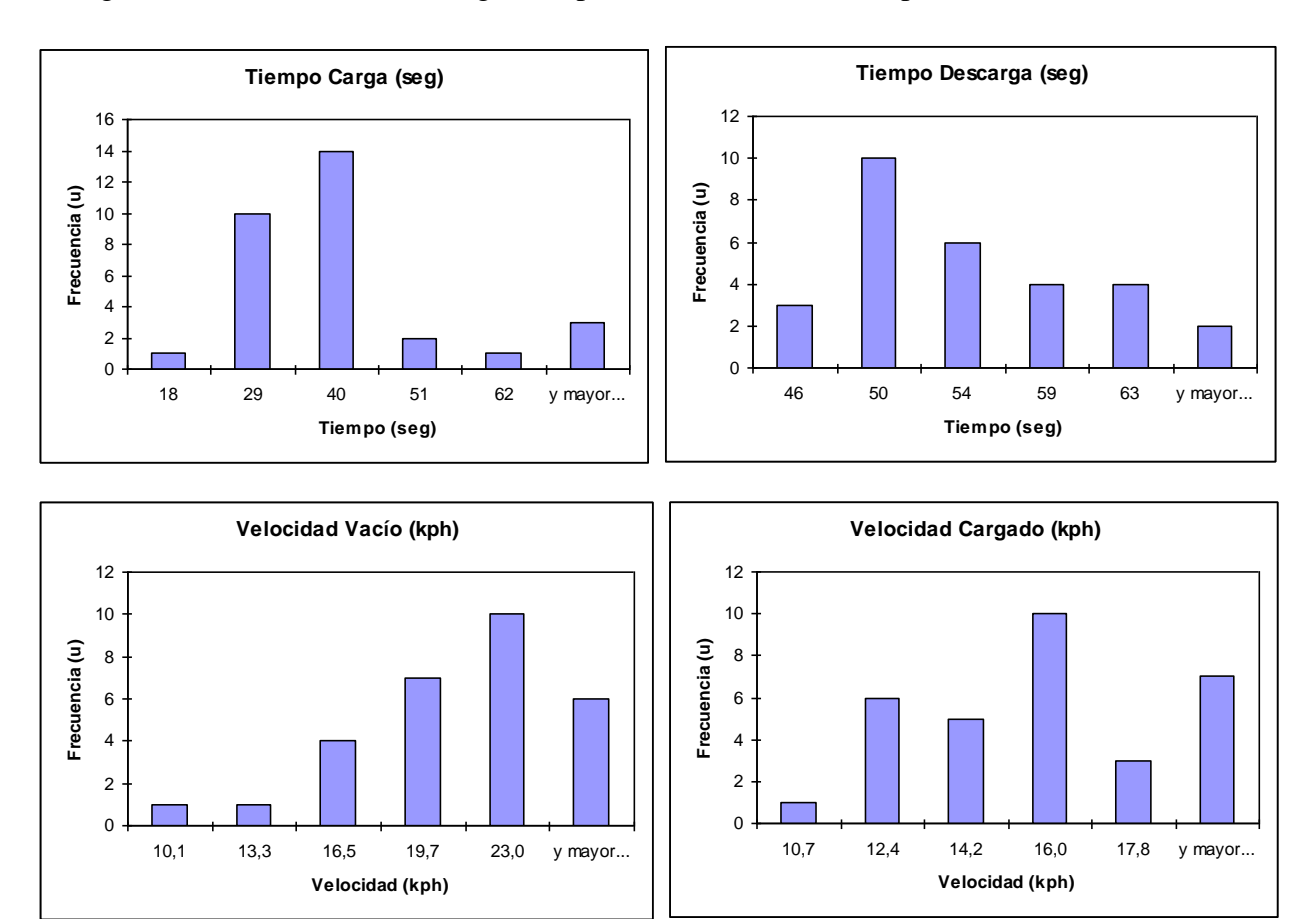

<span id="page-68-1"></span>Figura N° 4-9: Histograma Tiempo de Carga, Tiempo de Descarga, Velocidad Vacío y Cargado.

A partir de estos datos se determinaron funciones de distribución para el mejor ajuste matemático al aplicar el test de Chi-cuadrado, que se presentan en la [Tabla N° 4-7.](#page-69-0) El Anexo E muestra los resultados del Test de Chi<sup>2</sup>.

<span id="page-69-0"></span>

| <b>Parámetros</b>           | Valor Medio | Unidad | Función                                            |
|-----------------------------|-------------|--------|----------------------------------------------------|
| Tiempo Carga                | 35          | Seg    | Pearson6(Min=18; b= 50,9734; p=1.98443; q=6,72115) |
| Tiempo Retroceso y Descarga | 53          | Seg    | Exponencial(Min=46; $b=7.10345$ )                  |
| Velocidad Vacío             | 19,5        | Kph    | Triangular(Min=10; Moda= 21,3681; Max= $27,3514$ ) |
| Velocidad Cargado           | 15.1        | kph    | Triangular(Min=10; Moda=15,0085; Max=20.6849)      |

Tabla N° 4-7: Funciones de Probabilidad.

# 4.3.4 **Tiempos Operativos y Factores de Carga de Camiones en RENO, Andina y PNNM**

La [Tabla N° 4-8](#page-69-1) compara el tiempo operativo promedio de los camiones de Andina, Reservas Norte y el parámetro consolidado en la Ingeniería Básica del PNNM.

<span id="page-69-1"></span>

| Parámetro             | Unidad    | <b>Andina</b> | <b>RENO</b> | <b>Ingeniería Básica</b><br><b>PNNM</b> |
|-----------------------|-----------|---------------|-------------|-----------------------------------------|
| Inicio Turno          | [h/turno] | 0,9           | 0,4         | 1,4                                     |
| Fin Turno             | [h/turno] | 0,6           | 0,3         | 1,1                                     |
| Chequeo Equipo        | [h/turno] | 0,1           |             |                                         |
| Colación              | [h/turno] | 1,2           |             | 0,9                                     |
| Mini Choca            | [h/turno] |               |             | 0,5                                     |
| Limpieza Área         | [h/turno] | 0,1           |             |                                         |
| Pausa Compensatoria   | [h/turno] | 0,4           |             |                                         |
| Carga Petróleo        | [h/turno] | 0,1           |             |                                         |
| Chequeo en calle      | [h/turno] | 0,1           |             |                                         |
| Otras                 | [h/turno] | 0,1           | 0,6         |                                         |
| <b>Total Perdidas</b> | [h/turno] | 3,6           | 1,3         | 3,9                                     |
| Tiempo Operativo      | [h/turno] | 8,4           | 6,7         | 8,1                                     |
|                       | [h/d]     | 16.8          | 20,1        | 16,2                                    |

Tabla N° 4-8: Tiempos Operativos Camiones (Andina, RENO y PNNM).

El factor de carga corresponde al mineral efectivamente transportado por los camiones. La [Tabla](#page-69-2)  [N° 4-9](#page-69-2) presenta el valor registrado en Codelco División Andina y en Codelco División Teniente.

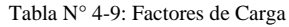

<span id="page-69-2"></span>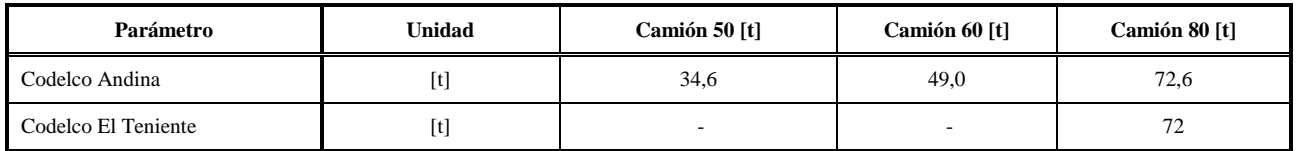

#### **4.4 Operaciones Proceso de Chancado**

#### 4.4.1 **Operación Planta Chancado Nuevo Nivel Mina**

Para alcanzar el nivel de producción de diseño máximo de 180 kt/d el Proyecto NNM contará con tres plantas de chancado primario, plantas N°1, N°2 y N°3, con capacidad 60 kt/d c/u y capacidad de diseño de 4.000 ton/hrs. El mineral procesado por las plantas de chancado será conducido por un sistema de correas hasta un acopio con capacidad de 126.000 t de carga viva, ubicado en el sector Colón, y desde allí será alimentado a la planta concentradora de Colón. La [Figura N° 4-10](#page-70-0) muestra la disposición de las tres plantas de chancado.

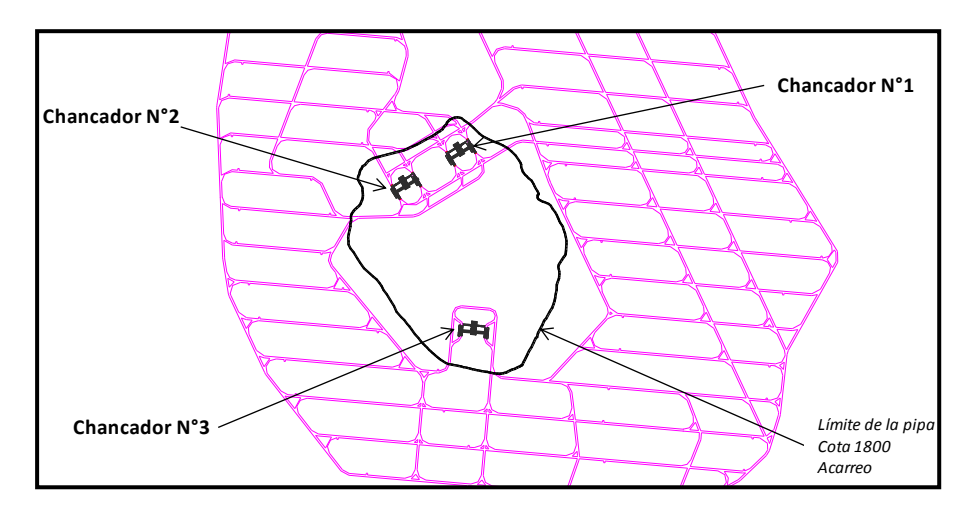

Figura N° 4-10: Disposición Plantas de Chancado.

#### <span id="page-70-0"></span>4.4.1.1 **Alimentación Chancador**

La operación de la planta de Chancado N°1 comienza con la descarga de los camiones en dos tolvas de recepción, cada una con una capacidad de diseño de 4.000 t secas vivas ubicadas una a cada lado del chancador. La operación de descarga de los camiones será en modo automático controlado por el sistema de control. Las tolvas de recepción permitirán absorber las variaciones en el proceso de recepción, con lo que se logrará que la operación de la planta de chancado sea continua en cada turno. El mineral acumulado en las tolvas es descargado por alimentadores al Chancador. Cada alimentador, en condición de diseño, deberá ser capaz de transportar la capacidad nominal de ambos alimentadores. Los alimentadores serán de bandeja de 3,35 m (132") x 32,2 m, poseen velocidad variable para poder controlar el flujo de mineral en función de los niveles de operación del chancador y las tolvas.

### 4.4.1.2 **Planta Chancado**

Uno o ambos alimentadores descargarán a la Planta de Chancador Primario con un flujo máximo de 4.000 t/h secas, el chancador será del tipo giratorio, de 1,52 m x 2,26 m (60"x 89") con abertura de 200 mm (8"). El mineral recibido tendrá un tamaño máximo de 1.143 mm (45") y lo reducirá a un tamaño menor a 300 mm (12"). Se contará con un electroimán en la descarga de cada alimentador que retirará el material inchancable antes que descargue al chancador

La planta de chancado contará con un sistema global de ventilación conformado por: 1 ventilador para el sistema de inyección en la tolva de alimentación al chancador, 2 ventiladores para el sistema de captación de polvo para la alimentación del chancado primario y 2 ventiladores para el sistema captación de polvo en la descarga de chancador.

# 4.4.1.3 **Descarga Chancador**

El chancador contará con una tolva de acopio para finos de 5.000 t que permitirá dar continuidad a la operación. La tolva de acopio descarga a cuatro correas de limpieza, cada una con un alimentador de bandeja de 1,83 m (72") x 7 m, desde las cuales extraerán materiales inchancables contenidos en el mineral para asegurar la continuidad operacional de las correas principales.

# 4.4.1.4 **Alimentación Correa Principal**

Las correas de limpieza serán de 2,13 m (84") x 35 m para una capacidad de diseño de 1.860 ton/h secas y de velocidad variable. Las correas poseerán detectores de metales, en la zona de descarga se dispondrá en cada una de un electroimán con carro de traslación y cajón para recepción de la chatarra para retirar los elementos metálicos. Cada lado del área de limpieza dispondrá de un puente grúa de doble viga (25/5 t) y brazo robótico para retiro de inchancables en cada correa.

Las correas de limpieza descargan a dos correas de traspaso de 1,83 m (72") x 80 m con una capacidad de 3.720 t/h secas. Cada correa de traspaso posee un piezómetro y un detector de metales. Las correas de traspaso descargarán en el primer tramo de la correa principal.

# 4.4.1.5 **Sistema de Correas**

Las tres plantas de chancado descargan a la correa principal, compuesta de 4 tramos en serie. Esta correa transportará el mineral desde el interior mina hasta el acopio de mineral en superficie. La capacidad de diseño de la correa principal es de 11.160 ton/h secas, tendrá un ancho de 2,13 m (84"), el primer tramo tiene una longitud de 8.953 m, el segundo y el tercero de 994 m y el último tramo de 267 m.
#### 4.4.1.6 **Stock Pile**

La correa principal descargara a una correa móvil repartidora sobre el acopio, de 2,74 m (108") de ancho, 115 m de largo y con capacidad para 11.160 ton/h secas. El acopio tiene una capacidad de 126.000 t secas vivas, que permite asegurar la continuidad del proceso en la planta concentradora.

La descarga del acopio se realizará por medio de dos líneas de 6 alimentadores cada una, de 1,83 m (72") de ancho, 11 m de largo, con capacidad de 1.765 t/h secas cada uno.

Cada línea descargará a una correa reversible de 2,13 m (84") de ancho, 163 m de largo y una capacidad de 9.000 t/h secas. Estas correas distribuirán el mineral en un sentido hacia la futura planta de molienda SAG N°3 y en el sentido opuesto hacia la correa 240-CV-11 existente, que alimenta la actual planta de chancado Colón. Las correas reversibles tendrán en ambos extremos piezómetros para controlar el tonelaje enviado a cada área.

L[a Figura N° 4-11](#page-73-0) [y](#page-74-0) 

[Figura N° 4-12](#page-74-0) muestran los subsistemas del sistema del movimiento de mineral: Chancado, correas de limpieza, correas de transferencia y correa principal, además de un diagrama de proceso.

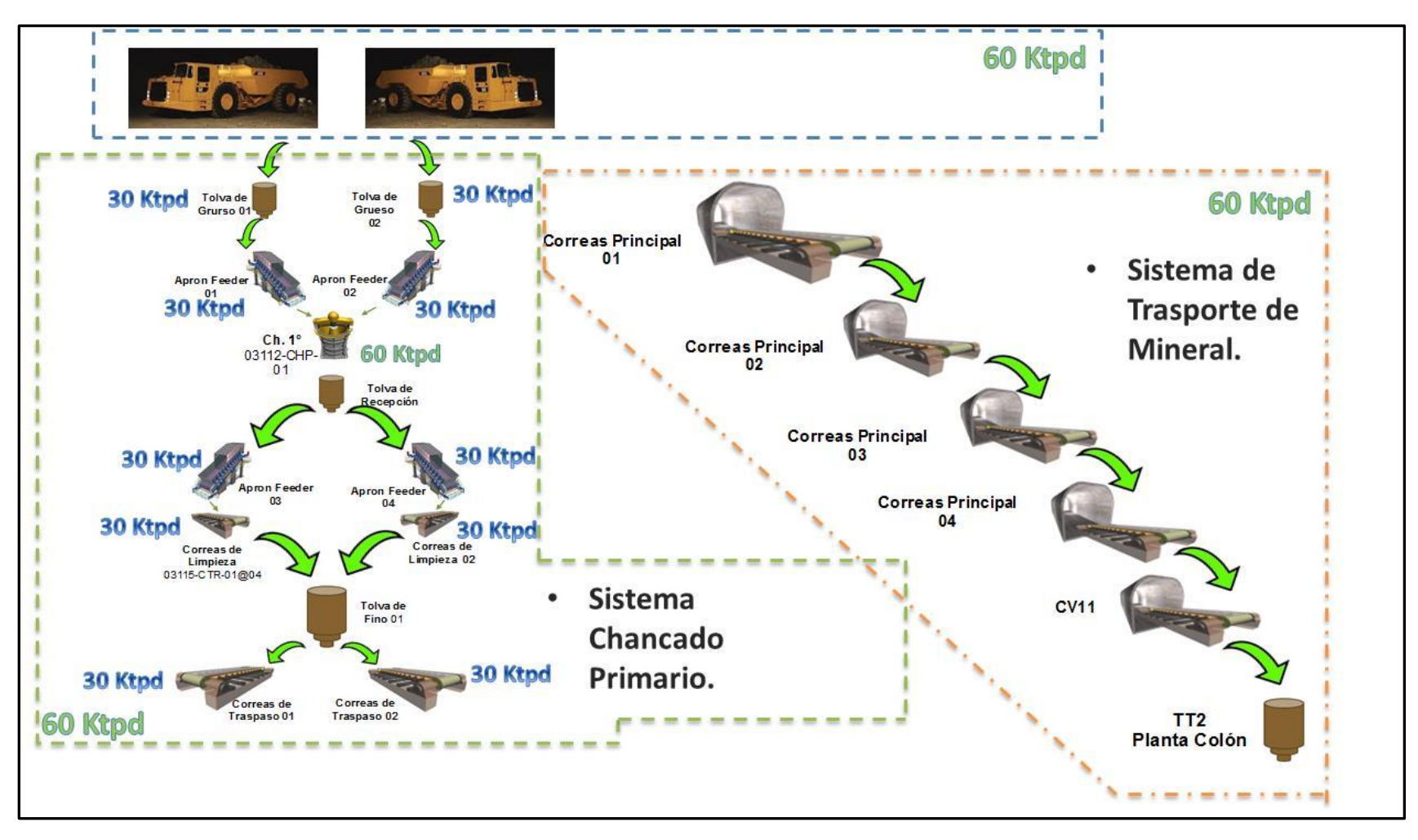

<span id="page-73-0"></span>Figura N° 4-11: Esquema Referencial Transporte de Mineral.

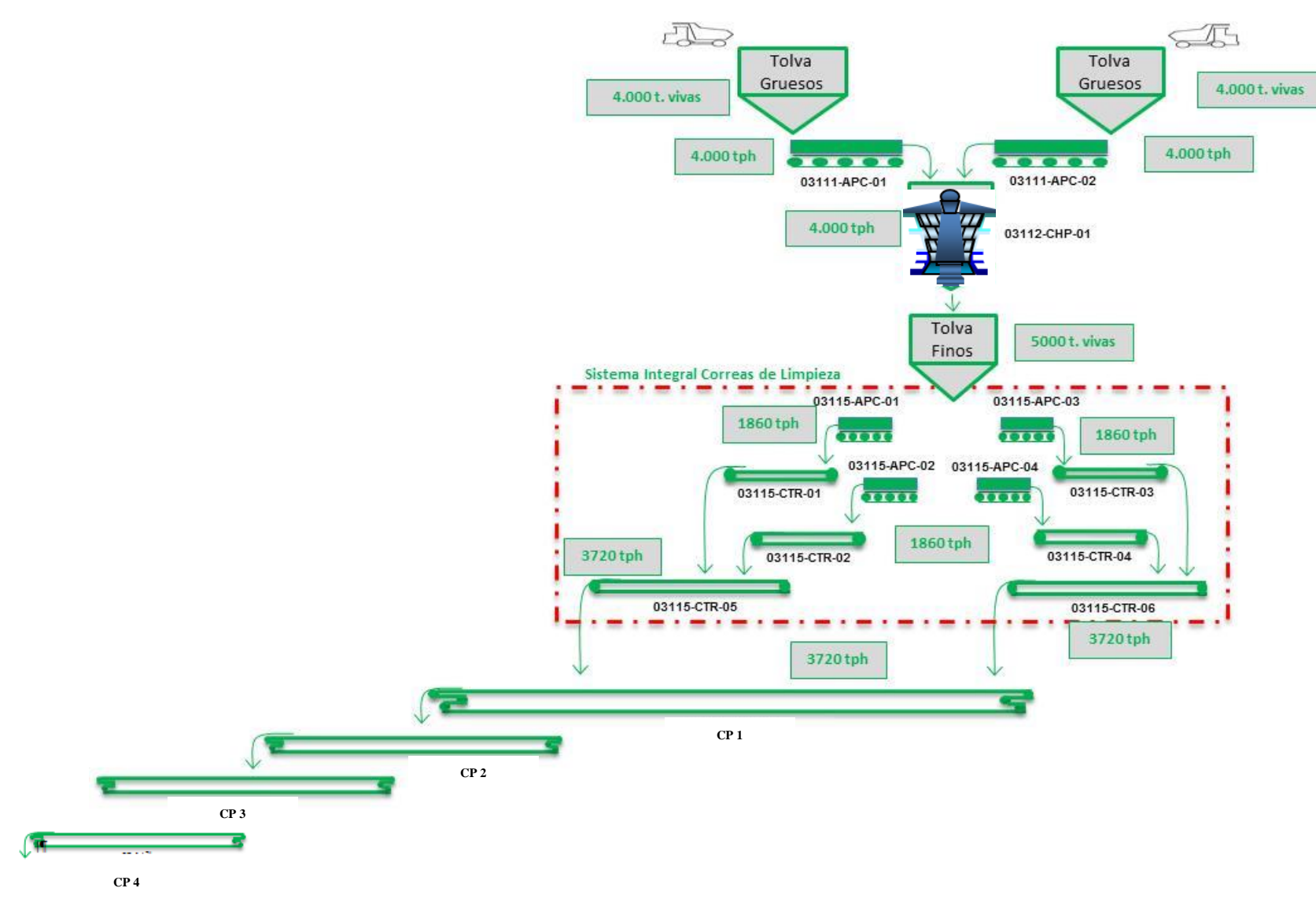

**CP 04**

<span id="page-74-0"></span>Figura N° 4-12: Esquema Diagrama de Proceso.

### 4.4.1.7 **Características Equipos Principales Planta de Chancado**

La información de capacidad de diseño de los equipos principales y parámetros de disponibilidad mecánica de la Planta de Chancado fue extraída del informe NNM-ICO-MEC-CDI-228 "Criterio de Diseño Manejo de Materiales" preparado por el proyecto NNM. La [Tabla N° 4-10](#page-75-0) entrega estos parámetros.

<span id="page-75-0"></span>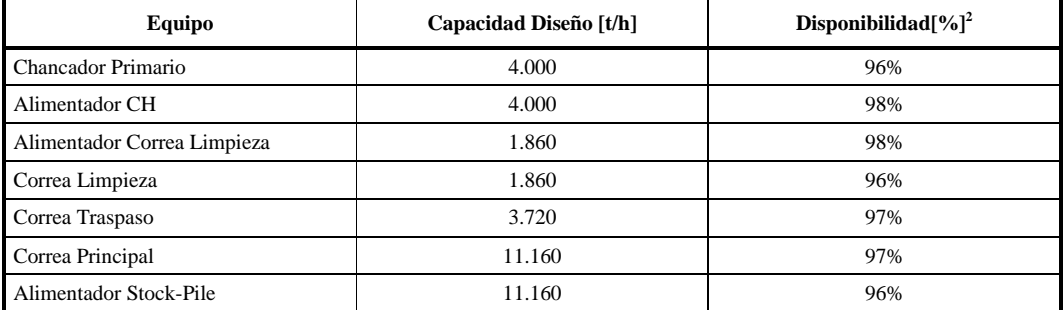

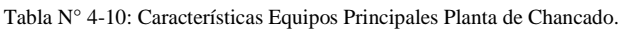

### 4.4.2 **Antecedentes Planta Chancado Colón**

En mina El Teniente actualmente el mineral es transportado por el Ferrocarril Teniente 8 y descargado a dos plantas en Colón, la planta de chancado primario y la planta de chancado secundario. La planta de chancado primario se compone de dos chancadores giratorios similares a los proyectados para el Nuevo Nivel Mina. Cada chancador giratorio posee una tolva de recepción de mineral de capacidad 4.000 t, desde donde dos alimentadores apron-feeder surten el mineral al chancador. El mineral chancado es alimentado a 2 correas de limpieza que a su vez los alimentan a una correa colectora que vacía en la correa CV11, que descarga en la torre de transferencia N°2, desde donde es distribuido a dos plantas SAG y/o a la planta de chancado secundario.

#### 4.4.2.1 **Muestreo Planta Chancado Colón Realizado el Año 2.012**

El área de ingeniería Minería del Proyecto Nuevo Nivel Mina realizó un análisis de los registros de detenciones de la planta de chancado en Colón, para el período comprendido entre Enero a Octubre de 2.012 (Anexo H). Se revisaron las anotaciones realizadas en el libro de novedades, para cada turno y día. Las anotaciones mostraron datos difusos respecto a mantención de los equipos, siendo imposible obtener información exacta de frecuencia y duración de las reparaciones. A diferencia de las mantenciones, los eventos operacionales como atollos y roturas de correas están registrados en forma más acuciosa, determinando la frecuencia y duración mostrada en la [Tabla N° 4-11.](#page-76-0)

1

<sup>2</sup> Disponibilidad corresponde al tiempo total del equipo menos las mantenciones programadas e imprevistas.

<span id="page-76-0"></span>

|                |                                   | <b>Detenciones Operacionales</b> | Disponibilidad |
|----------------|-----------------------------------|----------------------------------|----------------|
| <b>Equipos</b> | <b>Frecuencia</b><br><b>Horas</b> | Duración<br><b>Horas</b>         | $\frac{0}{0}$  |
| Apron 120-1    | 26                                | 0,3                              | 98,8%          |
| Apron 120-2    | 21                                | 0,3                              | 98,5%          |
| Apron 120-3    | 24                                | 0,4                              | 98,2%          |
| Apron 120-4    | 69                                | 0,4                              | 99,5%          |
| Chancador 1    | 346                               | 1,0                              | 99,7%          |
| Chancador 2    | 314                               | 1,3                              | 99,6%          |
| Correa CV10    | 177                               | 0,2                              | 99,9%          |
| Correa CV11    | 954                               | 0,3                              | 100,0%         |
| Correa 315     | 173                               | 0,4                              | 99,8%          |
| Correa 316     | 237                               | 0,3                              | 99,9%          |

Tabla N° 4-11: Muestreo Enero a Octubre 2.012.

Al comparar estos datos con la información recopilada por Alquimia el año 2.008 se encontraron grandes diferencias, notando un mayor valor de disponibilidad en el muestreo realizado el año 2.012. El estudio de alquimia entrega una mejor base de estimación de la disponibilidad de los componentes de la planta, dado que considera como base de datos el libro de novedades y la información contenida en los reportes de mantención, no así el levantamiento de los datos efectuado el año 2.012, que sólo contiene un análisis del libro de novedades, dado que no se tuvo acceso a la base de datos de mantenimiento. Es recomendable considerar los datos obtenidos en el proyecto OMP como una mejor aproximación del comportamiento de los equipos.

#### 4.4.3 **Comparación Planta Chancado Colón con Proyecto Nuevo Nivel Mina**

El PNNM implementará chancadores giratorios de 1,52 m x 2,26 m (60"x 89") con abertura de 200 mm (8") y flujo máximo de 4.000 t/h secas. Este equipo es similar el Chancador N°2 que opera en la planta Colón de El Teniente, que es de tipo giratorio de 60" x 89" y setting entre 7" y  $8<sup>44</sup>$ .

El Chancador 2 de Colón se alimenta de una tolva de 4.000 t, a diferencia del equipo del PNNM, que es alimentado por dos tolvas de 4.000 t c/u. La tolva del chancador 2 de Colón vacía el mineral utilizando dos alimentadores de bandeja de 72" con capacidad combinada de 3.600 t/h. En el caso del PNNM, cada tolva está provista de un solo alimentador de bandeja de 132" de capacidad 4.000 t.

También el sistema aguas abajo es diferente en ambas plantas, bajo el chancador 2 de Colón existe una tolva de recepción de capacidad 500 t, provista de un alimentador de bandeja que descarga a una correa de limpieza. El PNNM considera una tolva de acopio de 5.000 t bajo el chancador, que alimenta a dos correas de limpieza.

Respecto a las correas que movilizan el mineral chancado, sólo la correa CV11 que alimenta la Torre de Transferencia 2, es similar en ambas plantas. En el PNNM esta correa extraerá el mineral desde el acopio en superficie, y en el caso de la planta Colón, está en serie con la correa colectora aguas abajo de las correas de limpieza.

A pesar de estas diferencias, en el presente estudio se extrapolan al PNNM las funciones de detención del Chancador N°2 y de los Apron Feeder que los alimentan, determinadas en el estudio de Alquimia.

## **5 MODELO DE SIMULACIÓN**

El modelo de simulación se desarrollará utilizando el software de simulación Promodel. Este programa es utilizado en un amplio espectro de industrias y en minería ha sido implementado en numerosos proyectos.

## 5.1.1 **Software Promodel**

Promodel permite configurar un modelo computacional de un sistema combinando objetos en un plano layout. Estos objetos pueden ser fijos o móviles, los objetos fijos corresponden a localizaciones y caminos, y los móviles a entidades y recursos. Definiciones de estos objetos se describen a continuación:

Localizaciones: corresponden a objetos fijos que se ubican en un punto del layout, representando un punto de procesamiento de entidades donde se realizan los procesos, como por ejemplo los puntos de carga y descarga. Las localizaciones tienen atributos de capacidad o número de entidades que pueden estar en forma simultánea en su interior. También se pueden definir detenciones aleatorias, inhabilitando la localización para recibir entidades. La [Figura N° 5-1](#page-78-0) muestra la pantalla de configuración de localizaciones.

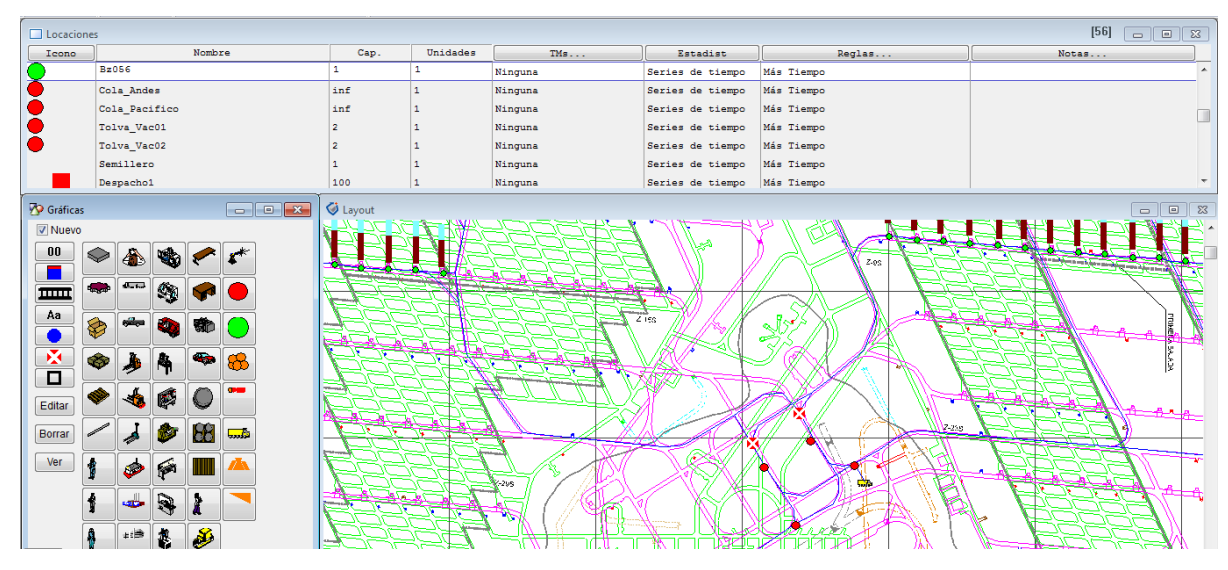

Figura N° 5-1: Configuración Localizaciones.

<span id="page-78-0"></span>**Camino o path:** son redes de nodos conectadas entre sí por tramos. Sirven para conducir entidades o recursos entre las localizaciones. Las localizaciones son asociadas a los nodos mediante el menú Interfaces. Como atributo de los caminos se puede definir si es unidireccional o bidireccional, el tipo de cálculo utilizado para determinar el tiempo de traslado, que puede ser por tiempo fijo o por velocidad y distancia. La [Figura N° 5-2](#page-79-0) muestra la pantalla de configuración de un camino.

| Redes de Ruta          |                 |                                                                     |               |                       |                 |               |            | $[1]$                   | $\Box$<br>$\mathbb{Z}$<br>$\qquad \qquad =$ |
|------------------------|-----------------|---------------------------------------------------------------------|---------------|-----------------------|-----------------|---------------|------------|-------------------------|---------------------------------------------|
|                        | Gráfica         | Nombre                                                              |               | Tipo                  | T/V             | Rutas         | Interfaces | Mapeo                   | Nodos                                       |
|                        |                 | Camiones NTI                                                        | No-Sobrepasar | Velocidad & Distancia | 125             | 62            | 32         | $\blacktriangle$<br>109 |                                             |
|                        |                 |                                                                     |               |                       |                 |               |            |                         |                                             |
| $\triangleright$ Rutas |                 | $[1]$<br>$\overline{\mathbb{Z}}$<br>l o<br>$\qquad \qquad \qquad =$ | Layout        |                       |                 |               |            |                         | $\mathbb{Z}$<br>$\overline{\phantom{a}}$    |
| Desde                  | Hasta           | BI<br>Distancia                                                     |               |                       |                 |               |            |                         |                                             |
| N <sub>1</sub>         | N2              | $\vert$ Uni 31.49<br>$\overline{a}$                                 |               |                       |                 |               |            |                         |                                             |
| N2                     | N <sub>3</sub>  | Uni 197.64                                                          |               |                       |                 |               |            |                         |                                             |
| N3                     | N4              | Uni 34.56                                                           |               |                       |                 |               |            |                         |                                             |
| N <sub>4</sub>         | N <sub>5</sub>  | Uni 27.66                                                           |               |                       | 6.120           |               |            |                         |                                             |
| <b>NS</b>              | N <sub>6</sub>  | Uni 38.63                                                           |               |                       |                 |               |            |                         |                                             |
| N6                     | N7              | Uni 35.86                                                           |               |                       |                 |               |            |                         |                                             |
| N7                     | N <sub>8</sub>  | Uni 35.86                                                           |               |                       |                 |               |            |                         |                                             |
| N8                     | N <sub>9</sub>  | Uni 38.33                                                           |               |                       |                 |               |            |                         |                                             |
| N <sub>9</sub>         | N10             | Uni 37.05                                                           |               |                       |                 |               |            |                         |                                             |
| N10                    | N11             | Uni 16.86                                                           | $2.7 -$       |                       | 20. L           |               |            |                         |                                             |
| N11                    | N12             | Uni 121.13                                                          |               |                       |                 |               |            |                         |                                             |
| N12                    | N <sub>13</sub> | Uni 126.05                                                          |               |                       |                 |               |            |                         |                                             |
| N14                    | N <sub>15</sub> | Uni 73.46                                                           |               |                       |                 |               |            |                         |                                             |
| <b>N15</b>             | N <sub>16</sub> | Uni 40.55                                                           |               |                       | эħ.             |               |            |                         |                                             |
| N16                    | N1              | Uni 32.58                                                           |               |                       | <b>PERSONAL</b> | a wa<br>ロムロルク |            |                         |                                             |
| N11                    | N17             | Uni 17.93                                                           |               |                       |                 |               |            |                         |                                             |
| N17                    | N18             | Uni 38.33                                                           | 449           |                       |                 |               |            |                         |                                             |

Figura N° 5-2: Configuración de Caminos.

<span id="page-79-0"></span>**Entidades:** son objetos que se trasladan entre las localizaciones, activando procesos en cada una. Las entidades se crean y son asignadas a una localización, pudiendo ser dirigidas a otra localización o salir del sistema. Para trasladarse entre las localizaciones se pueden utilizar caminos o recursos. La [Figura N° 5-3](#page-79-1) muestra la pantalla de definición de entidades.

|                       | $[3]$<br><b>C</b> Entidades<br>$\sum$<br>$\Box$<br>1 o 1 |                 |                  |                |  |  |  |  |  |  |  |
|-----------------------|----------------------------------------------------------|-----------------|------------------|----------------|--|--|--|--|--|--|--|
| Icono                 | Nombre                                                   | Velocidad (mpm) | Estadist         | Notas          |  |  |  |  |  |  |  |
|                       | Semilla                                                  | 50              | Series de tiempo |                |  |  |  |  |  |  |  |
| <b>Septiment</b><br>燮 | Carga camion                                             | 50              | Series de tiempo |                |  |  |  |  |  |  |  |
| $\bullet$             | Mineral                                                  | 50              | Series de tiempo |                |  |  |  |  |  |  |  |
|                       |                                                          |                 |                  |                |  |  |  |  |  |  |  |
|                       |                                                          |                 |                  | $\overline{ }$ |  |  |  |  |  |  |  |

Figura N° 5-3: Definición de Entidades.

<span id="page-79-1"></span>**Recursos:** son objetos que son capturados por entidades para realizar una operación o para trasladarse entre localizaciones. Los recursos tienen atributos de velocidad, aceleración, frecuencia y duración de fallas. Los recursos son asignados a un camino y se pueden definir operaciones asociadas a sus nodos. La [Figura N° 5-4](#page-79-2) muestra la pantalla de configuración de recursos.

|                          | <b>Recursos</b>           |                                                         |        |              |                       |                                   |                   |          |                                               |                                                      |                                      |                          |  |        |                      | $[9]$ $\Box$ |
|--------------------------|---------------------------|---------------------------------------------------------|--------|--------------|-----------------------|-----------------------------------|-------------------|----------|-----------------------------------------------|------------------------------------------------------|--------------------------------------|--------------------------|--|--------|----------------------|--------------|
|                          | Icono                     |                                                         | Nombre |              |                       |                                   |                   | Unidades | TMs                                           | Estadist<br>Especif.                                 |                                      | Buscar                   |  | Lógica | Pts                  | Notas        |
| $-10$                    |                           | Caex9<br>$\mathbf{A}$                                   |        |              | Ninguna<br>Por Unidad |                                   | Camiones NTI, N98 | Ninguna  |                                               | 15                                                   |                                      |                          |  |        |                      |              |
| <b>Low Ash</b>           |                           | Caex10                                                  |        |              |                       |                                   |                   |          | Ninguna                                       | Por Unidad                                           | Camiones NTI, N98                    | Ninguna                  |  | 15     |                      |              |
| $\overline{\phantom{a}}$ |                           | Caex11                                                  |        |              |                       |                                   |                   |          | Ninguna                                       | Por Unidad                                           | Camiones NTI, N98                    | Ninguna                  |  | 15     |                      |              |
| <b>Low St</b>            |                           | Caex12                                                  |        |              |                       |                                   |                   |          | Ninguna                                       | Por Unidad                                           | Camiones NTI, N98                    | Ninguna                  |  | 15     |                      |              |
| <b>Low St</b>            |                           | Caex13                                                  |        |              |                       |                                   |                   |          | Ninguna                                       | Por Unidad                                           | Camiones NTI, N98 Ninguna            |                          |  | 15     |                      |              |
| <b>Land</b>              |                           | Caex14                                                  |        |              |                       |                                   |                   |          | Ninguna                                       | Por Unidad                                           | Camiones NTI, N98 Ninguna            |                          |  | 15     |                      |              |
|                          | <b>P</b> Gráficas         |                                                         |        |              | $\qquad \qquad \Box$  | $\overline{\mathbb{Z}}$<br>$\Box$ |                   |          | Especificaciones                              |                                                      |                                      |                          |  |        |                      |              |
|                          | Nuevo                     |                                                         |        |              |                       | D                                 | Ŕ                 |          | Red de Ruta: Camiones_NTI -                   | <b>Nodos</b><br>Home:<br><b>N98</b>                  | Fuera de (Ninguna)                   | $\blacktriangledown$     |  |        |                      |              |
|                          |                           |                                                         |        | سما          | A                     | لمحافظة                           |                   |          |                                               | Regresar a Home si está                              | Descanso: (Ninguna)                  | $\overline{\phantom{a}}$ |  |        |                      |              |
|                          |                           | <b>Calle</b>                                            |        | €            | <b>A</b>              | #ith                              |                   |          | Búsqueda de Recursos<br>C Recurso Más Cercano | Búsqueda de Entidad                                  | Movimiento                           |                          |  |        | V 25s<br><b>Buch</b> |              |
|                          |                           |                                                         |        | <b>CENT</b>  | $\sigma$              | <b>Avida</b>                      | Ę                 |          | Menos Utilizado                               | O Más Tiempo Esperando<br><b>Entidad Más Cercana</b> | Velocidad Vel[9]<br>Velocidad Vel[9] | mpm<br>mpm               |  | B.     |                      |              |
|                          |                           |                                                         |        |              | فيرتثغ                | 喬                                 |                   |          | Más Tiempo Inactivo<br>Primero Disponible     | Mín. Atributo.<br>$\cdot$                            | Aceleración<br><b>Desaceleración</b> | mpss<br>mpss             |  |        |                      |              |
|                          | Editar                    | Borrar                                                  |        |              |                       | Q.                                |                   |          |                                               | Máx. Atributo.                                       | Tiempo en<br>Tiempo de               | Segundos<br>Segundos     |  | rac    |                      |              |
|                          | $\overline{\phantom{a}}$  |                                                         |        |              | $\mathbf{A}$          | <b>CO</b>                         |                   |          | OK                                            | Cancelar                                             | Ayuda                                |                          |  |        |                      |              |
| $\mathbf{1}$             | $\overline{c}$<br>Agregar | $\mathbf{3}$<br>-5<br>4<br>Posición Layout:<br>Eliminar |        | $\leftarrow$ |                       | ۹                                 |                   |          |                                               |                                                      |                                      |                          |  |        |                      | تصطحا        |

<span id="page-79-2"></span>Figura N° 5-4: Configuración Recursos.

**Arribos - Procesos:** Para implementar la lógica de comportamiento de los componentes del sistema se definen arribos y procesos.

 Los arribos definen frecuencia y destino de las entidades creadas a las localizaciones, los arribos generan las entidades que activan el proceso productivo y se definen de diversas formas, por medio de tablas o instrucciones en el código de proceso. La [Figura N° 5-5](#page-80-0) muestra la pantalla de configuración de arribos.

| Arribos<br>[2]       |           |                  |             |             |            |        |         |  |  |  |
|----------------------|-----------|------------------|-------------|-------------|------------|--------|---------|--|--|--|
| Entidad              | Locación  | Cant. por Arribo | Primera Vez | Ocurrencias | Frecuencia | Lógica | Deshab. |  |  |  |
| Semilla              | Semillero |                  |             |             |            |        | No      |  |  |  |
| Semilla<br>operacion |           |                  |             |             |            |        | No      |  |  |  |
|                      |           |                  |             |             |            |        |         |  |  |  |

Figura N° 5-5: Configuración de Arribos.

<span id="page-80-0"></span>Los procesos permiten definir la secuencia de instrucciones o actividades que se ejecutan cuando una entidad llega una localización. También definen la ruta que siguen las entidades. La [Figura](#page-80-1)  [N° 5-6](#page-80-1) muestra la pantalla de configuración de procesos.

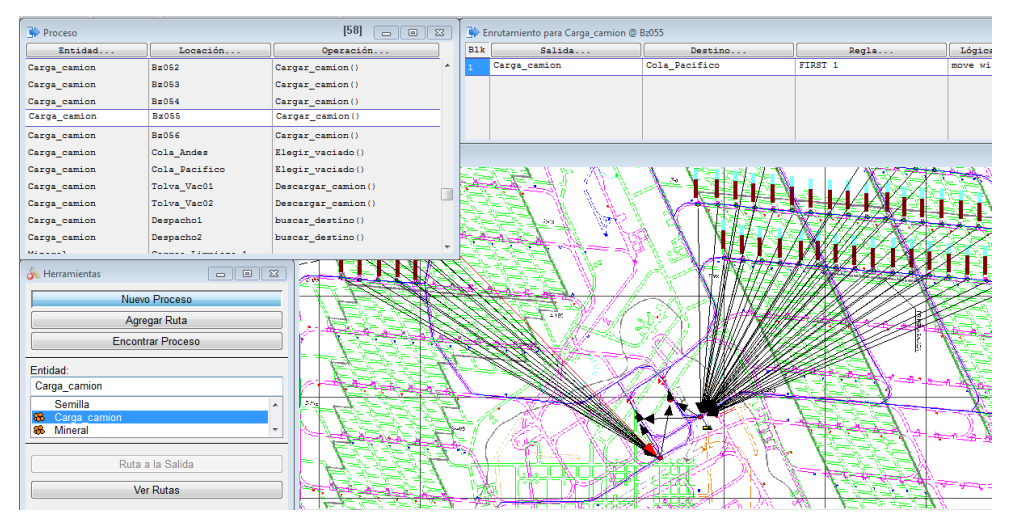

Figura N° 5-6: Configuración de Procesos.

<span id="page-80-1"></span>La secuencia de instrucciones se escribe en un lenguaje similar a Basic, pero con instrucciones propias de Promodel. Se pueden definir variables, matrices y atributos para ser referenciados en las instrucciones. La [Figura N° 5-1](#page-78-0) muestra las instrucciones que pueden ser utilizadas para escribir el código del proceso.

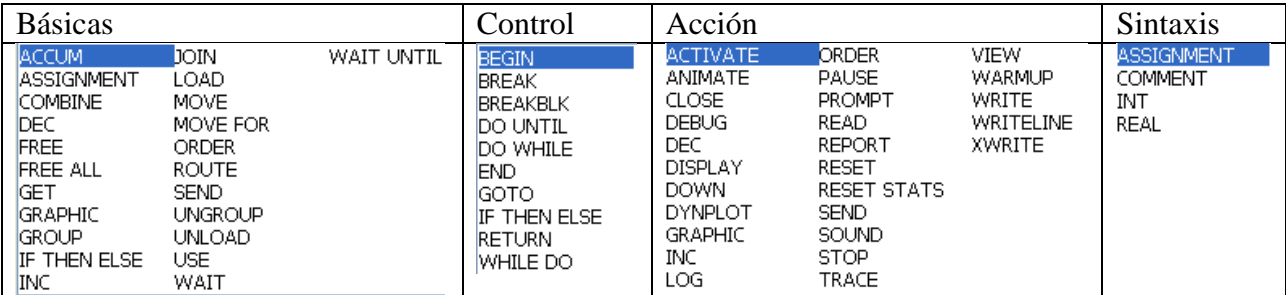

### 5.1.2 **Simulación Nivel de Transporte y Chancado.**

El objetivo del estudio es modelar el sistema de transporte y chancado del proyecto Nuevo Nivel Mina. El sistema está compuesto por un nivel de transporte intermedio donde camiones transportan el mineral desde los buzones hasta tres plantas de chancando. Bajo este nivel se encuentra el sistema de chancado y transporte principal, donde el mineral es recibido en tolvas de gruesos que alimentan a chancadores giratorios, el mineral chancado es descargado a una correa de limpieza para recolectar materiales exógenos, siguiendo a una correa de transferencia que lo descarga a la correa principal, donde se junta el mineral de las tres plantas. La correa principal descarga a un stock pile en superficie.

El código del sistema de turno se inicia por medio de una entidad que llega 1 vez en toda la simulación a la localización Operación, y esta a su vez ejecuta la subrutina Sistema\_turno(). Esta secuencia se muestra en el siguiente esquema.

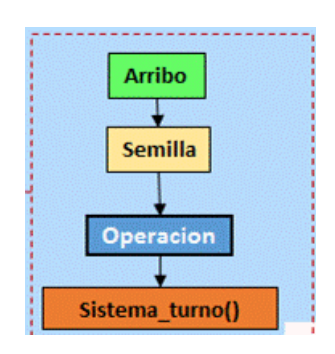

El día de operación se descompone en 2 turnos de 12 horas, teniendo 2 Interferencias por cambio de turno con duración de 30 min, una a comienzo de turno y otra al final del turno, más 2 ventanas de 30 min de duración, resultando en un total de 10 horas operativas por turno.

Cada vez que el turno se encuentra operativo la variable parar\_turno toma valor cero (parar\_turno=0) y cada vez que el turno se encuentra con una interferencia toma valor uno (parar\_turno=1). Una vez finaliza el turno se vuelve a la línea 1 del código (L1) para comenzar todo nuevamente.

En la [Figura N° 5-7](#page-82-0) se muestra el código referido para el sistema de turno.

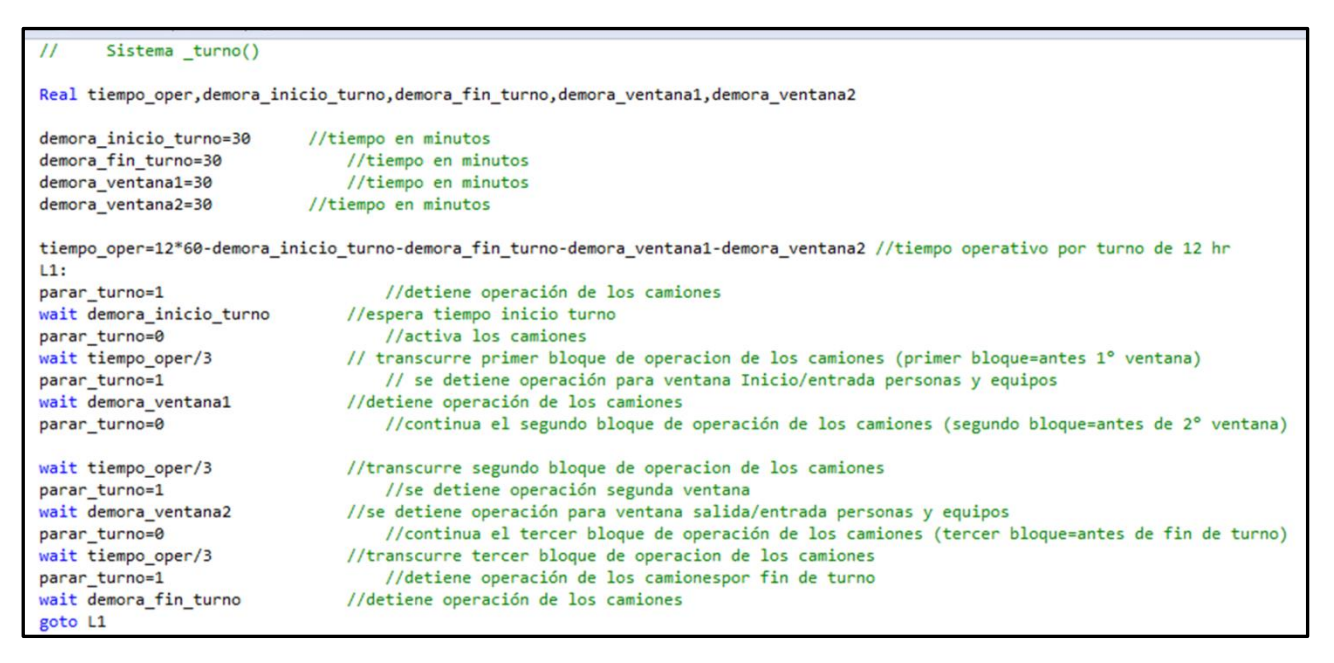

Figura N° 5-7: Subrutina Sistema\_turno.

<span id="page-82-0"></span>Con la finalidad de disponer de un entendimiento estructurado de las subrutinas para el modelo de simulación, se generan los quiebres esquematicos para el sistema de transporte intermedio, chancado y correas, [Figura N° 5-8](#page-83-0) y [Figura N° 5-9.](#page-84-0)

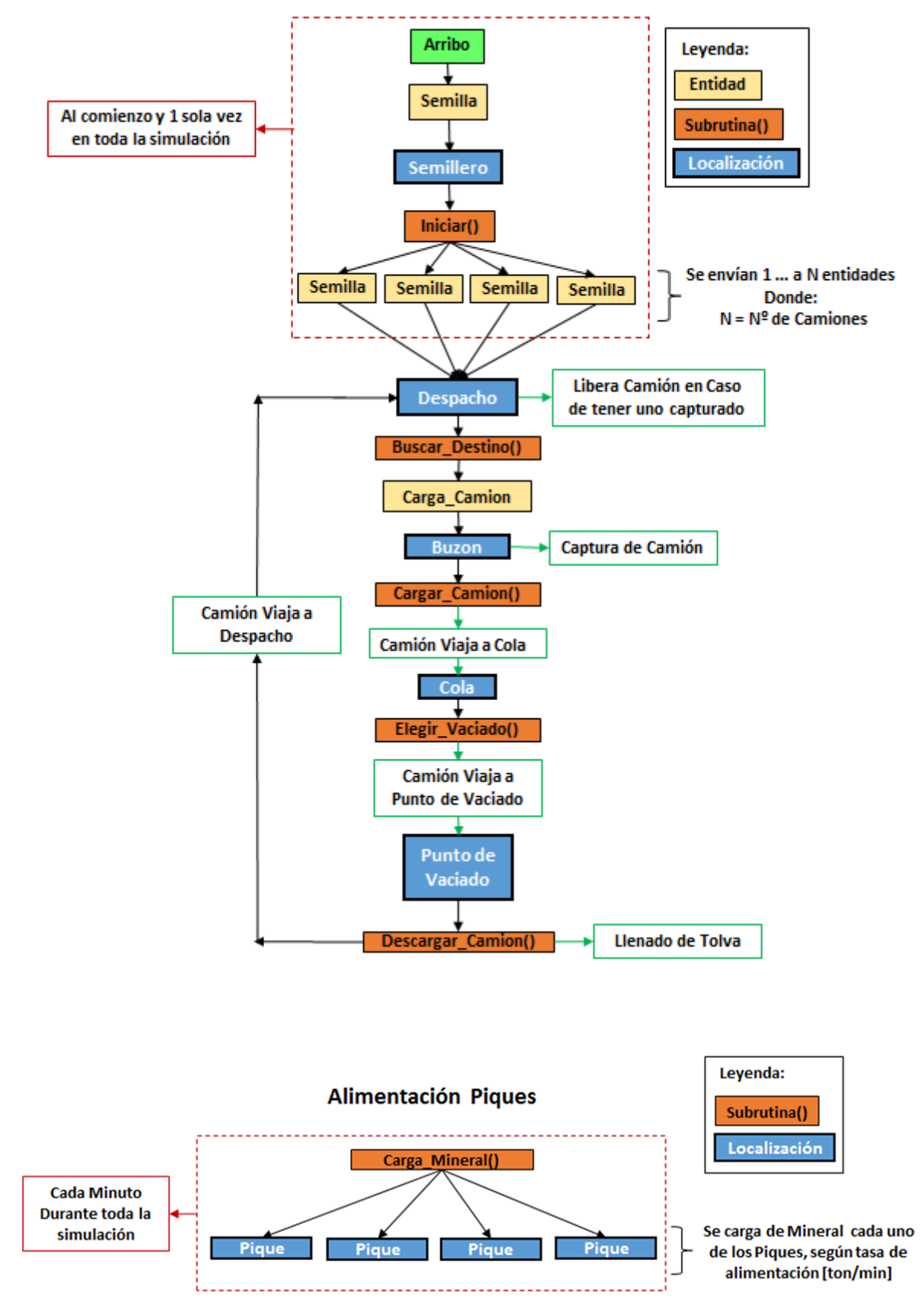

<span id="page-83-0"></span>Figura N° 5-8: Esquemas Sistema Transporte Intermedio.

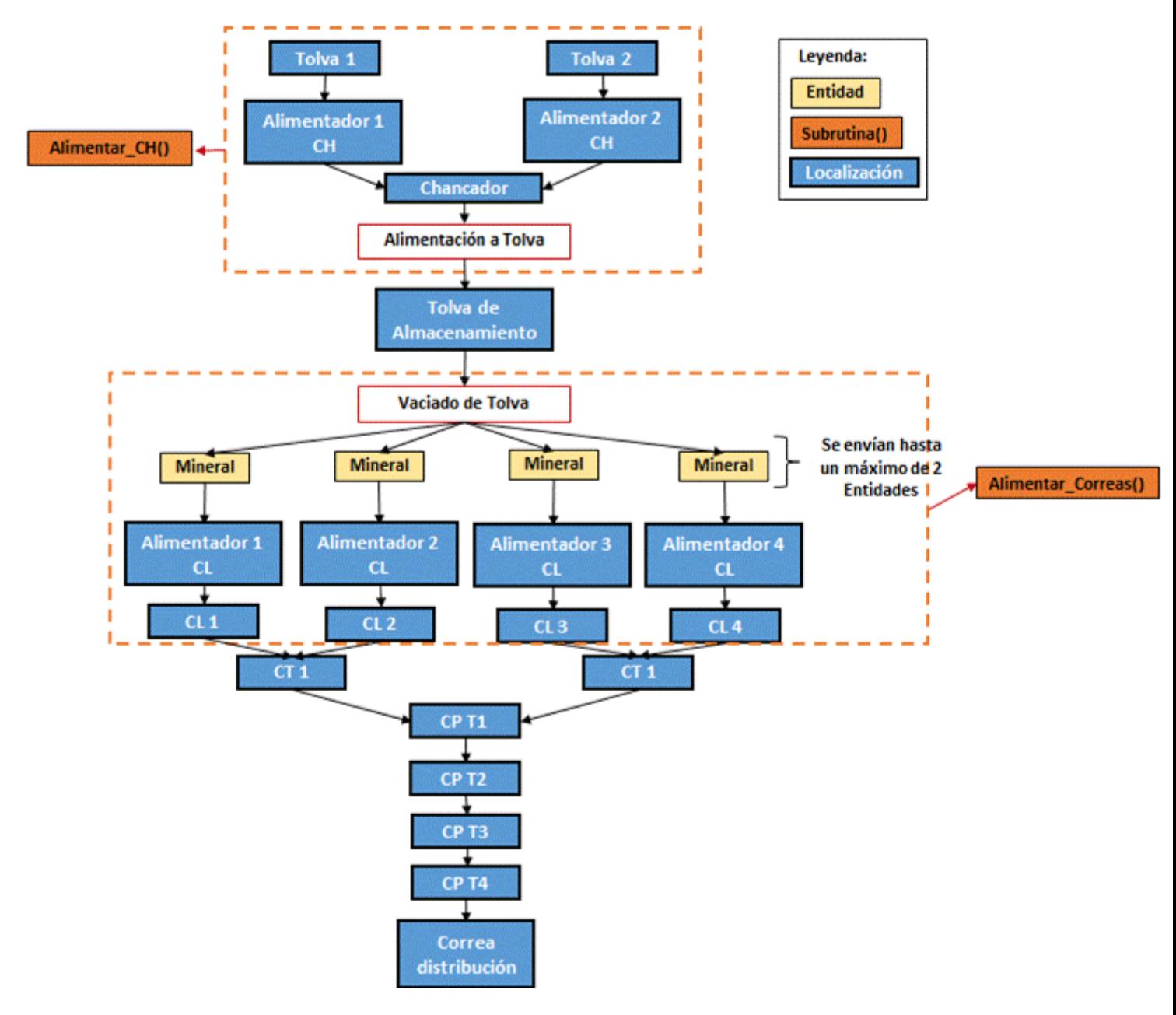

<span id="page-84-0"></span>Figura N° 5-9: Esquema Sistema chancado y Correas.

#### 5.1.3 **Nivel de Transporte Intermedio**

Para construir el nivel de transporte, se ubican localizaciones sobre un plano del nivel para representar los buzones, colas y puntos de descarga a la planta de chancado. Posteriormente se traza un camino a escala que une las localizaciones siguiendo la ruta de los camiones. Este camino es unidireccional y el tiempo de traslado es determinado en base a la distancia y velocidad de los objetos que circulen. La Figura  $N^{\circ}$  5-10 muestra las localizaciones y el camino que las une.

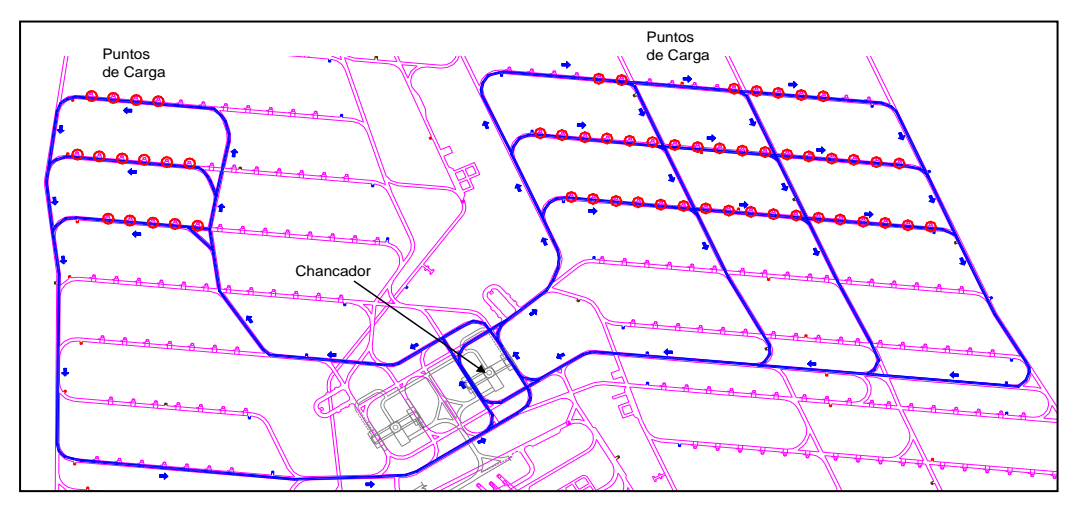

Figura N° 5-10: Layout NTI con Rutas Consideradas.

<span id="page-85-0"></span>El mineral es alimentado a los piques de traspaso según el plan diario de producción. El mineral se alimenta a una tasa regular en el transcurso del día. La tasa se calcula en una planilla de cálculo llamada Plan NTI.xls, dividiendo la meta de producción diaria por 24 horas y por 60 minutos. Los valores de esta matriz son importados a una matriz interna del modelo llamada Plan Buzón. La [Tabla N° 5-2](#page-85-1) muestra las líneas de la matriz Plan NTI.xls.

<span id="page-85-1"></span>

| Buzón                   | <b>Minera</b><br>[ton] | Tasa<br>[ton/min] | <b>Buzón</b> | <b>Minera</b><br>[ton] | <b>Tasa</b><br>[ton/min] | <b>Buzón</b> | <b>Minera</b><br>[ton] | Tasa<br>[ton/min] | Buzón | <b>Minera</b><br>[ton] | <b>Tasa</b><br>[ton/min] |
|-------------------------|------------------------|-------------------|--------------|------------------------|--------------------------|--------------|------------------------|-------------------|-------|------------------------|--------------------------|
| 1                       | 1.094                  | 0,760             | 15           | 1.039                  | 0.722                    | 29           | 469                    | 0,326             | 43    | 585                    | 0.406                    |
| $\mathbf{2}$            | 288                    | 0,200             | 16           | 1.102                  | 0.765                    | 30           | 2.862                  | 1,987             | 44    | 896                    | 0,622                    |
| 3                       | 2.188                  | 1,519             | 17           | 1.031                  | 0.716                    | 31           | 1.153                  | 0.801             | 45    | 896                    | 0,622                    |
| $\overline{\mathbf{4}}$ | 867                    | 0,602             | 18           | 1.100                  | 0.764                    | 32           | 375                    | 0,260             | 46    | 58                     | 0,040                    |
| 5                       | 2.262                  | 1,571             | 19           | 1.039                  | 0.722                    | 33           | 2.854                  | 1,982             | 47    | 896                    | 0,622                    |
| 6                       | 1.162                  | 0,807             | 20           | 1.100                  | 0.764                    | 34           | 1.019                  | 0,708             | 48    | 839                    | 0,582                    |
| 7                       | 2.416                  | 1.678             | 21           | 1.039                  | 0.722                    | 35           | 187                    | 0,130             | 49    | 109                    | 0.076                    |
| 8                       | 1.169                  | 0,812             | 22           | 1.104                  | 0,767                    | 36           | 1.161                  | 0,806             | 50    | 898                    | 0,624                    |
| 9                       | 80                     | 0,055             | 23           | 282                    | 0.195                    | 37           | 518                    | 0,359             | 51    | 785                    | 0,545                    |
| 10                      | 2.336                  | 1,622             | 24           | 1.598                  | 1,110                    | 38           | 855                    | 0,594             | 52    | 123                    | 0,085                    |
| 11                      | 1.331                  | 0,924             | 25           | 1.569                  | 1,089                    | 39           | 294                    | 0,204             | 53    | 800                    | 0,555                    |
| 12                      | 80                     | 0,055             | 26           | 563                    | 0,391                    | 40           | 397                    | 0,276             | 54    | 585                    | 0,406                    |
| 13                      | 1.948                  | 1,353             | 27           | 2.751                  | 1,911                    | 41           | 97                     | 0,068             | 55    | 41                     | 0,028                    |
| 14                      | 1.607                  | 1,116             | 28           | 1.398                  | 0.971                    | 42           | 585                    | 0,406             | 56    | 128                    | 0,089                    |

Tabla N° 5-2: Archivo Plan NTI.

Si el pique de vaciado se llena, no se alimenta mineral hasta que se genere capacidad de recepción. Esta lógica se implementa por medio de instrucciones, que son alojadas en una subrutina llamada "Cargar Mineral", que se ejecuta indefinidamente. La [Figura N° 5-11](#page-86-0) muestra la subrutina.

Aparece al principio la definición de dos variables locales, "Buzón" que se inicia en 1. En el segundo bloque se rescata el valor de Tasa desde el archivo de Excel. Este valor corresponde al mineral alimentado en 1 minuto y que considera un 5,5% extra de carga en los piques para compensar las pérdidas de producción, cuando un pique alcanza su máxima capacidad de almacenamiento, esto quiere decir, que el modelo incrementa en ese porcentaje adicional la tasa de alimentación del programa base mostrada en [Tabla N° 5-2.](#page-85-1)

```
Tnt Buzon
                                                                                 //Declara variable local Buzon
 \mathbf{1}\overline{2}Real Tasa
                                                                                 //Declara variable local Tasa
\overline{z}4 L1://Fija linea 1
5 Buzon=1
                                                                                 //Inicia variable Buzon en 1
6 Wait 1
                                                                                 //Espera un minuto
\overline{7}8 Do
\overline{9}\left\{ \right.10
        Tasa=1.055*PlanBuzon[Buzon,3]
                                                                        //Lee valor de tasa se aminentación.
        If Tank_Level[86+Buzon]+Tasa<=Capacidad_pique then
11//Revisa capacida pique.
12Tank Inc(86+Buzon, Tasa)
13
                                                                        //Incrementa el nivel del pique.
1415
        Inc Buzon
                                                                                 //Incrementa el indicador de buzon
16
        -3
17
    While Buzon<=56
18
                                                                                 //Regresa a línea 1 e inicia otro ciclo.
    Goto L1
19
```
Figura N° 5-11: Subrutina Cargar\_mineral

<span id="page-86-0"></span>El siguiente bloque incrementa el nivel del pique asociado al buzón en tasa. Luego se pasa al siguiente buzón e incrementa la variable "Buzón" en 1 y se verifica que no sobrepase el valor máximo, correspondiente al número de buzones. Si se da esta condición, se incrementan sucesivamente los siguientes piques.

Cuando se han incrementado todos los piques se pasa al siguiente bloque, donde se produce un lapso de 1 minuto, para posteriormente regresar al comienzo de la subrutina e incrementar nuevamente los piques en tasa.

En forma paralela se genera una entidad semilla en la localización "semillero" y se activa la subrutina "Iniciar()". Esta subrutina genera entidades "semilla" en la localización "despacho". El número de semillas corresponde al número de camiones en operación. La [Figura N° 5-12](#page-87-0) muestra la subrutina.

```
//Iniciar()\mathbf{1}\overline{2}3 INT contador
                                             //se define variable local contador
4 contador=1
                                                         //se asigna 1 avariable local.
5-DO6
        Æ.
                                                          //asigna a atributo equipo la variable contador.
\overline{7}equipo=contador
                                                //order crea entidades semillas en desapacho
        ORDER 1 Semilla TO Despacho1
\overline{8}//se incrementa variable contador
\alphaInc Contador
10
        Þ
11 While Contador<=camiones totales
```
Figura N° 5-12: Subrutina Iniciar().

<span id="page-87-0"></span>En la subrutina anterior, primero se define una variable local llamada "Buzón", que se inicia en 1. Luego se envía una entidad "semilla" a la localización "Despacho" y se incrementa en 1 la variable "Buzón" sucesivamente hasta sobrepasar el valor máximo, correspondiente al número total de camiones. Dada esta condición se detiene el ciclo de generación de entidades "semilla" y finaliza la subrutina.

Al arribar la semilla a localización "despacho" se activa la secuencia de operación de los camiones, realizando el ciclo de carga y descarga, esta subrutina selecciona al camión de forma aleatoria. La [Figura N° 5-13](#page-87-1) muestra dicha secuencia lógica de operación del NTI.

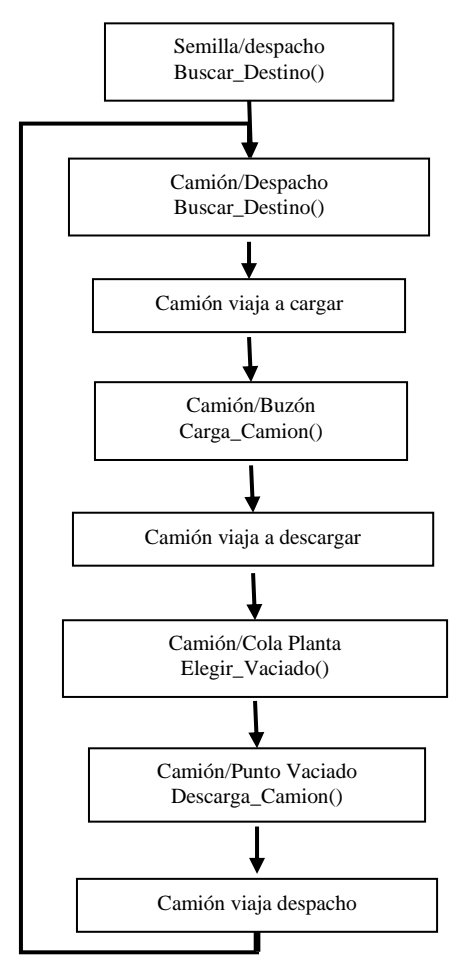

<span id="page-87-1"></span>Figura N° 5-13: Lógica Camiones NTI.

Al arribar la entidad semilla a despacho se ejecuta la subrutina "buscar\_destino()", que selecciona el pique con mayor producción que esté disponible para ir a cargar. La Figura  $N^{\circ}$  5-14 muestra la subrutina.

|                 | 1 // Buscar Destino                                                                  |                                                                                      |
|-----------------|--------------------------------------------------------------------------------------|--------------------------------------------------------------------------------------|
| $\overline{c}$  |                                                                                      |                                                                                      |
| 3.              | Int Buzon, Buzon selec, Rec                                                          | //Define variables locales Buzon y Buzon_selec.                                      |
| 4               | Real Niv pique, Niv max                                                              | //Define variables locales Niv Pique y Niv max.                                      |
| $5^{\circ}$     | Rec=ownedresource()                                                                  |                                                                                      |
| 6               |                                                                                      |                                                                                      |
| $\overline{7}$  | If rec>0 then                                                                        |                                                                                      |
| $\mathbf{s}$    |                                                                                      |                                                                                      |
| 9               | Esperas=TpoEsp[Rec]                                                                  |                                                                                      |
| 10              | Viaje=Clock()-TpoIni[Rec]-TpoCarga[Rec]-TpoDescarga[Rec]-Esperas                     |                                                                                      |
| 11              | If Viaje<0 then debug                                                                |                                                                                      |
| 12 <sup>5</sup> | $TpoEsp[Rec]=0$                                                                      |                                                                                      |
| 13              | <sup>3</sup>                                                                         |                                                                                      |
| 14              |                                                                                      |                                                                                      |
| 15 <sup>1</sup> | Free all                                                                             | //Libera camión.                                                                     |
| $16^{\circ}$    | wait until parar_turno=0                                                             | //Antes de descargar verifica condición que variable global Parar Turno sea 0.       |
| 17              | L1:                                                                                  | //Define linea 1.                                                                    |
| 18              | Buzon=1                                                                              | //Inicia variable Buzon en 1.                                                        |
| 19              | Niv max=0                                                                            | //Inicia variable Niv max en 0.                                                      |
| 20              |                                                                                      |                                                                                      |
| 21              | Do                                                                                   |                                                                                      |
| 22              |                                                                                      |                                                                                      |
| 23              | Niv pique=Tank Level[86+Buzon]                                                       | //Asigna a variable Niv Pique el nivel actual de pique Buzon.                        |
| 24              |                                                                                      |                                                                                      |
| 25              |                                                                                      | If Niv pique>Capacidad Carga Camion and Niv pique>niv max and piques[Buzon,3]=0 then |
| 26              |                                                                                      |                                                                                      |
| 27              |                                                                                      | //Determina si el nivel del pique Buzon es suficiente para cargar un camión          |
| 28              |                                                                                      | //y si nivel de pique es mayor que nivel máximo                                      |
| 29              |                                                                                      | //y si pique esta sin asignar                                                        |
| 30              | $\left\{ \right.$                                                                    |                                                                                      |
| 31              | Buzon selec =Buzon                                                                   | //Asigna a la variable Buzon_selec_el_valor_actual_de_Buzon                          |
| 32              | Niv max=Niv pique                                                                    | //Asigna a variable Niv max el nivel del pique actual.                               |
| 33              | ł                                                                                    | //Incrementa variable Buzon.                                                         |
| 34              | Inc Buzon                                                                            |                                                                                      |
| 35              |                                                                                      |                                                                                      |
| 36              | While Buzon<=56                                                                      | //Revisa si variable Buzon es menor o igual a 56 (máximo de buzones)                 |
| 37              |                                                                                      |                                                                                      |
| 38              | If Buzon selec=0 then                                                                | //Revisa si variable Buzon selec es igual a 0 (no se encontra buzon apropiado)       |
| 39              |                                                                                      |                                                                                      |
| 40              | wait 1                                                                               | //Espera un lapso de 1 minuto                                                        |
| 41              | goto L1                                                                              | //Retorna a Linea 1 para realizar nuevamente la busqueda.                            |
| 42              |                                                                                      |                                                                                      |
| 43              |                                                                                      |                                                                                      |
| 44              | Pique=Buzon selec                                                                    | //Se asigna a atributo Pique el valor de Buzon sect                                  |
| 45              | piques[Buzon_selec,3]=1                                                              | //Cambia estado de buzón a ocupado para evitar que se asigne a otro camión.          |
| 46              | ORDER 1 Carga camion to loc(Buzon selec)                                             | //Envia entidad carga camion a localización corerspondiente a buzón seleccionado.    |
| 47              |                                                                                      |                                                                                      |
| 48              | Velocidad sin carga=T(10., 21.4, 27.4)<br>Ag Velfequinol=Velocidad sin carga*1000/60 |                                                                                      |
|                 |                                                                                      |                                                                                      |

<span id="page-88-0"></span>Figura N° 5-14: Subrutina Buscar\_destino().

Como muestra el diagrama anterior, primero se verifica que el turno no esté detenido, lo cual puede ocurrir para ingreso o salida de personas o equipos desde el loop de transporte. Dada esta condición, se fija la variable "Buzón" en 1 y la variable "Nivel Máximo" en 0. A continuación se verifica en cada pique si su nivel es mayor que 49 t. (carga de un camión), si el nivel es mayor que "Nivel Máximo" y si el buzón asociado al pique no está asignado a otro camión. Si se dan las tres condiciones, el número de buzón se almacena en la variable "Buzón Seleccionado" y el nivel máximo se eleva al nivel del pique seleccionado. Este ciclo se repite hasta seleccionar el pique con mayor carga que esté disponible.

En el siguiente bloque se pregunta si se encontró un buzón, si ninguno clasificó, se produce un lapso de un minuto y se retorna al inicio del algoritmo, revisando nuevamente los piques. Si se seleccionó un buzón, se asigna a un camión y se envía una entidad "Carga Camión" a la localización del buzón seleccionado.

Al arribar una entidad "Cargar\_ camión" a la localización buzón, se ejecuta el cuarto bloque de la Figura  $N^{\circ}$  5-13, activando la subrutina "Carga camión()". Esta subrutina captura el camión asignado, lo carga, descuenta el mineral del pique y destina el camión a la cola de acceso a la planta de chancado. [Figura N° 5-15](#page-89-0) muestra la subrutina.

```
Carga camion()
   \overline{II}Get 1 Res(Equipo)
                                                                 //Captura recurso camión.
 \mathbf{R}\overline{A}5 Camiones Fequipo, 21=Clock()-Camiones Fequipo, 11 //Almacena tiempo de viaie vacío.
7 Tiempo de Carga=(18.+P6(1.98, 6.72, 51.))/60 //Espera tiempo de carguío.
8 TpoCarga[equipo]=Tiempo_de_Carga
9 Wait Tiempo de Carga
10
11 Camiones[equipo,3]=1
                                                             //Almacena tiempo de carga.
12 Camiones[equipo,4]=Location()
                                                       //Almacena buzon carga.
                                                        //Almacena hora inicio viaje.
13 Camiones[equipo,1]=Clock()
1415.
16 Velocidad_con_carga=T(10., 15., 20.7)
17 Vel[equipo]=Velocidad_con_carga*1000/60
18
19 Tank_Dec(86+Pique,Capacidad_Carga_Camion)
                                                    //Reduce el nivel del pique.
20
21 Piques[pique,3]=0
                                                             //Cambio estado de pique a sin asignar para
                                                                     //que otro camión pueda ser asignado al pique.
22
```
Figura N° 5-15: Subrutina Cargar\_camión().

<span id="page-89-0"></span>En el quinto bloque de la [Figura N° 5-13,](#page-87-1) se muestra que una vez cargado el camión viaja a la cola de la planta. En este punto elige el punto de vaciado disponible que tenga capacidad de recepción. Esto lo realiza ejecutando la subrutina "Elegir vaciado()".La [Figura N° 5-16](#page-90-0) muestra la subrutina.

```
//Elegin vaciado
 \mathbf{1}್
                                                                                       //Declara variable local Destino
 \overline{3}Int Destino
 4 Real Nivel Maximo, Hora
                                                                                       //Decalara variables locales Nivel Maximo y Hora
                                                                              //Calcula nivel máximo que puede alcanzar una tolva.
   Nivel Maximo=Capacidad tolva-Capacidad Carga Camion
 6<sup>1</sup>\overline{8}Hora=Clock()//Almacena hora actual.
 \alphaWait Until (Camiones en Tolva1<=1 and Tank Level[Tolva 1 CH]<Nivel Maximo) or (Camiones en Tolva2<=1 and Tank Level[Tolva 2 CH]<Nivel Maximo)
10
11//Espera que en el nivel de la tolva 1 o la Tolva 2 sea menor al máximo
                                                                                                   //y el número de camiones descargando sea menor o igual a un equipo.
12
13//Cálcula espera del camión antes de descargar.
14<sup>°</sup>Espera Descarga=Clock()-Hora
15
   If (Camiones en Tolva1<=1 and Tank Level[Tolva 1 CH]<Nivel Maximo) and (Camiones en Tolva2<=1 and Tank Level[Tolva 2 CH]<Nivel Maximo) then
16
17//Ambas tolvas se puede descargar
18
        If Tank Level[Tolva 1 CH]<Tank Level[Tolva 2 CH] then
19
2021
            Destino=1
                                                                                           //Si nivel en tolva 1 es menor a nivel en tolva 2 se elige tolva 1.
22Else
2324
            Destino=2
                                                                          //En caso contrario se elige la tolva 2
25
26
27\mathcal{E}28 Else
29
30
        //Solo una tolva permite descargar
31If Camiones_en_Tolva1<=1 and Tank_Level[Tolva_1_CH]<Nivel_Maximo then
32//Si tolva 1 cumple condición se elige como destino
            Destino=1
33
34J
        Else
35
36
                                                                          //En caso contrario se elige la tolva 2
37
            Destino=2
38
39
40
   If Destino=1 then
41
42
        Inc Camiones en Tolva1,1
                                                                                       //si se elige la tolva 1, se incrementa el número de camiones descargando.
43
        \rightarrow44 Else
45
        Inc Camiones en Tolva2,1
                                                                                           //si se elige la tolva 2, se incrementa el número de camiones descargando.
46
47
        \rightarrow48 Route Destino
                                                                                       // Si destino=1 se envía camión a tolva 1, si es 2, a tolva 2.
```
<span id="page-90-0"></span>Figura N° 5-16: Diagrama Lógico Subrutina Elegir\_vaciado().

Si el camión no puede descargar, el contador espera-descarga registra cuanto tiempo esperó la instrucción wait until.

Una vez seleccionado el punto de vaciado el camión avanza y ejecuta la subrutina Descargar\_camion(). Esta subrutina detiene al camión por el tiempo de descarga e incrementa el nivel de la tolva asociada al punto de vaciado. L[aFigura N° 5-17](#page-91-0) muestra el diagrama lógico de la subrutina

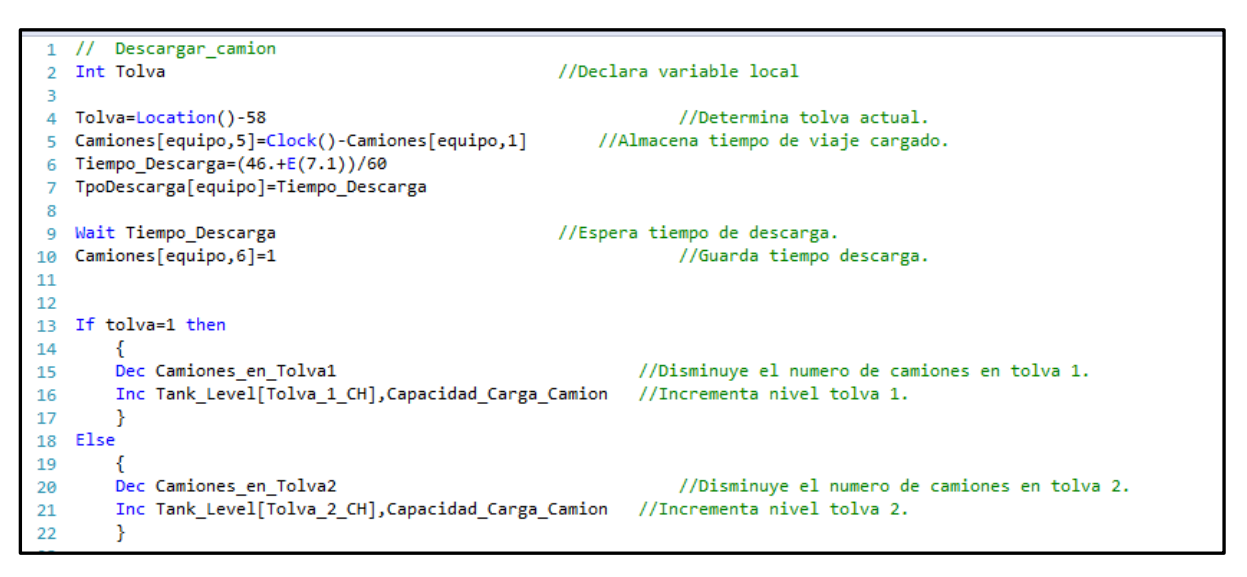

Figura N° 5-17: Subrutina Descargar\_camion().

<span id="page-91-0"></span>Una vez realizada la descarga el camión avanza hasta despacho y activa nuevamente la subrutina "Buscar\_Destino", comenzando un nuevo ciclo de transporte.

### 5.1.4 **Nivel de Chancado y Transporte por Correa**

El proyecto Nuevo Nivel Mina considera implementar tres plantas de chancado, cada una de capacidad 60.000 t/d, que transfieren el mineral a una correa principal que descarga en superficie. Cada planta está compuesta por dos tolvas para recepción del material grueso. Cada tolva cuenta con un alimentador que descarga al chancador, siendo suficiente uno solo para cubrir la capacidad de chancado.

El material chancado descarga a una tolva de almacenamiento de capacidad 5.000 t. La tolva descarga a 4 correas de limpieza por medio de cuatro alimentadores, ubicados de a pares en ambos costados de la tolva. Cada par de correas alimenta el mineral a una correa de traspaso, y ambas correas de traspaso descargan a la correa principal. La [Figura N° 5-18](#page-92-0) muestra el esquema del modelo de la planta de chancado.

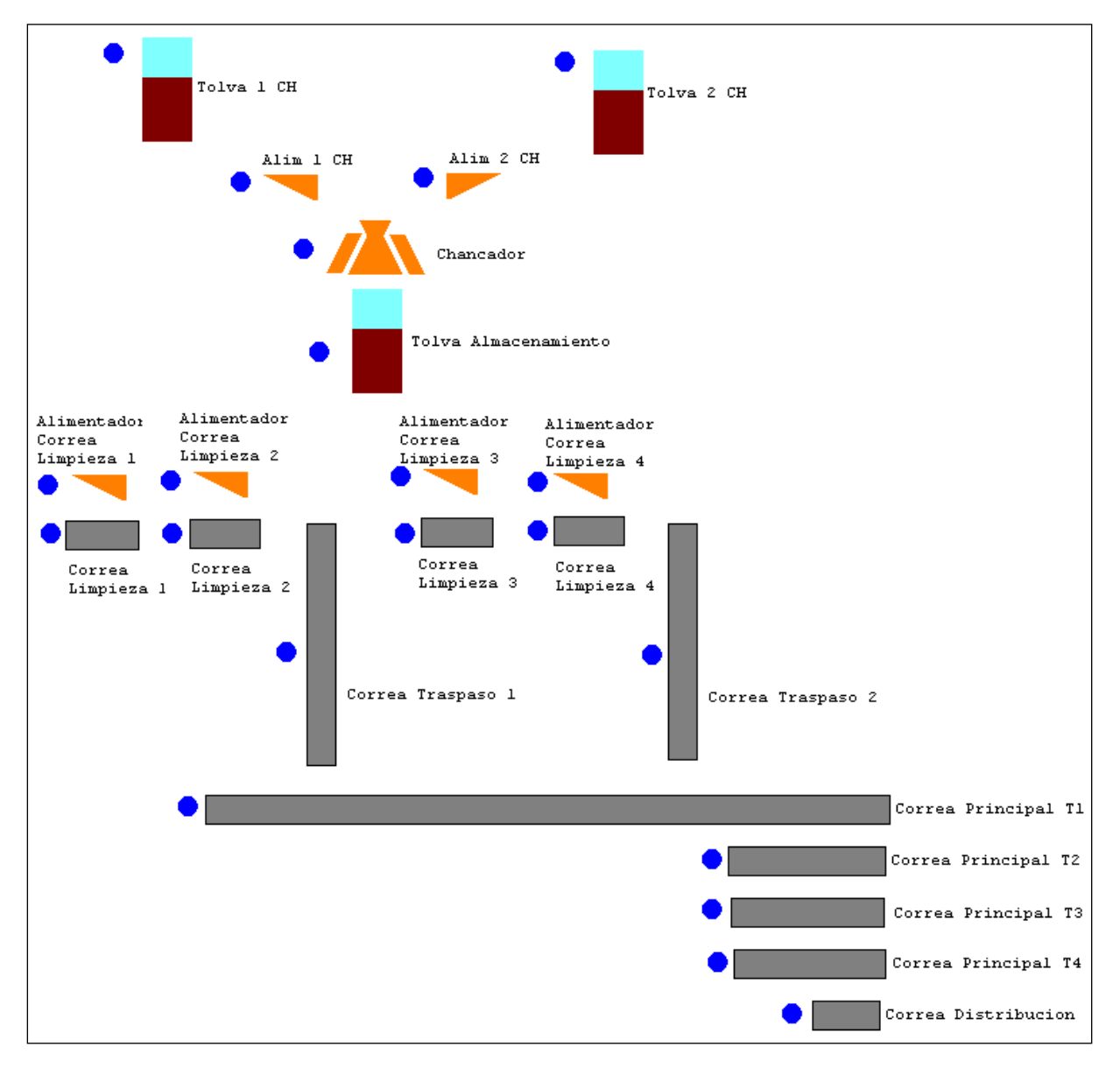

<span id="page-92-0"></span>Figura N° 5-18: Modelo Planta Chancado.

Los equipos de la planta se detienen en forma aleatoria para mantención programada e imprevista. Las detenciones son incorporadas en cada objeto de Promodel, en el menú DTs o TMs, definiendo la frecuencia y duración de la detención. La [Figura N° 5-19](#page-93-0) muestra el menú DTs o TMs para el chancador.

| $\Box$ Locaciones                                                      | [68]                   |             |          |           |     |                  |            |                                      |              |         |  |
|------------------------------------------------------------------------|------------------------|-------------|----------|-----------|-----|------------------|------------|--------------------------------------|--------------|---------|--|
| Nombre<br>Icono                                                        |                        | Cap.        | Unidades | TMs       |     | Estadist         |            | Reglas                               |              | Notas   |  |
| CH                                                                     |                        |             |          | Reloj,    |     | Series de tiempo | Más Tiempo |                                      |              |         |  |
| Tiempos Muertos por Reloj CH                                           |                        |             |          |           |     |                  |            |                                      | $[1]$ $\Box$ |         |  |
| Frecuencia                                                             |                        | Primera Vez |          | Prioridad |     | Programado       |            | Lógica                               |              | Deshab. |  |
| 4043 HR                                                                | 4043 HR                |             | 99       |           | No  |                  |            | Wait 12*60 //Espera en minutos.      |              | No      |  |
| W(0.725215739352071, 61.3618786042W(0.725215739352071, 61.361878604299 |                        |             |          |           | No  |                  |            | wait W(0.706269378450265, 1.071290No |              |         |  |
| 1344 HR                                                                | 1344 HR                |             | 99       |           | No  |                  |            | wait 12*60 // Espera en minutos No   |              |         |  |
| $T(0, 2.1, 5)$ *24 HR                                                  | $T(0, 2.1, 5)$ *24 HR  |             | 99       |           | No  |                  |            | Wait $2*60$                          |              | No      |  |
| $T(20, 22, 24)$ HR                                                     | $T(20, 22, 24)$ HR     |             | 99       |           | No  |                  |            | wait G(2.68, 0.363) *60              |              | No      |  |
| $T(9, 10, 11)*24 HR$                                                   | $T(9, 10, 11)$ *24 HR  |             | 99       |           | No. |                  |            | wait $L(1.17, 1.1)*60$               |              | No.     |  |
| $T(28, 30, 32) * 24$ HR                                                | $T(28, 30, 32)$ *24 HR |             | 99       |           | No  |                  |            | wait 60*ER(0.588.0.588)              |              | No      |  |
| T(68,72,76) HR                                                         | T(68,72,76) HR         |             | 99       |           | No  |                  |            | Wait 60*P6(620,1.56,0.000892)        |              | No      |  |

Figura N° 5-19: Detenciones en Chancador.

<span id="page-93-0"></span>En forma paralela a las fallas en equipos, el modelo ejecuta dos procesos, alimentar mineral chancador y alimentar mineral al sistema de correas. La primera operación la realiza la subrutina "Alimentar CH", que se presenta en la Figura  $N^{\circ}$  5-20.

.

Int Estado Alimentador 1.Estado Alimentador 2.Estado CH.Tolva //Define variables locales.  $\overline{1}$  $\overline{2}$ Real Tasa 4 Tasa=Capacidad CH/60 //Calcula Tasa de chancado t/min  $5L1:$ //Define linea 1 //Fija en 0 variable tolva G.  $Tolva = 0$ Estado Alimentador 1=LOCSTATE(Alim 1 CH) //Determina estado alimentador en tolva 1.  $\mathbf{g}$ Estado Alimentador 2=LOCSTATE(Alim 2 CH)  $9$ //Determina estado alimentador en tolva 2. 10 Estado CH=LOCSTATE(CH) //Determina estado chancador.  $11$ //Verifica si el chancador esta opertivo. 12 If Estado CH=1 then 13 If TANK FREECAP(Tolva Almacenamiento)>Tasa then //Verifica si capacidad libre>tasa en tolva almacenamiento... 14 15 if TANK LEVEL[Tolva 1 CH]>Tasa and TANK LEVEL[Tolva 2 CH]>Tasa then //Verifica mineral en ambas tolvas 16  $17$ If Estado Alimentador 1=1 and Estado Alimentador 2=1 then //Verifica si ambos alimentadores estan operativos. 18 19 If TANK LEVEL[Tolva 1 CH]>TANK LEVEL[Tolva 2 CH] Then Tolva=1 //Elige tolva 1 si nivel tolva 1> que nivel tolva 2 20 Else Tolva=2 //Elige tolva 2 si nivel tolva 2> que nivel tolva 1  $21$  $22$ Else //Sólo un alimentador esta operativo.  $23$  $24$ If Estado\_Alimentador\_1=1 then Tolva=1 //Elige tolva 1 si alimentador 1 esta operativo 25 If Estado Alimentador 2=1 then Tolva=2 //Elige tolva 2 si alimentador 2 esta operativo 26  $27$ 28 3 29 Else //Solo una tolva tiene mineral. 30 If TANK\_LEVEL[Tolva\_1\_CH]>Tasa and Estado\_Alimentador\_1=1 then Tolva=1 //Elige\_tolva\_1 si tiene mineral y su  $31$  $32$ //alimentador esta operativo  $33$ If TANK LEVEL[Tolva\_2\_CH]>Tasa and Estado Alimentador\_2=1 then Tolva=2 //Elige tolva 2 si tiene mineral y su 34 35 //alimentador esta operativo 36  $\mathcal{F}$ 37  $\mathbf{A}$ 38 If Tolva=1 Then //Si se selecciono tolva 1 39 40 41 TANK\_DEC(Tolva\_1\_CH,Tasa) //Disminuye nivel de tolva 1 TANK\_INC(Tolva\_Almacenamiento,Tasa) //Aumenta nivel de tolva de almacenamiento 42 43 44 If Tolva=2 Then //Si se selecciono tolva 2 45 46 TANK\_DEC(Tolva\_2\_CH,Tasa) //Disminuye nivel de tolva 2 TANK\_INC(Tolva\_Almacenamiento,Tasa) //Aumenta nivel de tolva de almacenamiento 47 48 <sup>3</sup> 49 Wait 1 //Espera 1 minuto. 50 Goto L1 //Regresa a Línea 1.

<span id="page-94-0"></span>Figura  $N^{\circ}$  5-20: Subrutina Alimentar CH().

De la [Figura N° 5-20](#page-94-0) la subrutina determinará la "tasa o cantidad de mineral a transferir" en un minuto de operación, luego verifica si el chancador está operativo (estado = 1). Si se da esta condición se verifica si existe capacidad libre en la tolva de almacenamiento para descargar el mineral. Luego se determina si hay mineral en ambas tolvas de chancado, y si ambos alimentadores están disponibles (estado  $= 1$ ). Si se dan estas condiciones se elige la tolva de chancado con mayor nivel de mineral para alimentar al chancador, en caso contrario se elige la tolva que tenga mineral y su alimentador esté disponible. En caso contrario, cuando ambas tolvas están vacías, no se alimenta mineral al chancador.

Una vez elegida la tolva, se descuenta del nivel el equivalente a tasa y se incrementa la tolva de almacenamiento en Tasa. Finalmente, la subrutina produce un lapso de un minuto y retorna a su inicio, generando un nuevo ciclo de chancado.

En forma paralela a esta operación se realiza la descarga de mineral desde la tolva de almacenamiento al sistema de correas. Esta operación la realiza la subrutina "Alimentar\_Correas" que se presenta en [Figura N° 5-21,](#page-96-0) [Figura N° 5-22,](#page-97-0) [Figura N° 5-23](#page-98-0) y [Figura N° 5-24.](#page-99-0)

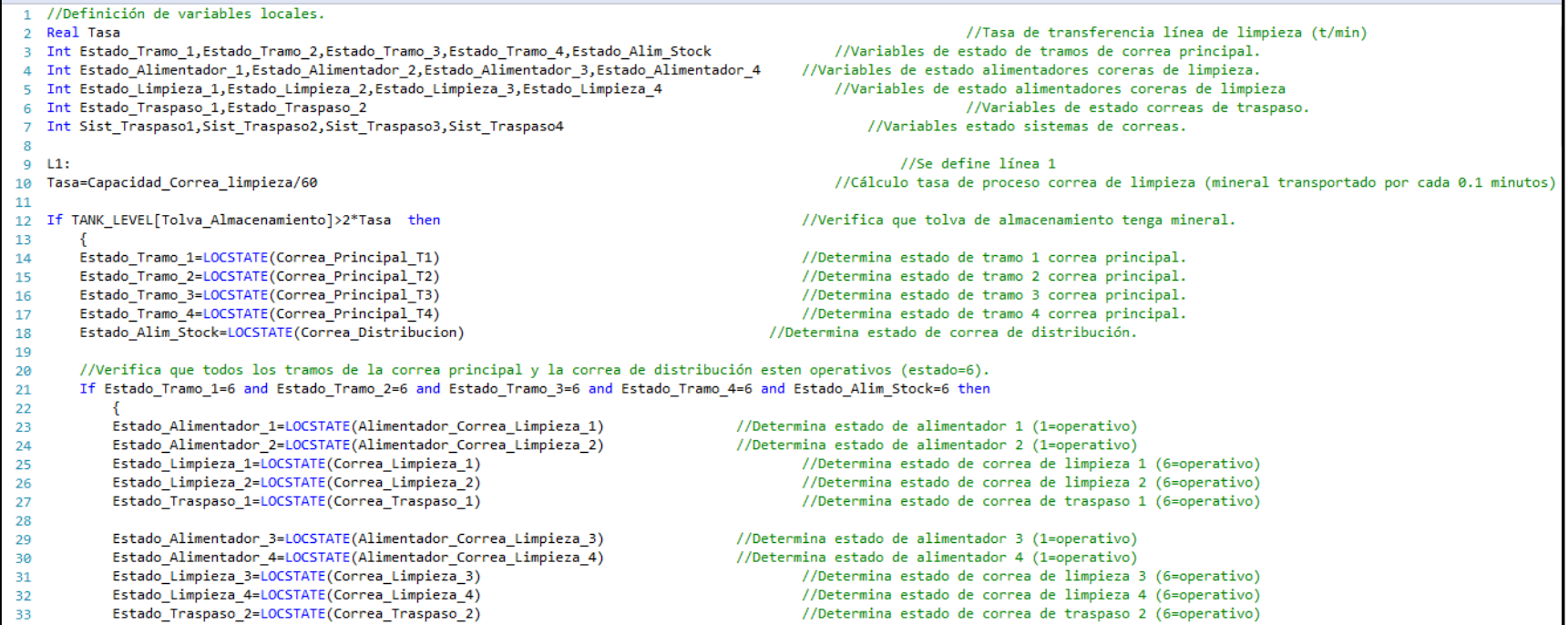

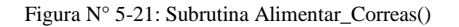

<span id="page-96-1"></span><span id="page-96-0"></span>En la primera parte de la subrutina [\(Figura N° 5-21\)](#page-96-1) se definen variables de estado, que capturan el estado actual de los componentes de la planta, también se definen la variable "Tasa" que es el mineral procesado en un minuto por cada correa de limpieza. Luego se comprueba que la tolva de almacenamiento tenga material suficiente para alimentar a 2 correas de limpieza, en caso de que no sea posible se espera 1 min y se vuelve a la línea 1 del código (L1). Posteriormente se verifica que los 4 tramos de correas principales más la correa distribución se encuentren operativos, es decir, que el estado de las 5 localizaciones sea igual a 6, y para permitir continuar con el algoritmo [\(Figura N° 5-22,](#page-97-1) [Figura N° 5-23](#page-98-1) y [Figura N° 5-24\)](#page-99-1). En caso de que los 4 tramos más la correa distribución no se encuentren operativos se espera 1 min y se vuelve a la línea 1 del código (L1).

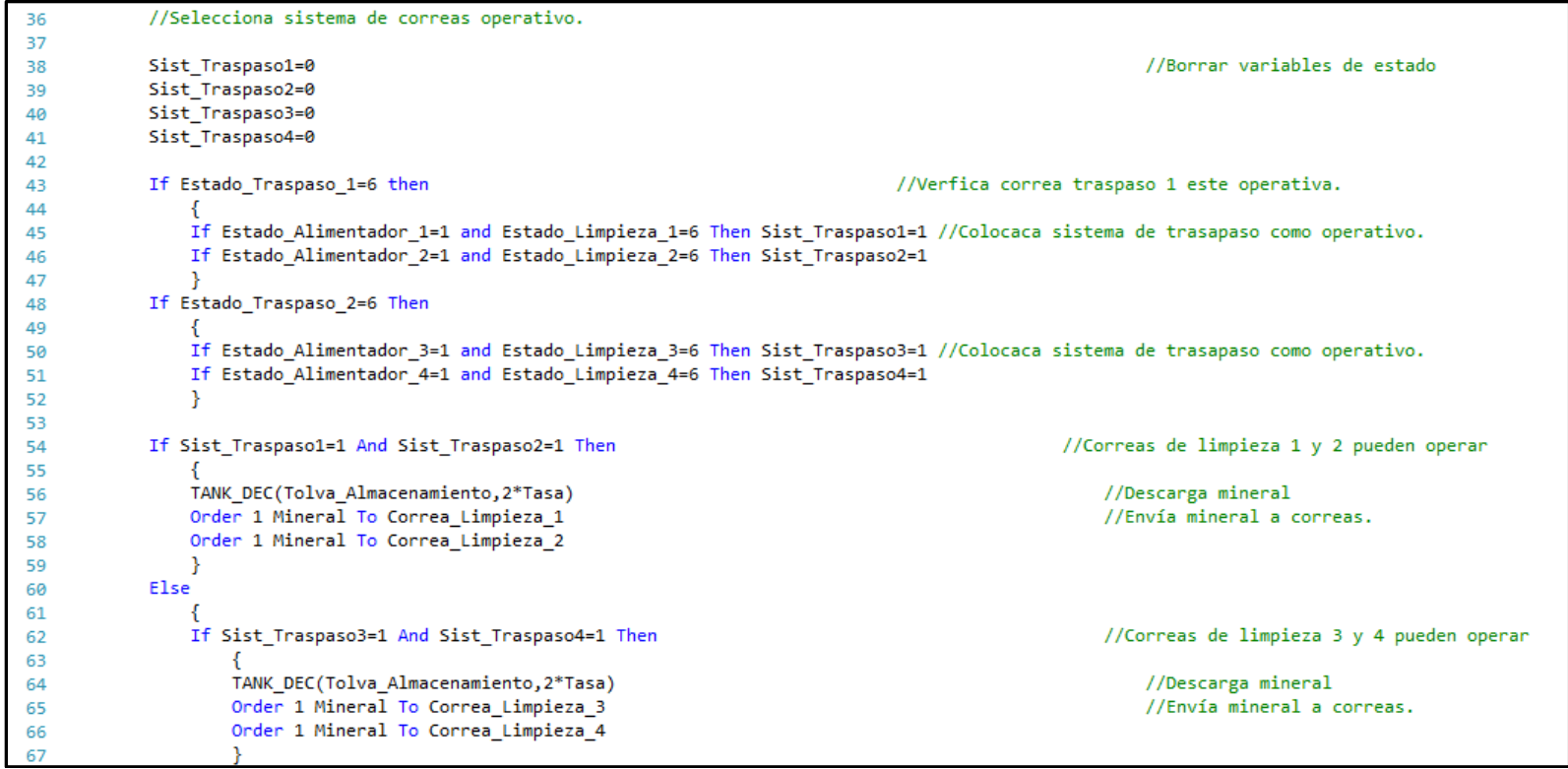

<span id="page-97-1"></span><span id="page-97-0"></span>Figura N° 5-22: Subrutina Alimentar\_Correas()

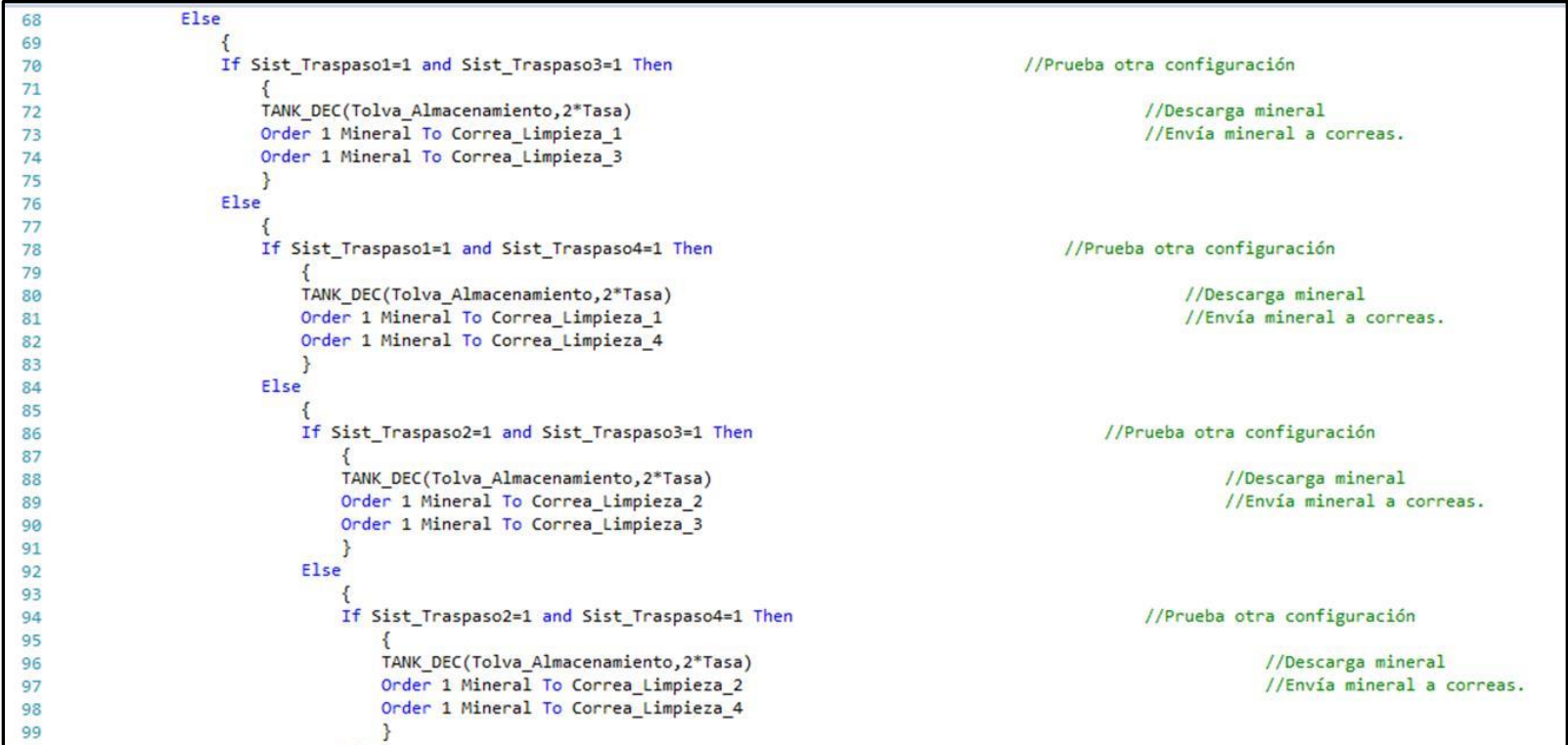

<span id="page-98-1"></span><span id="page-98-0"></span>Figura N° 5-23: Subrutina Alimentar\_Correas()

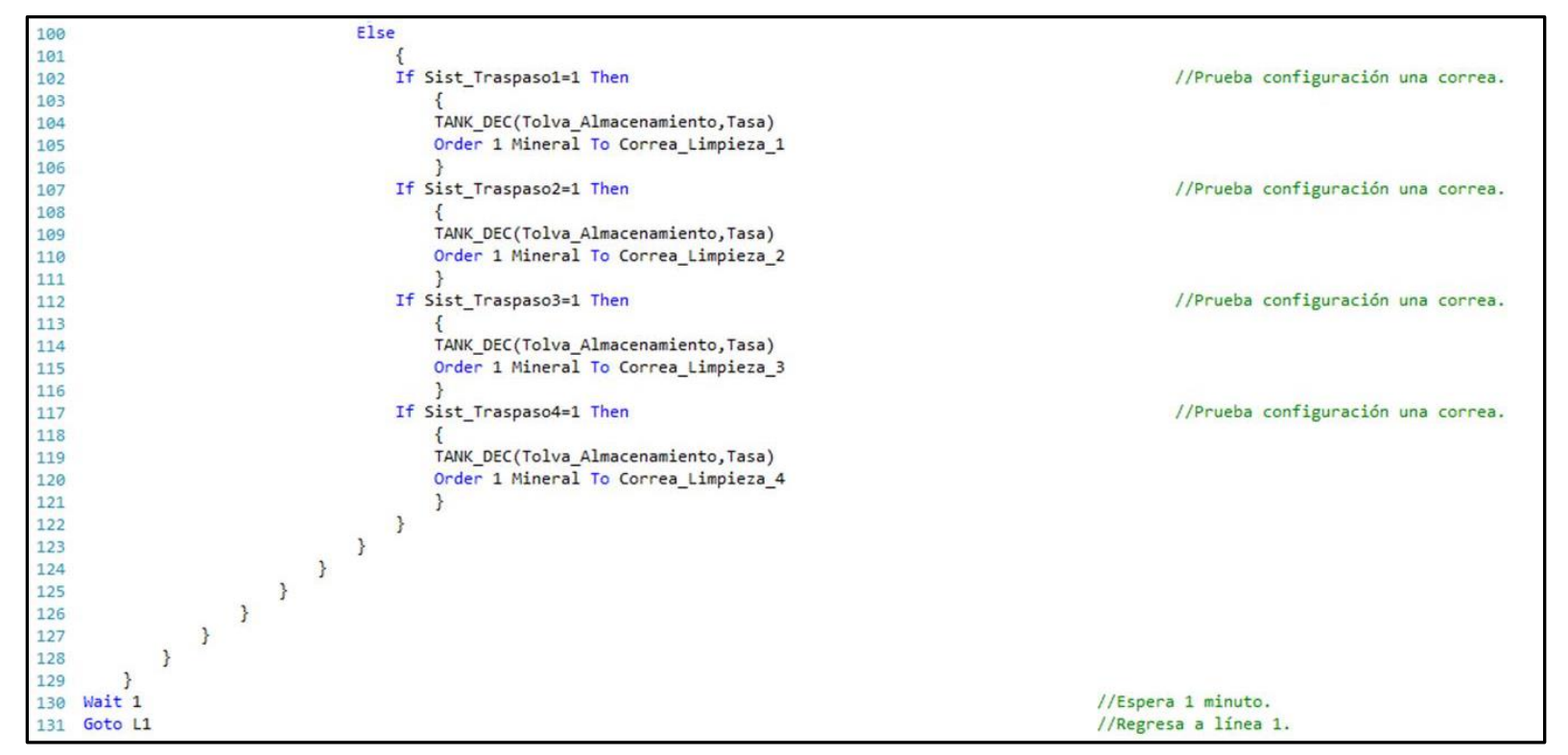

Figura N° 5-24: Subrutina Alimentar\_Correas()

<span id="page-99-1"></span>En la [Figura N° 5-22,](#page-97-1) [Figura N° 5-23](#page-98-1) y [Figura N° 5-24,](#page-99-1) se verifica la disponibilidad de las 4 correas de limpieza, donde se considera que una correa de limpieza se encuentra disponible para operar, siempre y cuando esté operativa la correa de limpieza, su alimentador y la respetiva correa de traspaso aguas abajo, es decir, que el estado de estas 3 localizaciones sea igual a 6.

Se verifican las diferentes configuraciones de pares de correas disponibles, correas 1 - 2, 3 - 4, 1 - 3, 1 - 4, 2 - 3 y 2 - 4, en caso de que no se encuentren al menos 2 correas disponibles se verificará la disponibilidad de las correas en forma individual de la 1 a la 4.

<span id="page-99-0"></span>Si se encuentra "1 par " de correas de limpieza disponibles para operar, la tolva de almacenamiento es vaciada en 2 veces correspondiente a la capacidad de las dos correas de limpieza (representado por la tasa de su capacidad en ton/min) y se envía 1 entidad mineral a cada una de la correas. Si se encuentra sólo 1 correa de limpieza disponible para operar, la tolva de almacenamiento se vacía según la capacidad de 1 correa de limpieza (representado por la tasa de su capacidad en ton/min) y se envía 1 entidad mineral a la correa de limpieza disponible. Por el contrario, si no se encuentra ninguna correa de limpieza disponible es espera 1 min y se vuelve a la línea 1 del código (L1).

### **6 DESARROLLO DEL ESTUDIO**

#### **6.1 Aplicación Teoría de Colas**

Una primera aproximación al cálculo de esperas en la zona de descarga de los camiones se obtiene aplicando la teoría de colas en la zona de descarga de los camiones a la planta de chancado. La [Figura N° 6-1](#page-100-0) muestra la zona de descarga de mineral a la planta de chancado.

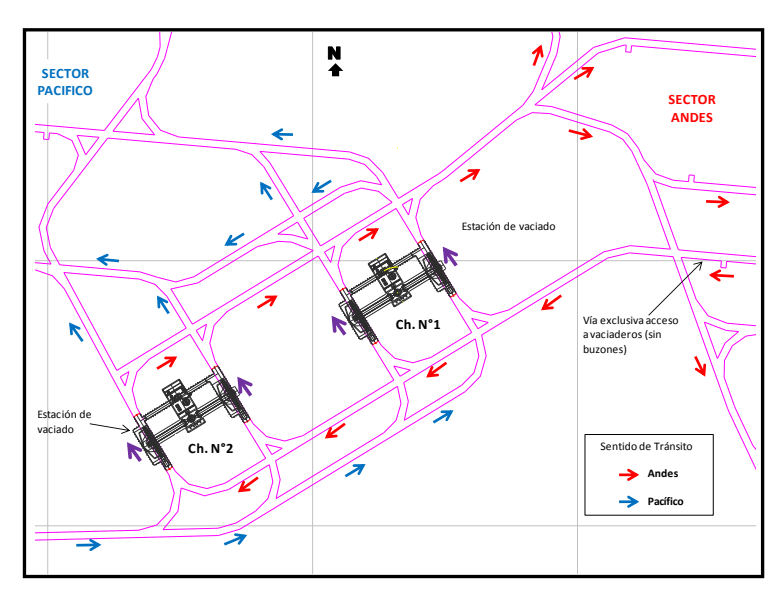

Figura N° 6-1: Zona de Descarga Camiones.

<span id="page-100-0"></span>En la zona de acceso se produce una cola de camiones que descargan a ambos costados del chancador. Los puntos de descarga corresponden a los servidores donde el camión realiza la operación de vaciado de mineral en un tiempo dado. Este tiempo correspondería al tiempo de servicio que toma cada camión.

Este esquema es análogo a una cola de clientes que es atendida por varios servidores, si se considera que el tiempo de llegada y el tiempo de servicio tienen distribuciones exponenciales se puede aplicar la teoría de colas para determinar los parámetros:

- Utilización del sistema.
- Probabilidad que el sistema este vacío
- Número promedio de camiones en cola.
- Tiempo medio de espera en cola.

Para determinar los parámetros anteriores se utilizan las fórmulas que se encuentran indicadas en la [Tabla N° 6-1.](#page-101-0)

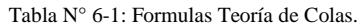

<span id="page-101-0"></span>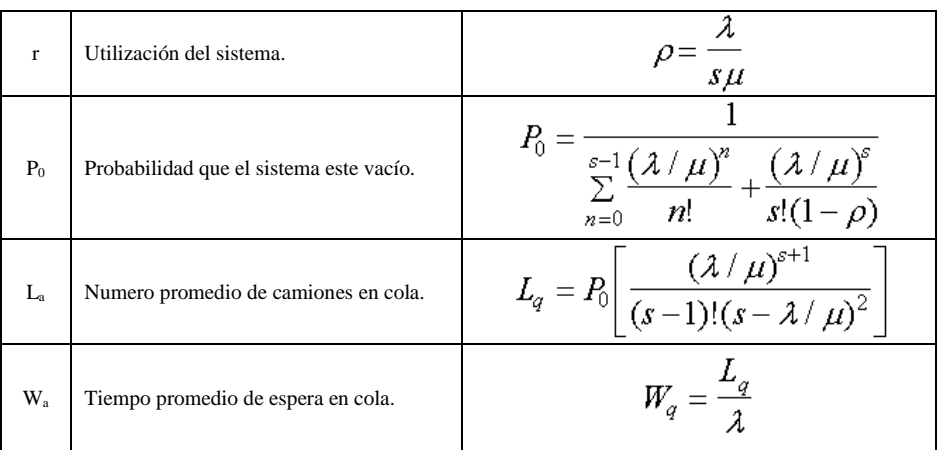

#### Dónde:

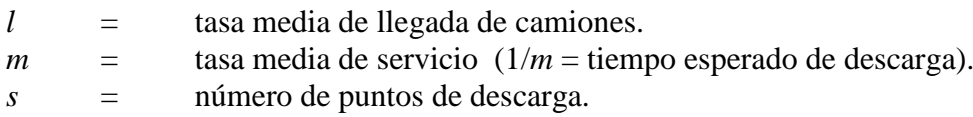

Considerando un flujo de mineral de 56.000 t/d a la planta de chancado, camiones de 60 ton con carga efectiva de 49 t, 20 horas de operación diaria y un tiempo de descarga de 0,9 min se determina:

Número de arribos = (Mineral/carga camión) =  $56.000/49 = 1.143$  u/d

 $l =$  tasa media de llegada = Número de arribos / Tiempo = 1.143 / (20 x 60) = 0,95 u/min

 $m =$  tasa media de servicio = 1/tiempo de descarga =  $1/0.9 = 1.11$ 

Aplicando las formulas precedentes se obtiene los resultados presentados en la [Tabla N° 6-2,](#page-102-0) para casos con 1, 2, 3 y 4 puntos de descarga.

<span id="page-102-0"></span>Datos de entrada 1 Tasa de llegada u/min 0,95 0,95 0,95 0,95 0,95  $1/m$  Tiempo de descarga min 0,90 0,90 0,90 0,90 0,90 *s* Numero de vaciaderos u 1 2 3 4 Resultados *r* Utilización del sistema. % 86% 43% 29% 21% *P<sup>0</sup>* Probabilidad que el sistema este vacío. % 14% 40% 42% 42% *Lq* Numero promedio de camiones en cola. u 5,15 0,19 0,02 0,00  $W_a$  Tiempo promedio de espera en cola min 5,41 0,20 0,03 0,00 *W* Tiempo promedio de espera más descarga min 6,31 1,10 0,93 0,90

Tabla N° 6-2: Resultados Análisis Mediante Teoría de Colas.

La tabla anterior muestra una espera media de los camiones de 5,41 min y 0,20 min por ciclo en el caso con uno y dos vaciaderos, respectivamente. Este valor disminuye a un 0,03 min si se aumenta el número de vaciaderos a 3 y a 0,00 min por ciclo para 4 vaciaderos.

En el caso con 1 vaciadero el tiempo de descarga se incrementa por esperas en cola en 5,41 min, y el número de camiones en cola alcanza un promedio de 5,15 u. Estos valores disminuyen notablemente con 2 vaciaderos, reduciendo la espera a un promedio de 0,20 min, con un promedio de camiones en cola de 0,19 unidades.

En el caso con 3 vaciaderos el tiempo de descarga se incrementa por esperas en cola en 0,05 min, y el número de camiones en cola alcanza un promedio de 0,05 u. Estos valores disminuyen a valores cercanos a cero si se consideran 4 vaciaderos.

Los valores obtenidos por teoría de cola permiten concluir que una configuración con 3 o más vaciaderos prácticamente no generan esperas por encolamiento de camiones en el acceso a la planta.

Los valores anteriores no consideran las esperas producto de detenciones aguas abajo de los vaciaderos, representando una condición optima de operación.

### **6.2 Aplicación Simulación Computacional del Sistema**

Utilizando la herramienta de simulación se implementó el modelo computacional del sistema de transporte y chancado de mineral descrito en el Capítulo 5.

### 6.2.1 **Parámetros Considerados en la Simulación:**

#### 6.2.2 **Nivel Transporte Intermedio:**

El nivel de transporte intermedio se caracterizó considerando funciones de probabilidad obtenidas del muestreo de datos de División Andina que trabaja con camiones de 60 ton [\(Tabla N° 6-3\)](#page-103-0). No se consideraron los datos del muestreo de División El Teniente, dado que en la Mina Reservas Norte se utilizan camiones de mayor capacidad (80 ton).

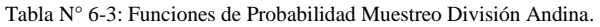

<span id="page-103-0"></span>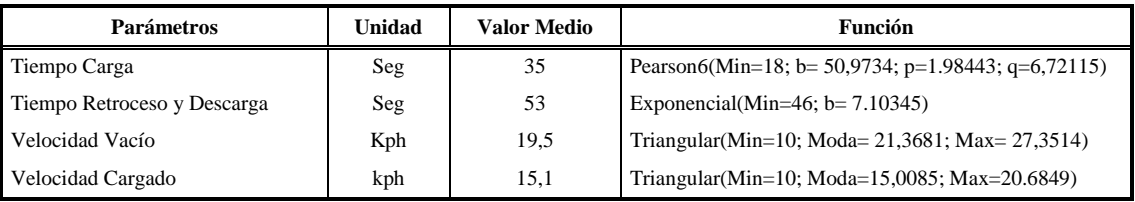

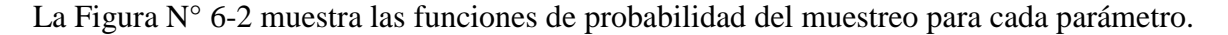

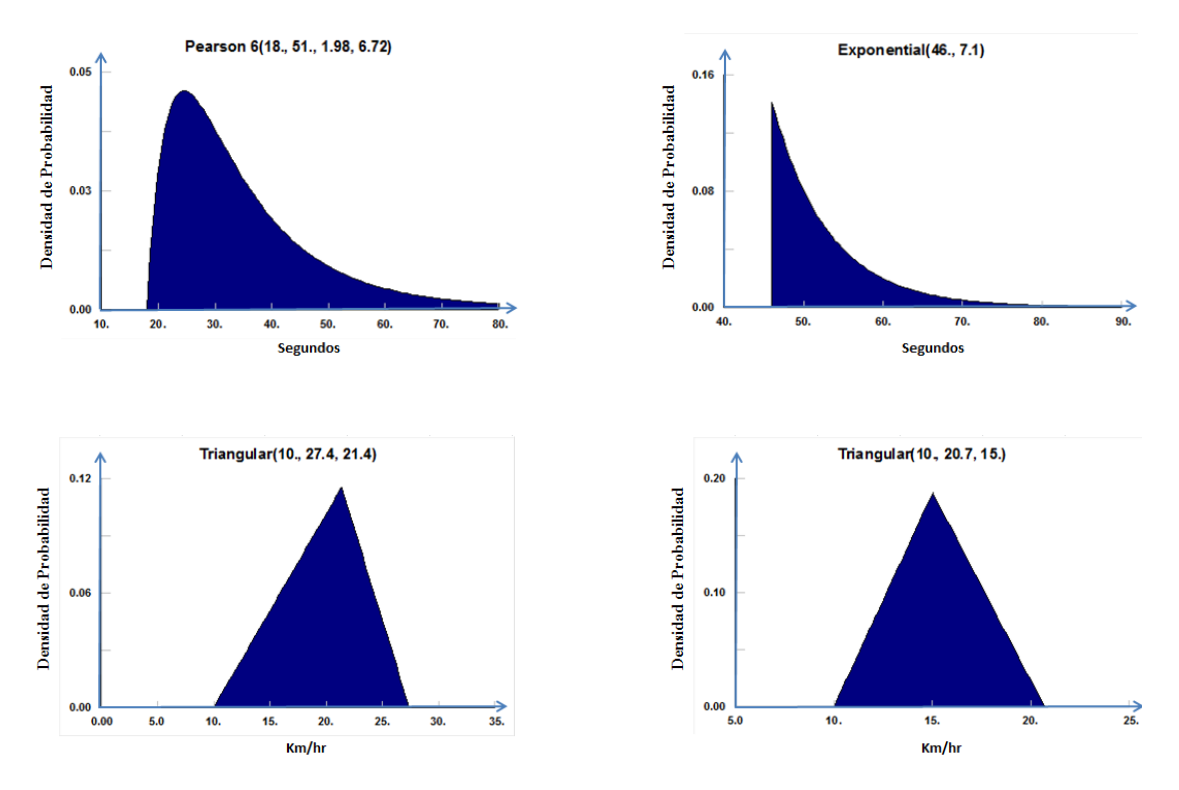

<span id="page-103-1"></span>Figura N° 6-2: Funciones de Probabilidad Tiempo Carga y Descarga, Velocidad Vacío y Cargado.

Para el sistema de transporte con camiones no se modelaron pérdidas operacionales, tales como; petróleo, retiro de equipos por fallas, limpieza de galerías, embanque pique. Debido a que se priorizó desarrollar más ampliamente los eventos en la planta de chancado y sistema de correas.

Se consideró el tiempo de operación diario de los camiones como una variable determinística, considerando que la estrategia de mantenibilidad y sistemas de turnos se encuentra en evaluación por la División El Teniente.

## 6.2.3 **Nivel Sistema Chancado**

El sistema chancado y transporte correa se caracterizó considerando funciones de probabilidad de detenciones en componentes de la Planta de Chancado Primario de Colón, obtenidas del muestreo de datos del Proyecto Optimización Mina-Planta (OMP). (Ver [Tabla N° 6-4\)](#page-104-0).

<span id="page-104-0"></span>

|                              | <b>Valores Medios</b><br>(Anuales) |                            | Distribuciones de Probabilidad                                     |                                                                     |              |  |  |  |  |
|------------------------------|------------------------------------|----------------------------|--------------------------------------------------------------------|---------------------------------------------------------------------|--------------|--|--|--|--|
| Equipo                       | Frecuencia<br>(horas)              | <b>Duración</b><br>(horas) | Frecuencia                                                         | Duración                                                            | Disp.<br>(%) |  |  |  |  |
| Apron 1                      | 48,4                               | 2,15                       | W(0.71665, 41.995, 21, -3.7199)                                    | W(0.86524, 2.2793, 21, 0.16146)                                     | 96%          |  |  |  |  |
| Apron 2                      | 49.4                               | 2.03                       | W(0.69752, 40.156, 21, -1.7449)                                    | W(0.94438, 2.3248, 21, 0.11248)                                     | 96%          |  |  |  |  |
| Apron 3                      | 48,7                               | 2.03                       | W(0.71614, 41.736, 21, -3.011)                                     | W(0.94438, 2.3248, 21, 0.11248)                                     | 96%          |  |  |  |  |
| Apron 4                      | 48,7                               | 2.03                       | W(0.71614, 41.736, 21, -3.011)                                     | W(0.94438, 2.3248, 21, 0.11248)                                     | 96%          |  |  |  |  |
|                              | 4032                               | 24                         | Fija                                                               | Fija                                                                |              |  |  |  |  |
|                              | 55,1                               | 1,83                       | W(0.559603438486632,<br>29.3104996622097, 21,<br>6.70997796291527) | W(1.1652417057521,<br>2.27933613928615, 21,<br>0.161455624093605)   |              |  |  |  |  |
|                              | 1344                               | 12                         | Fija                                                               | Fija                                                                |              |  |  |  |  |
| Chancador 1                  | 44,9                               | $\mathfrak{2}$             | T(0, 2.1, 5)                                                       | Fija                                                                | 87%          |  |  |  |  |
|                              | 22                                 | 0.47                       | T(20, 22, 24)                                                      | G(2.68, 0.363)                                                      |              |  |  |  |  |
|                              | 240                                | 0.67                       | T(9,10,11)                                                         | L(1.17, 1.1)                                                        |              |  |  |  |  |
|                              | 720                                |                            | T(28, 30, 32)                                                      | ER(0.588, 0.588)                                                    |              |  |  |  |  |
|                              | 72                                 | 1,2                        | T(68, 72, 76)                                                      | P6(620,1.56,0.000892)                                               |              |  |  |  |  |
|                              | 4032                               | 24                         | Fija                                                               | Fija                                                                |              |  |  |  |  |
|                              | 79,1                               | 1,15                       | W(0.725215739352071,<br>61.3618786042906, 21,<br>3.65599507863247) | W(0.706269378450265,<br>1.07129015922749, 21,<br>0.290488703156137) |              |  |  |  |  |
|                              | 1344                               | 12                         | Fija                                                               | Fija                                                                |              |  |  |  |  |
| Chancador 2                  | 44,9                               | $\overline{2}$             | T(0, 2.1, 5)                                                       | Fija                                                                | 88%          |  |  |  |  |
|                              | 22                                 | 0.47                       | T(20, 22, 24)                                                      | G(2.68, 0.363)                                                      |              |  |  |  |  |
|                              | 240                                | 0.67                       | T(9,10,11)                                                         | L(1.17, 1.1)                                                        |              |  |  |  |  |
|                              | 720                                | 0.58                       | T(28, 30, 32)                                                      | ER(0.588,0.588)                                                     |              |  |  |  |  |
|                              | 72                                 | 1,2                        | T(68, 72, 76)                                                      | P6(620,1.56,0.000892)                                               |              |  |  |  |  |
| Limpieza 1 a 4               | 116,2                              | 0.85                       | W(0.6553, 83.42, 21, 3.5768)                                       | W(0.8264, 0.99343, 21, 0.23582)                                     | 99%          |  |  |  |  |
|                              | 118,6                              | 1,86                       | W(0.64367, 79.502, 21, 7.6662)                                     | W(1.1571, 2.1638, 21, 0.29621)                                      |              |  |  |  |  |
| Correa Traspaso<br>a Torre 2 | 4032<br>12<br>672<br>12            |                            | Fija<br>Fija                                                       |                                                                     | 96%          |  |  |  |  |
|                              |                                    |                            | Fija                                                               | Fija                                                                |              |  |  |  |  |

Tabla N° 6-4: Funciones de Probabilidad Detenciones Chancador Colón.

Para el sistema chancado y transporte correa no se modelo detenciones por colapso de cavernas e incendio de correas. Debido a que son eventos que no se espera que ocurran. Se consideró la capacidad de las correas, chancador y tolvas con valores determinísticos debido a que no se encontraron antecedentes que permitan obtener curvas de probabilidades para estos parámetros en la información solicitada a la División El Teniente.

Para el modelo de simulación se consideraron 24 horas de operación, produciéndose detenciones de los equipos que componen el sistema, según la frecuencia descrita en la tabla anterior.

## **6.3 Verificación y Validación del Modelo**

## 6.3.1 **Verificación del Modelo**

En el proceso de verificación corresponde revisar que el modelo opere correctamente de acuerdo a los parámetros ingresados como datos de entrada.

Como primer paso se verificó por observación del modelo animado que los camiones respetaran los cruces, no se sobrepasaran en las vías y siguieran la lógica de transporte implementada en el modelo. Este paso fue desarrollado exitosamente.

Como segundo paso se compararon los parámetros más importantes, tales como, tiempo de carga, tiempo de descarga, velocidad cargado, velocidad descargado y distancia de transporte. En la [Tabla N° 6-5](#page-106-0) se compara el valor teórico con el valor obtenido de la simulación para cada parámetro.

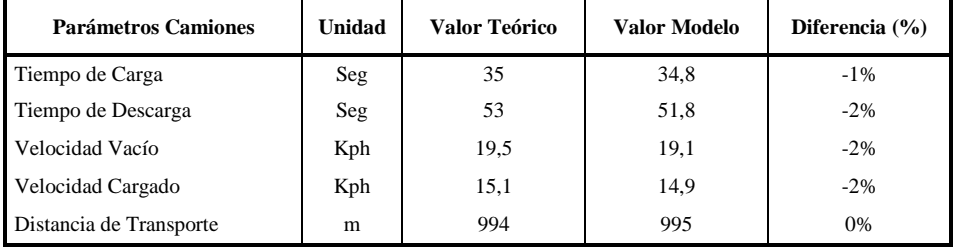

<span id="page-106-0"></span>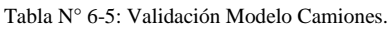

Como se observa en la tabla anterior, los valores obtenidos por la simulación presentan diferencias ínfimas respecto al valor teórico, los cuales son producto de la variabilidad del modelo de simulación. Por consiguiente se considera verificado el modelo de simulación.

# 6.3.2 **Validación del Modelo**

Para realizar la validación del modelo se compararon los resultados del modelo de simulación con los datos obtenidos del muestreo de camiones realizado en Codelco División Andina (DAND) el año 2.013.

La [Tabla N° 6-6](#page-107-0) compara los promedios del rendimiento, tiempo de ciclo y distancia de transporte entregados por el modelo de simulación versus los datos reales de operación de División Andina. Los datos de Andina fueron obtenidos de un muestreo que se realizó a bordo de camiones que alcanzó 30 ciclos de transporte, cuyo detalle se entrega en el Anexo D.

<span id="page-107-0"></span>

| <b>Parámetros</b>    | Unidad  | Andina | <b>Modelo PNNM</b> | <b>Diferencia</b> |
|----------------------|---------|--------|--------------------|-------------------|
| Rendimiento          | tph     | 368    | 329                | $-11\%$           |
| Factor de Carga      | t/viaje | 49     | 49                 | 0%                |
| Ciclos               | u/h     | 7.5    | 6,7                | $-10%$            |
| Ciclo Medio          | min     | 8,0    | 8,9                | 12%               |
| Distancia Transporte | m       | 901    | 997                | 11%               |
| Velocidad Media      | kph     | 17,3   | 17,0               | $-2\%$            |

Tabla N° 6-6: Validación Modelo Camiones.

Dado que las interferencias de los camiones en Andina dependen del layout del nivel de transporte y producción, los cuales difieren del diseño definido para el Proyecto Nuevo Nivel Mina, entonces para determinar el ciclo de transporte en cada caso se eliminaron las esperas por tráfico, correspondiendo así, el ciclo medio mostrado en la [Tabla N° 6-6](#page-107-0) al tiempo de viaje puro más tiempos de carga y descarga. Por lo tanto, considerando este ajuste ambos ciclos son comparables.

La [Tabla N° 6-6](#page-107-0) muestra un rendimiento 11% inferior en el modelo respecto a los datos levantados de Andina, situación que se explica por el incremento en un 11% de la distancia de transporte en el modelo.

Adicionalmente se observa una disminución de la velocidad media en el modelo, 17,0 kph respecto a 17,3 kph observado en datos de Andina, como consecuencia de la variabilidad de la velocidad dado que se genera en forma aleatoria. A pesar de esta diferencia, el rendimiento de los camiones se puede considerar valido dada la correspondencia entre rendimiento y distancia de transporte respecto a la operación real.

## **6.4 Simulación Escenario Base**

Como primer escenario se simuló la condición Base de operación, considerando como camiones referenciales los Atlas Copco MT 6020 de Andina, los cuales corresponden a un camión similar al considerado en el PNNM. La [Tabla N° 6-7](#page-108-0) resume los valores más relevantes del Caso Base y La [Figura N° 6-3](#page-108-1) muestra el circuito de transporte de los camiones, indicando con círculos los puntos de carga.
|          | Tiempo Operación            | h/d | 20     |
|----------|-----------------------------|-----|--------|
| Camión   | Velocidad vacío             | kph | 19,5   |
|          | Velocidad cargado           | kph | 15,1   |
|          | Tiempo Carga                | seg | 35     |
|          | Tiempo Descarga             | seg | 53     |
|          | Factor de carga             | ton | 49     |
|          | Tiempo Operación            | h/d | 24     |
|          | Tolva Almacenamiento        | ton | 4.000  |
|          | Tolva Almacenamiento        | ton | 5.000  |
|          | Chancador Primario          | t/h | 4.000  |
| Planta   | Alimentador CH              | t/h | 4.000  |
| Chancado | Alimentador Correa Limpieza | t/h | 1.860  |
|          | Correa Limpieza             | t/h | 1.860  |
|          | Correa Traspaso             | t/h | 3.720  |
|          | Correa Principal            | t/h | 11.160 |
|          | Alimentador Stock-Pile      | t/h | 11.160 |

Tabla N° 6-7: Parámetros Caso Base.

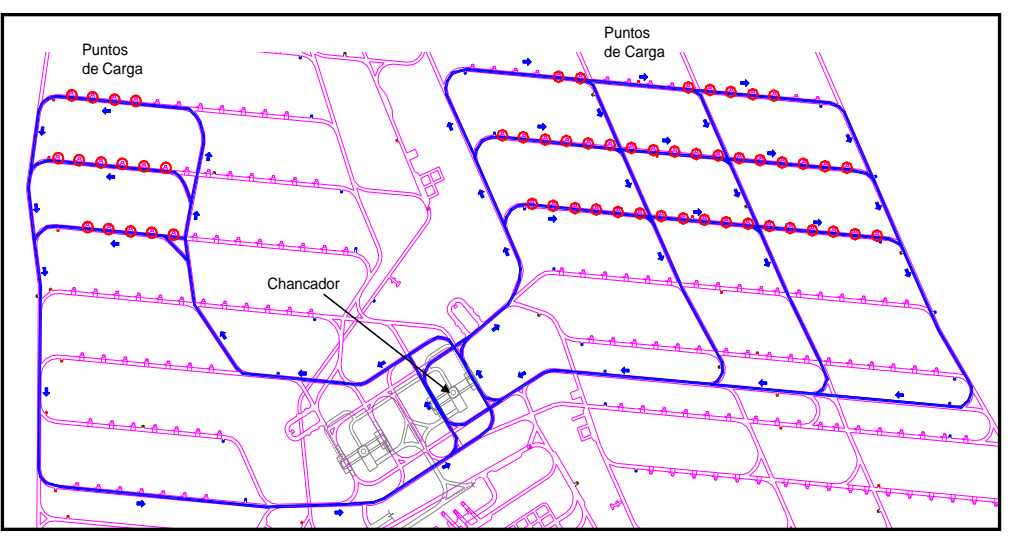

Figura N° 6-3: Circuito de Camiones PNNM.

El ejercicio consistió en construir un modelo computacional para simular la operación continúa de un año de operación.

Con el fin de asegurar resultados representativos, se simulan 372 días, considerando los primeros 7 días sin estadística, tiempo warm-up, obteniendo una estadística de 365 días de operación. En la simulación se registran los resultados de producción cada 24 horas, un día, y se obtiene un promedio anual.

Se realizaron 20 réplicas o simulaciones con diferentes secuencias de eventos aleatorios. La [Tabla N° 6-8](#page-109-0) muestra la producción por cada réplica y la producción promedio acumulado de las réplicas, mientras que el [Gráfico N° 6-1](#page-109-1) muestra la producción promedio acumulado de las réplicas.

| Número de Réplica | Producción por Cada<br>Réplica | <b>Producción Promedio</b><br><b>Réplicas</b> |
|-------------------|--------------------------------|-----------------------------------------------|
| Réplica 1         | 55.581                         | 55.581                                        |
| Réplica 2         | 56.275                         | 55.928                                        |
| Réplica 3         | 55.836                         | 55.897                                        |
| Réplica 4         | 56.066                         | 55.939                                        |
| Réplica 5         | 56.152                         | 55.982                                        |
| Réplica 6         | 56.420                         | 56.055                                        |
| Réplica 7         | 56.569                         | 56.128                                        |
| Réplica 8         | 56.594                         | 56.187                                        |
| Réplica 9         | 55.681                         | 56.130                                        |
| Réplica 10        | 55.829                         | 56.100                                        |
| Réplica 11        | 56.017                         | 56.093                                        |
| Réplica 12        | 56.453                         | 56.123                                        |
| Réplica 13        | 55.729                         | 56.092                                        |
| Réplica 14        | 55.827                         | 56.073                                        |
| Réplica 15        | 56.706                         | 56.116                                        |
| Réplica 16        | 56.276                         | 56.126                                        |
| Réplica 17        | 56.685                         | 56.159                                        |
| Réplica 18        | 56.132                         | 56.157                                        |
| Réplica 19        | 55.610                         | 56.128                                        |
| Réplica 20        | 55.920                         | 56.118                                        |

<span id="page-109-0"></span>Tabla N° 6-8: Producción Media por Cada Réplica y Producción Promedio Acumulado de Réplicas.

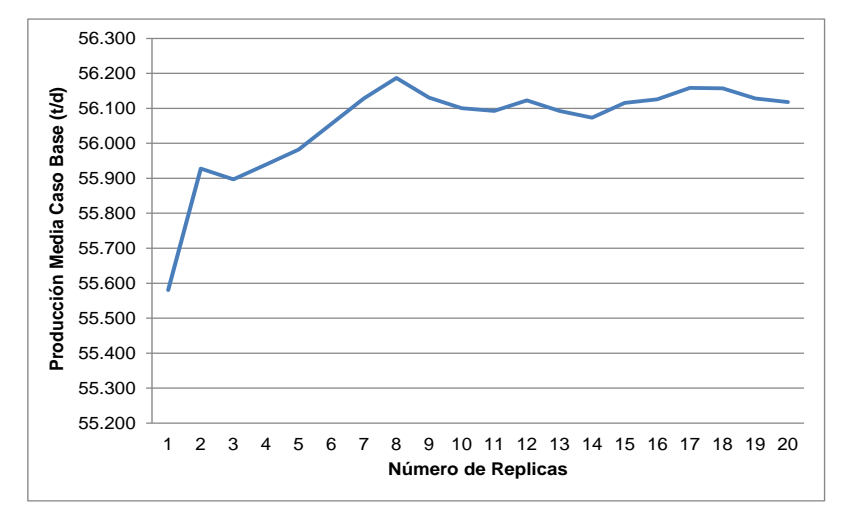

Gráfico N° 6-1: Producción Media versus Promedio Acumulado Réplicas.

<span id="page-109-1"></span>Como se aprecia en la [Tabla N° 6-8,](#page-109-0) la producción media anual para las tres primeras réplicas es 55.581 t/d, 56.275 t/d y 55.836 t/d, si se promedia las tres se obtiene una producción media para tres réplicas equivalente a 55.897 t/d. Si se continua incorporando más réplicas, el promedio va variando como muestra el Gráfico 6-1, hasta converger en un valor cercano a 56.100 t/d a partir de la réplica 10.

Dado este comportamiento de los resultados, se consideró que estas 20 réplicas corresponden a un valor representativo del promedio diario de producción.

La [Tabla N° 6-9](#page-110-0) resume la estadística de la simulación del Caso Base, a partir de esta se identifica que se cumple el plan de producción con 11 camiones operativos, logrando un rendimiento de los camiones de 275 tph equivalentes a 5.102 t/d.

<span id="page-110-0"></span>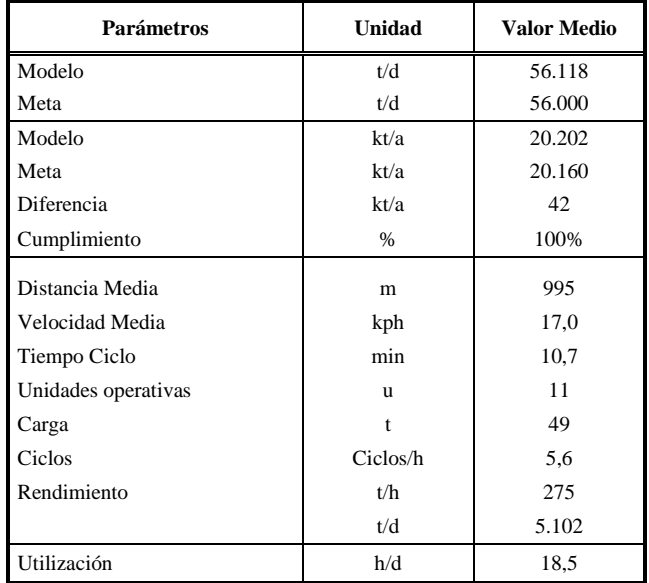

Tabla N° 6-9: Resultados Simulación Caso Base PNNM.

El [Gráfico N° 6-2](#page-110-1) muestra la producción diaria para la réplica 1, se puede visualizar una fuerte fluctuación de la producción diaria, llegando en ocasiones a cero y en otras, sobrepasando las 70.000 ton. Estas variaciones son producto de detenciones en el proceso de chancado y transporte por correa de mineral a la Planta Colón.

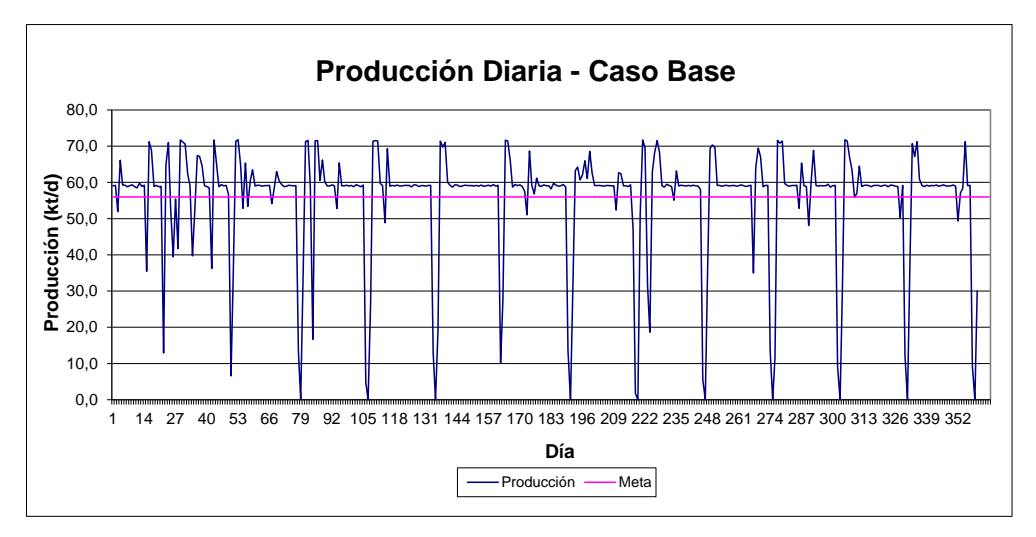

Gráfico N° 6-2: Producción Diaria Caso Base.

<span id="page-110-1"></span>Se evaluó el cumplimiento del plan de producción simulando el Caso Base con una flota de 10 y 12 camiones realizando 20 réplicas, los resultados obtenidos indicaron que para una operación con 10 camiones no es posible cumplir el plan llegando sólo a 55.794 t/d. Mientras que para una operación con 12 camiones se logra una producción de 56.112 t/d, donde la mayor capacidad de transporte no es aprovechada producto de las detenciones de la planta, alcanzando la misma producción promedio que con 11 camiones y por tanto, generándose una sub utilización de los recursos.

En Anexo F se muestran las salidas del software de simulación y los indicadores más relevantes.

#### **6.5 Sensibilidades**

Con la finalidad de estudiar el comportamiento del sistema Camión-Planta se sensibilizó el impacto de las siguientes variables y/o fenómenos:

- 6.5.1 Sensibilidad por incremento en detención correas de limpieza.
- 6.2.2 Sensibilidad operación con sólo una tolva de descarga.
- 6.2.3 Sensibilidad por pérdida de pistas por reparación.
- 6.2.4 Sensibilidad por detención de correa debido a rajadura.

Con el objetivo de obtener un valor representativo de los resultados, se realizaron 20 réplicas o simulaciones para cada uno de los ejercicios señalados anteriormente. En Anexo G se muestra para cada fenómeno estudiado las salidas del software de simulación.

#### 6.5.1 **Sensibilidad por Incremento en Detención Correas de Limpieza. (Escenario 1)**

Las correas de limpieza se ubican a la salida de la tolva de almacenamiento y permiten el retiro de inchancables o materiales de construcción que caen con el mineral producto de la subsidencia sobre los sectores agotados. Estos materiales son extraídos en forma continua desde las correas de limpieza por electro imanes.

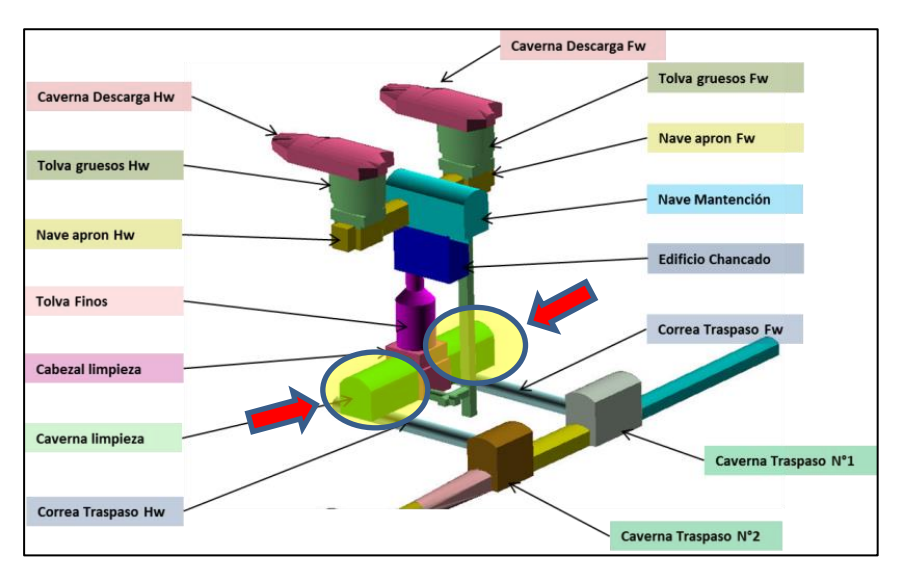

Figura N° 6-4: Correas de Limpieza en Planta Chancado.

<span id="page-111-0"></span>En el presente escenario se simula una condición de operación con un flujo excesivo de materiales que no pueden ser capturados por el electroimán y son removidos en forma manual deteniendo la correa de limpieza. La [Figura N° 6-4](#page-111-0) muestra la configuración de la planta de chancado y la disposición de las correas de limpieza.

Se consideran 2 casos, con tiempos entre detenciones de 50 min y 30 min, y una duración promedio por detención de 5 min. La frecuencia de 50 min se modela con una distribución uniforme que varía entre 25 min y 75 min, y la correspondiente a 30 min, con una distribución uniforme que varía entre 15 min y 45 min.

#### Escenario 1:

Caso 1: Detención de 5 minutos cada 50 minutos de operación. Caso 2: Detención de 5 minutos cada 30 minutos de operación.

La [Tabla N° 6-10](#page-112-0) muestra los resultados para cada uno de los casos simulados los cuales se comparan con el Caso Base.

| <b>Parámetros</b>        | Unidad       | <b>Caso Base</b> | <b>Escenario 1</b><br>Caso 1 | <b>Escenario 1</b><br>Caso 2 |
|--------------------------|--------------|------------------|------------------------------|------------------------------|
| Frecuencia detención     | Min          |                  | 50                           | 30                           |
| Duración detención       | Min          |                  | 5                            | 5                            |
| Modelo                   | t/d          | 56.118           | 55.982                       | 55.842                       |
| Meta                     | t/d          | 56.000           | 56.000                       | 56.000                       |
| Modelo                   | kt/a         | 20.202           | 20.153                       | 20.103                       |
| Meta                     | kt/a         | 20.160           | 20.160                       | 20.160                       |
| Cumplimiento             | $\%$         | 100,1%           | 99,8%                        | 99,7%                        |
| Diferencia con Caso Base | kt/a         |                  | $-49$                        | -99                          |
| Distancia Media          | m            | 995              | 995                          | 995                          |
| Velocidad Media          | kph          | 17,0             | 16,9                         | 16.9                         |
| Tiempo Ciclo             | min          | 10,7             | 10.8                         | 10,8                         |
| Unidades operativas      | $\mathbf{u}$ | 11               | 11                           | 11                           |
| Carga                    | t            | 49               | 49                           | 49                           |
| Ciclos                   | Ciclos/h     | 5,6              | 5,6                          | 5,5                          |
| Rendimiento              | t/h          | 275              | 273                          | 271                          |
|                          | t/d          | 5.102            | 5.089                        | 5.077                        |
| Utilización              | h/d          | 18,5             | 18,6                         | 18,8                         |

<span id="page-112-0"></span>Tabla N° 6-10: Resultados Sensibilidad Incremento en Detención Correas de Limpieza.

Producto de la detención de las correas de limpieza, para recoger inchancables que no pueden ser capturados por electroimán, se producen mermas en la producción anual respecto al Caso Base de 49.000 tpa para el Caso 1 y 99.000 tpa para el Caso 2, equivalentes a un 0,2% y 0,5% de la producción anual respectivamente.

El [Gráfico N° 6-3](#page-113-0) y el [Gráfico N° 6-4](#page-113-1) muestran la producción diaria para la réplica 1 de cada caso simulado.

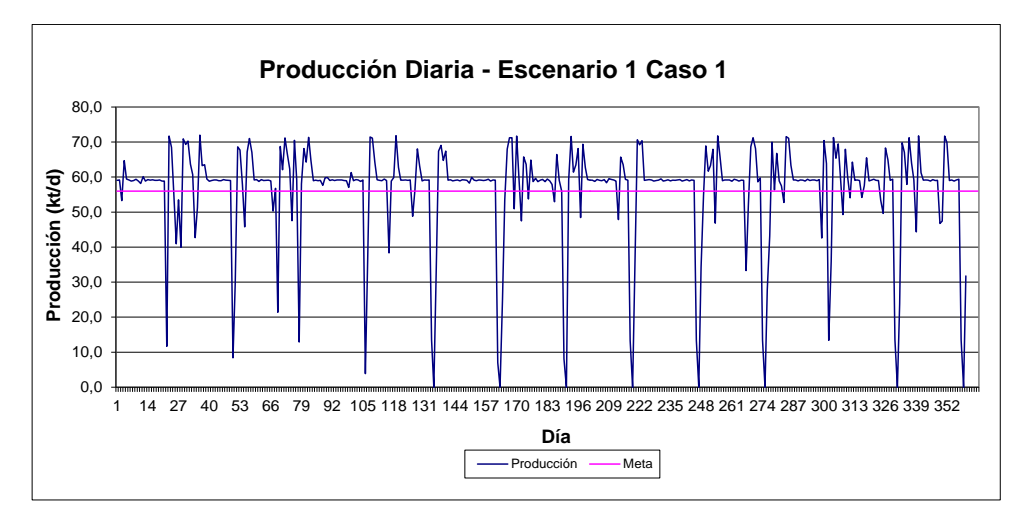

Gráfico N° 6-3: Producción Diaria Caso1 Escenario 1, Detención Correas de Limpieza.

<span id="page-113-0"></span>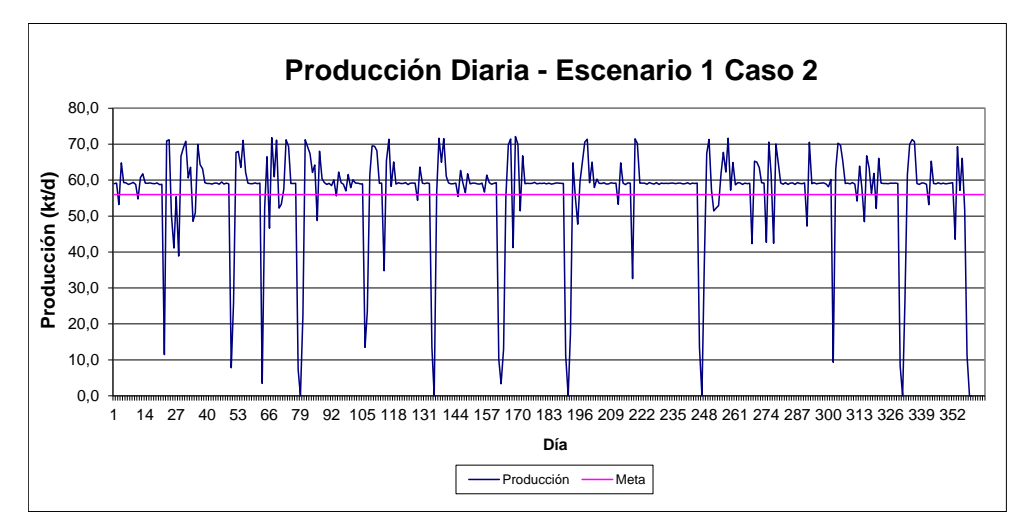

Gráfico N° 6-4: Producción Diaria Caso 2 Escenario 1, Detención Correas de Limpieza.

<span id="page-113-1"></span>Como recomendación se sugiere diseñar un sistema como brazo robótico u otro que permita atrapar los materiales que no captura el electroimán en forma continua.

#### 6.5.2 **Sensibilidad Operación con Sólo una Tolva de Descarga (Escenario 2)**

Un tipo de contingencia que puede ocurrir es la detención de las tolvas que alimentan el chancador, producto de una mantención mayor de infraestructura. Esta situación provocaría que los camiones descargaran sólo en un vaciadero. Para este escenario se simula una condición de operación con una sola tolva de descarga, quedando la otra permanentemente fuera de servicio, provocando el encolamiento de los camiones. La [Figura N° 6-5](#page-114-0) muestra la configuración de la planta de chancado y la disposición de una tolva fuera de operación.

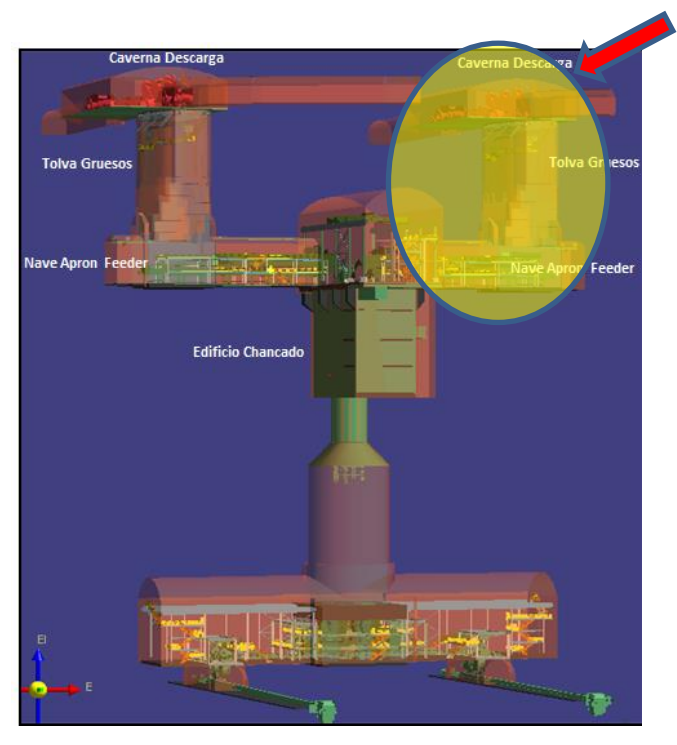

Figura N° 6-5: Tolvas de Descarga en Configuración Planta Chancado.

<span id="page-114-0"></span>La [Tabla N° 6-11](#page-114-1) muestra los resultados del caso simulado los cuales se comparan con el Caso Base.

| <b>Parámetros</b>        | Unidad   | <b>Caso Base</b> | <b>Escenario 2</b> |  |
|--------------------------|----------|------------------|--------------------|--|
| Modelo                   | t/d      | 56.118           | 55.461             |  |
| Meta                     | t/d      | 56.000           | 56.000             |  |
| Modelo                   | kt/a     | 20.202           | 19.966             |  |
| Meta                     | kt/a     | 20.160           | 20.160             |  |
| Cumplimiento             | $\%$     | 100,1%           | 99,0%              |  |
| Diferencia con caso base | kt/a     |                  | $-236$             |  |
| Distancia Media          | m        | 995              | 995                |  |
| Velocidad Media          | kph      | 17,0             | 17,0               |  |
| Tiempo Ciclo             | min      | 10,7             | 11,7               |  |
| Unidades operativas      | u        | 11               | 11                 |  |
| Carga                    | t        | 49               | 49                 |  |
| Ciclos                   | Ciclos/h | 5,6              | 5,1                |  |
| Rendimiento              | t/h      | 275              | 252                |  |
|                          | t/d      | 5.102            | 5.042              |  |
| Utilización              | h/d      | 18,5             | 20,0               |  |

<span id="page-114-1"></span>Tabla N° 6-11: Resultados Sensibilidad Una Tolva en Mantención.

El resultado de la simulación muestra una caída de producción, al operar con una sola tolva, equivalente a 236.000 t/a respecto al Caso Base, equivalentes al 1,2% de la producción planificada. Por lo cual, se debe asegurar que la gestión de mantenibilidad definida para el sector sea cumplida totalmente.

El [Gráfico N° 6-5](#page-115-0) muestra la producción diaria para un año simulado, correspondiente a la réplica 1 para el Escenario 2.

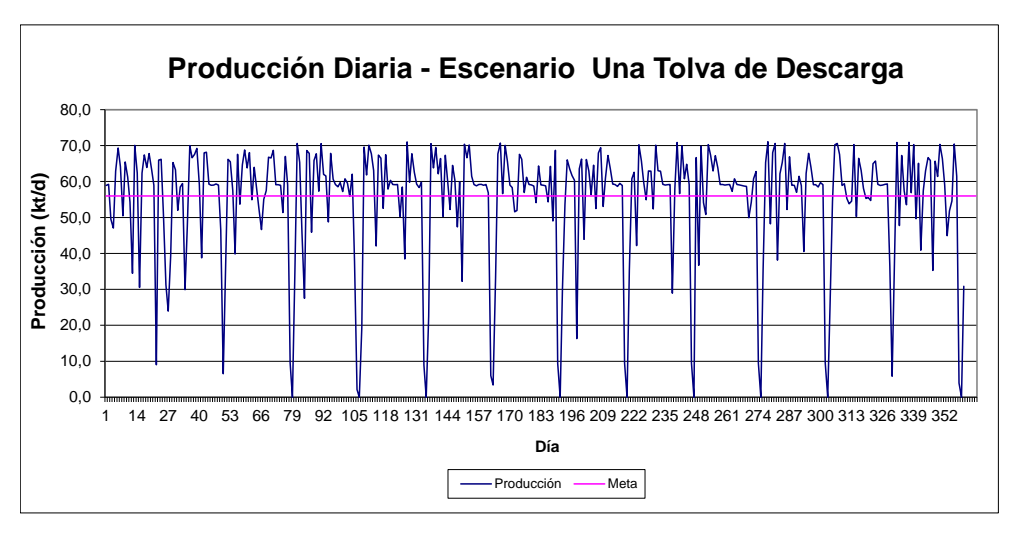

Gráfico N° 6-5: Producción Diaria Escenario 2, Una Tolva de Descarga en Chancador.

#### <span id="page-115-0"></span>6.5.3 **Sensibilidad por Pérdida de Pistas por Reparación (Escenario N°3)**

Un escenario probable es la operación del nivel de transporte con un tramo del loop activo que entre en reparación. Esta condición forzaría a cambiar el loop estándar de circulación y disminuye el número de piques disponibles para cargar.

Se simula la condición de reparación de pista eliminando el acceso en un loop del sector Andes Norte Hw. La [Figura N° 6-6](#page-115-1) muestra el layout simulado y se destaca el tramo en mantenimiento.

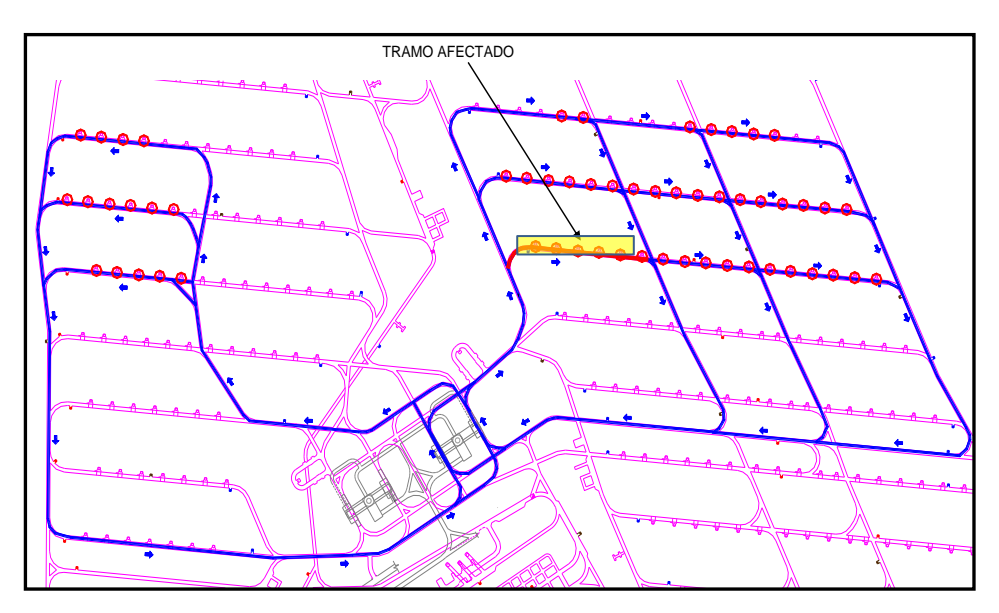

Figura N° 6-6: Caso Loop Andes Norte Hw en Reparación.

<span id="page-115-1"></span>El mineral programado en el loop intervenido, equivalente a 6.423 t/d, es distribuido en los restantes puntos de carga, manteniendo así la meta de producción de 56.000 t/d.

La [Tabla N° 6-12](#page-116-0) muestra la producción media simulada en el Escenario 3, observándose una disminución en la capacidad de producción respecto al Caso Base. El impacto anual, respecto al Caso Base, de un desvío en el loop de camiones equivale a 89.000 t/a, equivalentes al 0,4% de la producción planificada.

| <b>Parámetros</b>        | Unidad   | <b>Caso Base</b> | <b>Escenario 3</b> |  |
|--------------------------|----------|------------------|--------------------|--|
| Modelo                   | t/d      | 56.118           | 55.870             |  |
| Meta                     | t/d      | 56.000           | 56.000             |  |
| Modelo                   | kt/a     | 20.202           | 20.113             |  |
| Meta                     | kt/a     | 20.160           | 20.160             |  |
| Cumplimiento             | $\%$     | 100,1%           | 99,8%              |  |
| Diferencia con caso Base | kt/a     |                  | -89                |  |
| Distancia Media          | m        | 995              | 1.036              |  |
| Velocidad Media          | kph      | 17,0             | 17,0               |  |
| Tiempo Ciclo             | min      | 10,7             | 11,2               |  |
| Unidades operativas      | u        | 11               | 11                 |  |
| Carga                    | t        | 49               | 49                 |  |
| Ciclos                   | Ciclos/h | 5,6              | 5,4                |  |
| Rendimiento              | t/h      | 275              | 262                |  |
|                          | t/d      | 5.102            | 5.079              |  |
| Utilización              | h/d      | 18,5             | 19.4               |  |

<span id="page-116-0"></span>Tabla N° 6-12: Resultados Sensibilidad Reparación Pista.

El [Gráfico N° 6-6](#page-116-1) muestra la producción diaria para un año simulado, correspondiente a la réplica 1 para el Escenario 3.

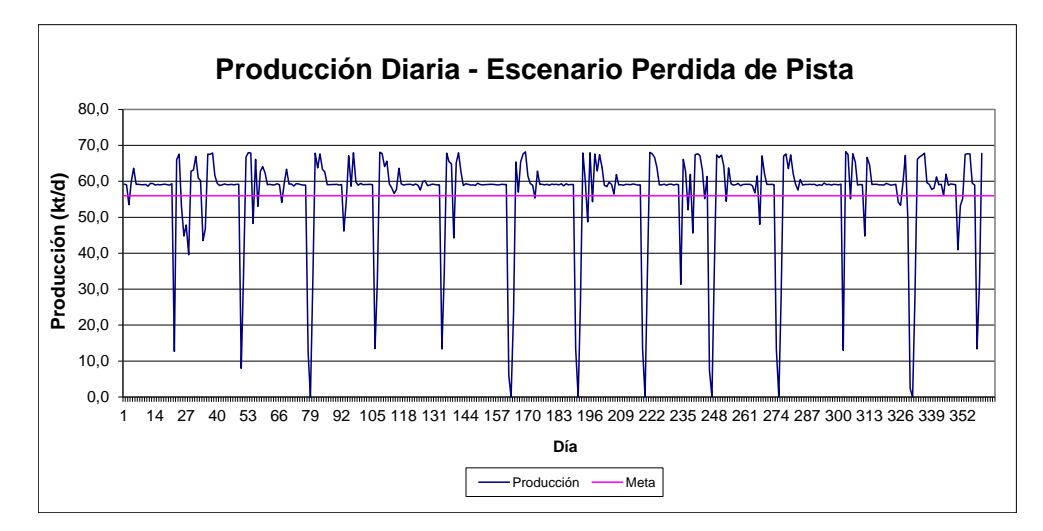

<span id="page-116-1"></span>Gráfico N° 6-6: Producción Diaria Escenario 3, Perdida de Pista Camiones.

#### 6.5.4 **Sensibilidad por Detención de Correa Debido a Rajadura. (Escenario N°4)**

Finalmente, se simula un escenario con un evento de reparación mayor de un tramo de correa, producto de una rajadura que implique cambiar un tramo de correa. Este evento puede pasar en tramos independientes de la correa, siendo mayor su impacto si es un tramo de correa principal, dado que no existe una línea alternativa como en las correas de traspaso o de limpieza. Como casos de estudio se simularon:

Caso 1: un evento anual de detención de correa principal por 24 hora. Caso 2: un evento anual de detención de correa principal por 48 horas Caso 3: un evento anual de detención de correa principal por 72 horas

La [Tabla N° 6-13](#page-117-0) muestra los resultados para cada uno de los casos simulados los cuales se comparan con el Caso Base.

<span id="page-117-0"></span>

| <b>Parámetros</b>        | <b>Unidad</b>    | <b>Caso Base</b> | <b>Escenario 4</b><br>Caso 1 | <b>Escenario 4</b><br>Caso 2 | <b>Escenario 4</b><br>Caso 3 |
|--------------------------|------------------|------------------|------------------------------|------------------------------|------------------------------|
| Rajaduras                | $u/a\tilde{n}$ o | ٠                | $\mathbf{1}$                 | $\mathbf{1}$                 | 1                            |
| Tiempo reparación        | h                |                  | 24                           | 48                           | 72                           |
| Modelo                   | t/d              | 56.118           | 55.839                       | 55.760                       | 55.223                       |
| Meta                     | t/d              | 56.000           | 56.000                       | 56.000                       | 56.000                       |
| Modelo                   | kt/a             | 20.202           | 20.102                       | 20.074                       | 19.880                       |
| Meta                     | kt/a             | 20.160           | 20.160                       | 20.160                       | 20.160                       |
| Cumplimiento             | $\%$             | 100,1            | 99,7%                        | 99,6%                        | 98,6%                        |
| Diferencia con caso Base | kt/a             | ÷,               | $-279$                       | $-358$                       | $-895$                       |
| Distancia Media          | m                | 995              | 995                          | 995                          | 995                          |
| Velocidad Media          | kph              | 17,0             | 16,9                         | 16,9                         | 16,7                         |
| Tiempo Ciclo             | min              | 10,7             | 10,8                         | 10,8                         | 11,0                         |
| Unidades operativas      | u                | 11               | 11                           | 11                           | 11                           |
| Carga                    | t                | 49               | 49                           | 49                           | 49                           |
| Ciclos                   | Ciclos/h         | 5,6              | 5,6                          | 5,6                          | 5,5                          |
| Rendimiento              | t/h              | 275              | 273                          | 272                          | 268                          |
|                          | t/d              | 5.102            | 5.076                        | 5.069                        | 5.020                        |
| Utilización              | h/d              | 18,5             | 18,6                         | 18,6                         | 18,7                         |

Tabla N° 6-13: Resultados Sensibilidad por Rajadura Correa Principal.

La tabla anterior muestra un menor impacto de la detención de la rajadura para tiempos de reparación de 24 y 48 horas, para 72 horas se nota una pérdida significativa de producción.

Si se comparan los resultados con el caso base, se reportan pérdidas de 279.000 t/a, 358.000 t/a y 895.000 t/a para los Casos 1, 2 y 3, correspondientes a detenciones de la correa principal por 24, 48 y 72 horas por año. Estas mermas en capacidad productiva representan un 1,4%, 1,8% y un 4,4% de la producción anual.

En el [Gráfico N° 6-7,](#page-118-0) [Gráfico N° 6-8](#page-118-1) y el [Gráfico N° 6-9](#page-118-2) se muestra la producción diaria para un año de operación para los tres casos simulados.

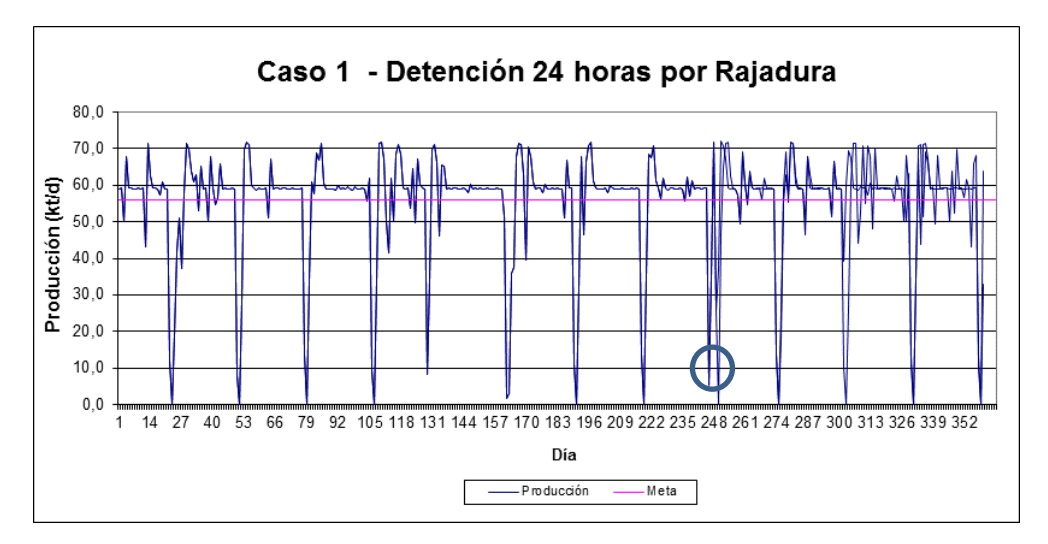

Gráfico N° 6-7: Caso Rajadura de Correa Principal por 24 Horas.

<span id="page-118-0"></span>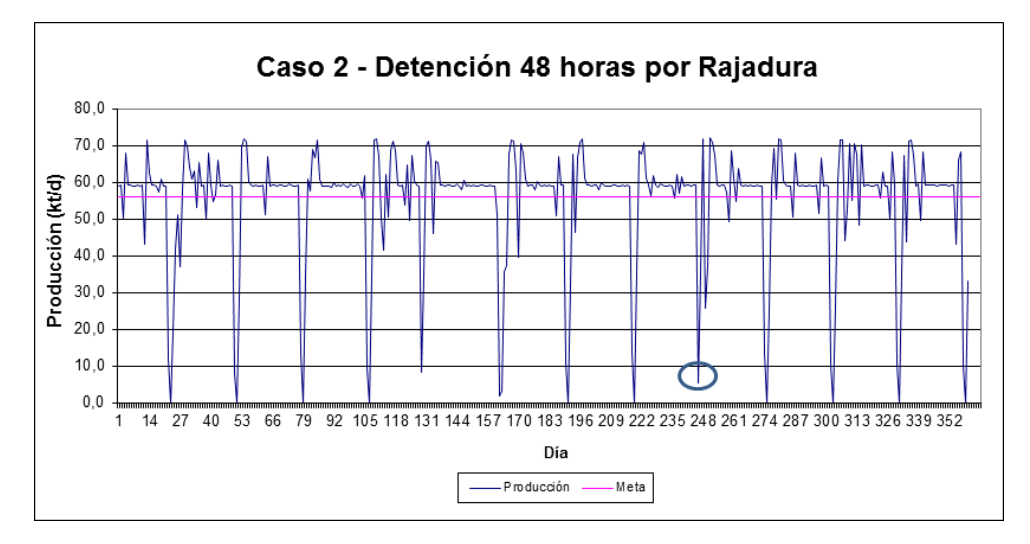

Gráfico N° 6-8: Caso Rajadura de Correa Principal por 48 Horas.

<span id="page-118-1"></span>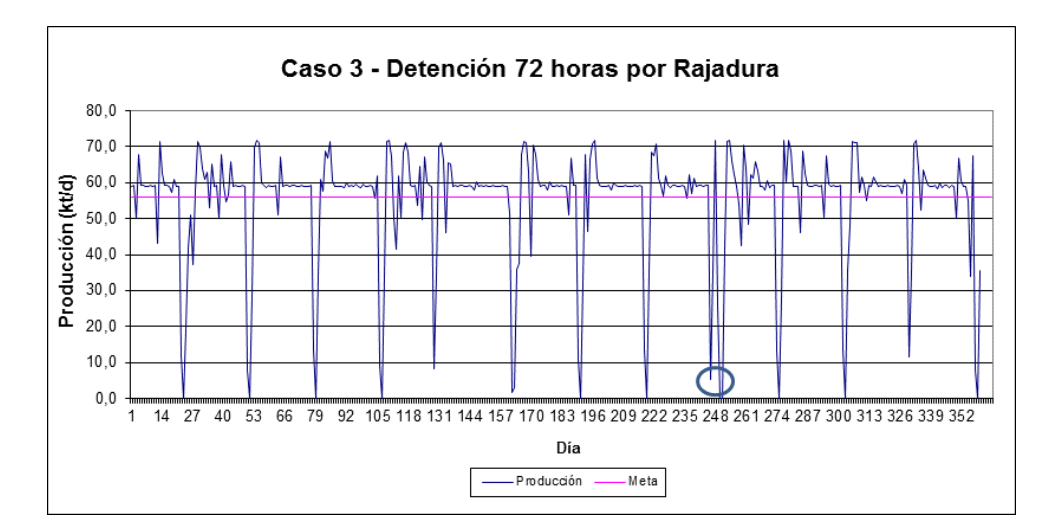

<span id="page-118-2"></span>Gráfico N° 6-9: Caso Rajadura de Correa Principal por 72 Horas.

En los gráficos anteriores se identificó con un círculo el evento de detención por rajadura de correa, que ocurre en la réplica 1 el día 250. Esta detención se va incrementando en cada caso, siendo concordante con el aumento del tiempo de reparación de la correa de 24, 48 y 72 horas.

Dado el impacto que implica esta falla, se debe planificar detalladamente la mantenibilidad del sistema de correas para bajar el riesgo de ocurrencia.

#### **7 CONCLUSIONES Y RECOMENDACIONES**

#### **7.1 Conclusiones**

#### 7.1.1 **Teoría de Colas**

- La teoría de colas aplicada al vaciado de los camiones entregó para el caso de una configuración con dos vaciaderos en el chancador, una espera media por ciclo de 0,20 min, y para tres vaciaderos, una espera media en cada ciclo de 0,05 min. La espera media para vaciar disminuye a casi cero si se consideran 4 vaciaderos.
- Los valores obtenidos por teoría de cola permiten concluir que una configuración con 3 o más puntos de vaciado en la planta de chancado prácticamente eliminan la espera para descargar.
- El valor de espera para descargar no considera la demora producto de detenciones aguas abajo de los vaciaderos, representando una condición optima de operación.

#### 7.1.2 **Simulación con Promodel**

- $\bullet$  El plan de producción para el quinto año de proyecto de 56.000 t/d, se cumple con una flota de 11 camiones operativos. En este período los camiones presentan un rendimiento de 275 tph equivalentes a 5.102 t/d.
- Producto de la interferencia con el proceso de chancado y transporte de mineral aguas abajo, se observa una fuerte fluctuación de la producción diaria, llegando en reiteradas ocasiones a cero.
- Las pérdidas de producción deben ser compensadas introduciendo al modelo una capacidad extra de carga de mineral en los piques de 5,5%, logrando un mayor transporte de mineral cuando la planta opera en condiciones favorables.

### 7.1.3 **Sensibilidades**

#### 7.1.4 **Sensibilidad por Incremento en Detención Correas de Limpieza.**

- La detención de las correas de limpieza por 5 minutos cada 50 minutos, produce una pérdida de producción de 49.000 t/a.
- Este valor se incrementa a 99.000 t/a cuando la detención de 5 minutos se realiza en promedio cada 30 minutos.
- Las pérdidas de producción pueden ser mitigadas considerando una capacidad de recuperación de la mina en torno a 0,5% por sobre la meta de transporte.

#### 7.1.5 **Sensibilidad Operación con Sólo una Tolva de Descarga.**

- Producto de operar con una sola tolva de descarga en la planta de chancado, se produce una pérdida anual de transporte equivalente a 236.000 t/a, equivalente al 1,2% de la producción anual.
- Esta merma es mitigadas por la capacidad de recuperación de la mina, equivalente a 1,2% por sobre la meta de transporte.

### 7.1.6 **Sensibilidad por Pérdida de Pistas por Reparación.**

- Producto de la detención de un cruzado del loop de transporte se produce una pérdida anual de transporte de mineral equivale a 89.000 t/a, equivalente al 0,4% de la producción anual.
- Esta merma es mitigadas por la capacidad de recuperación de la mina, equivalente a 0,4% por sobre la meta de transporte.

### 7.1.7 **Sensibilidad por Detención de Correa Debido a Rajadura.**

- En caso de detención de un tramo de la correa principal por efecto de la rajadura se producen mermas en la capacidad de transporte de 279.000 t/a, 358.000 t/a y 895.000 t/a para tiempos de reparación de 24, 48 y 72 horas. Estas mermas en capacidad productiva representan un 1,4%, 1,8% y 4,4% de la producción anual respectivamente.
- Estas mermas pueden ser mitigadas considerando una capacidad de recuperación de la mina equivalente a 4,4% por sobre la meta de transporte. Exige además planificar detalladamente la mantenibilidad del sistema de correas para bajar el riesgo de ocurrencia de este tipo de eventos.

#### **7.2 Recomendaciones**

- Integrar el sistema de manejo de materiales del nivel del nivel de producción, para obtener la capacidad integral de producción del Proyecto.
- Se visualiza beneficioso complementar con los resultados en etapa de régimen que obtenga el Proyecto Dacita de División El Teniente, considerando que la operación Camiones-Chancador es similar.
- En un análisis de mayor detallamiento se podría agregar otras interferencias al proceso, como por ejemplo, pérdida de más de un loop en el nivel de transporte intermedio.
- Se puede incorporar un efecto en el rendimiento generado por la curva de aprendizaje del sistema automatizado para camiones, considerando las exigencias del layout del Proyecto.

### **BIBLIOGRAFÍA**

- B E Hall1 "Simulación de Sistemas Mineros", documento de MassMin 2.000, Pages 83-95, Brisbane, Qld, 29 October - 2 November 2.000.
- J. Botha, S. Watson, T. Arkadius, E. Samosir, "Simulación Manejo de Materiales en Freeport Indonesia's DOZ/ESZ", documento de MassMin 2.008, Pages 237-246, Luleå Sweden 9-11 June 2.008.
- D. Saiang, "Simulación Transporte de Materiales Mina de Rajo Papua Nueva Guinea", documento de MassMin 2.008, Pages 607-616, Luleå Sweden 9-11 June 2.008.
- C. A. Brannon, T. P. Casten, S. C. Hewitt, C. Kurniawan "Diseño y Desarrollo Actualizado para la Mina Subterranea de Grasberg", documento de MassMin 2.008, Pages 433-442, Luleå Sweden 9-11 June 2.008.
- Arias S., "Estudio de Simulación Proyecto Reservas Norte Sector Andesita Pilar S6 Norte" PDT-I-039/2.002, Codelco División El Teniente, Julio 2.002.
- Arias S., "Simulación Capacidad Producción Planta Chancado" T09E205-F1-VCPNNM-3630-INFME02-3110-001, Codelco División El Teniente, Noviembre 2011.
- P. Lowick-Russell, J. Melo A. "Modelo de Simulación Manejo de Materiales", Access Soluciones Avanzadas, Codelco Chile - División Andina, Abril 2.004.
- Alquimia, Informe de Cierre "Modelación Dinámica Proceso de Conminución", Proyecto OMP División El Teniente, Enero, 2.009.
- Informe SPL–I-010/2.006 "Estudio de tiempos Operacionales y Reducción Secundaria en Sector Esmeralda", Superintendencia Planificación Minero Metalúrgica Planificación Mediano Plazo, Codelco Chile - División El Teniente, Junio 2.006.
- Informe NNM-ICO-MIN-INF-021 "Trade Off Selección Tamaño de Palas LHD", Ingeniería Conceptual Nuevo Nivel Mina El Teniente, Mayo 2007.
- Informe NNM-ICO-MEC-CDI-228 "Criterio de Diseño Manejo de Materiales", Ingeniería Conceptual Nuevo Nivel Mina El Teniente, Julio 2.008.
- Informe MNN-ICO-MNT-INF-195 "Modelamiento de la Confiabilidad y Mantenibilidad de los Equipos Principales", Ingeniería Conceptual Nuevo Nivel Mina El Teniente, Marzo 2.008.
- Informe Cierre "Modelación Dinámica Proceso de Conminución", Alquimia Proyecto OMP División El Teniente, Enero 2.009.
- Informe Cierre Estudio de Factibilidad PNNM, API T09E205, Abril 2.011.

### **8 ANEXOS**

# **8.1 ANEXO A: Registro de Datos Mina Reservas Norte División El Teniente.**

### **VIAJE CARGADO**

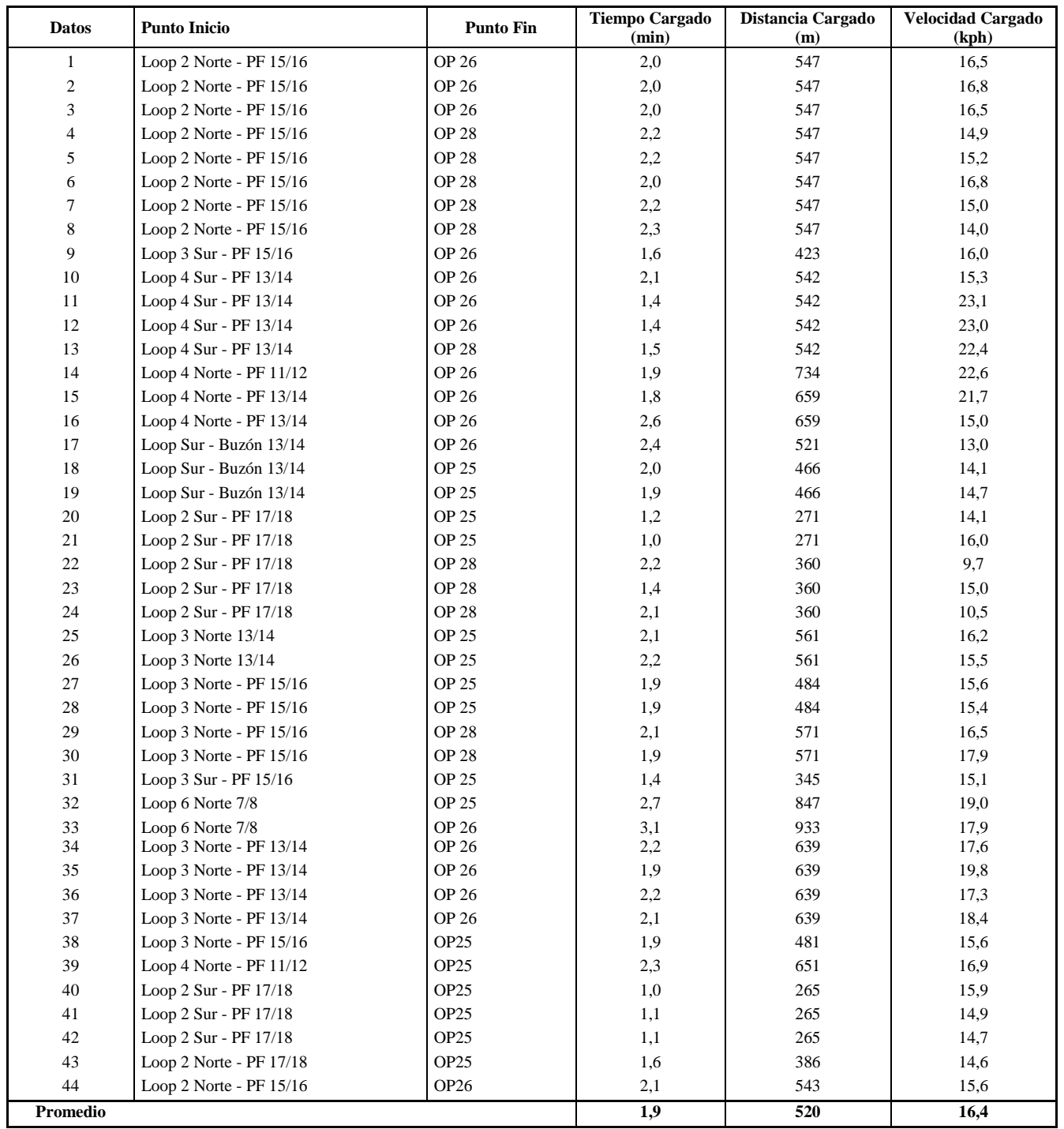

### **VIAJE VACIO**

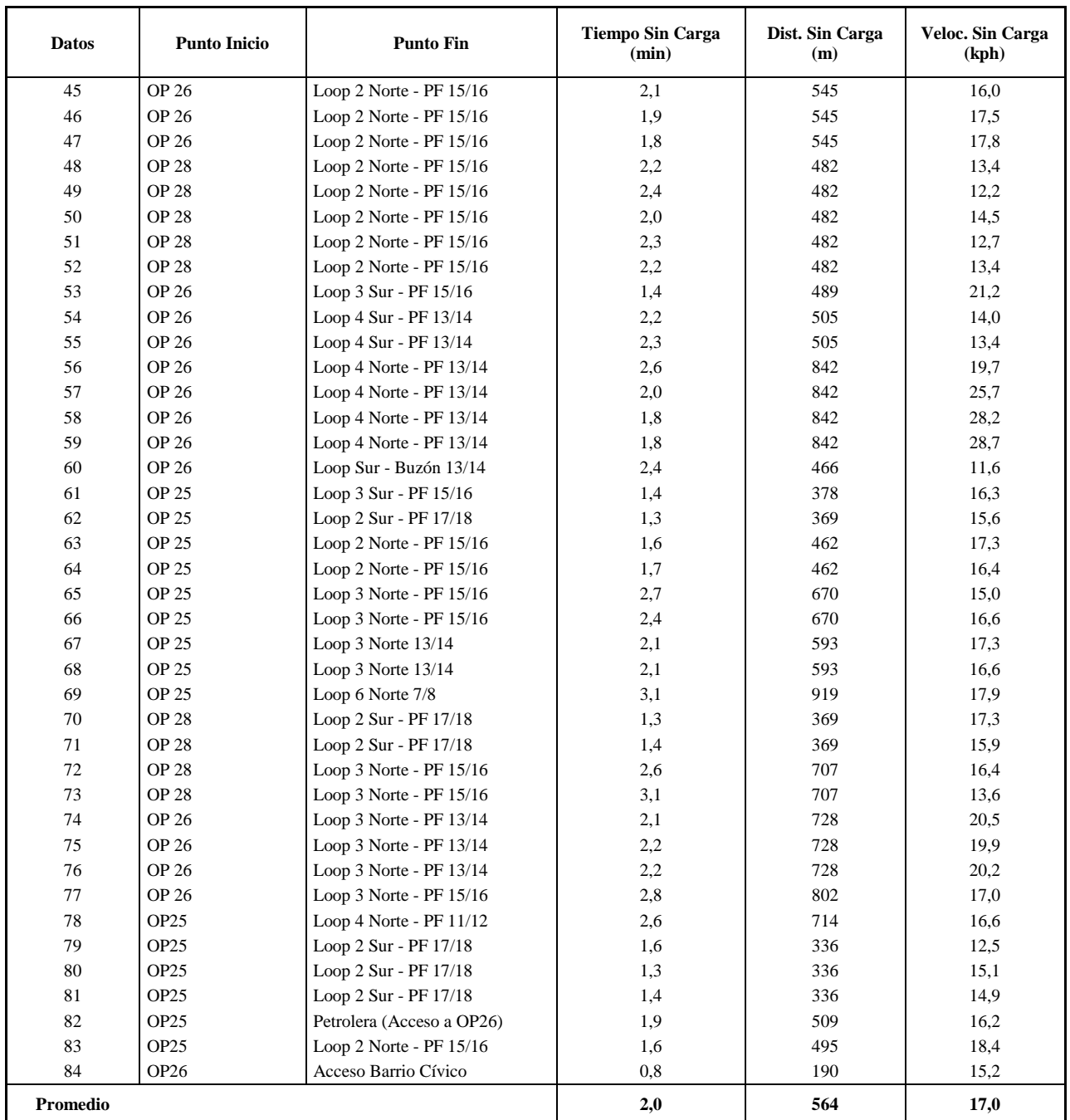

# **TIEMPOS DE CARGA/DESCARGA EN BUZÓN**

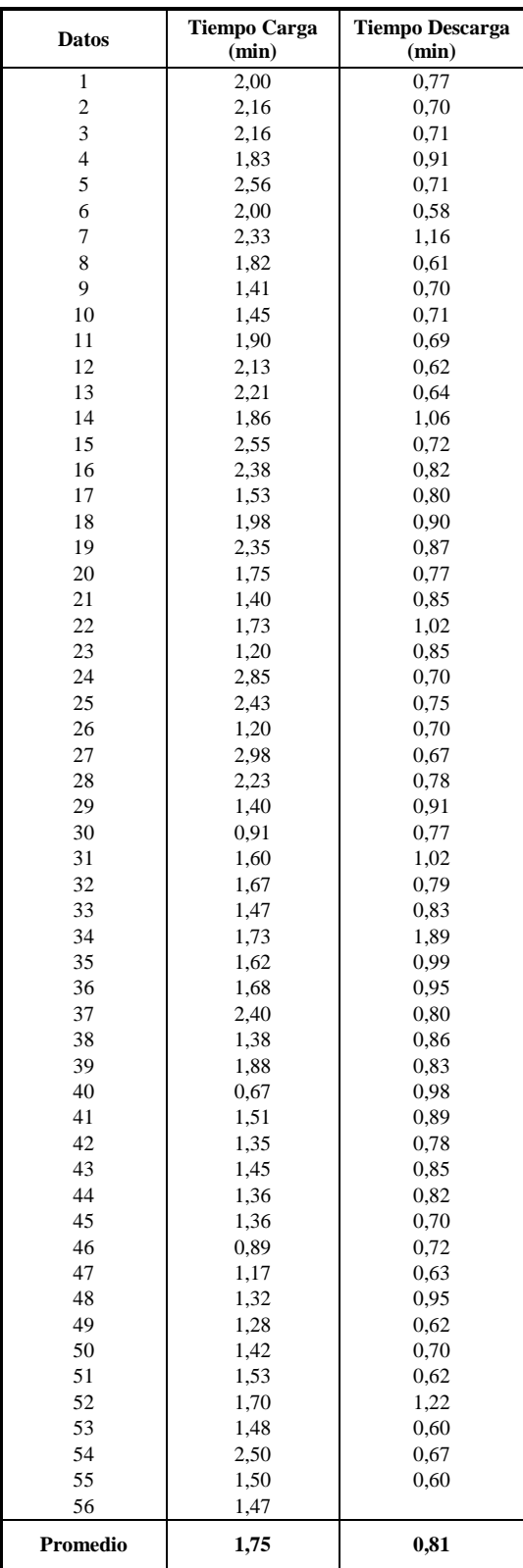

### **8.2 ANEXO B: Tes de** *X* **<sup>2</sup> Datos Mina Reservas Norte.**

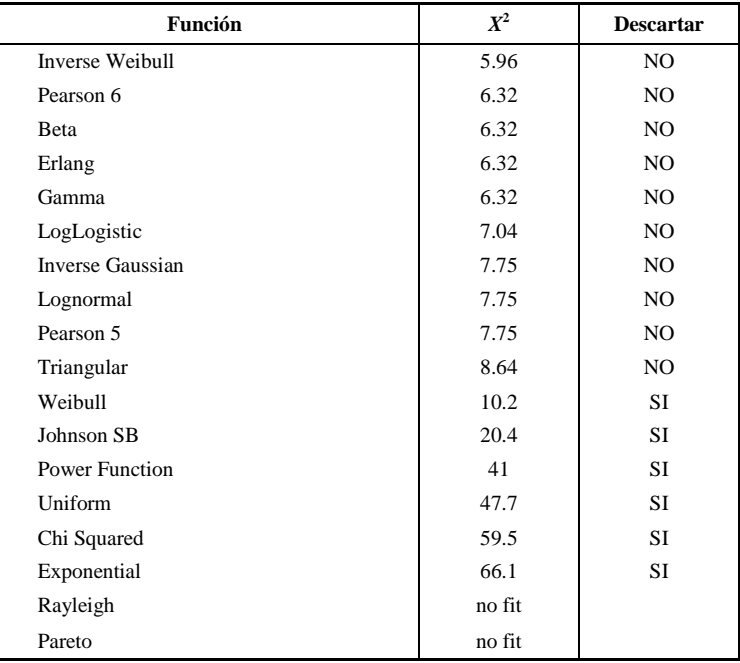

### **Ajuste Tiempo de Carga**

# **Ajuste Tiempo de Descarga**

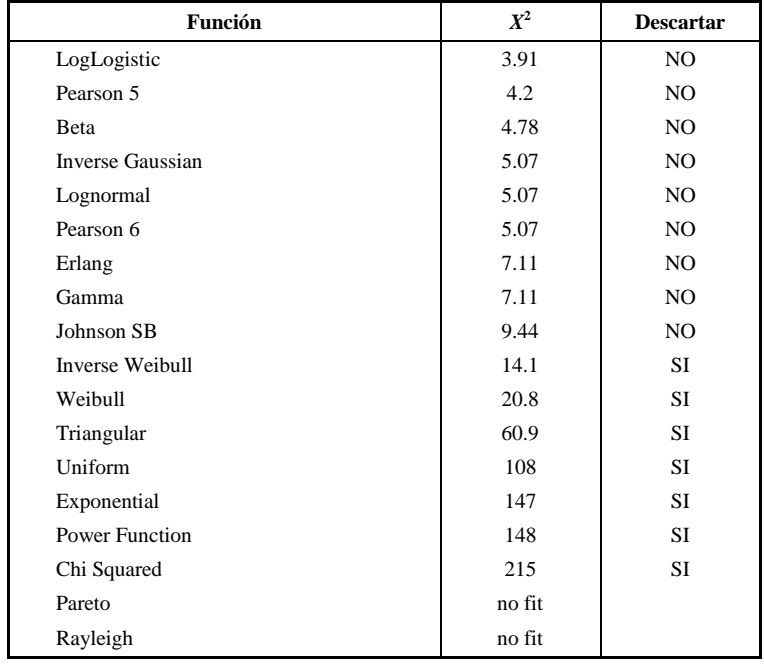

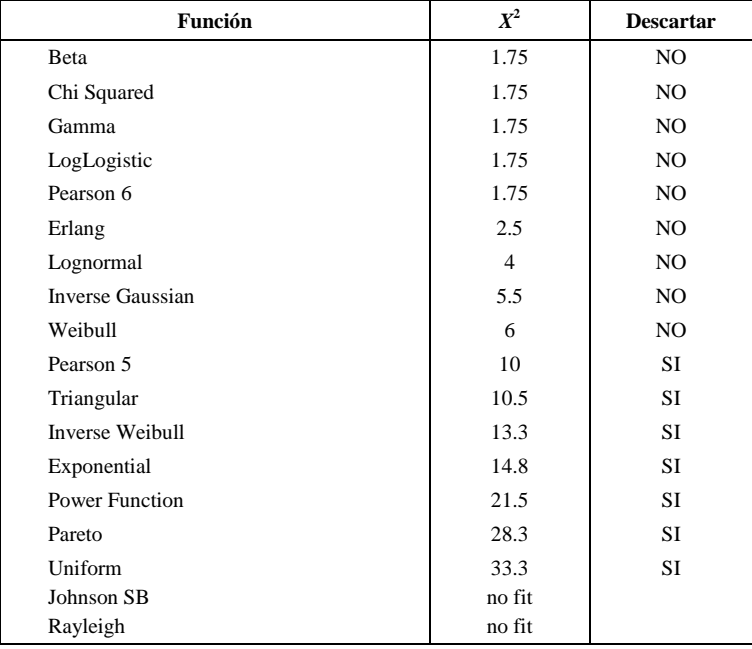

# **Ajuste Velocidad Vacío**

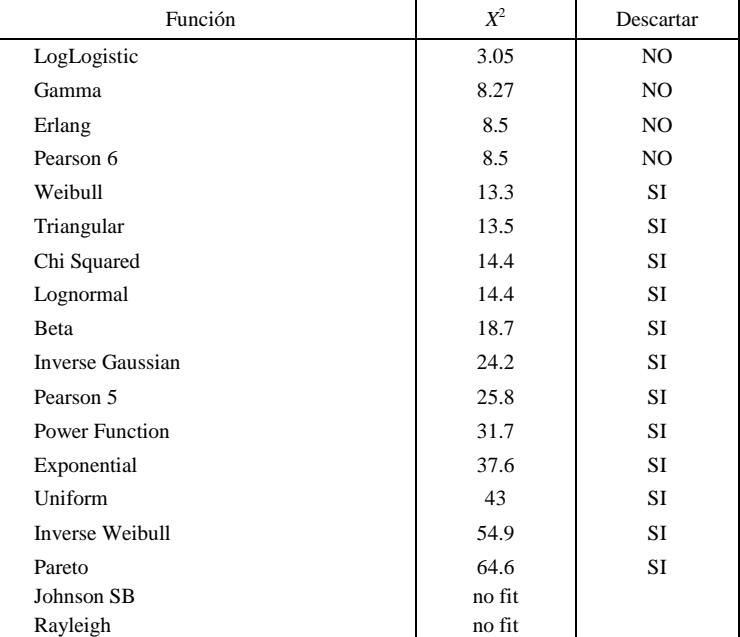

# **Ajuste Velocidad Cargado**

# **8.3 ANEXO C: Registro de Datos Nivel 17 División Andina - Año 2.005**

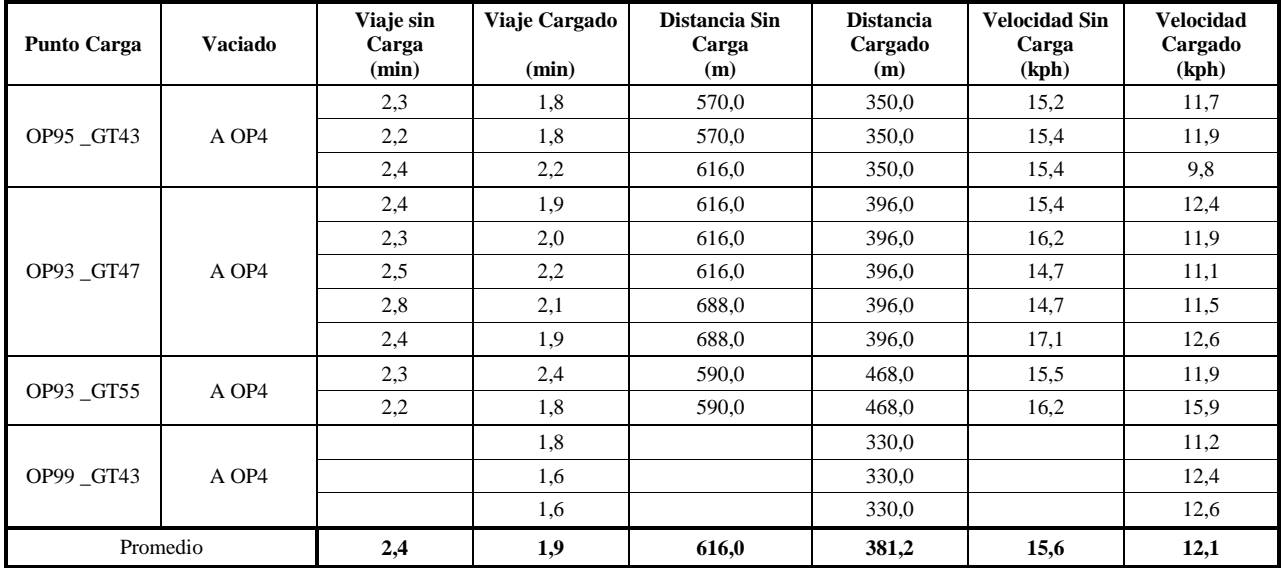

# **Datos Camión Supra**

# **Datos Camión Supra**

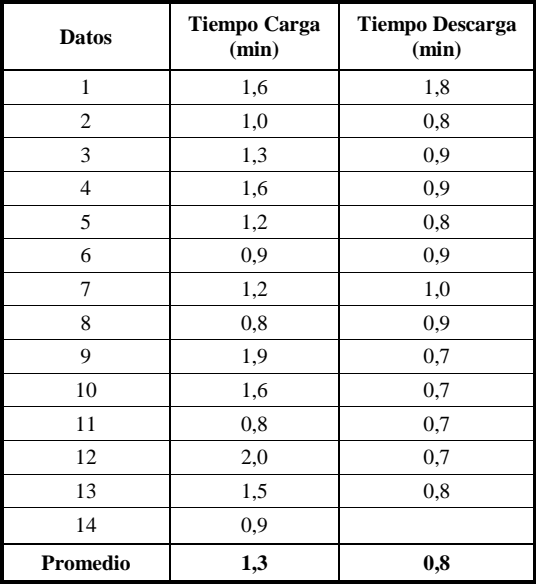

### **Datos Camión Wagner**

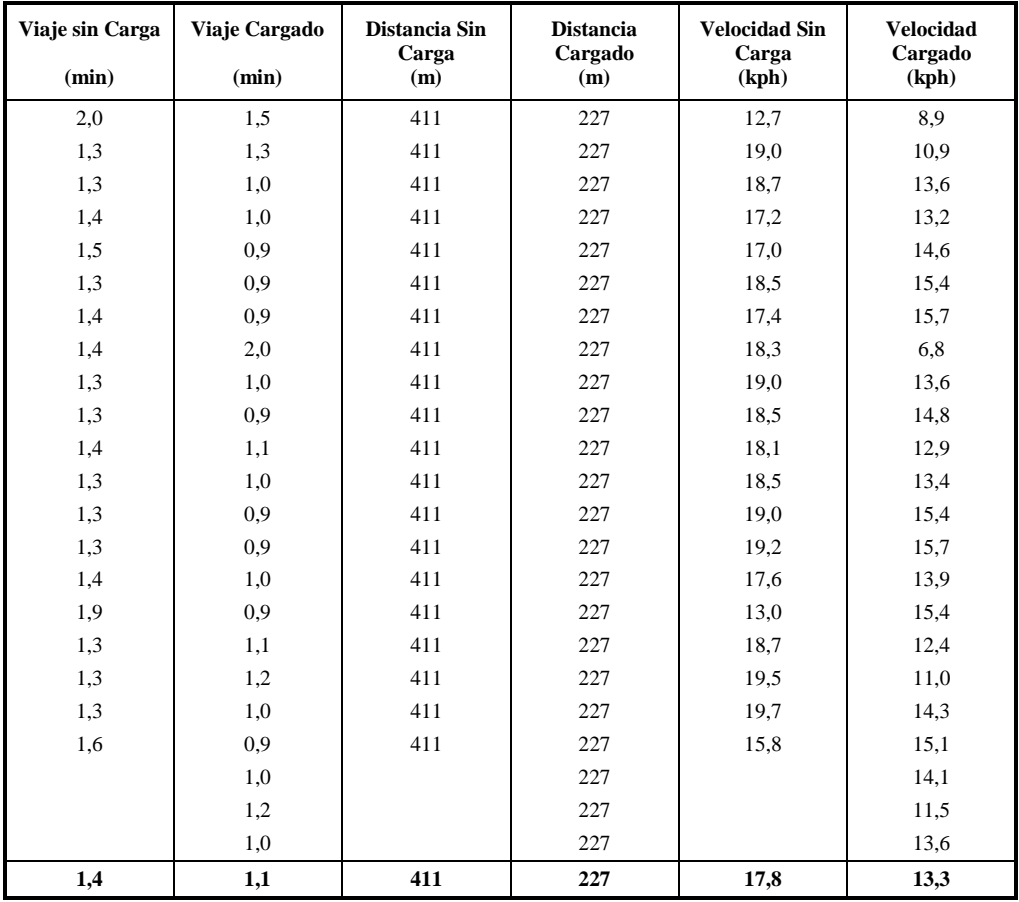

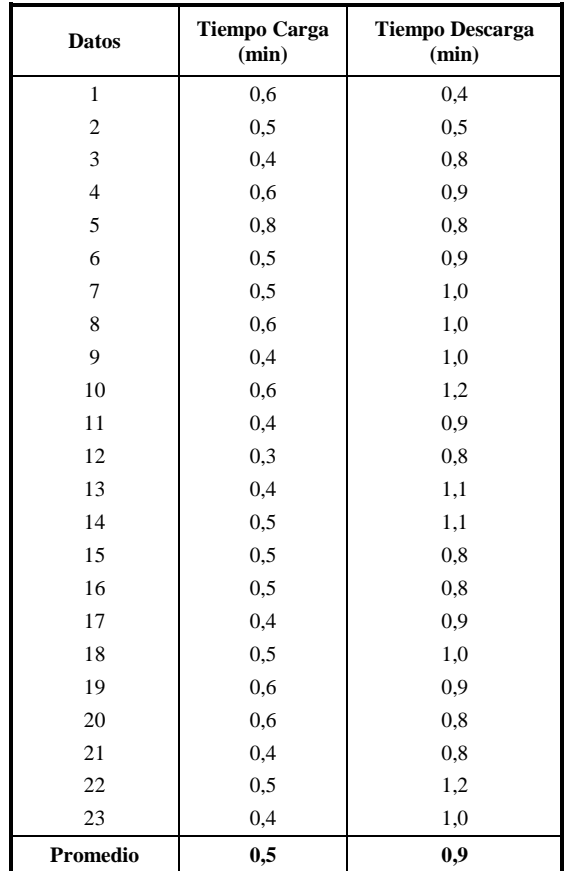

# **Datos Camión Wagner**

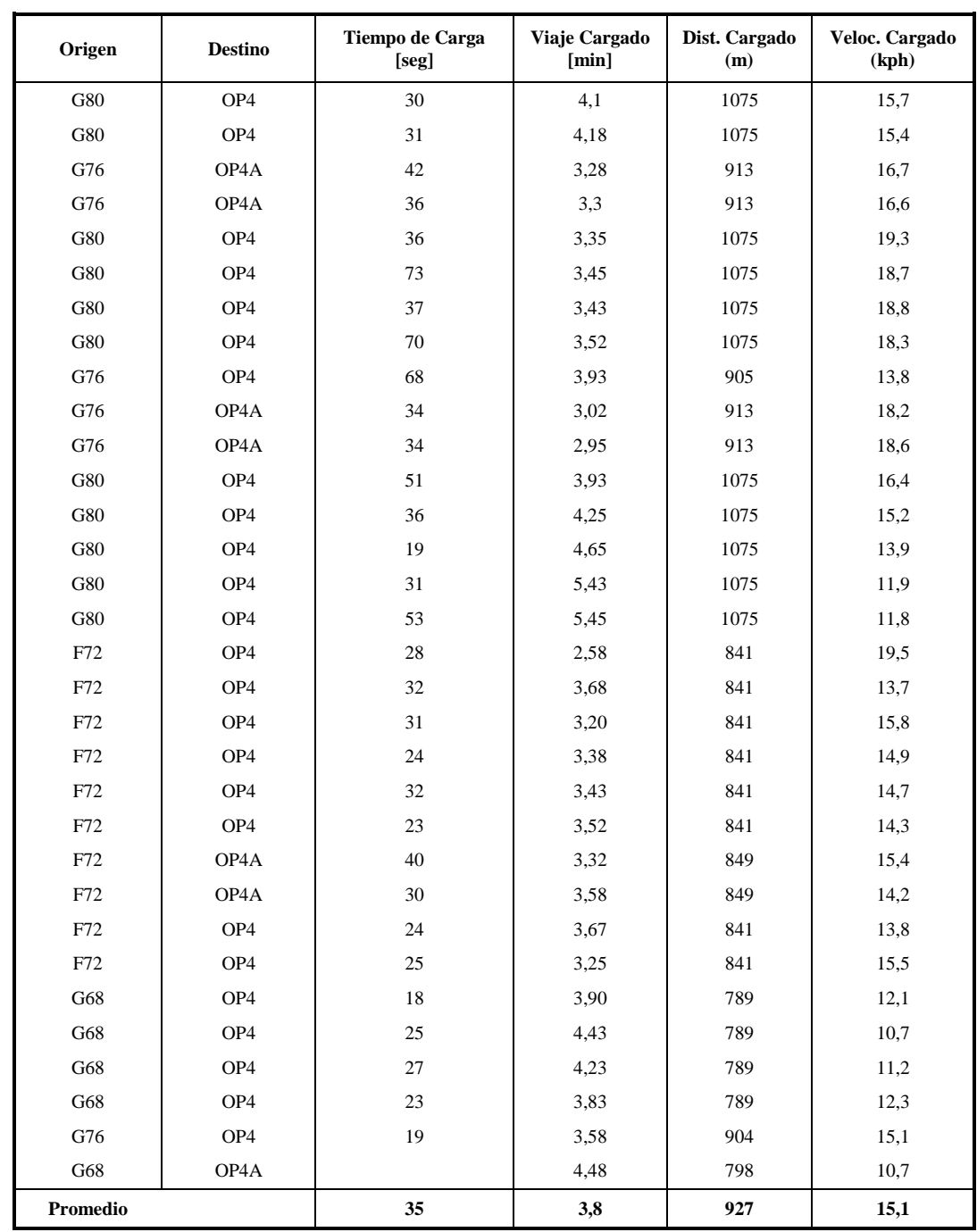

# **8.4 ANEXO D: Registro de Datos Nivel 17 División Andina - Año 2.013.**

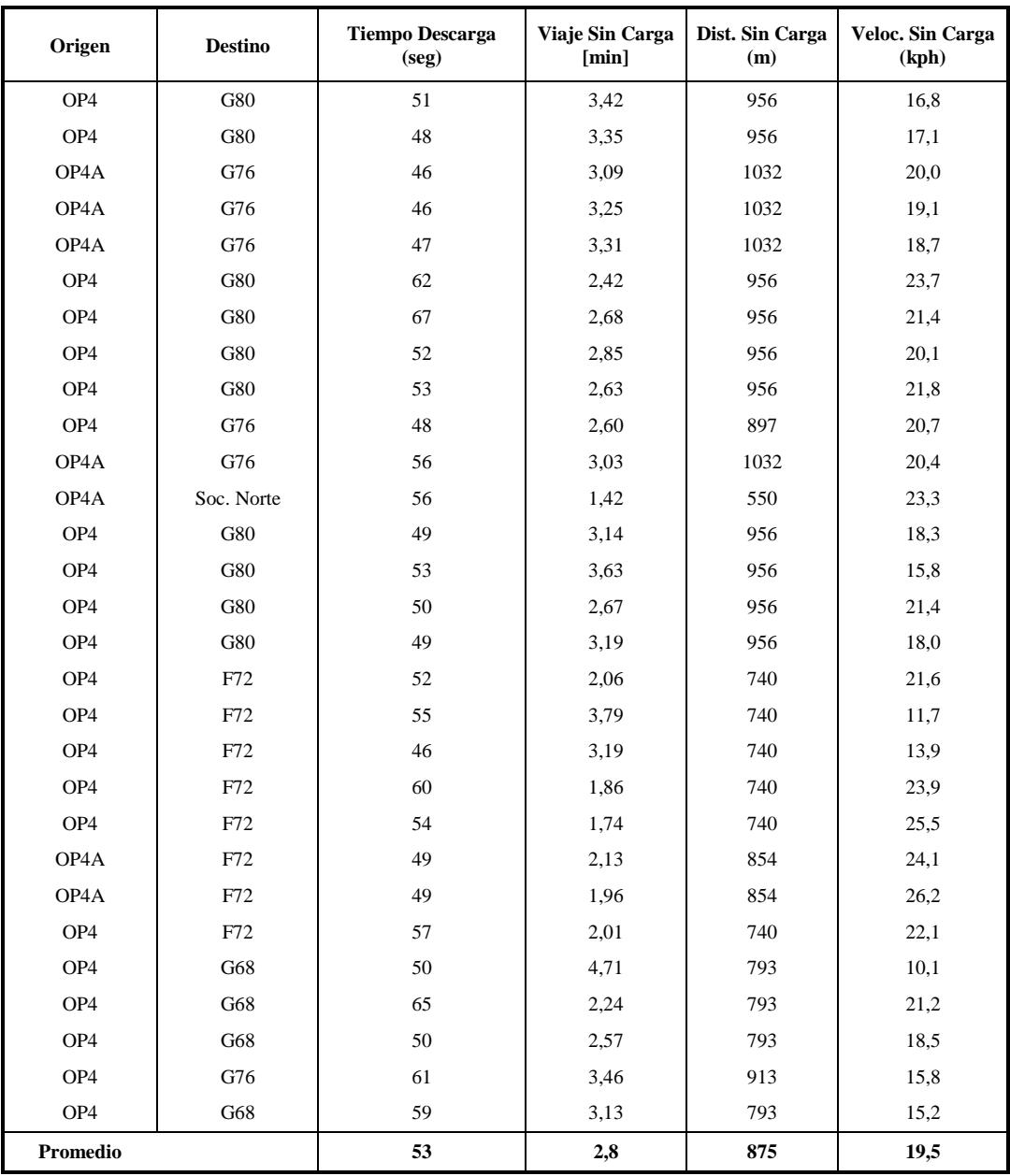

### **8.5 ANEXO E: Tes de** *X* **<sup>2</sup> Datos Nivel 17 División Andina.**

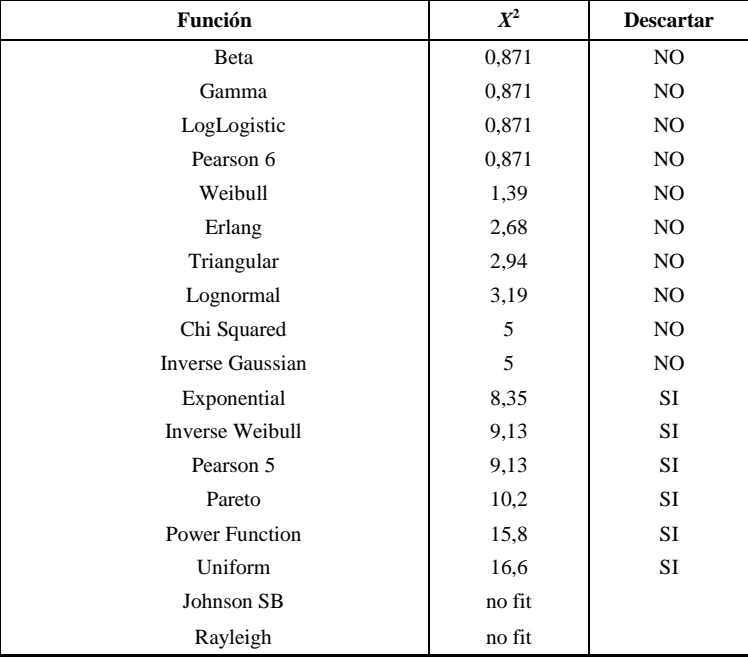

# **Ajuste Tiempo de Carga**

# **Ajuste Tiempo Descarga**

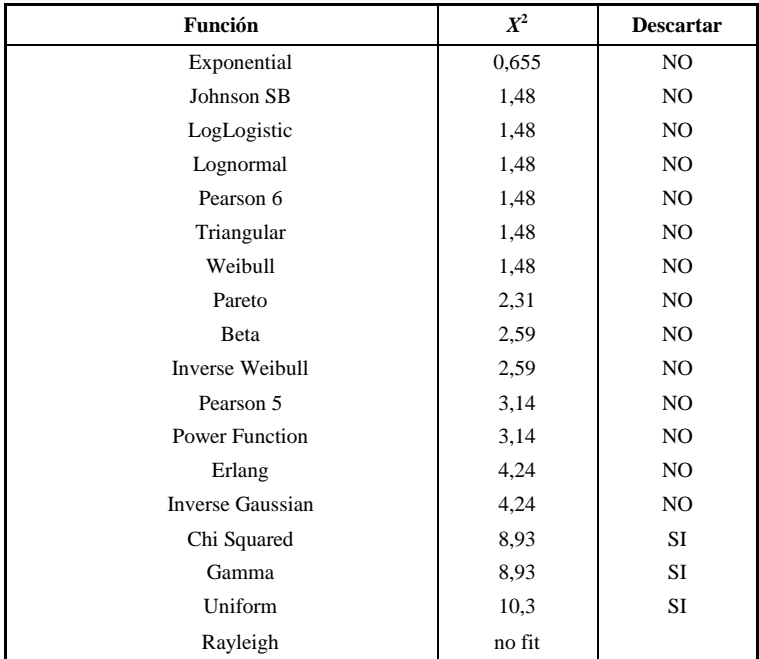

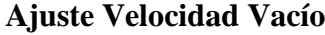

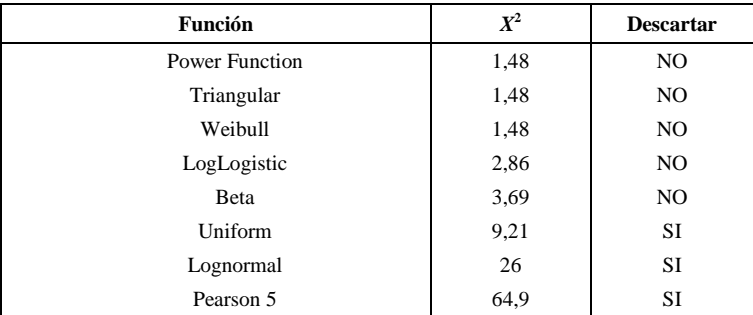

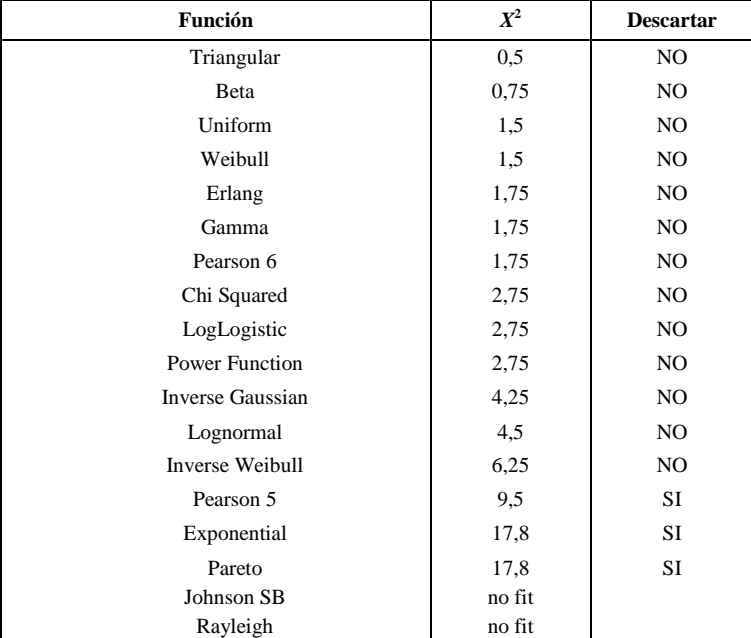

# **Ajuste Velocidad Cargado**

### **8.6 ANEXO F: Resultados Analisis Caso Base Simulación Promodel**

Recursos - Caso Base, Flota 10 Camiones.

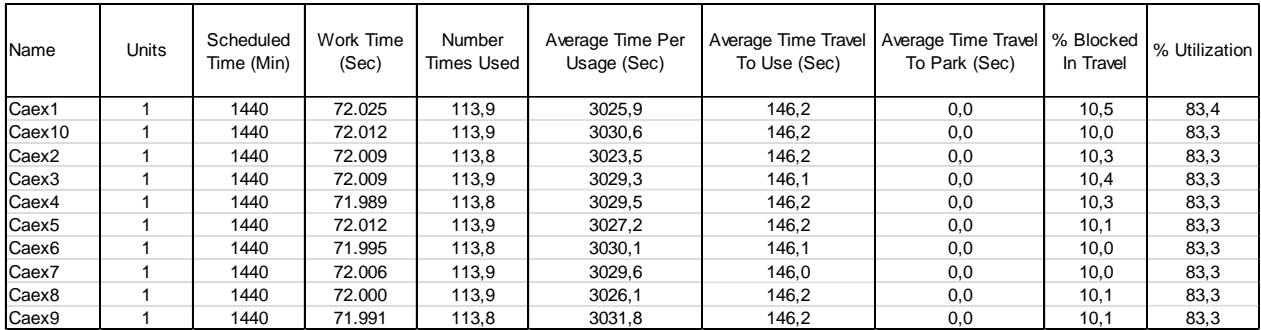

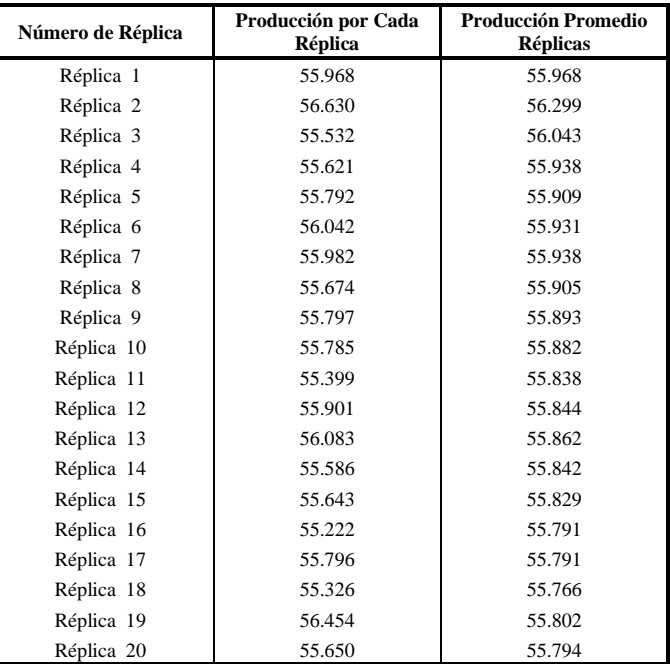

Resultados Estadística Simulación Caso Base PNNM.

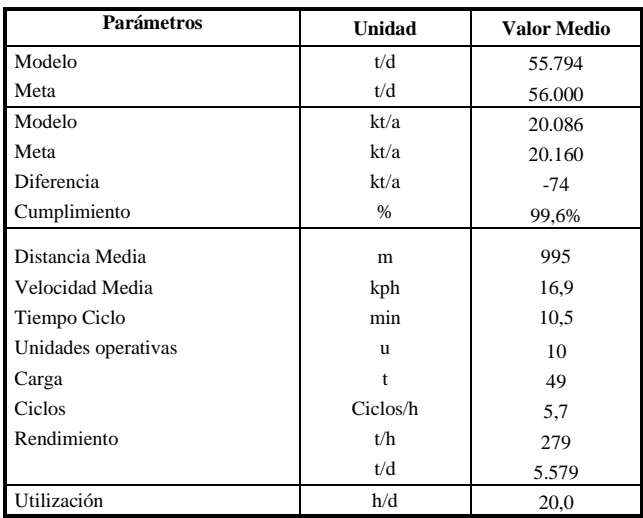

# Localizaciones-Caso Base, Flota 10 Camiones

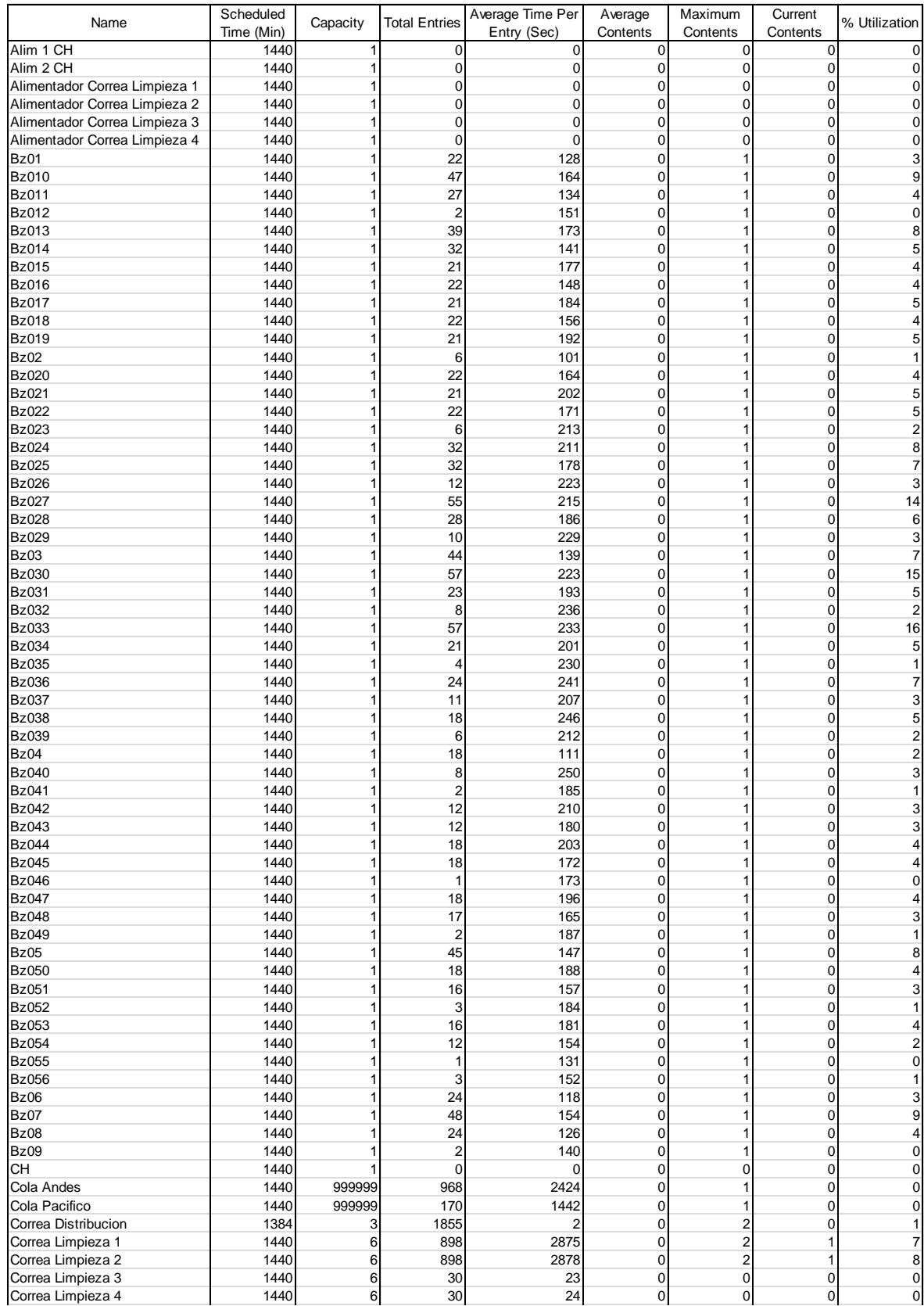

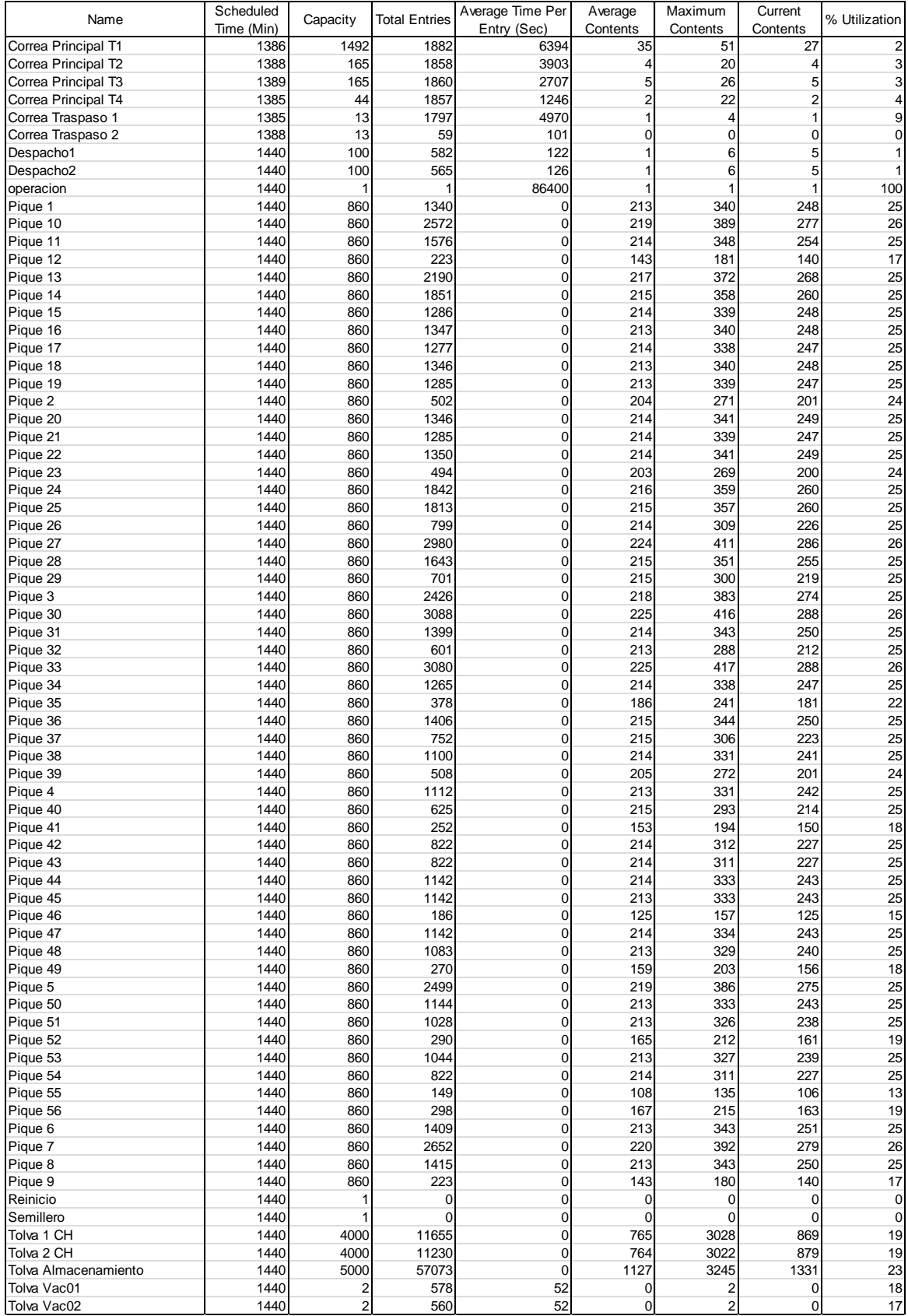

| Name              | <b>Units</b> | Scheduled<br>Time (Hr) | Work Time<br>(Min) | Number Times<br>Used | Average Time Per<br>Usage (Min) | To Use (Min) | Average Time Travel Average Time Travel To % Blocked   % Utilization<br>Park (Min) | In Travel |      |
|-------------------|--------------|------------------------|--------------------|----------------------|---------------------------------|--------------|------------------------------------------------------------------------------------|-----------|------|
| Caex1             |              | 24                     | 1.112              | 104,1                | 47,3                            | 2,4          | 0,0                                                                                | 10,2      | 77,3 |
| Caex10            |              | 24                     | 1.113              | 104,2                | 47,3                            | 2,4          | 0,0                                                                                | 10,6      | 77,3 |
| Caex11            |              | 24                     | 1.113              | 104,1                | 47,3                            | 2,5          | 0,0                                                                                | 10,3      | 77,3 |
| Caex <sub>2</sub> |              | 24                     | 1.113              | 104.2                | 47,2                            | 2,4          | 0,0                                                                                | 10.4      | 77,3 |
| Caex3             |              | 24                     | 1.113              | 104,1                | 47,3                            | 2,5          | 0,0                                                                                | 10,0      | 77,3 |
| Caex4             |              | 24                     | 1.113              | 104,1                | 47,2                            | 2,5          | 0,0                                                                                | 10,4      | 77,3 |
| Caex <sub>5</sub> |              | 24                     | 1.113              | 104,1                | 47,3                            | 2,4          | 0,0                                                                                | 10,3      | 77,3 |
| Caex <sub>6</sub> |              | 24                     | 1.112              | 104,1                | 47,3                            | 2,5          | 0,0                                                                                | 9,9       | 77,3 |
| Caex7             |              | 24                     | 1.113              | 104,1                | 47,2                            | 2,4          | 0,0                                                                                | 10,4      | 77,3 |
| Caex8             |              | 24                     | 1.113              | 104,1                | 47,2                            | 2,5          | 0,0                                                                                | 10,5      | 77,3 |
| Caex9             |              | 24                     | 1.113              | 104,1                | 47,5                            | 2,5          | 0,0                                                                                | 10,3      | 77,3 |

Recursos - Caso Base, Flota 11 Camiones.

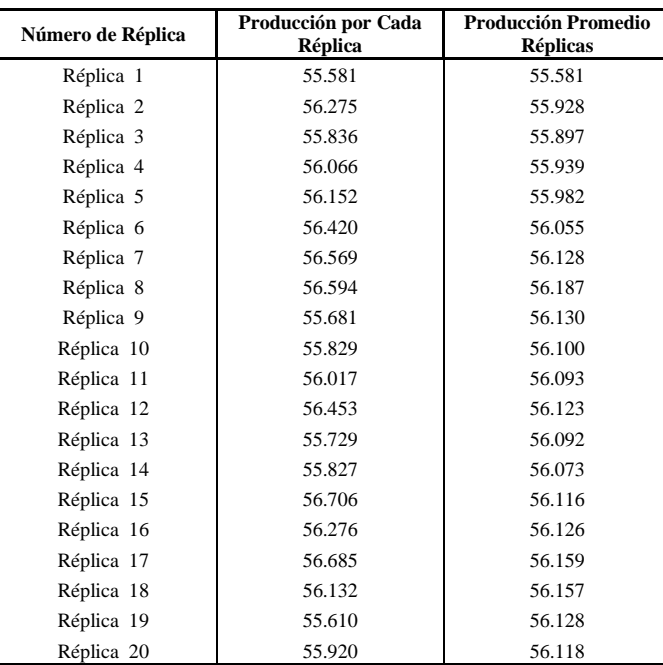

#### Resultados Estadística Simulación Caso Base PNNM.

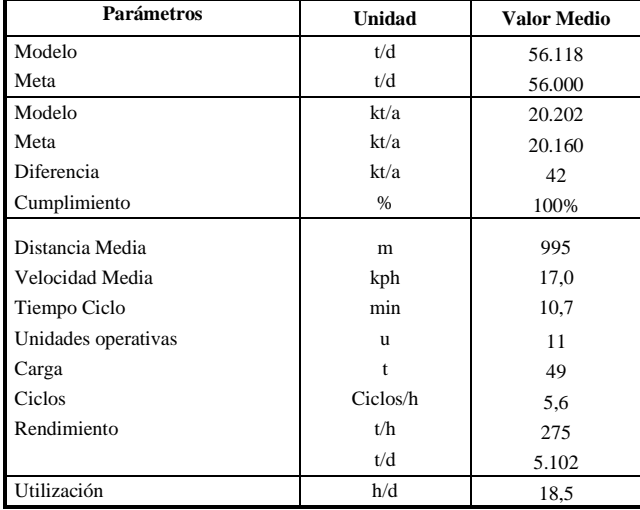

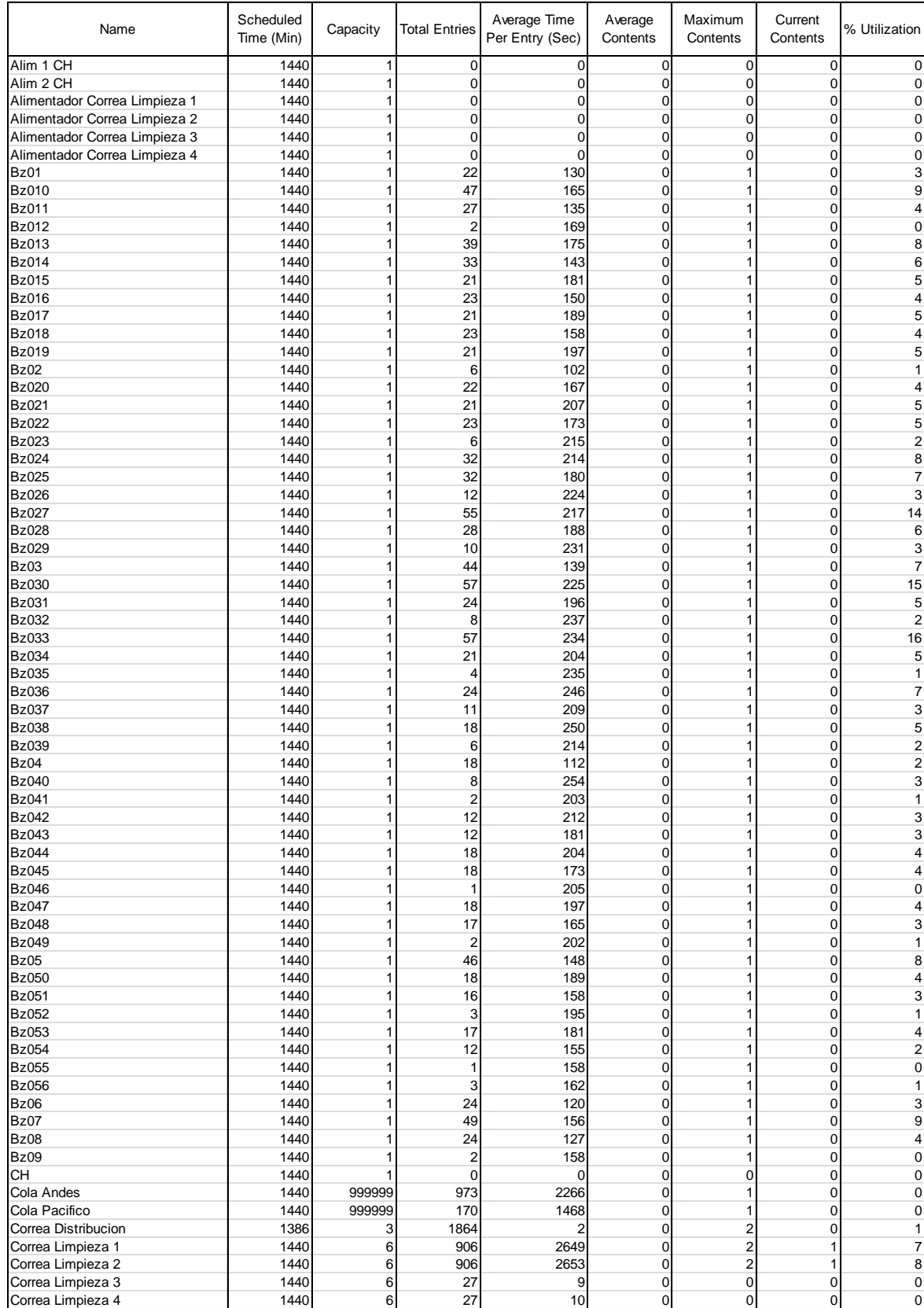

# Localizaciones-Caso Base, Flota 11 Camiones

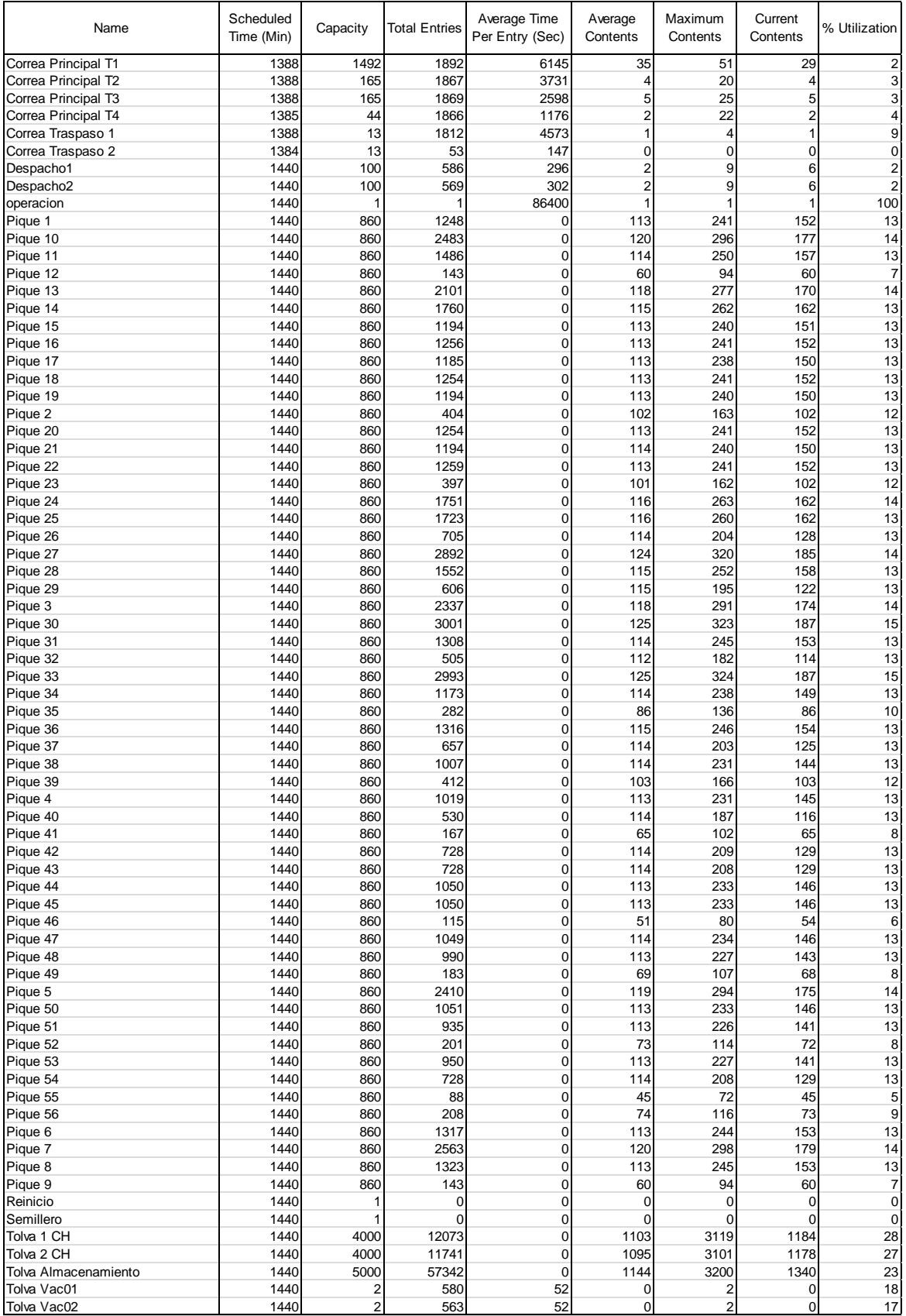

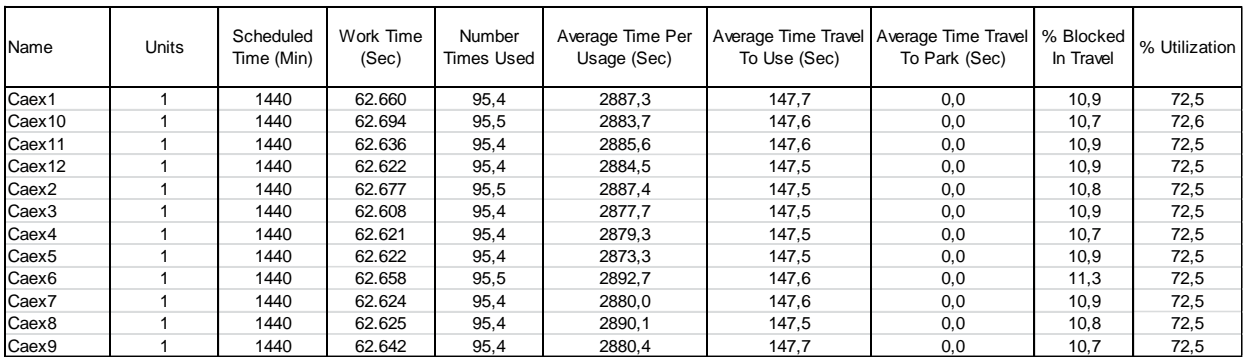

# Recursos - Caso Base, Flota 12 Camiones.

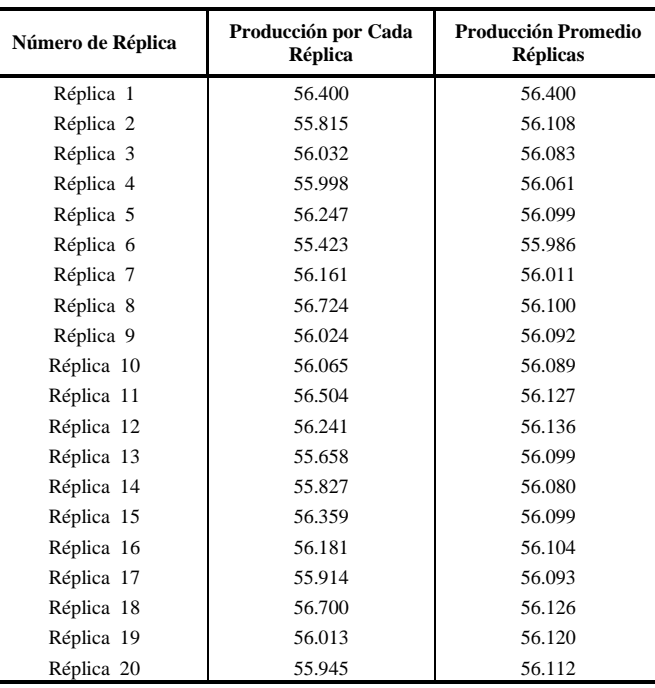

Resultados Estadistíca Simulación Caso Base PNNM.

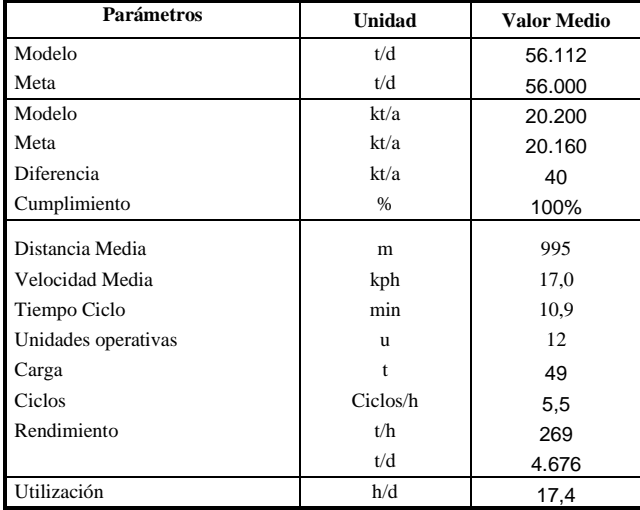
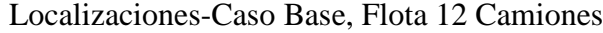

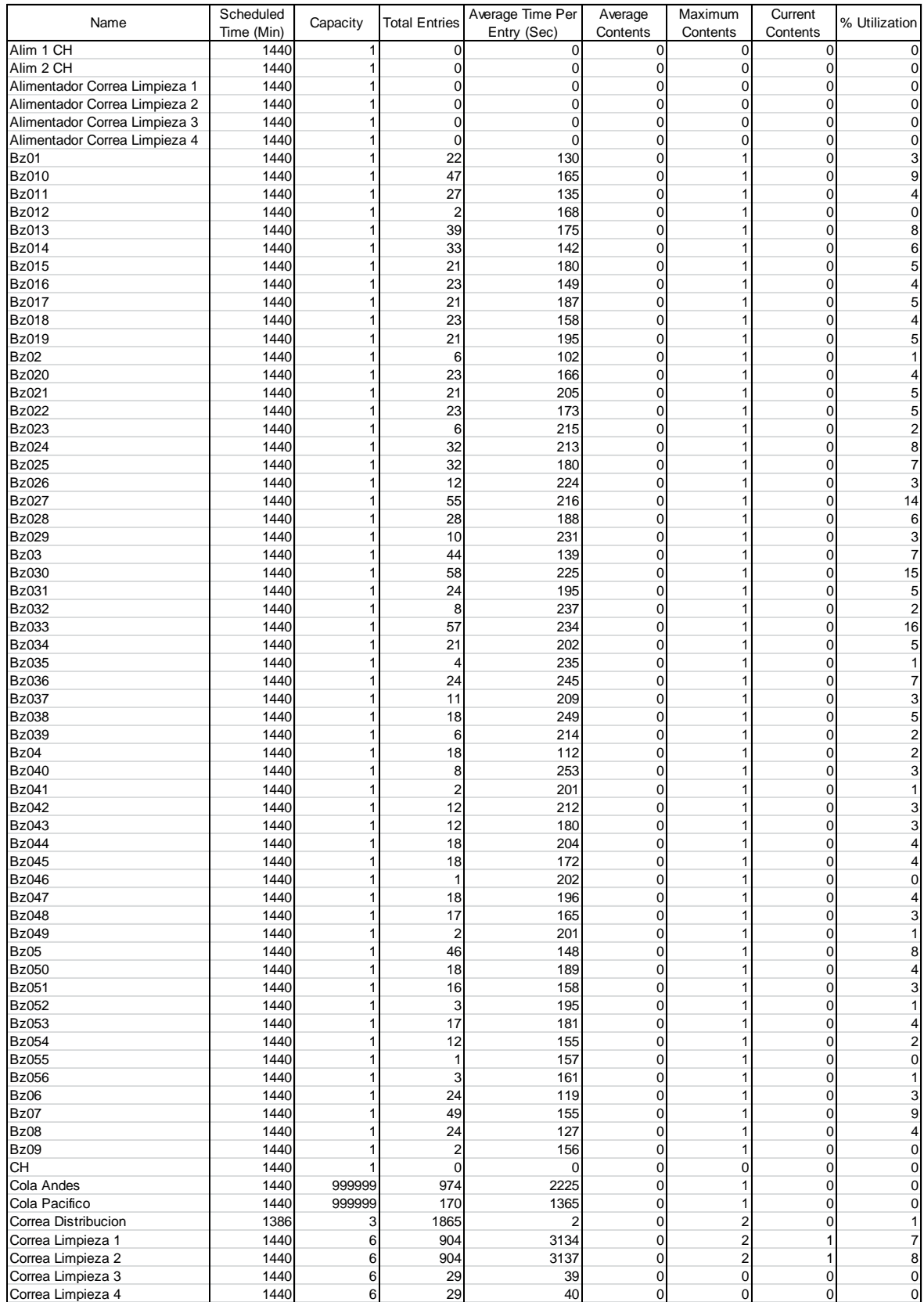

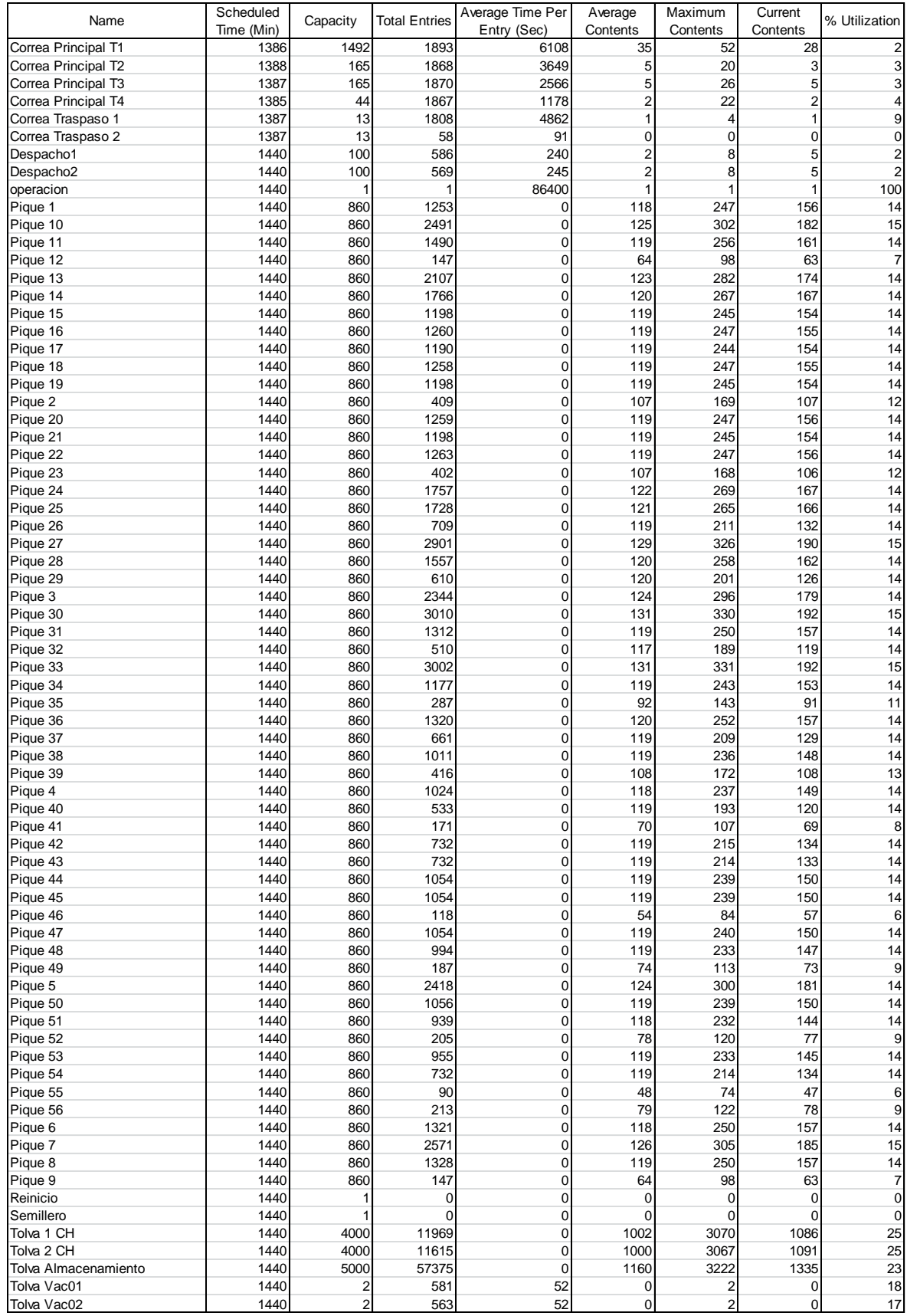

## **8.7 ANEXO G: Resultados Escenarios de Sensibilidades Simulación Promodel.**

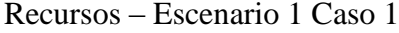

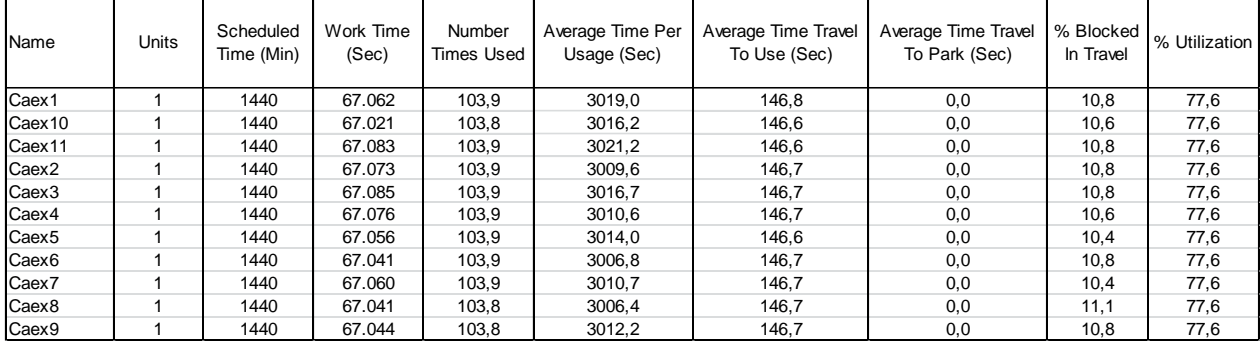

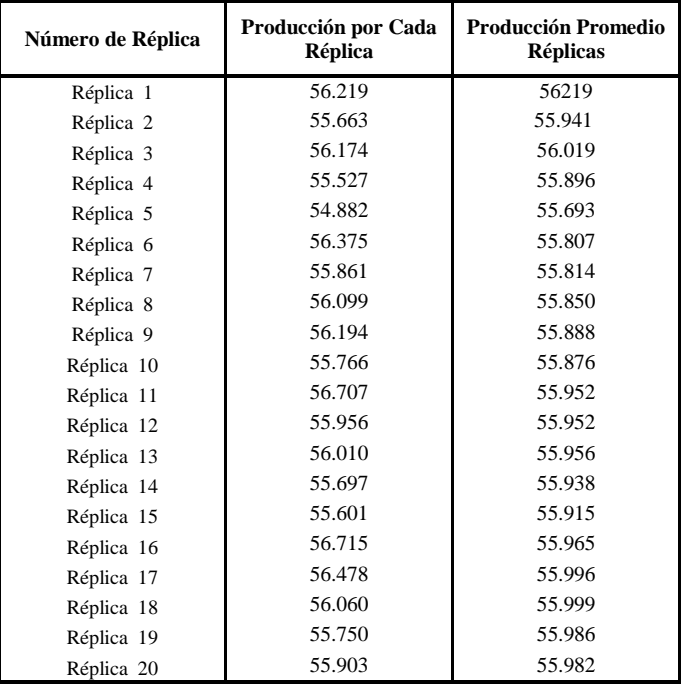

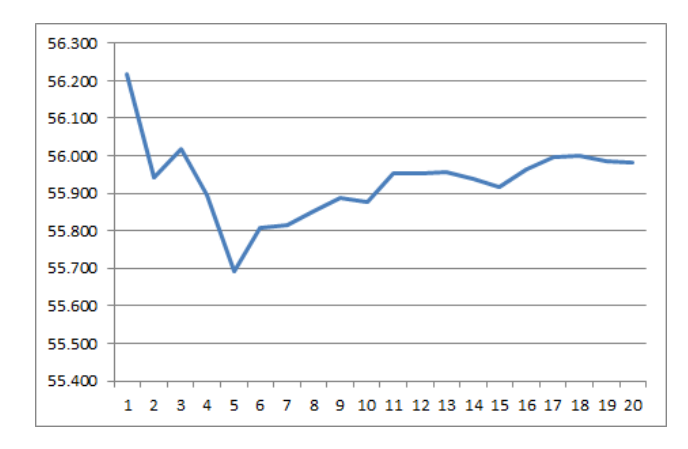

**Pág. 135**

Localizaciones – Escenario 1 Caso 1

| Name                          | Scheduled<br>Time (Min) | Capacity | <b>Total Entries</b>    | Average<br>Time Per<br>Entry (Sec) | Average<br>Contents | Maximum<br>Contents     | Current<br>Contents | % Utilization           |
|-------------------------------|-------------------------|----------|-------------------------|------------------------------------|---------------------|-------------------------|---------------------|-------------------------|
| Alim 1 CH                     | 1440                    | 1        | 0                       | 0                                  | $\mathbf 0$         | $\mathbf 0$             | $\mathbf 0$         | 0                       |
| Alim 2 CH                     | 1440                    | 1        | 0                       | $\mathbf 0$                        | $\mathbf 0$         | 0                       | 0                   | 0                       |
| Alimentador Correa Limpieza 1 | 1440                    | 1        | $\mathbf 0$             | $\mathbf 0$                        | $\mathbf 0$         | $\mathbf 0$             | 0                   | 0                       |
| Alimentador Correa Limpieza 2 | 1440                    | 1        | $\overline{0}$          | 0                                  | $\mathbf 0$         | 0                       | 0                   | 0                       |
| Alimentador Correa Limpieza 3 | 1440                    | 1        | $\mathbf 0$             | $\mathbf 0$                        | $\mathbf 0$         | 0                       | 0                   | 0                       |
| Alimentador Correa Limpieza 4 | 1440                    | 1        | 0                       | $\mathbf 0$                        | $\mathbf 0$         | 0                       | 0                   | 0                       |
| Bz01                          | 1440                    | 1        | 22                      | 128                                | $\mathbf 0$         | 1                       | 0                   | 3                       |
| <b>Bz010</b>                  | 1440                    | 1        | 47                      | 163                                | $\mathbf 0$         | 1                       | 0                   | 9                       |
| <b>Bz011</b>                  | 1440                    | 1        | 27                      | 134                                | $\mathbf 0$         | 1                       | $\mathbf 0$         | 4                       |
| <b>Bz012</b>                  | 1440                    | 1        | $\overline{c}$          | 161                                | $\mathbf 0$         | 1                       | $\overline{0}$      | $\mathbf 0$             |
| <b>Bz013</b>                  | 1440                    | 1        | 39                      | 174                                | $\mathbf 0$         | 1                       | $\mathbf 0$         | 8                       |
| <b>Bz014</b>                  | 1440                    | 1        | 32                      | 141                                | $\mathbf 0$         | 1                       | 0                   | 5                       |
| <b>Bz015</b>                  | 1440                    | 1        | 21                      | 177                                | $\mathbf 0$         | 1                       | 0                   | $\overline{4}$          |
| <b>Bz016</b>                  | 1440                    | 1        | 22                      | 148                                | $\mathbf 0$         | 1                       | 0                   | $\overline{4}$          |
| <b>Bz017</b>                  | 1440                    | 1        | 21                      | 185                                | $\mathbf 0$         | 1                       | 0                   | 5                       |
| <b>Bz018</b>                  | 1440                    | 1        | 22                      | 157                                | $\mathbf 0$         | 1                       | 0                   | $\overline{4}$          |
| <b>Bz019</b>                  | 1440                    | 1        | 21                      | 193                                | $\mathbf 0$         | 1                       | 0                   | 5                       |
| Bz02                          | 1440                    | 1        | 6                       | 101                                | $\mathbf 0$         | 1                       | 0                   | 1                       |
| <b>Bz020</b>                  | 1440                    | 1        | 22                      | 164                                | $\mathbf 0$         | 1                       | 0                   | $\overline{4}$          |
| <b>Bz021</b>                  | 1440                    | 1        | 21                      | 203                                | $\mathbf 0$         | 1                       | $\overline{0}$      | 5                       |
| <b>Bz022</b>                  | 1440                    | 1        | 22                      | 172                                | $\mathbf 0$         | 1                       | 0                   | 5                       |
| <b>Bz023</b>                  | 1440                    | 1        | 6                       | 213                                | $\mathbf 0$         | 1                       | 0                   | $\overline{\mathbf{c}}$ |
| <b>Bz024</b>                  | 1440                    | 1        | 32                      | 211                                | $\mathbf 0$         | 1                       | 0                   | 8                       |
| <b>Bz025</b>                  | 1440                    | 1        | 32                      | 178                                | $\mathbf 0$         | 1                       | 0                   | $\overline{7}$          |
| <b>Bz026</b>                  | 1440                    | 1        | 12                      | 223                                | $\mathbf 0$         | 1                       | 0                   | 3                       |
| <b>Bz027</b>                  | 1440                    | 1        | 55                      | 215                                | $\mathbf 0$         | 1                       | 0                   | 14                      |
| <b>Bz028</b>                  | 1440                    | 1        | 28                      |                                    | $\mathbf 0$         | 1                       | 0                   |                         |
| <b>Bz029</b>                  | 1440                    | 1        | 10                      | 186<br>229                         |                     | 1                       | 0                   | 6                       |
|                               |                         |          |                         |                                    | 0                   |                         |                     | 3                       |
| Bz03                          | 1440                    | 1        | 44                      | 139                                | $\mathbf 0$         | 1                       | 0                   | $\overline{7}$          |
| <b>Bz030</b>                  | 1440                    | 1        | 57                      | 223                                | $\mathbf 0$         | 1                       | 0                   | 15                      |
| <b>Bz031</b>                  | 1440                    | 1        | 23                      | 194                                | $\mathbf 0$         | 1                       | 0                   | 5                       |
| <b>Bz032</b>                  | 1440                    | 1        | 8                       | 236                                | $\mathbf 0$         | 1                       | 0                   | $\overline{c}$          |
| <b>Bz033</b>                  | 1440                    | 1        | 57                      | 232                                | $\mathbf 0$         | 1                       | $\overline{0}$      | 16                      |
| <b>Bz034</b>                  | 1440                    | 1        | 21                      | 201                                | $\mathbf 0$         | 1                       | 0                   | 5                       |
| <b>Bz035</b>                  | 1440                    | 1        | $\overline{4}$          | 231                                | $\mathbf 0$         | 1                       | $\overline{0}$      | 1                       |
| <b>Bz036</b>                  | 1440                    | 1        | 24                      | 242                                | $\mathbf 0$         | 1                       | $\mathbf 0$         | $\overline{7}$          |
| <b>Bz037</b>                  | 1440                    | 1        | 11                      | 207                                | $\mathbf 0$         | 1                       | $\overline{0}$      | 3                       |
| <b>Bz038</b>                  | 1440                    | 1        | 18                      | 247                                | $\mathbf 0$         | 1                       | 0                   | 5                       |
| <b>Bz039</b>                  | 1440                    | 1        | 6                       | 212                                | $\mathbf 0$         | 1                       | 0                   | $\overline{\mathbf{c}}$ |
| Bz04                          | 1440                    | 1        | 18                      | 111                                | $\mathbf 0$         | 1                       | 0                   | $\overline{\mathbf{c}}$ |
| <b>Bz040</b>                  | 1440                    | 1        | 8                       | 251                                | $\mathbf 0$         | 1                       | 0                   | 3                       |
| <b>Bz041</b>                  | 1440                    | 1        | $\overline{c}$          | 194                                | $\mathbf 0$         | 1                       | 0                   | 1                       |
| <b>Bz042</b>                  | 1440                    | 1        | 12                      | 210                                | 0                   | 1                       | 0                   | 3                       |
| <b>Bz043</b>                  | 1440                    | 1        | 12                      | 179                                | $\mathbf 0$         | 1                       | 0                   | 3                       |
| <b>Bz044</b>                  | 1440                    | 1        | 18                      | 203                                | $\mathbf 0$         | 1                       | 0                   | $\overline{4}$          |
| <b>Bz045</b>                  | 1440                    | 1        | 18                      | 172                                | $\mathbf 0$         | 1                       | 0                   | $\overline{4}$          |
| <b>Bz046</b>                  | 1440                    | 1        | 1                       | 192                                | $\mathbf 0$         | 1                       | $\overline{0}$      | $\mathbf 0$             |
| <b>Bz047</b>                  | 1440                    |          | 18                      | 195                                | 0                   |                         | 0                   |                         |
| <b>Bz048</b>                  | 1440                    | 1        | 17                      | 164                                | $\mathbf 0$         | 1                       | 0                   | 3                       |
| <b>Bz049</b>                  | 1440                    |          | $\overline{\mathbf{c}}$ | 195                                | $\mathbf 0$         |                         | 0                   | 1                       |
| Bz05                          | 1440                    | 1        | 45                      | 147                                | $\mathbf 0$         | 1                       | 0                   | 8                       |
| <b>Bz050</b>                  | 1440                    |          | 18                      | 188                                | $\mathbf 0$         |                         | 0                   | 4                       |
| <b>Bz051</b>                  | 1440                    | 1        | 16                      | 157                                | $\mathbf 0$         | 1                       | 0                   | 3                       |
| <b>Bz052</b>                  | 1440                    | 1        | 3                       | 191                                | $\mathbf 0$         | 1                       | 0                   | 1                       |
| <b>Bz053</b>                  | 1440                    | 1        | 16                      | 181                                | $\mathbf 0$         | 1                       | 0                   | 4                       |
| <b>Bz054</b>                  | 1440                    | 1        | 12                      | 154                                | $\mathbf 0$         | 1                       | 0                   | $\overline{\mathbf{c}}$ |
| <b>Bz055</b>                  | 1440                    | 1        | $\mathbf{1}$            | 148                                | $\mathbf 0$         | 1                       | 0                   | 0                       |
| <b>Bz056</b>                  | 1440                    |          | 3                       | 158                                | $\pmb{0}$           |                         | 0                   | $\mathbf{1}$            |
| Bz06                          | 1440                    | 1        | 24                      | 118                                | $\mathbf 0$         | 1                       | $\mathbf 0$         | 3                       |
| Bz07                          | 1440                    | 1        | 48                      | 154                                | $\pmb{0}$           | 1                       | $\mathbf 0$         | 9                       |
| Bz08                          | 1440                    | 1        | 24                      | 126                                | $\pmb{0}$           | 1                       | $\mathbf 0$         | 4                       |
| Bz09                          | 1440                    |          | $\overline{\mathbf{c}}$ | 151                                | $\mathbf 0$         | 1                       | $\mathbf 0$         | 0                       |
| CH                            | 1440                    |          | $\mathbf 0$             | $\mathbf 0$                        | $\mathbf 0$         | $\mathbf 0$             | $\mathbf 0$         | 0                       |
| Cola Andes                    | 1440                    | 999999   | 967                     | 2536                               | $\mathbf 0$         |                         | 0                   | 0                       |
| Cola Pacifico                 | 1440                    | 999999   | 170                     | 1481                               | $\pmb{0}$           | 1                       | 0                   | 0                       |
| Correa Distribucion           | 1386                    | 3        | 1853                    | $\overline{2}$                     | $\mathbf 0$         | $\overline{c}$          | 0                   | $\mathbf{1}$            |
| Correa Limpieza 1             | 1440                    | 6        | 900                     | 2778                               | $\mathbf 0$         | $\mathbf{1}$            | 1                   | 7                       |
| Correa Limpieza 2             | 1440                    | 6        | 900                     | 2781                               | $\mathbf 0$         | $\overline{\mathbf{c}}$ | $\mathbf{1}$        | 8                       |
| Correa Limpieza 3             | 1440                    |          | 27                      | 20                                 | $\pmb{0}$           | $\pmb{0}$               | 0                   | $\mathbf 0$             |
|                               |                         | 6<br>6   | 27                      | 21                                 | $\pmb{0}$           | $\overline{0}$          | 0                   | $\overline{0}$          |
| Correa Limpieza 4             | 1440                    |          |                         |                                    |                     |                         |                     |                         |

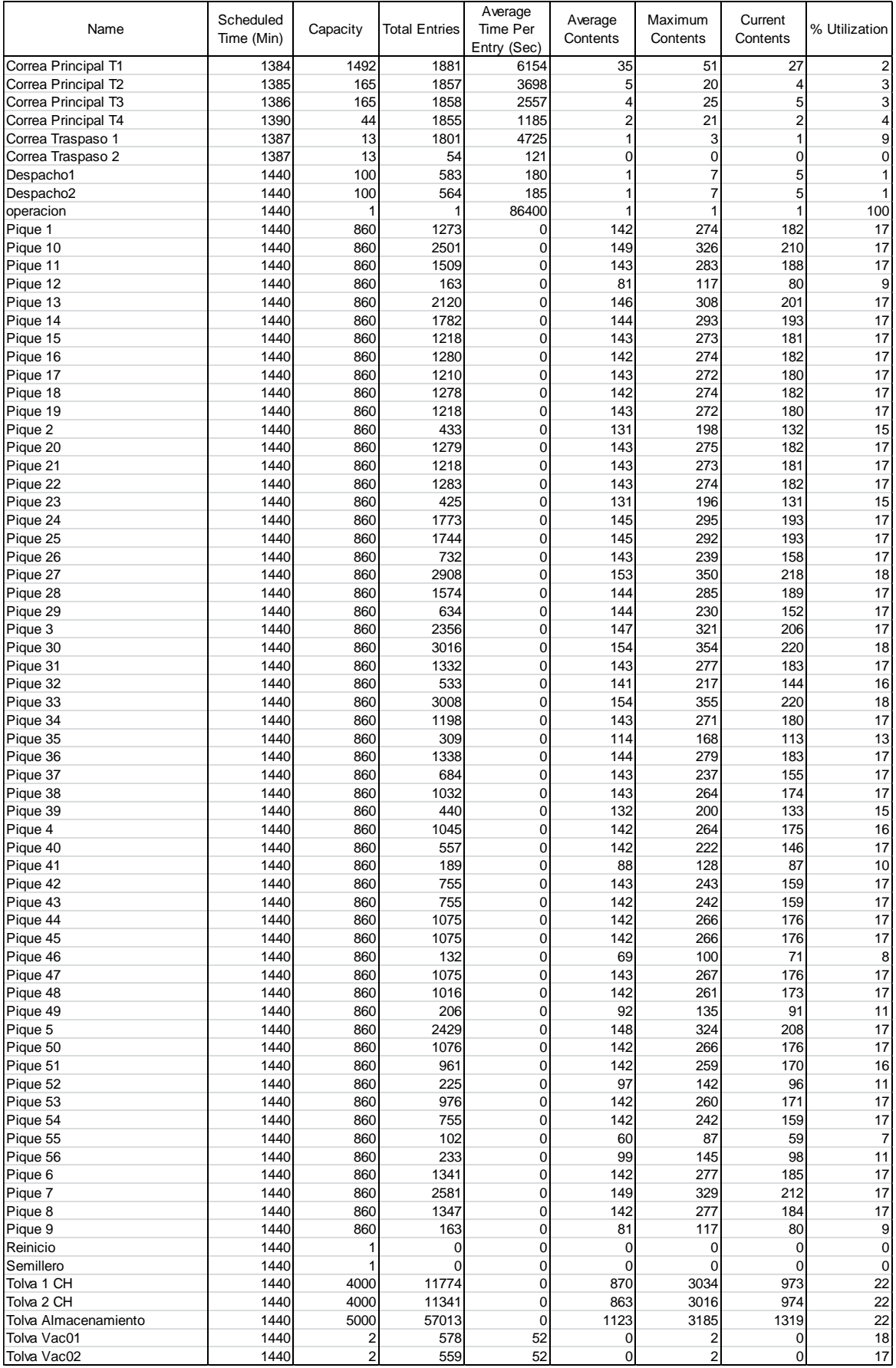

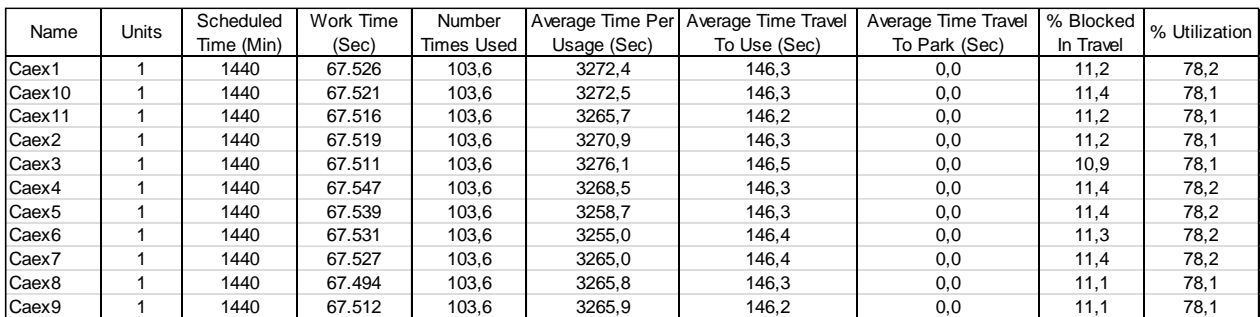

Recursos – Escenario 1 Caso 2

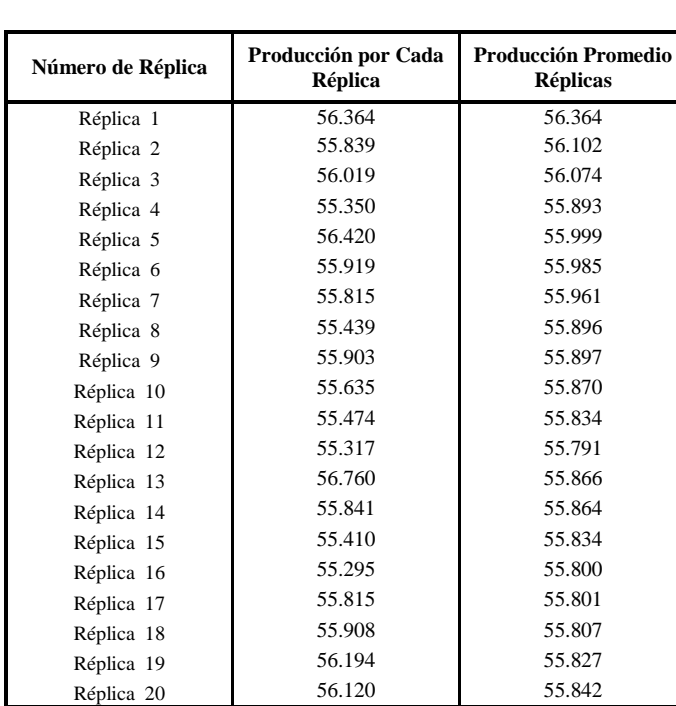

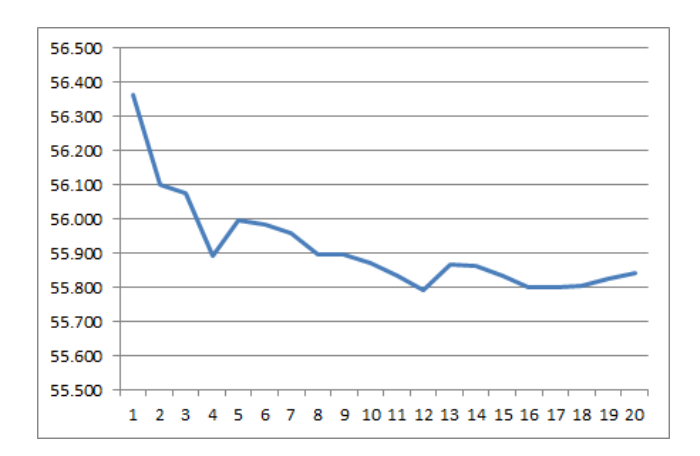

Localizaciones – Escenario 1 Caso 2

| Name                          | Scheduled<br>Time (Min) | Capacity | <b>Total Entries</b>    | Average<br>Time Per<br>Entry (Sec) | Average<br>Contents | Maximum<br>Contents | Current<br>Contents | % Utilization           |
|-------------------------------|-------------------------|----------|-------------------------|------------------------------------|---------------------|---------------------|---------------------|-------------------------|
| Alim 1 CH                     | 1440                    | 1        | 0                       | 0                                  | 0                   | 0                   | 0                   | 0                       |
| Alim 2 CH                     | 1440                    | 1        | $\mathbf 0$             | $\mathbf 0$                        | $\mathbf 0$         | $\mathbf 0$         | $\mathbf 0$         | $\mathbf 0$             |
| Alimentador Correa Limpieza 1 | 1440                    | 1        | $\mathbf 0$             | $\mathbf 0$                        | $\mathbf 0$         | $\mathbf 0$         | $\mathbf 0$         | 0                       |
| Alimentador Correa Limpieza 2 | 1440                    | 1        | $\mathbf 0$             | $\mathbf 0$                        | 0                   | $\mathbf 0$         | 0                   | 0                       |
| Alimentador Correa Limpieza 3 | 1440                    | 1        | $\mathbf 0$             | $\mathbf 0$                        | $\mathbf 0$         | $\mathbf 0$         | $\mathbf 0$         | 0                       |
| Alimentador Correa Limpieza 4 | 1440                    | 1        | $\overline{0}$          | $\mathbf 0$                        | $\overline{0}$      | $\mathbf 0$         | $\mathbf 0$         | 0                       |
| <b>Bz01</b>                   | 1440                    | 1        | 22                      | 128                                | $\mathbf 0$         | 1                   | $\mathbf 0$         | 3                       |
| <b>Bz010</b>                  | 1440                    | 1        | 47                      | 163                                | 0                   | 1                   | 0                   | 9                       |
| <b>Bz011</b>                  | 1440                    | 1        | 27                      | 134                                | $\mathbf 0$         | 1                   | $\mathbf 0$         | 4                       |
| <b>Bz012</b>                  | 1440                    | 1        | $\overline{2}$          | 159                                | 0                   | 1                   | 0                   | 0                       |
| <b>Bz013</b>                  | 1440                    | 1        | 39                      | 173                                | $\mathbf 0$         | 1                   | $\mathbf 0$         | 8                       |
| <b>Bz014</b>                  | 1440                    | 1        | 32                      | 141                                | 0                   | 1                   | 0                   | 5                       |
| <b>Bz015</b>                  | 1440                    | 1        | 21                      | 177                                | 0                   | 1                   | $\pmb{0}$           | 4                       |
| <b>Bz016</b>                  | 1440                    | 1        | 22                      | 148                                | 0                   | 1                   | 0                   | 4                       |
| <b>Bz017</b>                  | 1440                    | 1        | 21                      | 185                                | 0                   | 1                   | $\mathbf 0$         | 5                       |
| <b>Bz018</b>                  | 1440                    | 1        | 22                      | 156                                | $\overline{0}$      | 1                   | 0                   | 4                       |
| <b>Bz019</b>                  | 1440                    | 1        | 21                      | 193                                | 0                   | 1                   | $\mathbf 0$         | 5                       |
| <b>Bz02</b>                   | 1440                    | 1        | 6                       | 101                                | 0                   | 1                   | $\overline{0}$      |                         |
| <b>Bz020</b>                  | 1440                    | 1        | 22                      | 165                                | 0                   | 1                   | $\mathbf 0$         | 4                       |
| <b>Bz021</b>                  | 1440                    | 1        | 21                      | 202                                | 0                   | 1                   | $\mathbf 0$         | 5                       |
| <b>Bz022</b>                  | 1440                    | 1        | 22                      | 171                                | 0                   | 1                   | $\mathbf 0$         | 5                       |
| <b>Bz023</b>                  | 1440                    | 1        | 6                       | 212                                | 0                   | 1                   | $\mathbf 0$         | $\overline{2}$          |
| <b>Bz024</b>                  | 1440                    | 1        | 32                      | 211                                | 0                   | 1                   | $\mathbf 0$         | 8                       |
| <b>Bz025</b>                  | 1440                    | 1        | 32                      | 178                                | 0                   | 1                   | $\mathbf 0$         | 7                       |
| <b>Bz026</b>                  | 1440                    | 1        | 12                      | 223                                | 0                   | 1                   | $\mathbf 0$         | 3                       |
| <b>Bz027</b>                  | 1440                    | 1        | 55                      | 215                                | 0                   | 1                   | $\mathbf 0$         | 14                      |
| <b>Bz028</b>                  | 1440                    | 1        | 28                      | 186                                | 0                   | 1                   | 0                   | 6                       |
| <b>Bz029</b>                  | 1440                    | 1        | 10                      | 229                                | $\mathbf 0$         | 1                   | $\pmb{0}$           | 3                       |
| Bz03                          | 1440                    | 1        | 44                      | 139                                | $\mathbf 0$         | 1                   | $\mathbf 0$         | 7                       |
| <b>Bz030</b>                  | 1440                    | 1        | 57                      | 223                                | $\mathbf 0$         | 1                   | $\mathbf 0$         | 15                      |
| <b>Bz031</b>                  | 1440                    | 1        | 23                      | 194                                | 0                   | 1                   | 0                   | 5                       |
| <b>Bz032</b>                  | 1440                    | 1        | 8                       | 235                                | $\mathbf 0$         | 1                   | $\mathbf 0$         | $\overline{\mathbf{c}}$ |
| <b>Bz033</b>                  | 1440                    | 1        | 57                      | 232                                | $\mathbf 0$         | 1                   | $\mathbf 0$         | 16                      |
| <b>Bz034</b>                  | 1440                    | 1        | 21                      | 201                                | $\mathbf 0$         | 1                   | $\mathbf 0$         | 5                       |
| <b>Bz035</b>                  | 1440                    | 1        | $\overline{4}$          | 232                                | 0                   | 1                   | 0                   | 1                       |
| <b>Bz036</b>                  | 1440                    | 1        | 24                      | 242                                | $\mathbf 0$         | 1                   | $\mathbf 0$         | 7                       |
| <b>Bz037</b>                  | 1440                    | 1        | 11                      | 207                                | 0                   | 1                   | 0                   | 3                       |
| <b>Bz038</b>                  | 1440                    | 1        | 18                      | 246                                | 0                   | 1                   | $\pmb{0}$           | 5                       |
| <b>Bz039</b>                  | 1440                    | 1        | 6                       | 212                                | 0                   | 1                   | 0                   | $\overline{c}$          |
| Bz04                          | 1440                    | 1        | 18                      | 111                                | 0                   | 1                   | $\mathbf 0$         | $\overline{c}$          |
| <b>Bz040</b>                  | 1440                    | 1        | 8                       | 251                                | 0                   | 1                   | 0                   | 3                       |
| <b>Bz041</b>                  | 1440                    | 1        | $\overline{c}$          | 192                                | 0                   | 1                   | $\mathbf 0$         | 1                       |
| <b>Bz042</b>                  | 1440                    | 1        | 12                      | 210                                | 0                   | 1                   | 0                   | 3                       |
| <b>Bz043</b>                  | 1440                    | 1        | 12                      | 180                                | 0                   | 1                   | 0                   | 3                       |
| <b>Bz044</b>                  | 1440                    | 1        | 18                      | 202                                | 0                   | 1                   | $\overline{0}$      | 4                       |
| <b>Bz045</b>                  | 1440                    | 1        | 18                      | 171                                | 0                   | 1                   | 0                   | 4                       |
| <b>Bz046</b>                  | 1440                    | 1        | 1                       | 189                                | 0                   | 1                   | $\overline{0}$      | 0                       |
| <b>Bz047</b>                  | 1440                    | 1        | 18                      | 195                                |                     |                     | 0                   |                         |
| <b>Bz048</b>                  | 1440                    | 1        | 17                      | 164                                | 0                   | 1                   | $\mathbf 0$         | 3                       |
| <b>Bz049</b>                  | 1440                    | 1        | $\overline{c}$          | 194                                | 0                   | 1                   | $\mathbf 0$         | 1                       |
| Bz05                          | 1440                    | 1        | 45                      | 147                                | $\mathbf 0$         | 1                   | 0                   | 8                       |
| <b>Bz050</b>                  | 1440                    | 1        | 18                      | 188                                | $\mathbf 0$         | 1                   | 0                   | 4                       |
| <b>Bz051</b>                  | 1440                    | 1        | 16                      | 157                                | $\mathbf 0$         | 1                   | 0                   | 3                       |
| <b>Bz052</b>                  | 1440                    | 1        | 3                       | 189                                | $\mathbf 0$         | 1                   | $\mathbf 0$         | 1                       |
| <b>Bz053</b>                  | 1440                    | 1        | 16                      | 180                                | $\mathbf 0$         | 1                   | 0                   | 4                       |
| <b>Bz054</b>                  | 1440                    | 1        | 12                      | 154                                | $\mathbf 0$         | 1                   | 0                   | $\overline{\mathbf{c}}$ |
| <b>Bz055</b>                  | 1440                    | 1        | 1                       | 145                                | $\mathbf 0$         | 1                   | 0                   | $\pmb{0}$               |
| <b>Bz056</b>                  | 1440                    | 1        | 3                       | 157                                | $\mathbf 0$         | 1                   | $\mathbf 0$         | 1                       |
| Bz06                          | 1440                    | 1        | 24                      | 118                                | $\mathbf 0$         | 1                   | 0                   | 3                       |
| Bz07                          | 1440                    | 1        | 48                      | 154                                | $\mathbf 0$         | 1                   | 0                   | 9                       |
| Bz08                          | 1440                    | 1        | 24                      | 126                                | $\pmb{0}$           | 1                   | 0                   | 4                       |
| Bz09                          | 1440                    | 1        | $\overline{\mathbf{c}}$ | 148                                | $\mathbf 0$         | 1                   | $\mathbf 0$         | $\pmb{0}$               |
| CН                            | 1440                    | 1        | $\pmb{0}$               | $\mathbf 0$                        | $\pmb{0}$           | 0                   | 0                   | 0                       |
| Cola Andes                    | 1440                    | 999999   | 969                     | 2600                               | $\mathbf 0$         | 1                   | 0                   | 0                       |
| Cola Pacifico                 | 1440                    | 999999   | 170                     | 1574                               | $\pmb{0}$           | 1                   | 0                   | 0                       |
| Correa Distribucion           | 1386                    | 3        | 1857                    | $\overline{2}$                     | $\mathbf 0$         | 3                   | $\mathbf 0$         | 1                       |
| Correa Limpieza 1             | 978                     | 6        | 558                     | 1500                               | $\pmb{0}$           | 1                   | 0                   | 7                       |
| Correa Limpieza 2             | 977                     | 6        | 558                     | 1154                               | $\mathbf 0$         | 1                   | $\overline{0}$      | 7                       |
| Correa Limpieza 3             | 967                     | 6        | 371                     | 679                                | $\pmb{0}$           | 1                   | 0                   | $\overline{4}$          |
| Correa Limpieza 4             | 967                     | 6        | 371                     | 636                                | $\mathbf 0$         | 1                   | 0                   | $\overline{4}$          |

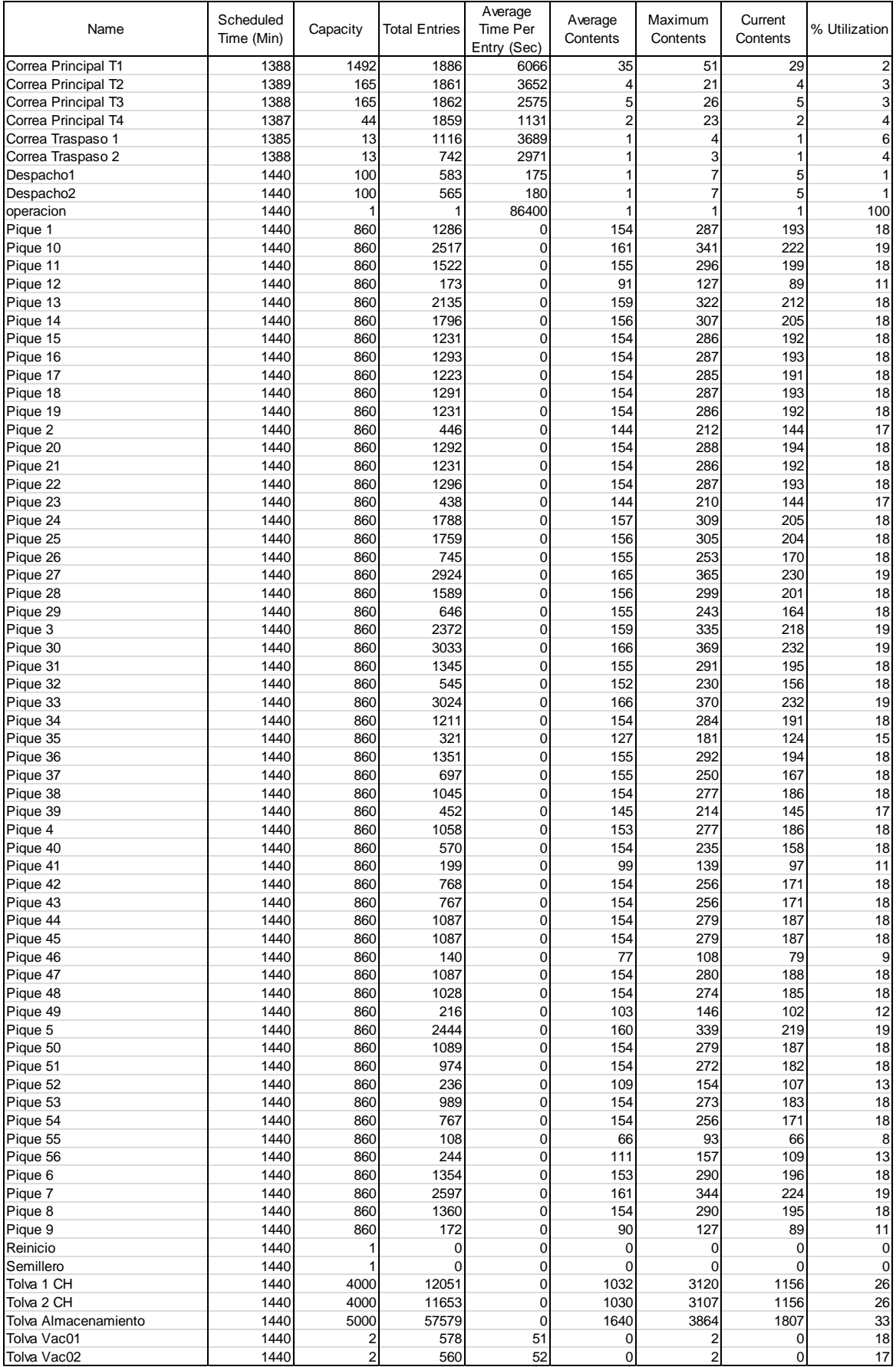

Recursos- Escenario 2

| Name              | <b>Units</b> | Scheduled<br>Time (Min) | Work Time<br>(Sec) | Number<br><b>Times Used</b> | Average Time Per<br>Usage (Sec) | Average Time<br>Travel To Use (Sec) | Average Time Travel<br>To Park (Sec) | % Blocked<br>In Travel | % Utilization |
|-------------------|--------------|-------------------------|--------------------|-----------------------------|---------------------------------|-------------------------------------|--------------------------------------|------------------------|---------------|
| Caex1             |              | 1440                    | 71.957             | 102,9                       | 3036,8                          | 140,5                               | 0,0                                  | 16,1                   | 83,3          |
| Caex10            |              | 1440                    | 71.964             | 102.9                       | 3040.9                          | 140.7                               | 0,0                                  | 16,1                   | 83,3          |
| Caex11            |              | 1440                    | 71.974             | 102,9                       | 3030.7                          | 140.4                               | 0,0                                  | 16.0                   | 83,3          |
| Caex <sub>2</sub> |              | 1440                    | 71.974             | 102,9                       | 3028,8                          | 140,6                               | 0,0                                  | 15,9                   | 83,3          |
| Caex <sub>3</sub> |              | 1440                    | 71.993             | 102,9                       | 3030,4                          | 140,5                               | 0,0                                  | 16,1                   | 83,3          |
| Caex4             |              | 1440                    | 71.949             | 102.9                       | 3036.5                          | 140.5                               | 0,0                                  | 16,1                   | 83,3          |
| Caex <sub>5</sub> |              | 1440                    | 71.932             | 102,8                       | 3027,5                          | 140,5                               | 0,0                                  | 16,0                   | 83,3          |
| Caex <sub>6</sub> |              | 1440                    | 71.961             | 102,9                       | 3027.3                          | 140.7                               | 0,0                                  | 15,7                   | 83,3          |
| Caex7             |              | 1440                    | 71.925             | 102,9                       | 3032,8                          | 140,4                               | 0,0                                  | 15,8                   | 83,2          |
| Caex <sub>8</sub> |              | 1440                    | 71.964             | 102,9                       | 3039,6                          | 140,5                               | 0,0                                  | 16,1                   | 83,3          |
| Caex <sub>9</sub> |              | 1440                    | 71.942             | 102,9                       | 3031.5                          | 140,6                               | 0,0                                  | 15,7                   | 83,3          |

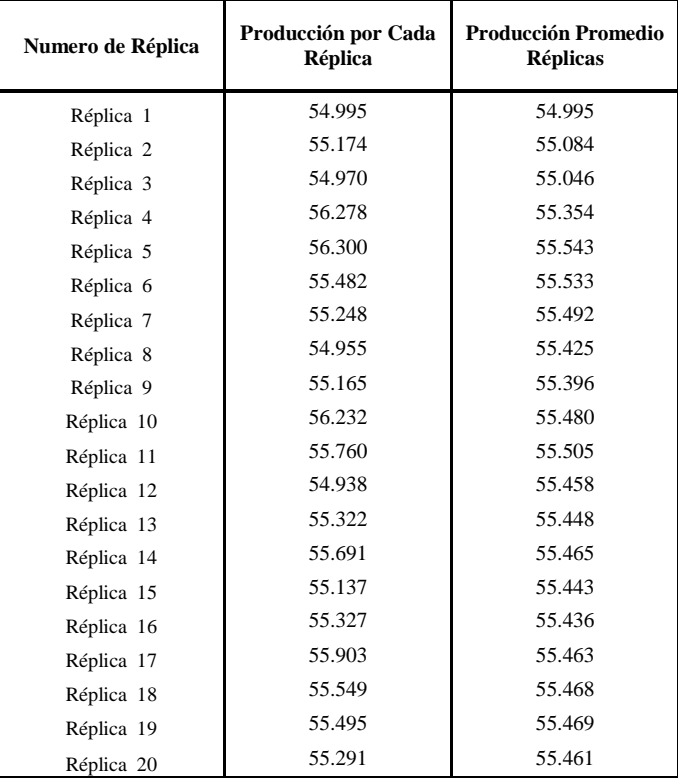

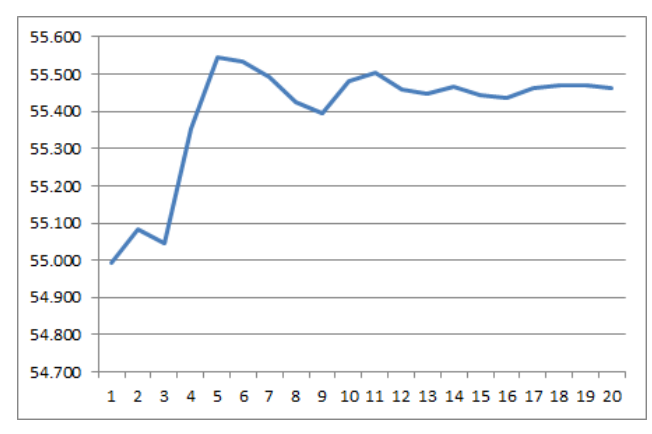

**Pág. 141**

Localizaciones – Escenario 2

| Name                          | Scheduled<br>Time (Min) | Capacity | <b>Total Entries</b>    | Average<br>Time Per<br>Entry (Sec) | Average<br>Contents        | Maximum<br>Contents | Current<br>Contents | % Utilization           |
|-------------------------------|-------------------------|----------|-------------------------|------------------------------------|----------------------------|---------------------|---------------------|-------------------------|
| Alim 1 CH                     | 1440                    | 1        | 0                       | 0                                  | $\mathbf 0$                | 0                   | 0                   | 0                       |
| Alim 2 CH                     | 1440                    | 1        | $\mathbf 0$             | 0                                  | $\mathbf 0$                | 0                   | 0                   | 0                       |
| Alimentador Correa Limpieza 1 | 1440                    | 1        | $\mathbf 0$             | 0                                  | $\mathbf 0$                | 0                   | 0                   | 0                       |
| Alimentador Correa Limpieza 2 | 1440                    | 1        | $\mathbf 0$             | $\mathbf 0$                        | $\mathbf 0$                | 0                   | 0                   | 0                       |
| Alimentador Correa Limpieza 3 | 1440                    | 1        | $\mathbf 0$             | $\mathbf 0$                        | $\mathbf 0$                | 0                   | $\mathbf 0$         | 0                       |
| Alimentador Correa Limpieza 4 | 1440                    | 1        | $\overline{0}$          | $\overline{0}$                     | $\mathbf 0$                | 0                   | $\mathbf 0$         | $\mathbf 0$             |
| Bz01                          | 1440                    | 1        | 22                      | 121                                | $\mathbf 0$                | 1                   | $\mathbf 0$         | 3                       |
| <b>Bz010</b>                  | 1440                    | 1        | 46                      | 156                                | $\mathbf 0$                | 1                   | 0                   | 9                       |
| <b>Bz011</b>                  | 1440                    | 1        | 27                      | 126                                | $\mathbf 0$                | 1                   | $\mathbf 0$         | $\overline{4}$          |
| <b>Bz012</b>                  | 1440                    | 1        | $\overline{c}$          | 135                                | $\mathbf 0$                | 1                   | 0                   | 0                       |
| <b>Bz013</b>                  | 1440                    | 1        | 39                      | 168                                | $\mathbf 0$                | 1                   | 0                   | 8                       |
| <b>Bz014</b>                  | 1440                    | 1        | 32                      | 134                                | $\mathbf 0$                | 1                   | 0                   | 5                       |
| <b>Bz015</b>                  | 1440                    | 1        | 21                      | 169                                | $\mathbf 0$                | 1                   | 0                   | $\overline{4}$          |
| <b>Bz016</b>                  | 1440                    | 1        | 22                      | 141                                | $\mathbf 0$                | 1                   | 0                   | $\overline{4}$          |
| <b>Bz017</b>                  | 1440                    | 1        | 21                      | 177                                | $\mathbf 0$                | 1                   | 0                   | 4                       |
| <b>Bz018</b>                  | 1440                    | 1        | 22                      | 149                                | $\mathbf 0$                | 1                   | $\overline{0}$      | $\overline{4}$          |
| <b>Bz019</b>                  | 1440                    | 1        | 21                      | 185                                | $\mathbf 0$                | 1                   | 0                   | 5                       |
| Bz02                          | 1440                    | 1        | 6                       | 92                                 | $\mathbf 0$                | 1                   | 0                   | 1                       |
| <b>Bz020</b>                  | 1440                    | 1        | 22                      | 156                                | $\mathbf 0$                | 1                   | 0                   | 4                       |
| <b>Bz021</b>                  | 1440                    | 1        | 21                      | 194                                | $\mathbf 0$                | 1                   | 0                   | 5                       |
| <b>Bz022</b>                  | 1440                    | 1        | 22                      | 163                                | $\mathbf 0$                | 1                   | 0                   | $\overline{4}$          |
|                               |                         | 1        | 6                       |                                    | $\mathbf 0$                | 1                   | $\overline{0}$      | 1                       |
| <b>Bz023</b>                  | 1440                    | 1        | 32                      | 201                                |                            | 1                   |                     |                         |
| <b>Bz024</b>                  | 1440                    | 1        |                         | 205                                | $\mathbf 0$<br>$\mathbf 0$ | 1                   | 0                   | 8                       |
| <b>Bz025</b>                  | 1440                    |          | 32                      | 170                                |                            |                     | 0                   | 6                       |
| <b>Bz026</b>                  | 1440                    | 1        | 12                      | 214                                | $\mathbf 0$                | 1                   | 0                   | 3                       |
| <b>Bz027</b>                  | 1440                    | 1        | 54                      | 206                                | $\mathbf 0$                | 1                   | 0                   | 13                      |
| <b>Bz028</b>                  | 1440                    | 1        | 28                      | 178                                | $\mathbf 0$                | 1                   | 0                   | 6                       |
| <b>Bz029</b>                  | 1440                    | 1        | 10                      | 221                                | $\mathbf 0$                | 1                   | 0                   | 3                       |
| Bz03                          | 1440                    | 1        | 44                      | 132                                | $\mathbf 0$                | 1                   | 0                   | $\overline{7}$          |
| <b>Bz030</b>                  | 1440                    | 1        | 56                      | 214                                | $\mathbf 0$                | 1                   | 0                   | 14                      |
| <b>Bz031</b>                  | 1440                    | 1        | 23                      | 186                                | $\mathbf 0$                | 1                   | 0                   | 5                       |
| <b>Bz032</b>                  | 1440                    | 1        | 8                       | 226                                | $\mathbf 0$                | 1                   | $\mathbf 0$         | $\overline{c}$          |
| <b>Bz033</b>                  | 1440                    | 1        | 56                      | 223                                | $\mathbf 0$                | 1                   | 0                   | 15                      |
| <b>Bz034</b>                  | 1440                    | 1        | 21                      | 193                                | $\mathbf 0$                | 1                   | 0                   | 5                       |
| <b>Bz035</b>                  | 1440                    | 1        | $\overline{4}$          | 214                                | $\mathbf 0$                | 1                   | 0                   | 1                       |
| <b>Bz036</b>                  | 1440                    | 1        | 23                      | 234                                | $\mathbf 0$                | 1                   | 0                   | $\overline{7}$          |
| <b>Bz037</b>                  | 1440                    | 1        | 11                      | 197                                | $\mathbf 0$                | 1                   | $\overline{0}$      | 3                       |
| <b>Bz038</b>                  | 1440                    | 1        | 17                      | 237                                | $\mathbf 0$                | 1                   | 0                   | 5                       |
| <b>Bz039</b>                  | 1440                    | 1        | 6                       | 199                                | $\mathbf 0$                | 1                   | 0                   | $\overline{c}$          |
| Bz04                          | 1440                    | 1        | 18                      | 104                                | $\mathbf 0$                | 1                   | 0                   | $\overline{c}$          |
| <b>Bz040</b>                  | 1440                    | 1        | 8                       | 238                                | $\mathbf 0$                | 1                   | 0                   | $\overline{\mathbf{c}}$ |
| <b>Bz041</b>                  | 1440                    | 1        | $\overline{c}$          | 166                                | $\mathbf 0$                | 1                   | 0                   | 1                       |
| <b>Bz042</b>                  | 1440                    | 1        | 12                      | 215                                | $\mathbf 0$                | 1                   | $\overline{0}$      | 3                       |
| <b>Bz043</b>                  | 1440                    | 1        | 12                      | 185                                | $\mathbf 0$                | 1                   | 0                   | 3                       |
| <b>Bz044</b>                  | 1440                    | 1        | 18                      | 210                                | $\mathbf 0$                | 1                   | 0                   | 5                       |
| <b>Bz045</b>                  | 1440                    | 1        | 18                      | 178                                | $\mathbf 0$                | 1                   | 0                   | 4                       |
| <b>Bz046</b>                  | 1440                    | 1        | 1                       | 160                                | 0                          | 1                   | $\overline{0}$      | $\mathbf 0$             |
| <b>Bz047</b>                  | 1440                    |          | 18                      | 202                                |                            |                     | 0                   |                         |
| <b>Bz048</b>                  | 1440                    | 1        | 17                      | 170                                | $\mathbf 0$                | 1                   | 0                   | 3                       |
| <b>Bz049</b>                  | 1440                    |          | $\overline{\mathbf{c}}$ | 182                                | $\mathbf 0$                |                     | 0                   | 1                       |
| Bz05                          | 1440                    | 1        | 45                      | 140                                | $\mathbf 0$                | 1                   | 0                   | 7                       |
| <b>Bz050</b>                  | 1440                    | 1        | 18                      | 195                                | $\mathbf 0$                | 1                   | 0                   | 4                       |
| <b>Bz051</b>                  | 1440                    | 1        | 16                      | 163                                | $\mathbf 0$                | 1                   | 0                   | 3                       |
| <b>Bz052</b>                  | 1440                    | 1        | 3                       | 182                                | $\mathbf 0$                | 1                   | 0                   | $\mathbf{1}$            |
| <b>Bz053</b>                  | 1440                    | 1        | 16                      | 187                                | $\mathbf 0$                | 1                   | $\mathbf 0$         | 4                       |
| <b>Bz054</b>                  | 1440                    | 1        | 12                      | 159                                | $\mathbf 0$                | 1                   | 0                   | $\overline{\mathbf{c}}$ |
| <b>Bz055</b>                  | 1440                    | 1        | $\mathbf{1}$            | 122                                | $\pmb{0}$                  | 1                   | $\mathbf 0$         | 0                       |
| <b>Bz056</b>                  | 1440                    | 1        | 3                       | 151                                | $\mathbf 0$                |                     | $\mathbf 0$         | $\mathbf{1}$            |
| Bz06                          | 1440                    | 1        | 24                      | 111                                | $\mathbf 0$                | 1                   | $\mathbf 0$         | 3                       |
| Bz07                          | 1440                    |          | 48                      | 147                                | $\mathbf 0$                |                     | 0                   | 8                       |
| Bz08                          | 1440                    | 1        | 24                      |                                    | $\mathbf 0$                | $\mathbf{1}$        | $\mathbf 0$         |                         |
|                               |                         |          |                         | 119                                |                            |                     |                     | 3                       |
| Bz09                          | 1440                    | 1        | $\overline{\mathbf{c}}$ | 124                                | $\mathbf 0$                | 1                   | $\mathbf 0$         | $\mathbf 0$             |
| CН                            | 1440                    | 1        | $\pmb{0}$               | $\mathbf 0$                        | $\mathbf 0$                | 0                   | 0                   | $\pmb{0}$               |
| Cola Andes                    | 1440                    | 999999   | 962                     | 2291                               | $\mathbf 0$                | 1                   | 0                   | 0                       |
| Cola Pacifico                 | 1440                    | 999999   | 169                     | 1483                               | $\pmb{0}$                  | 1                   | 0                   | 0                       |
| Correa Distribucion           | 1385                    | 3        | 1843                    | $\overline{2}$                     | $\mathbf 0$                | $\overline{c}$      | 0                   | $\mathbf{1}$            |
| Correa Limpieza 1             | 1440                    | 6        | 897                     | 2333                               | $\pmb{0}$                  | $\mathbf{1}$        | 1                   | $\overline{\mathbf{7}}$ |
| Correa Limpieza 2             | 1440                    | 6        | 897                     | 2336                               | $\mathbf 0$                | $\mathbf{1}$        | $\mathbf{1}$        | $\overline{7}$          |
| Correa Limpieza 3             | 1440                    | 6        | 25                      | 48                                 | $\pmb{0}$                  | 0                   | 0                   | $\mathbf 0$             |
| Correa Limpieza 4             | 1440                    | 6        | 25                      | 49                                 | $\mathbf 0$                | 0                   | 0                   | $\overline{0}$          |

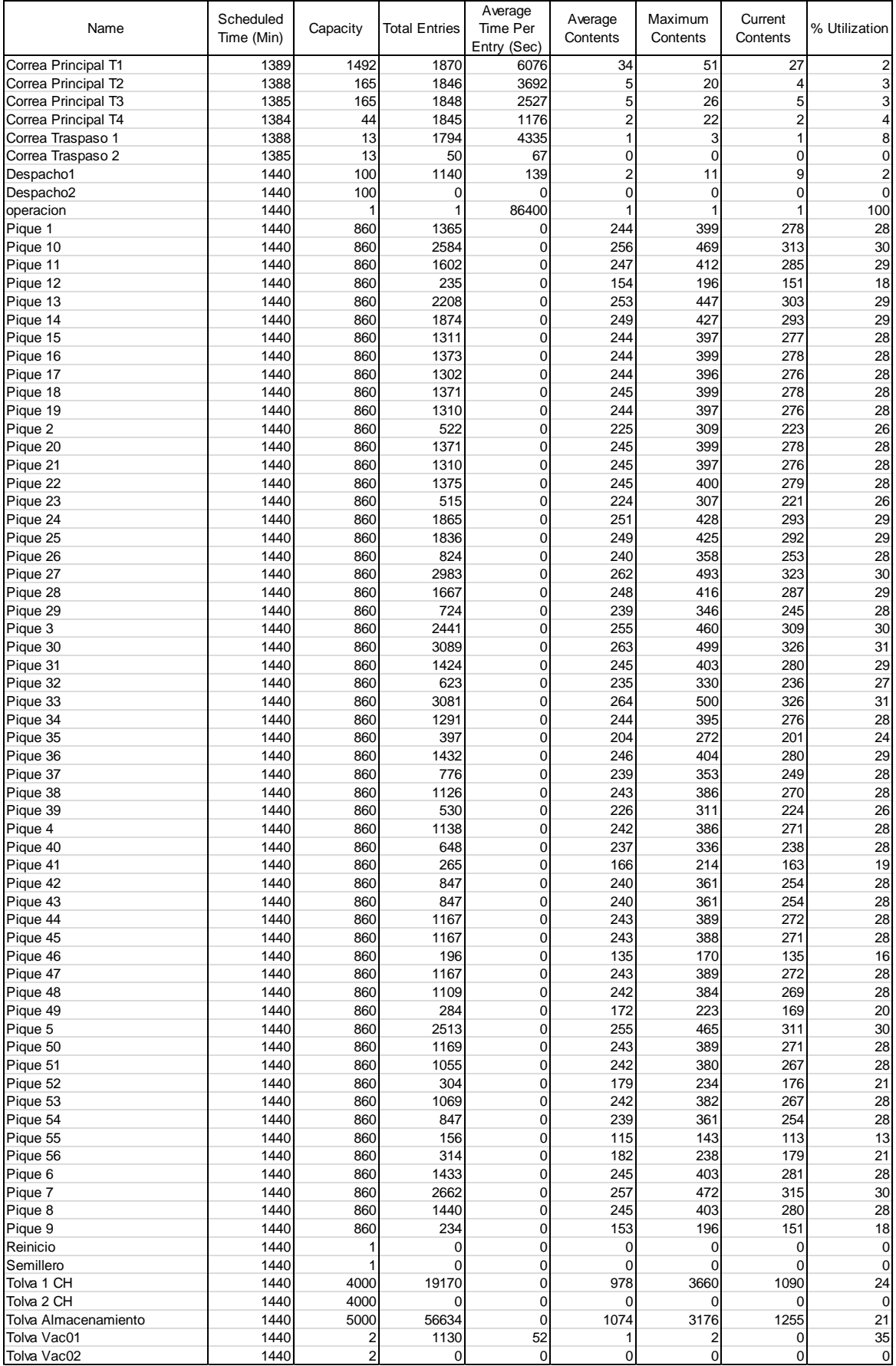

## Recursos – Escenario 3

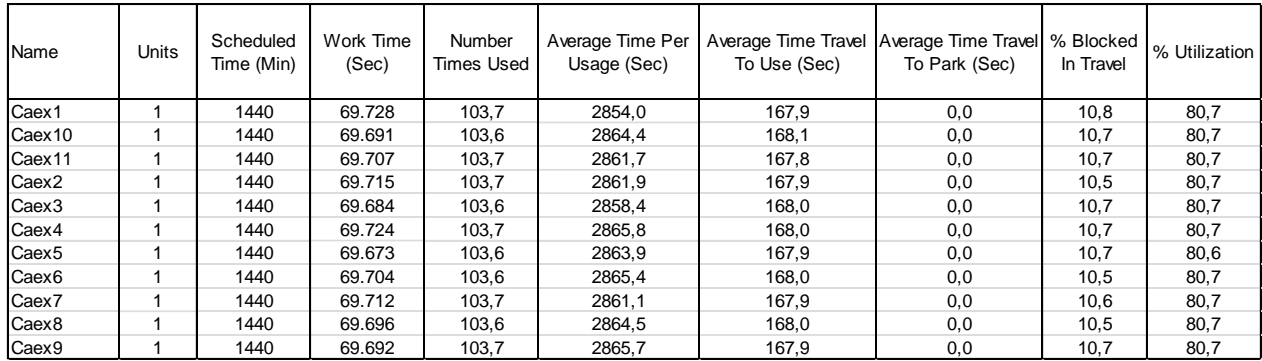

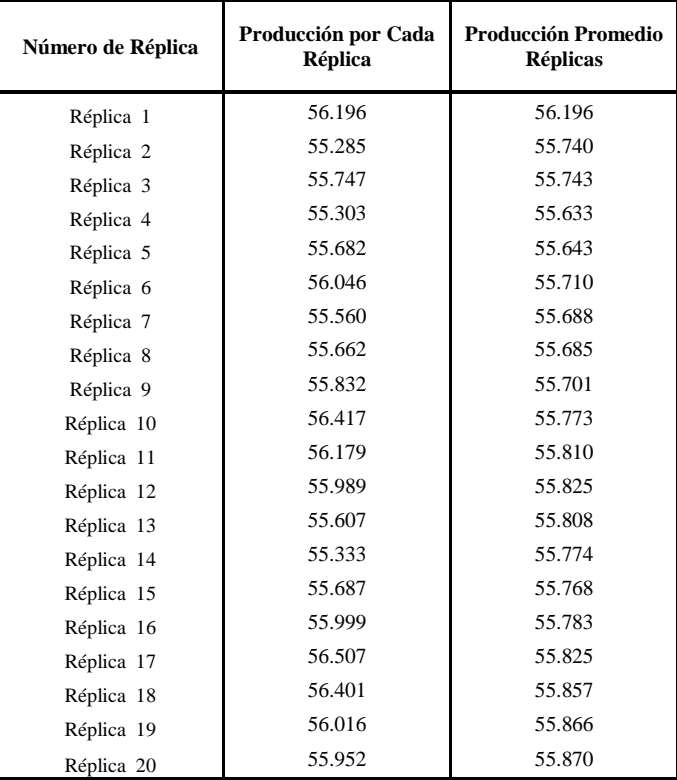

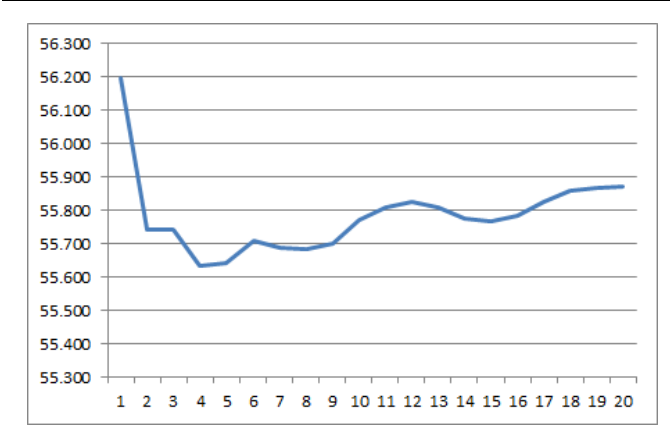

**Pág. 144**

Localizaciones – Escenario 3

| Name                          | Scheduled<br>Time (Min) | Capacity | <b>Total Entries</b> | Average<br><b>Time Per</b><br>Entry (Sec) | Average<br>Contents | Maximum<br>Contents | Current<br>Contents | % Utilization           |
|-------------------------------|-------------------------|----------|----------------------|-------------------------------------------|---------------------|---------------------|---------------------|-------------------------|
| Alim 1 CH                     | 1440                    | 1        | 0                    | 0                                         | $\mathbf 0$         | 0                   | 0                   | 0                       |
| Alim 2 CH                     | 1440                    | 1        | $\mathbf 0$          | $\mathbf 0$                               | $\mathbf 0$         | 0                   | $\overline{0}$      | 0                       |
| Alimentador Correa Limpieza 1 | 1440                    | 1        | $\mathbf 0$          | $\mathbf 0$                               | $\mathbf 0$         | 0                   | $\mathbf 0$         | 0                       |
| Alimentador Correa Limpieza 2 | 1440                    | 1        | $\mathbf 0$          | $\mathbf 0$                               | $\mathbf 0$         | $\mathbf 0$         | $\overline{0}$      | $\mathbf 0$             |
| Alimentador Correa Limpieza 3 | 1440                    | 1        | $\mathbf 0$          | 0                                         | $\mathbf 0$         | 0                   | 0                   | 0                       |
| Alimentador Correa Limpieza 4 | 1440                    | 1        | 0                    | $\mathbf 0$                               | $\mathbf 0$         | $\mathbf 0$         | $\overline{0}$      | 0                       |
| <b>Bz01</b>                   | 1440                    | 1        | 25                   | 131                                       | $\mathbf 0$         | $\mathbf{1}$        | 0                   | $\overline{4}$          |
| <b>Bz010</b>                  | 1440                    | 1        | 53                   | 167                                       | $\mathbf 0$         | 1                   | 0                   | 10                      |
|                               |                         | 1        |                      |                                           |                     |                     |                     |                         |
| <b>Bz011</b>                  | 1440                    |          | $\mathbf 0$          | 0                                         | $\mathbf 0$         | 0                   | 0                   | 0                       |
| <b>Bz012</b>                  | 1440                    | 1        | $\overline{2}$       | 161                                       | $\mathbf 0$         | 1                   | 0                   | $\mathbf 0$             |
| <b>Bz013</b>                  | 1440                    | 1        | 44                   | 178                                       | $\mathbf 0$         | 1                   | 0                   | 9                       |
| <b>Bz014</b>                  | 1440                    | 1        | $\mathbf 0$          | 0                                         | $\mathbf 0$         | $\mathbf 0$         | 0                   | 0                       |
| <b>Bz015</b>                  | 1440                    | 1        | 24                   | 182                                       | $\mathbf 0$         | 1                   | 0                   | 5                       |
| <b>Bz016</b>                  | 1440                    | 1        | 25                   | 205                                       | $\mathbf 0$         | 1                   | 0                   | 6                       |
| <b>Bz017</b>                  | 1440                    | 1        | 24                   | 190                                       | $\mathbf 0$         | 1                   | 0                   | 5                       |
| <b>Bz018</b>                  | 1440                    | 1        | 25                   | 214                                       | $\mathbf 0$         | 1                   | 0                   | 6                       |
| <b>Bz019</b>                  | 1440                    | 1        | 24                   | 198                                       | $\mathbf 0$         | 1                   | 0                   | 6                       |
| <b>Bz02</b>                   | 1440                    | 1        | $\mathbf 0$          | 0                                         | $\mathbf 0$         | $\mathbf 0$         | $\overline{0}$      | $\mathbf 0$             |
| <b>Bz020</b>                  | 1440                    | 1        | 25                   | 222                                       | $\mathbf 0$         | 1                   | 0                   | $\overline{7}$          |
| <b>Bz021</b>                  | 1440                    | 1        | 24                   | 208                                       | $\mathbf 0$         | 1                   | 0                   | 6                       |
| <b>Bz022</b>                  | 1440                    | 1        | 25                   | 229                                       | $\mathbf 0$         | 1                   | 0                   | $\overline{7}$          |
| <b>Bz023</b>                  | 1440                    | 1        | $\overline{7}$       | 215                                       | $\mathbf 0$         | 1                   | 0                   | $\overline{c}$          |
| <b>Bz024</b>                  | 1440                    | 1        | 37                   | 217                                       | $\mathbf 0$         | 1                   | 0                   | 9                       |
| <b>Bz025</b>                  | 1440                    | 1        | 36                   | 239                                       | $\mathbf 0$         | 1                   | 0                   | 10                      |
|                               |                         | 1        |                      |                                           |                     |                     |                     |                         |
| <b>Bz026</b>                  | 1440                    |          | 13                   | 224                                       | $\mathbf 0$         | 1                   | 0                   | 4                       |
| <b>Bz027</b>                  | 1440                    | 1        | 62                   | 219                                       | $\mathbf 0$         | 1                   | 0                   | 16                      |
| <b>Bz028</b>                  | 1440                    | 1        | 32                   | 247                                       | $\mathbf 0$         | 1                   | $\overline{0}$      | 9                       |
| <b>Bz029</b>                  | 1440                    | 1        | 11                   | 231                                       | $\mathbf 0$         | 1                   | $\mathbf 0$         | 3                       |
| Bz03                          | 1440                    | 1        | 50                   | 141                                       | $\mathbf 0$         | 1                   | $\overline{0}$      | 8                       |
| <b>Bz030</b>                  | 1440                    | 1        | 65                   | 227                                       | $\mathbf 0$         | 1                   | $\mathbf 0$         | 17                      |
| <b>Bz031</b>                  | 1440                    | 1        | 27                   | 252                                       | $\mathbf 0$         | 1                   | $\overline{0}$      | 8                       |
| <b>Bz032</b>                  | 1440                    | 1        | 9                    | 238                                       | $\mathbf 0$         | 1                   | 0                   | 3                       |
| <b>Bz033</b>                  | 1440                    | 1        | 65                   | 236                                       | $\mathbf 0$         | 1                   | 0                   | 18                      |
| <b>Bz034</b>                  | 1440                    | 1        | 24                   | 258                                       | $\mathbf 0$         | 1                   | 0                   | $\overline{7}$          |
| <b>Bz035</b>                  | 1440                    | 1        | 5                    | 233                                       | $\mathbf 0$         | 1                   | 0                   | 1                       |
| <b>Bz036</b>                  | 1440                    | 1        | 27                   | 248                                       | $\mathbf 0$         | 1                   | 0                   | 8                       |
| <b>Bz037</b>                  | 1440                    | 1        | 12                   | 262                                       | $\mathbf 0$         | 1                   | 0                   | $\overline{4}$          |
| <b>Bz038</b>                  | 1440                    | 1        | 20                   | 252                                       | 0                   | 1                   | 0                   | 6                       |
|                               |                         | 1        | $\overline{7}$       |                                           |                     |                     | $\overline{0}$      |                         |
| <b>Bz039</b>                  | 1440                    |          |                      | 267                                       | $\mathbf 0$         | 1                   |                     | $\overline{\mathbf{c}}$ |
| Bz04                          | 1440                    | 1        | $\mathbf 0$          | 0                                         | $\mathbf 0$         | $\mathbf 0$         | 0                   | 0                       |
| <b>Bz040</b>                  | 1440                    | 1        | 9                    | 256                                       | $\mathbf 0$         | 1                   | 0                   | 3                       |
| <b>Bz041</b>                  | 1440                    | 1        | $\overline{c}$       | 241                                       | $\mathbf 0$         | 1                   | 0                   | 1                       |
| <b>Bz042</b>                  | 1440                    | 1        | 14                   | 212                                       | $\mathbf 0$         | 1                   | 0                   | 3                       |
| <b>Bz043</b>                  | 1440                    | 1        | 14                   | 181                                       | $\mathbf 0$         | 1                   | 0                   | 3                       |
| <b>Bz044</b>                  | 1440                    | 1        | 21                   | 204                                       | $\mathbf 0$         | 1                   | $\overline{0}$      | 5                       |
| <b>Bz045</b>                  | 1440                    | 1        | 21                   | 173                                       | 0                   | 1                   | 0                   | 4                       |
| <b>Bz046</b>                  | 1440                    | 1        | 1                    | 185                                       | 0                   | 1                   | $\overline{0}$      | $\mathbf 0$             |
| <b>Bz047</b>                  | 1440                    |          | 21                   | 197                                       |                     |                     |                     | 5                       |
| <b>Bz048</b>                  | 1440                    | 1        | 19                   | 165                                       | $\mathbf 0$         | 1                   | 0                   | 4                       |
| <b>Bz049</b>                  | 1440                    | 1        | 3                    | 197                                       | $\mathbf 0$         | 1                   | 0                   | 1                       |
| Bz05                          | 1440                    | 1        | 51                   | 150                                       | $\mathbf 0$         | 1                   | $\mathbf 0$         | 9                       |
| <b>Bz050</b>                  | 1440                    | 1        | 21                   | 189                                       | $\mathbf 0$         | 1                   | 0                   | 5                       |
| <b>Bz051</b>                  | 1440                    | 1        | 18                   | 158                                       | $\mathbf 0$         | 1                   | $\mathbf 0$         | 3                       |
| <b>Bz052</b>                  | 1440                    | 1        | 3                    | 194                                       | $\mathbf 0$         | 1                   | $\mathbf 0$         | 1                       |
| <b>Bz053</b>                  | 1440                    | 1        | 19                   | 182                                       | $\mathbf 0$         | 1                   | $\mathbf 0$         | 4                       |
| <b>Bz054</b>                  | 1440                    | 1        | 14                   | 155                                       | $\mathbf 0$         | 1                   | $\mathbf 0$         | 3                       |
|                               | 1440                    | 1        | $\mathbf{1}$         |                                           | $\mathbf 0$         | 1                   | $\mathbf 0$         | 0                       |
| <b>Bz055</b>                  |                         |          |                      | 159                                       |                     |                     |                     |                         |
| <b>Bz056</b>                  | 1440                    | 1        | 3                    | 159                                       | $\mathbf 0$         |                     | $\mathbf 0$         | 1                       |
| Bz06                          | 1440                    | 1        | $\pmb{0}$            | $\mathbf 0$                               | $\mathbf 0$         | 0                   | $\mathbf 0$         | $\mathbf 0$             |
| Bz07                          | 1440                    | 1        | 55                   | 158                                       | $\mathbf 0$         | 1                   | 0                   | 10                      |
| Bz08                          | 1440                    | 1        | $\pmb{0}$            | $\pmb{0}$                                 | $\pmb{0}$           | 0                   | 0                   | $\pmb{0}$               |
| Bz09                          | 1440                    | 1        | $\overline{c}$       | 150                                       | $\mathbf 0$         | 1                   | 0                   | $\pmb{0}$               |
| CН                            | 1440                    |          | $\mathbf 0$          | 0                                         | $\mathbf 0$         | 0                   | 0                   | $\pmb{0}$               |
| Cola Andes                    | 1440                    | 999999   | 948                  | 2236                                      | $\mathbf 0$         | 1                   | 0                   | 0                       |
| Cola Pacifico                 | 1440                    | 999999   | 192                  | 1257                                      | $\pmb{0}$           | 1                   | 0                   | 0                       |
| Correa Distribucion           | 1386                    | 3        | 1857                 | $\overline{2}$                            | $\mathbf 0$         | $\overline{c}$      | 0                   | $\mathbf{1}$            |
| Correa Limpieza 1             | 1440                    | 6        | 902                  | 2762                                      | $\mathbf 0$         | $\overline{c}$      | 1                   | $\overline{\mathbf{7}}$ |
| Correa Limpieza 2             | 1440                    | 6        | 901                  | 2765                                      | $\mathbf 0$         | $\overline{c}$      | $\mathbf{1}$        | 8                       |
| Correa Limpieza 3             | 1440                    | 6        | 28                   | 13                                        | $\pmb{0}$           | $\mathbf 0$         | $\pmb{0}$           | $\mathbf 0$             |
| Correa Limpieza 4             | 1440                    | 6        | 28                   | 13                                        | $\pmb{0}$           | 0                   | 0                   | 0                       |
|                               |                         |          |                      |                                           |                     |                     |                     |                         |

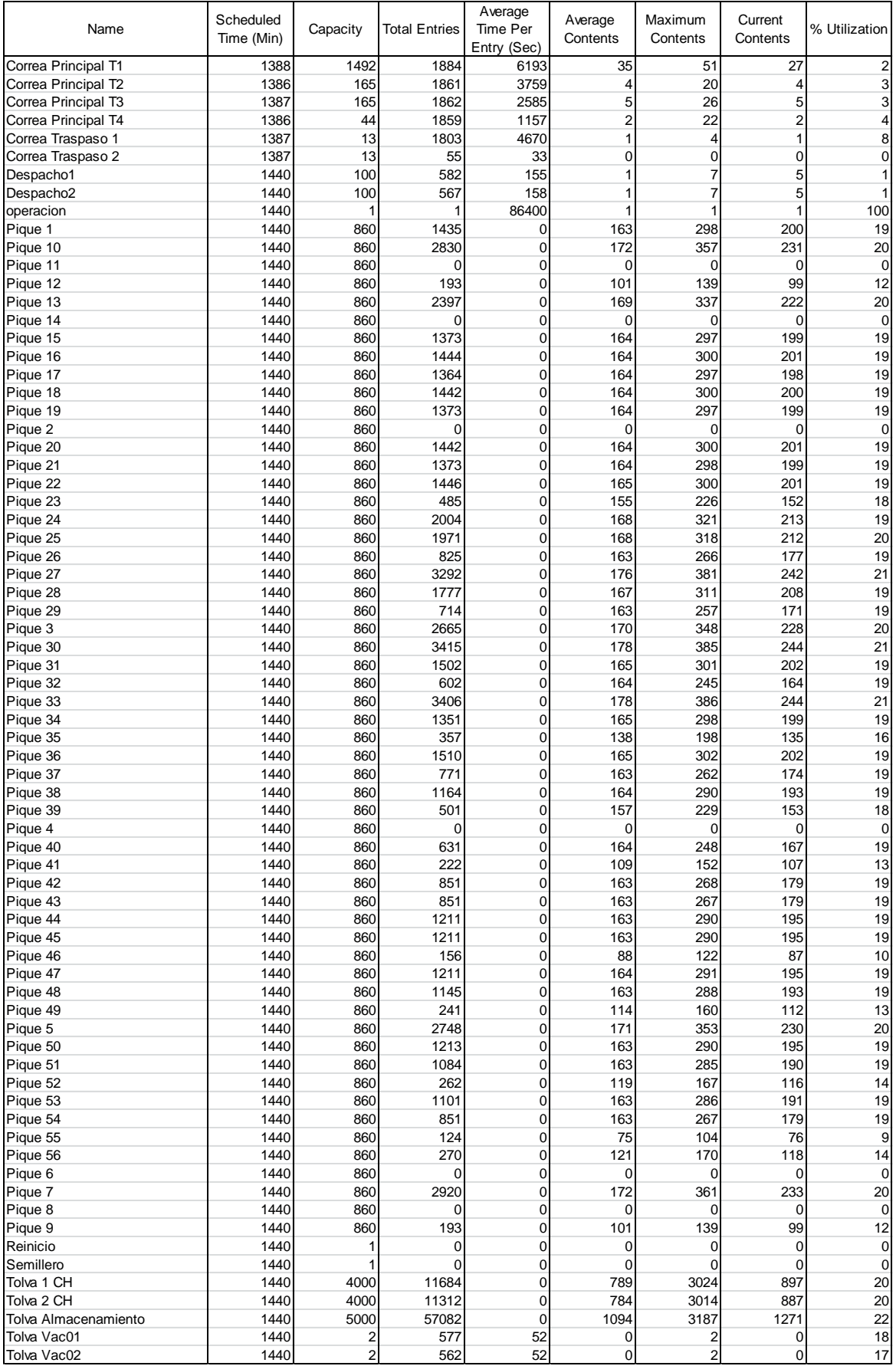

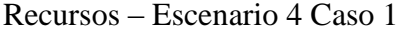

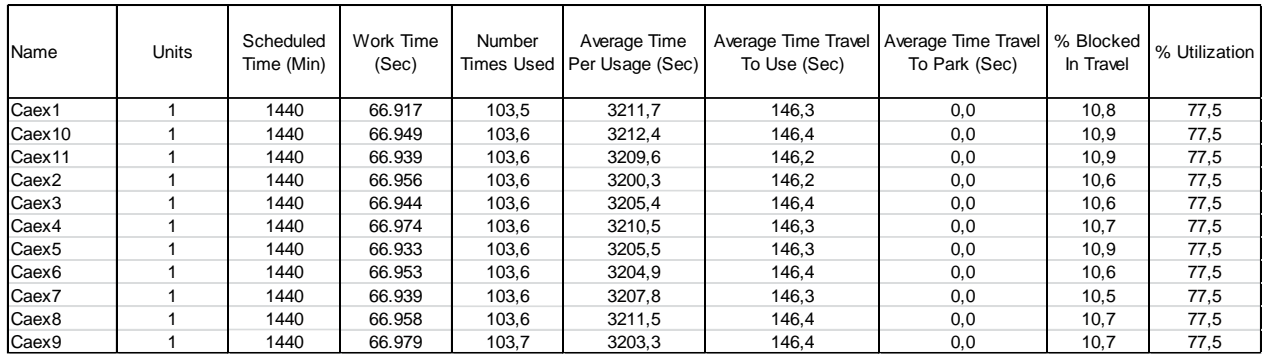

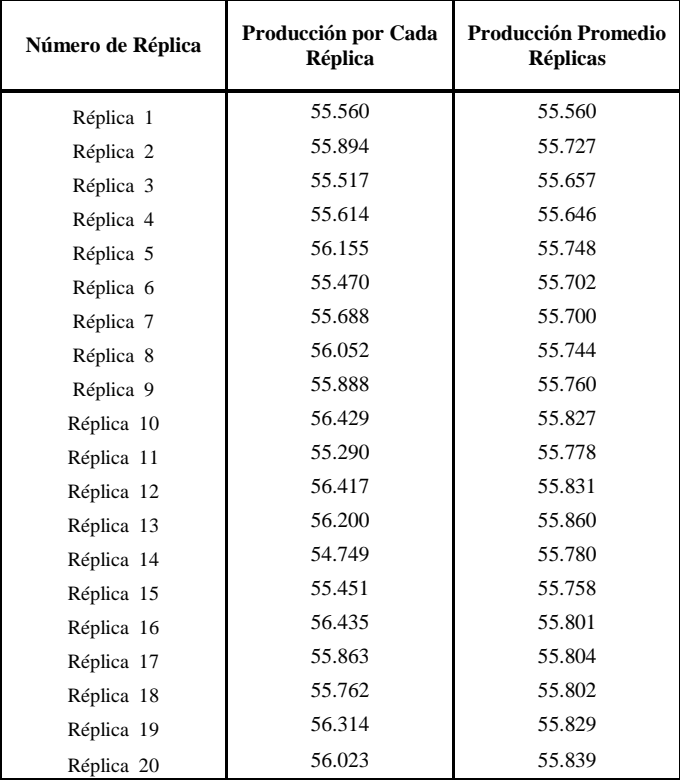

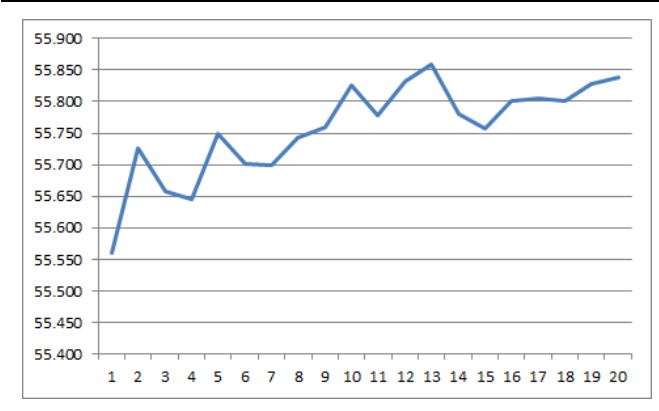

Localizaciones – Escenario 4 Caso 1

| Name                          | Scheduled<br>Time (Min) | Capacity | <b>Total Entries</b>    | Average<br><b>Time Per</b><br>Entry (Sec) | Average<br>Contents | Maximum<br>Contents | Current<br>Contents | % Utilization           |
|-------------------------------|-------------------------|----------|-------------------------|-------------------------------------------|---------------------|---------------------|---------------------|-------------------------|
| Alim 1 CH                     | 1440                    | 1        | 0                       | 0                                         | 0                   | 0                   | 0                   | 0                       |
| Alim 2 CH                     | 1440                    | 1        | $\mathbf 0$             | $\mathbf 0$                               | $\mathbf 0$         | $\mathbf 0$         | $\mathbf 0$         | $\mathbf 0$             |
| Alimentador Correa Limpieza 1 | 1440                    | 1        | $\mathbf 0$             | $\mathbf 0$                               | $\mathbf 0$         | $\mathbf 0$         | $\mathbf 0$         | 0                       |
| Alimentador Correa Limpieza 2 | 1440                    | 1        | $\mathbf 0$             | $\mathbf 0$                               | 0                   | $\mathbf 0$         | 0                   | 0                       |
| Alimentador Correa Limpieza 3 | 1440                    | 1        | $\mathbf 0$             | $\mathbf 0$                               | $\mathbf 0$         | $\mathbf 0$         | $\mathbf 0$         | 0                       |
| Alimentador Correa Limpieza 4 | 1440                    | 1        | $\overline{0}$          | $\mathbf 0$                               | $\overline{0}$      | $\mathbf 0$         | $\mathbf 0$         | 0                       |
| <b>Bz01</b>                   | 1440                    | 1        | 22                      | 128                                       | $\mathbf 0$         | 1                   | $\mathbf 0$         | 3                       |
| <b>Bz010</b>                  | 1440                    | 1        | 47                      | 163                                       | 0                   | 1                   | 0                   | 9                       |
| <b>Bz011</b>                  | 1440                    | 1        | 27                      | 134                                       | $\mathbf 0$         | 1                   | $\mathbf 0$         | 4                       |
| <b>Bz012</b>                  | 1440                    | 1        | $\overline{2}$          |                                           | 0                   | 1                   | 0                   |                         |
|                               |                         |          |                         | 161                                       |                     |                     |                     | 0                       |
| <b>Bz013</b>                  | 1440                    | 1        | 39                      | 174                                       | $\mathbf 0$         | 1                   | $\mathbf 0$         | 8                       |
| <b>Bz014</b>                  | 1440                    | 1        | 32                      | 141                                       | 0                   | 1                   | 0                   | 5                       |
| <b>Bz015</b>                  | 1440                    | 1        | 21                      | 177                                       | 0                   | 1                   | $\pmb{0}$           | 4                       |
| <b>Bz016</b>                  | 1440                    | 1        | 22                      | 148                                       | 0                   | 1                   | 0                   | 4                       |
| <b>Bz017</b>                  | 1440                    | 1        | 21                      | 185                                       | 0                   | 1                   | $\mathbf 0$         | 5                       |
| <b>Bz018</b>                  | 1440                    | 1        | 22                      | 157                                       | $\overline{0}$      | 1                   | 0                   | 4                       |
| <b>Bz019</b>                  | 1440                    | 1        | 21                      | 193                                       | 0                   | 1                   | $\mathbf 0$         | 5                       |
| <b>Bz02</b>                   | 1440                    | 1        | 6                       | 101                                       | 0                   | 1                   | $\overline{0}$      | 1                       |
| <b>Bz020</b>                  | 1440                    | 1        | 22                      | 164                                       | 0                   | 1                   | $\mathbf 0$         | 4                       |
| <b>Bz021</b>                  | 1440                    | 1        | 21                      | 203                                       | 0                   | 1                   | $\mathbf 0$         | 5                       |
| <b>Bz022</b>                  | 1440                    | 1        | 22                      | 172                                       | 0                   | 1                   | $\mathbf 0$         | 5                       |
| <b>Bz023</b>                  | 1440                    | 1        | 6                       | 213                                       | 0                   | 1                   | $\mathbf 0$         | $\overline{2}$          |
| <b>Bz024</b>                  | 1440                    | 1        | 32                      | 211                                       | 0                   | 1                   | $\mathbf 0$         | 8                       |
| <b>Bz025</b>                  | 1440                    | 1        | 32                      | 178                                       | $\mathbf 0$         | 1                   | $\mathbf 0$         | 7                       |
| <b>Bz026</b>                  | 1440                    | 1        | 12                      | 223                                       | 0                   | 1                   | $\mathbf 0$         | 3                       |
|                               |                         |          |                         |                                           |                     |                     |                     |                         |
| <b>Bz027</b>                  | 1440                    | 1        | 55                      | 215                                       | 0                   | 1                   | $\mathbf 0$         | 14                      |
| <b>Bz028</b>                  | 1440                    | 1        | 28                      | 186                                       | 0                   | 1                   | 0                   | 6                       |
| <b>Bz029</b>                  | 1440                    | 1        | 10                      | 229                                       | $\mathbf 0$         | 1                   | $\pmb{0}$           | 3                       |
| Bz03                          | 1440                    | 1        | 44                      | 139                                       | $\mathbf 0$         | 1                   | $\mathbf 0$         | 7                       |
| <b>Bz030</b>                  | 1440                    | 1        | 57                      | 223                                       | $\mathbf 0$         | 1                   | $\mathbf 0$         | 15                      |
| <b>Bz031</b>                  | 1440                    | 1        | 23                      | 194                                       | 0                   | 1                   | 0                   | 5                       |
| <b>Bz032</b>                  | 1440                    | 1        | 8                       | 236                                       | $\mathbf 0$         | 1                   | $\mathbf 0$         | $\overline{\mathbf{c}}$ |
| <b>Bz033</b>                  | 1440                    | 1        | 57                      | 232                                       | $\mathbf 0$         | 1                   | $\mathbf 0$         | 16                      |
| <b>Bz034</b>                  | 1440                    | 1        | 21                      | 201                                       | $\mathbf 0$         | 1                   | $\mathbf 0$         | 5                       |
| <b>Bz035</b>                  | 1440                    | 1        | $\overline{4}$          | 231                                       | 0                   | 1                   | 0                   | 1                       |
| <b>Bz036</b>                  | 1440                    | 1        | 24                      | 242                                       | $\mathbf 0$         | 1                   | $\mathbf 0$         | 7                       |
| <b>Bz037</b>                  | 1440                    | 1        | 11                      | 207                                       | 0                   | 1                   | 0                   | 3                       |
| <b>Bz038</b>                  | 1440                    | 1        | 18                      | 247                                       | 0                   | 1                   | $\pmb{0}$           | 5                       |
| <b>Bz039</b>                  | 1440                    | 1        | 6                       | 212                                       | 0                   | 1                   | 0                   | $\overline{c}$          |
|                               |                         | 1        |                         |                                           |                     | 1                   |                     |                         |
| Bz04                          | 1440                    | 1        | 18                      | 111                                       | 0                   |                     | $\mathbf 0$         | $\overline{c}$          |
| <b>Bz040</b>                  | 1440                    |          | 8                       | 251                                       | 0                   | 1                   | 0                   | 3                       |
| <b>Bz041</b>                  | 1440                    | 1        | $\overline{c}$          | 194                                       | 0                   | 1                   | $\mathbf 0$         | 1                       |
| <b>Bz042</b>                  | 1440                    | 1        | 12                      | 210                                       | 0                   | 1                   | 0                   | 3                       |
| <b>Bz043</b>                  | 1440                    | 1        | 12                      | 179                                       | 0                   | 1                   | 0                   | 3                       |
| <b>Bz044</b>                  | 1440                    | 1        | 18                      | 203                                       | 0                   | 1                   | $\overline{0}$      | 4                       |
| <b>Bz045</b>                  | 1440                    | 1        | 18                      | 172                                       | 0                   | 1                   | 0                   | 4                       |
| <b>Bz046</b>                  | 1440                    | 1        | 1                       | 192                                       | 0                   | 1                   | $\overline{0}$      | 0                       |
| <b>Bz047</b>                  | <b>1440</b>             | 1        | 18                      | 195                                       |                     |                     | 0                   |                         |
| <b>Bz048</b>                  | 1440                    | 1        | 17                      | 164                                       | 0                   | 1                   | $\mathbf 0$         | 3                       |
| <b>Bz049</b>                  | 1440                    | 1        | $\overline{c}$          | 195                                       | 0                   | 1                   | 0                   | 1                       |
| Bz05                          | 1440                    | 1        | 45                      | 147                                       | $\mathbf 0$         | 1                   | 0                   | 8                       |
| <b>Bz050</b>                  | 1440                    | 1        | 18                      | 188                                       | $\mathbf 0$         | 1                   | 0                   | 4                       |
| <b>Bz051</b>                  | 1440                    | 1        | 16                      | 157                                       | $\mathbf 0$         | 1                   | 0                   | 3                       |
| <b>Bz052</b>                  | 1440                    | 1        | 3                       | 191                                       | $\mathbf 0$         | 1                   | $\mathbf 0$         | 1                       |
| <b>Bz053</b>                  | 1440                    | 1        | 16                      | 181                                       | $\mathbf 0$         | 1                   | 0                   | 4                       |
| <b>Bz054</b>                  | 1440                    | 1        | 12                      | 154                                       | $\mathbf 0$         | 1                   | 0                   | $\overline{\mathbf{c}}$ |
| <b>Bz055</b>                  | 1440                    | 1        | 1                       | 148                                       | $\mathbf 0$         | 1                   | 0                   | $\pmb{0}$               |
|                               |                         | 1        | 3                       |                                           | $\mathbf 0$         | 1                   | $\mathbf 0$         | 1                       |
| <b>Bz056</b>                  | 1440                    |          |                         | 158                                       |                     |                     |                     |                         |
| Bz06                          | 1440                    | 1        | 24                      | 118                                       | $\mathbf 0$         | 1                   | 0                   | 3                       |
| Bz07                          | 1440                    | 1        | 48                      | 154                                       | $\mathbf 0$         | 1                   | 0                   | 9                       |
| Bz08                          | 1440                    | 1        | 24                      | 126                                       | $\pmb{0}$           | 1                   | 0                   | 4                       |
| Bz09                          | 1440                    | 1        | $\overline{\mathbf{c}}$ | 151                                       | $\mathbf 0$         | 1                   | $\mathbf 0$         | $\pmb{0}$               |
| CН                            | 1440                    | 1        | $\pmb{0}$               | $\pmb{0}$                                 | $\pmb{0}$           | 0                   | 0                   | 0                       |
| Cola Andes                    | 1440                    | 999999   | 967                     | 2536                                      | $\mathbf 0$         | 1                   | 0                   | $\pmb{0}$               |
| Cola Pacifico                 | 1440                    | 999999   | 170                     | 1481                                      | $\pmb{0}$           | 1                   | 0                   | 0                       |
| Correa Distribucion           | 1386                    | 3        | 1853                    | $\overline{2}$                            | $\mathbf 0$         | $\overline{2}$      | 0                   | 1                       |
| Correa Limpieza 1             | 1440                    | 6        | 900                     | 2778                                      | $\pmb{0}$           | 1                   | 1                   | 7                       |
| Correa Limpieza 2             | 1440                    | 6        | 900                     | 2781                                      | $\mathbf 0$         | $\overline{c}$      | 1                   | 8                       |
| Correa Limpieza 3             | 1440                    | 6        | 27                      | 20                                        | $\mathbf 0$         | $\mathbf 0$         | $\pmb{0}$           | $\mathbf 0$             |
| Correa Limpieza 4             | 1440                    | 6        | 27                      | 21                                        | 0                   | $\mathbf 0$         | 0                   | 0                       |
|                               |                         |          |                         |                                           |                     |                     |                     |                         |

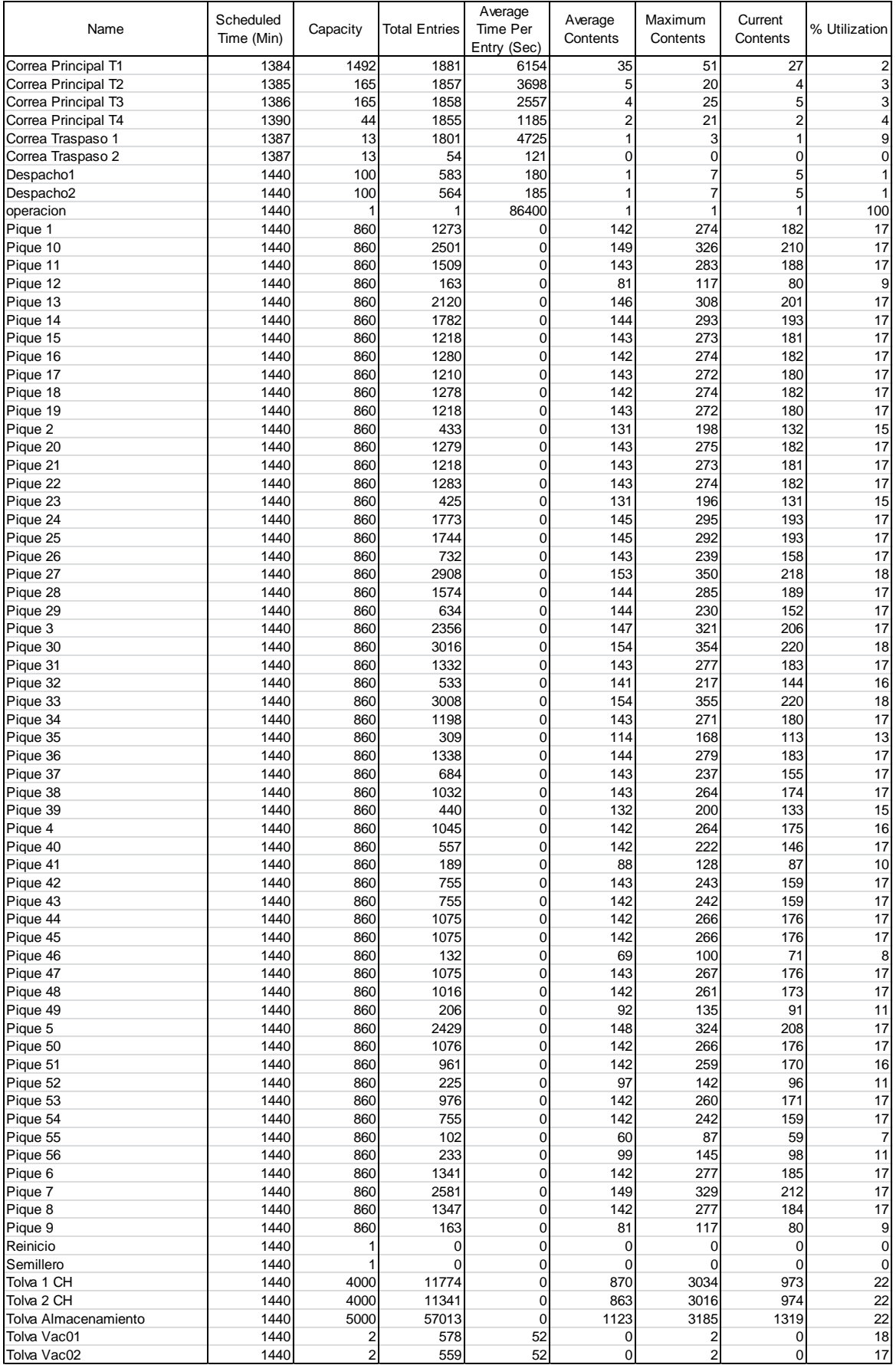

Recursos – Escenario 4 Caso 2

| Name              | Units | Scheduled<br>Time (Min) | Work Time<br>(Sec) | Number<br><b>Times Used</b> | Average Time<br>Per Usage (Sec) | Average Time Travel   Average Time Travel   % Blocked<br>To Use (Sec) | To Park (Sec) | In Travel | % Utilization |
|-------------------|-------|-------------------------|--------------------|-----------------------------|---------------------------------|-----------------------------------------------------------------------|---------------|-----------|---------------|
| Caex1             |       | 1440                    | 67.005             | 103,5                       | 3185,1                          | 146.5                                                                 | 0,0           | 10,8      | 77,6          |
| Caex10            |       | 1440                    | 66.952             | 103.4                       | 3184.9                          | 146.4                                                                 | 0,0           | 11.0      | 77,5          |
| Caex11            |       | 1440                    | 66.989             | 103,5                       | 3203,3                          | 146.3                                                                 | 0,0           | 11.0      | 77,5          |
| Caex <sub>2</sub> |       | 1440                    | 66.976             | 103,4                       | 3196.7                          | 146.4                                                                 | 0,0           | 11,1      | 77,5          |
| Caex <sub>3</sub> |       | 1440                    | 66.998             | 103,5                       | 3194.7                          | 146.5                                                                 | 0,0           | 10.5      | 77,5          |
| Caex4             |       | 1440                    | 67.017             | 103,5                       | 3168,2                          | 146.4                                                                 | 0,0           | 10,9      | 77,6          |
| Caex <sub>5</sub> |       | 1440                    | 66.982             | 103.5                       | 3190.1                          | 146.4                                                                 | 0,0           | 10.8      | 77,5          |
| Caex <sub>6</sub> |       | 1440                    | 66.972             | 103,4                       | 3199,3                          | 146.4                                                                 | 0,0           | 10,9      | 77,5          |
| Caex7             |       | 1440                    | 66.991             | 103,5                       | 3189,9                          | 146.5                                                                 | 0,0           | 10,9      | 77,5          |
| Caex <sub>8</sub> |       | 1440                    | 66.979             | 103,4                       | 3190,6                          | 146,5                                                                 | 0,0           | 10,9      | 77,5          |
| Caex <sub>9</sub> |       | 1440                    | 67.005             | 103.5                       | 3189.2                          | 146.4                                                                 | 0,0           | 10.9      | 77,6          |

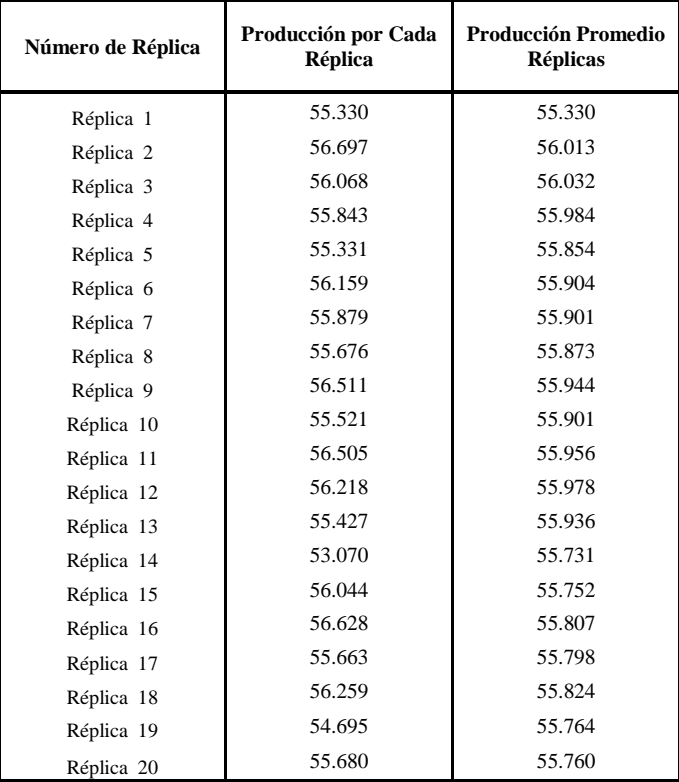

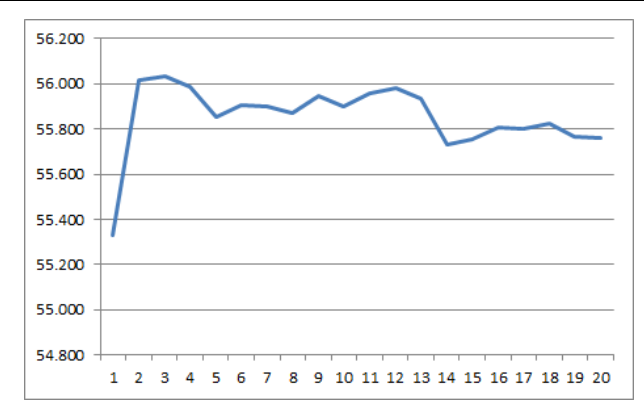

**Pág. 150**

Localizaciones – Escenario 4 Caso 2

| Name                          | Scheduled<br>Time (Min) | Capacity | <b>Total Entries</b>    | Average<br><b>Time Per</b><br>Entry (Sec) | Average<br>Contents | Maximum<br>Contents | Current<br>Contents | % Utilization           |
|-------------------------------|-------------------------|----------|-------------------------|-------------------------------------------|---------------------|---------------------|---------------------|-------------------------|
| Alim 1 CH                     | 1440                    | 1        | 0                       | 0                                         | 0                   | 0                   | 0                   | 0                       |
| Alim 2 CH                     | 1440                    | 1        | $\mathbf 0$             | $\mathbf 0$                               | $\mathbf 0$         | $\mathbf 0$         | 0                   | $\mathbf 0$             |
| Alimentador Correa Limpieza 1 | 1440                    | 1        | $\mathbf 0$             | $\mathbf 0$                               | $\mathbf 0$         | $\mathbf 0$         | $\mathbf 0$         | 0                       |
| Alimentador Correa Limpieza 2 | 1440                    | 1        | $\mathbf 0$             | $\mathbf 0$                               | 0                   | $\mathbf 0$         | 0                   | 0                       |
| Alimentador Correa Limpieza 3 | 1440                    | 1        | $\mathbf 0$             | $\mathbf 0$                               | $\mathbf 0$         | $\mathbf 0$         | $\mathbf 0$         | 0                       |
| Alimentador Correa Limpieza 4 | 1440                    | 1        | $\overline{0}$          | $\mathbf 0$                               | $\overline{0}$      | $\mathbf 0$         | $\mathbf 0$         | 0                       |
| <b>Bz01</b>                   | 1440                    | 1        | 22                      | 128                                       | $\mathbf 0$         | 1                   | $\mathbf 0$         | 3                       |
| <b>Bz010</b>                  | 1440                    | 1        | 47                      | 163                                       | 0                   | 1                   | 0                   | 9                       |
| <b>Bz011</b>                  | 1440                    | 1        | 27                      | 134                                       | $\mathbf 0$         | 1                   | $\mathbf 0$         | 4                       |
| <b>Bz012</b>                  |                         |          |                         |                                           |                     |                     |                     |                         |
|                               | 1440                    | 1        | $\overline{2}$          | 161                                       | 0                   | 1                   | 0                   | 0                       |
| <b>Bz013</b>                  | 1440                    | 1        | 39                      | 174                                       | $\mathbf 0$         | 1                   | $\mathbf 0$         | 8                       |
| <b>Bz014</b>                  | 1440                    | 1        | 32                      | 141                                       | 0                   | 1                   | 0                   | 5                       |
| <b>Bz015</b>                  | 1440                    | 1        | 21                      | 177                                       | 0                   | 1                   | $\pmb{0}$           | 4                       |
| <b>Bz016</b>                  | 1440                    | 1        | 22                      | 148                                       | 0                   | 1                   | 0                   | 4                       |
| <b>Bz017</b>                  | 1440                    | 1        | 21                      | 185                                       | 0                   | 1                   | $\mathbf 0$         | 5                       |
| <b>Bz018</b>                  | 1440                    | 1        | 22                      | 156                                       | 0                   | 1                   | 0                   | 4                       |
| <b>Bz019</b>                  | 1440                    | 1        | 21                      | 193                                       | 0                   | 1                   | $\mathbf 0$         | 5                       |
| <b>Bz02</b>                   | 1440                    | 1        | 6                       | 102                                       | 0                   | 1                   | $\overline{0}$      | 1                       |
| <b>Bz020</b>                  | 1440                    | 1        | 22                      | 165                                       | 0                   | 1                   | $\mathbf 0$         | 4                       |
| <b>Bz021</b>                  | 1440                    | 1        | 21                      | 203                                       | 0                   | 1                   | $\mathbf 0$         | 5                       |
| <b>Bz022</b>                  | 1440                    | 1        | 22                      | 171                                       | 0                   | 1                   | $\mathbf 0$         | 5                       |
| <b>Bz023</b>                  | 1440                    | 1        | 6                       | 213                                       | 0                   | 1                   | $\mathbf 0$         | $\overline{2}$          |
| <b>Bz024</b>                  | 1440                    | 1        | 32                      | 211                                       | 0                   | 1                   | $\mathbf 0$         | 8                       |
|                               |                         |          |                         |                                           |                     |                     |                     |                         |
| <b>Bz025</b>                  | 1440                    | 1        | 32<br>12                | 178                                       | 0                   | 1<br>1              | $\mathbf 0$         | 7                       |
| <b>Bz026</b>                  | 1440                    | 1        |                         | 223                                       | 0                   |                     | $\mathbf 0$         | 3                       |
| <b>Bz027</b>                  | 1440                    | 1        | 55                      | 215                                       | 0                   | 1                   | $\mathbf 0$         | 14                      |
| <b>Bz028</b>                  | 1440                    | 1        | 28                      | 186                                       | 0                   | 1                   | 0                   | 6                       |
| <b>Bz029</b>                  | 1440                    | 1        | 10                      | 229                                       | $\mathbf 0$         | 1                   | $\pmb{0}$           | 3                       |
| Bz03                          | 1440                    | 1        | 44                      | 138                                       | $\mathbf 0$         | 1                   | $\mathbf 0$         | 7                       |
| <b>Bz030</b>                  | 1440                    | 1        | 57                      | 223                                       | $\mathbf 0$         | 1                   | $\mathbf 0$         | 15                      |
| <b>Bz031</b>                  | 1440                    | 1        | 23                      | 194                                       | 0                   | 1                   | 0                   | 5                       |
| <b>Bz032</b>                  | 1440                    | 1        | 8                       | 236                                       | $\mathbf 0$         | 1                   | $\mathbf 0$         | $\overline{\mathbf{c}}$ |
| <b>Bz033</b>                  | 1440                    | 1        | 57                      | 232                                       | $\mathbf 0$         | 1                   | $\mathbf 0$         | 16                      |
| <b>Bz034</b>                  | 1440                    | 1        | 21                      | 201                                       | $\mathbf 0$         | 1                   | $\mathbf 0$         | 5                       |
| <b>Bz035</b>                  | 1440                    | 1        | $\overline{4}$          | 232                                       | 0                   | 1                   | 0                   | 1                       |
| <b>Bz036</b>                  | 1440                    | 1        | 24                      | 242                                       | $\mathbf 0$         | 1                   | $\mathbf 0$         | 7                       |
| <b>Bz037</b>                  | 1440                    | 1        | 11                      | 207                                       | 0                   | 1                   | 0                   | 3                       |
|                               |                         | 1        |                         |                                           | 0                   | 1                   |                     |                         |
| <b>Bz038</b>                  | 1440                    |          | 18                      | 247                                       |                     |                     | $\pmb{0}$           | 5                       |
| <b>Bz039</b>                  | 1440                    | 1        | 6                       | 212                                       | 0                   | 1                   | 0                   | $\overline{c}$          |
| Bz04                          | 1440                    | 1        | 18                      | 111                                       | 0                   | 1                   | $\mathbf 0$         | 2                       |
| <b>Bz040</b>                  | 1440                    | 1        | 8                       | 251                                       | 0                   | 1                   | 0                   | 3                       |
| <b>Bz041</b>                  | 1440                    | 1        | $\overline{c}$          | 195                                       | 0                   | 1                   | $\mathbf 0$         | 1                       |
| <b>Bz042</b>                  | 1440                    | 1        | 12                      | 210                                       | 0                   | 1                   | 0                   | 3                       |
| <b>Bz043</b>                  | 1440                    | 1        | 12                      | 180                                       | 0                   | 1                   | 0                   | 3                       |
| <b>Bz044</b>                  | 1440                    | 1        | 18                      | 203                                       | 0                   | 1                   | $\overline{0}$      | 4                       |
| <b>Bz045</b>                  | 1440                    | 1        | 18                      | 171                                       | 0                   | 1                   | 0                   | 4                       |
| <b>Bz046</b>                  | 1440                    | 1        | 1                       | 194                                       | 0                   | 1                   | $\overline{0}$      | 0                       |
| <b>Bz047</b>                  | <b>1440</b>             | 1        | 18                      | 196                                       |                     |                     | 0                   |                         |
| <b>Bz048</b>                  | 1440                    | 1        | 17                      | 164                                       | 0                   | 1                   | $\mathbf 0$         | 3                       |
| <b>Bz049</b>                  | 1440                    | 1        | $\overline{c}$          | 196                                       | 0                   | 1                   | 0                   | 1                       |
| Bz05                          | 1440                    | 1        | 45                      | 147                                       | $\mathbf 0$         | 1                   | 0                   | 8                       |
| <b>Bz050</b>                  | 1440                    | 1        | 18                      | 189                                       | $\mathbf 0$         | 1                   | 0                   | 4                       |
| <b>Bz051</b>                  | 1440                    | 1        | 16                      | 157                                       | $\mathbf 0$         | 1                   | 0                   | 3                       |
| <b>Bz052</b>                  | 1440                    | 1        | 3                       | 191                                       | $\mathbf 0$         | 1                   | $\mathbf 0$         | 1                       |
| <b>Bz053</b>                  | 1440                    | 1        | 16                      | 181                                       | $\mathbf 0$         | 1                   | 0                   | 4                       |
|                               |                         |          |                         |                                           |                     |                     |                     |                         |
| <b>Bz054</b>                  | 1440                    | 1        | 12                      | 154                                       | $\mathbf 0$         | 1                   | 0                   | $\overline{\mathbf{c}}$ |
| <b>Bz055</b>                  | 1440                    | 1        | 1                       | 149                                       | $\mathbf 0$         | 1                   | 0                   | $\pmb{0}$               |
| <b>Bz056</b>                  | 1440                    | 1        | 3                       | 158                                       | $\mathbf 0$         | 1                   | $\mathbf 0$         | 1                       |
| Bz06                          | 1440                    | 1        | 24                      | 118                                       | $\mathbf 0$         | 1                   | 0                   | 3                       |
| Bz07                          | 1440                    | 1        | 48                      | 154                                       | $\mathbf 0$         | 1                   | 0                   | 9                       |
| Bz08                          | 1440                    | 1        | 24                      | 126                                       | $\pmb{0}$           | 1                   | 0                   | 4                       |
| Bz09                          | 1440                    | 1        | $\overline{\mathbf{c}}$ | 150                                       | $\mathbf 0$         | 1                   | $\mathbf 0$         | $\pmb{0}$               |
| CН                            | 1440                    | 1        | $\pmb{0}$               | $\pmb{0}$                                 | $\pmb{0}$           | 0                   | 0                   | 0                       |
| Cola Andes                    | 1440                    | 999999   | 969                     | 2572                                      | $\mathbf 0$         | 1                   | 0                   | $\pmb{0}$               |
| Cola Pacifico                 | 1440                    | 999999   | 170                     | 1700                                      | $\pmb{0}$           | 1                   | 0                   | 0                       |
| Correa Distribucion           | 1386                    | 3        | 1856                    | $\overline{2}$                            | $\mathbf 0$         | $\overline{c}$      | 0                   | 1                       |
| Correa Limpieza 1             | 1440                    | 6        | 901                     | 2708                                      | $\pmb{0}$           | $\overline{c}$      | 1                   | 8                       |
| Correa Limpieza 2             | 1440                    | 6        | 901                     | 2711                                      | $\mathbf 0$         | $\overline{c}$      | 1                   | 8                       |
|                               |                         |          | 27                      |                                           |                     | $\mathbf 0$         |                     |                         |
| Correa Limpieza 3             | 1440                    | 6        |                         | 12                                        | $\mathbf 0$         |                     | $\pmb{0}$           | $\overline{0}$          |
| Correa Limpieza 4             | 1440                    | 6        | 27                      | 12                                        | 0                   | $\mathbf 0$         | 0                   | 0                       |

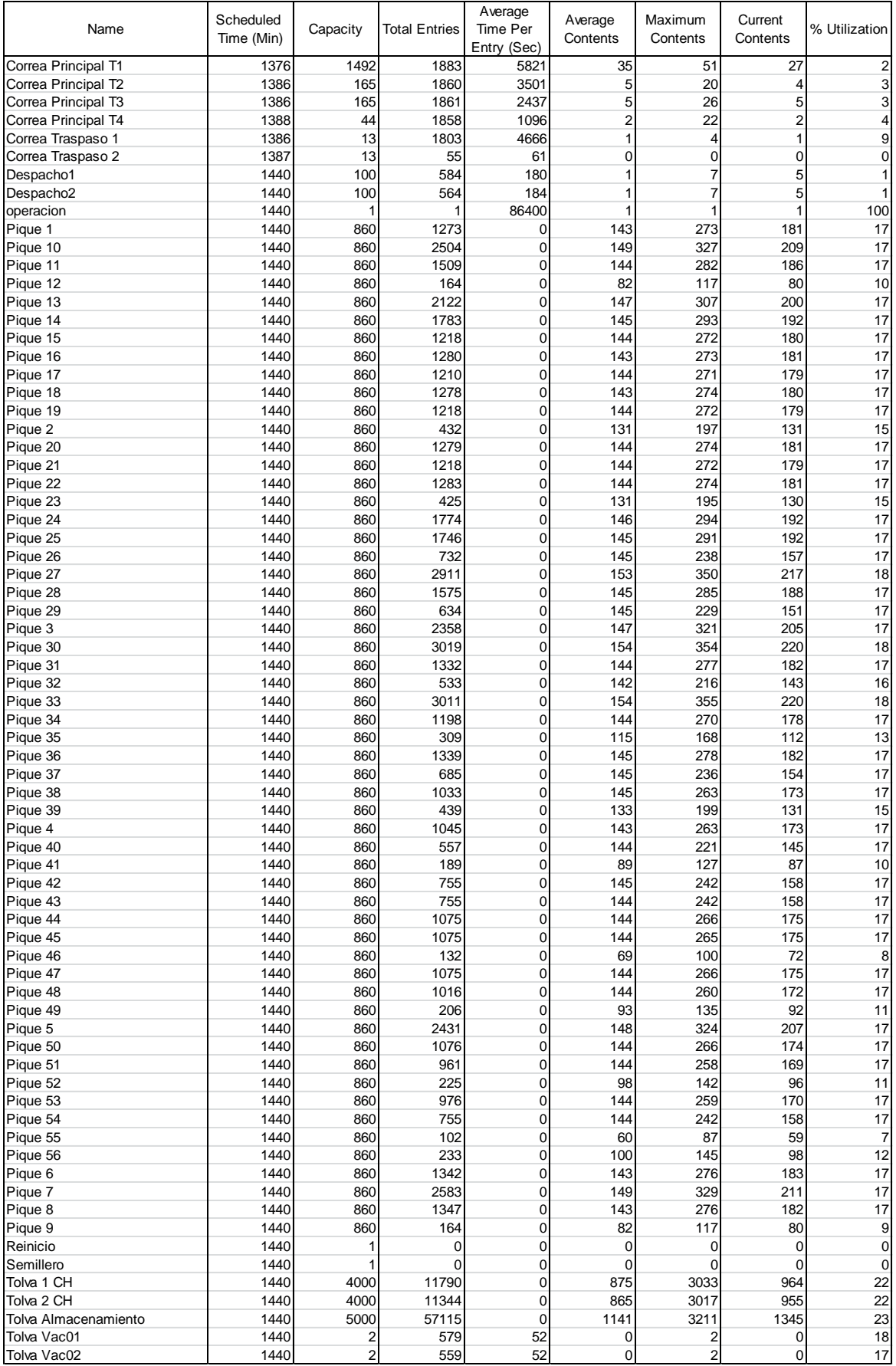

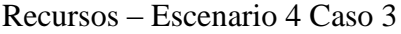

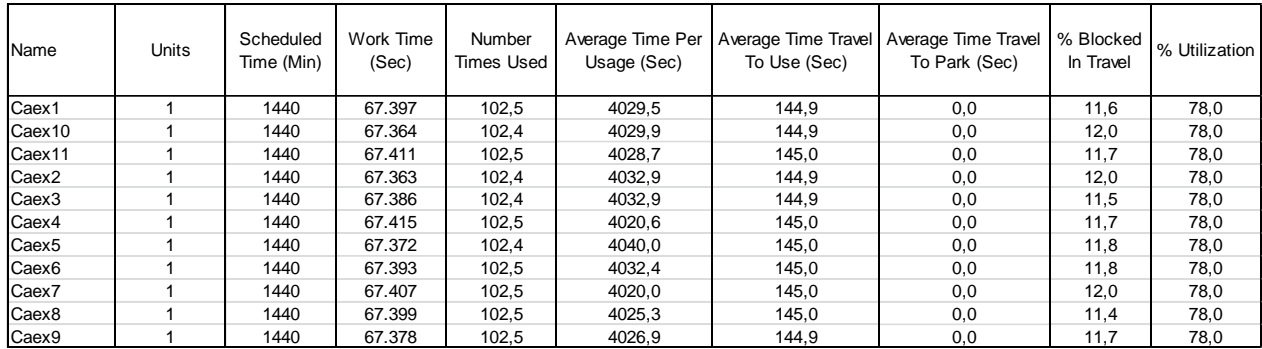

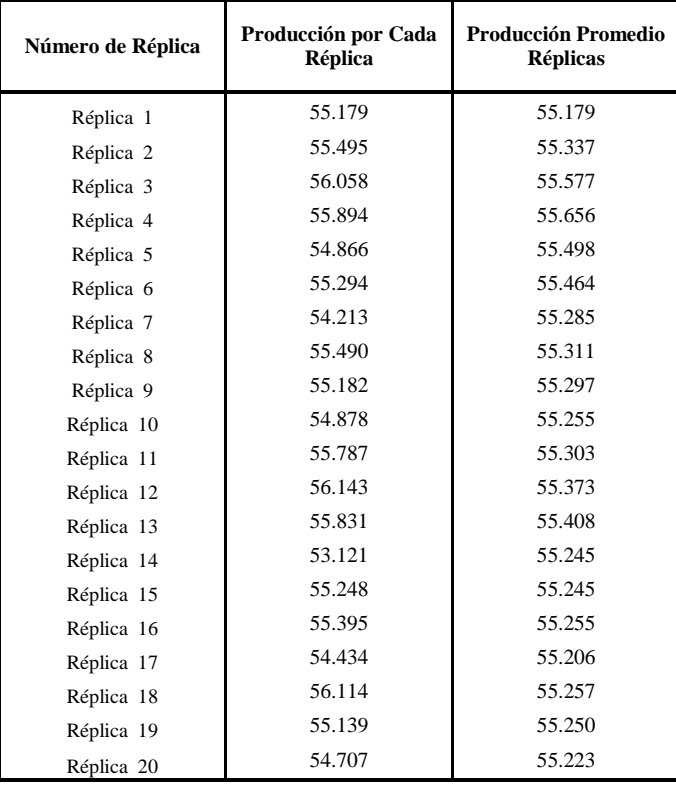

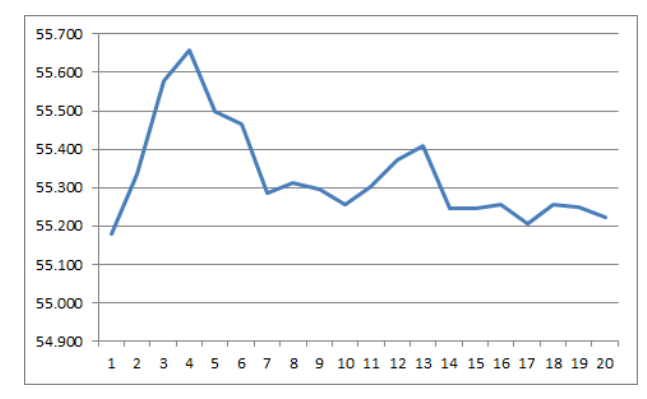

Localizaciones – Escenario 4 Caso 3

| Name                          | Scheduled<br>Time (Min) | Capacity | <b>Total Entries</b>    | Average<br><b>Time Per</b><br>Entry (Sec) | Average<br>Contents | Maximum<br>Contents | Current<br>Contents | % Utilization           |
|-------------------------------|-------------------------|----------|-------------------------|-------------------------------------------|---------------------|---------------------|---------------------|-------------------------|
| Alim 1 CH                     | 1440                    | 1        | 0                       | 0                                         | 0                   | 0                   | 0                   | 0                       |
| Alim 2 CH                     | 1440                    | 1        | $\mathbf 0$             | $\mathbf 0$                               | $\mathbf 0$         | $\mathbf 0$         | $\mathbf 0$         | $\mathbf 0$             |
| Alimentador Correa Limpieza 1 | 1440                    | 1        | $\mathbf 0$             | $\mathbf 0$                               | $\mathbf 0$         | $\mathbf 0$         | $\mathbf 0$         | 0                       |
| Alimentador Correa Limpieza 2 | 1440                    | 1        | $\mathbf 0$             | $\mathbf 0$                               | 0                   | $\mathbf 0$         | 0                   | 0                       |
| Alimentador Correa Limpieza 3 | 1440                    | 1        | $\mathbf 0$             | $\mathbf 0$                               | $\mathbf 0$         | $\mathbf 0$         | $\mathbf 0$         | 0                       |
| Alimentador Correa Limpieza 4 | 1440                    | 1        | $\overline{0}$          | $\mathbf 0$                               | $\mathbf 0$         | $\mathbf 0$         | $\mathbf 0$         | 0                       |
| <b>Bz01</b>                   | 1440                    | 1        | 22                      | 127                                       | $\mathbf 0$         | 1                   | $\mathbf 0$         | 3                       |
| <b>Bz010</b>                  | 1440                    | 1        | 46                      | 162                                       | 0                   | 1                   | 0                   | 9                       |
| <b>Bz011</b>                  | 1440                    | 1        | 27                      | 132                                       | $\mathbf 0$         | 1                   | $\mathbf 0$         | 4                       |
| <b>Bz012</b>                  | 1440                    | 1        | $\overline{2}$          | 158                                       | 0                   | 1                   | 0                   | 0                       |
| <b>Bz013</b>                  | 1440                    | 1        | 39                      | 172                                       | $\mathbf 0$         | 1                   | $\mathbf 0$         | 8                       |
| <b>Bz014</b>                  | 1440                    | 1        | 32                      | 140                                       | 0                   | 1                   | 0                   |                         |
|                               |                         |          |                         |                                           |                     |                     |                     | 5                       |
| <b>Bz015</b>                  | 1440                    | 1        | 21                      | 176                                       | 0                   | 1                   | $\pmb{0}$           | 4                       |
| <b>Bz016</b>                  | 1440                    | 1        | 22                      | 147                                       | 0                   | 1                   | 0                   | 4                       |
| <b>Bz017</b>                  | 1440                    | 1        | 21                      | 183                                       | 0                   | 1                   | $\mathbf 0$         | 5                       |
| <b>Bz018</b>                  | 1440                    | 1        | 22                      | 155                                       | $\overline{0}$      | 1                   | 0                   | 4                       |
| <b>Bz019</b>                  | 1440                    | 1        | 21                      | 191                                       | 0                   | 1                   | $\mathbf 0$         | 5                       |
| <b>Bz02</b>                   | 1440                    | 1        | 6                       | 100                                       | 0                   | 1                   | $\overline{0}$      |                         |
| <b>Bz020</b>                  | 1440                    | 1        | 22                      | 163                                       | 0                   | 1                   | $\mathbf 0$         | 4                       |
| <b>Bz021</b>                  | 1440                    | 1        | 21                      | 200                                       | 0                   | 1                   | $\mathbf 0$         | 5                       |
| <b>Bz022</b>                  | 1440                    | 1        | 22                      | 170                                       | 0                   | 1                   | $\mathbf 0$         | 5                       |
| <b>Bz023</b>                  | 1440                    | 1        | 6                       | 212                                       | 0                   | 1                   | $\mathbf 0$         | $\overline{2}$          |
| <b>Bz024</b>                  | 1440                    | 1        | 32                      | 209                                       | 0                   | 1                   | $\mathbf 0$         | 8                       |
| <b>Bz025</b>                  | 1440                    | 1        | 31                      | 176                                       | 0                   | 1                   | $\mathbf 0$         | 7                       |
| <b>Bz026</b>                  | 1440                    | 1        | 12                      | 221                                       | 0                   | 1                   | $\mathbf 0$         | 3                       |
| <b>Bz027</b>                  | 1440                    | 1        | 54                      | 213                                       | 0                   | 1                   | $\mathbf 0$         | 14                      |
| <b>Bz028</b>                  | 1440                    | 1        | 28                      | 184                                       | 0                   | 1                   | 0                   | 6                       |
| <b>Bz029</b>                  | 1440                    | 1        | 10                      | 227                                       | $\mathbf 0$         | 1                   | $\pmb{0}$           | 3                       |
| Bz03                          | 1440                    | 1        | 43                      | 137                                       | $\mathbf 0$         | 1                   | $\mathbf 0$         | 7                       |
| <b>Bz030</b>                  | 1440                    | 1        | 56                      | 221                                       | $\mathbf 0$         | 1                   | $\mathbf 0$         | 15                      |
| <b>Bz031</b>                  | 1440                    | 1        | 23                      | 192                                       | 0                   | 1                   | 0                   | 5                       |
| <b>Bz032</b>                  | 1440                    | 1        | 8                       | 233                                       | $\mathbf 0$         | 1                   | $\mathbf 0$         | $\overline{\mathbf{c}}$ |
| <b>Bz033</b>                  | 1440                    | 1        | 56                      | 230                                       | $\mathbf 0$         | 1                   | $\mathbf 0$         | 16                      |
| <b>Bz034</b>                  | 1440                    | 1        | 21                      | 199                                       | $\mathbf 0$         | 1                   | $\mathbf 0$         | 5                       |
| <b>Bz035</b>                  | 1440                    | 1        | $\overline{4}$          | 229                                       | 0                   | 1                   | 0                   | 1                       |
|                               | 1440                    | 1        | 23                      | 240                                       | $\mathbf 0$         | 1                   | $\mathbf 0$         |                         |
| <b>Bz036</b>                  |                         |          |                         |                                           |                     |                     |                     | 7                       |
| <b>Bz037</b>                  | 1440                    | 1        | 11                      | 205                                       | 0                   | 1                   | 0                   | 3                       |
| <b>Bz038</b>                  | 1440                    | 1        | 17                      | 244                                       | 0                   | 1                   | $\pmb{0}$           | 5                       |
| <b>Bz039</b>                  | 1440                    | 1        | 6                       | 210                                       | 0                   | 1                   | 0                   | $\overline{c}$          |
| Bz04                          | 1440                    | 1        | 18                      | 110                                       | 0                   | 1                   | $\mathbf 0$         | $\overline{c}$          |
| <b>Bz040</b>                  | 1440                    | 1        | 8                       | 248                                       | 0                   | 1                   | 0                   | 3                       |
| <b>Bz041</b>                  | 1440                    | 1        | $\overline{c}$          | 192                                       | 0                   | 1                   | $\mathbf 0$         | 1                       |
| <b>Bz042</b>                  | 1440                    | 1        | 12                      | 208                                       | 0                   | 1                   | 0                   | 3                       |
| <b>Bz043</b>                  | 1440                    | 1        | 12                      | 178                                       | 0                   | 1                   | 0                   | 3                       |
| <b>Bz044</b>                  | 1440                    | 1        | 18                      | 201                                       | 0                   | 1                   | $\overline{0}$      | 4                       |
| <b>Bz045</b>                  | 1440                    | 1        | 18                      | 170                                       | 0                   | 1                   | 0                   | 4                       |
| <b>Bz046</b>                  | 1440                    | 1        | 1                       | 188                                       | 0                   | 1                   | $\overline{0}$      | 0                       |
| <b>Bz047</b>                  | <b>1440</b>             | 1        | 18                      | 194                                       |                     |                     | 0                   |                         |
| <b>Bz048</b>                  | 1440                    | 1        | 17                      | 163                                       | 0                   | 1                   | $\mathbf 0$         | 3                       |
| <b>Bz049</b>                  | 1440                    | 1        | $\overline{c}$          | 193                                       | 0                   | 1                   | $\mathbf 0$         | 1                       |
| Bz05                          | 1440                    | 1        | 45                      | 146                                       | $\mathbf 0$         | 1                   | 0                   | 8                       |
| <b>Bz050</b>                  | 1440                    | 1        | 18                      | 186                                       | $\mathbf 0$         | 1                   | 0                   | 4                       |
| <b>Bz051</b>                  | 1440                    | 1        | 16                      | 155                                       | $\mathbf 0$         | 1                   | 0                   | 3                       |
| <b>Bz052</b>                  | 1440                    | 1        | 3                       | 189                                       | $\mathbf 0$         | 1                   | $\mathbf 0$         | 1                       |
| <b>Bz053</b>                  | 1440                    | 1        | 16                      | 179                                       | $\mathbf 0$         | 1                   | 0                   | 4                       |
| <b>Bz054</b>                  | 1440                    | 1        | 12                      | 153                                       | $\mathbf 0$         | 1                   | 0                   | $\overline{\mathbf{c}}$ |
| <b>Bz055</b>                  | 1440                    | 1        | 1                       | 146                                       | $\mathbf 0$         | 1                   | 0                   | $\pmb{0}$               |
| <b>Bz056</b>                  | 1440                    | 1        | 3                       | 156                                       | $\mathbf 0$         | 1                   | $\mathbf 0$         | 1                       |
| Bz06                          | 1440                    | 1        | 23                      | 117                                       | $\mathbf 0$         | 1                   | 0                   | 3                       |
| Bz07                          | 1440                    | 1        | 48                      | 153                                       | $\mathbf 0$         | 1                   | 0                   | 9                       |
| Bz08                          | 1440                    | 1        | 24                      | 125                                       | $\pmb{0}$           | 1                   | 0                   | 4                       |
| Bz09                          | 1440                    | 1        | $\overline{\mathbf{c}}$ | 147                                       | $\mathbf 0$         | 1                   | $\mathbf 0$         | $\pmb{0}$               |
| CН                            | 1440                    | 1        | $\pmb{0}$               | $\pmb{0}$                                 | $\pmb{0}$           | 0                   | 0                   | 0                       |
| Cola Andes                    | 1440                    | 999999   | 958                     | 3388                                      | $\mathbf 0$         | 1                   | 0                   | $\pmb{0}$               |
|                               |                         |          | 168                     |                                           |                     |                     |                     |                         |
| Cola Pacifico                 | 1440                    | 999999   |                         | 2378                                      | $\pmb{0}$           | 1                   | 0                   | 0                       |
| Correa Distribucion           | 1384                    | 3        | 1835                    | $\overline{2}$                            | $\mathbf 0$         | $\overline{c}$      | 0                   | 1                       |
| Correa Limpieza 1             | 1440                    | 6        | 891                     | 3456                                      | $\pmb{0}$           | $\overline{c}$      | 1                   | 8                       |
| Correa Limpieza 2             | 1440                    | 6        | 891                     | 3459                                      | $\mathbf{1}$        | $\overline{c}$      | 1                   | $9\,$                   |
| Correa Limpieza 3             | 1440                    | 6        | 27                      | 11                                        | $\pmb{0}$           | $\mathbf 0$         | $\pmb{0}$           | $\pmb{0}$               |
| Correa Limpieza 4             | 1440                    | 6        | 27                      | 12                                        | $\mathbf 0$         | $\mathbf 0$         | 0                   | 0                       |

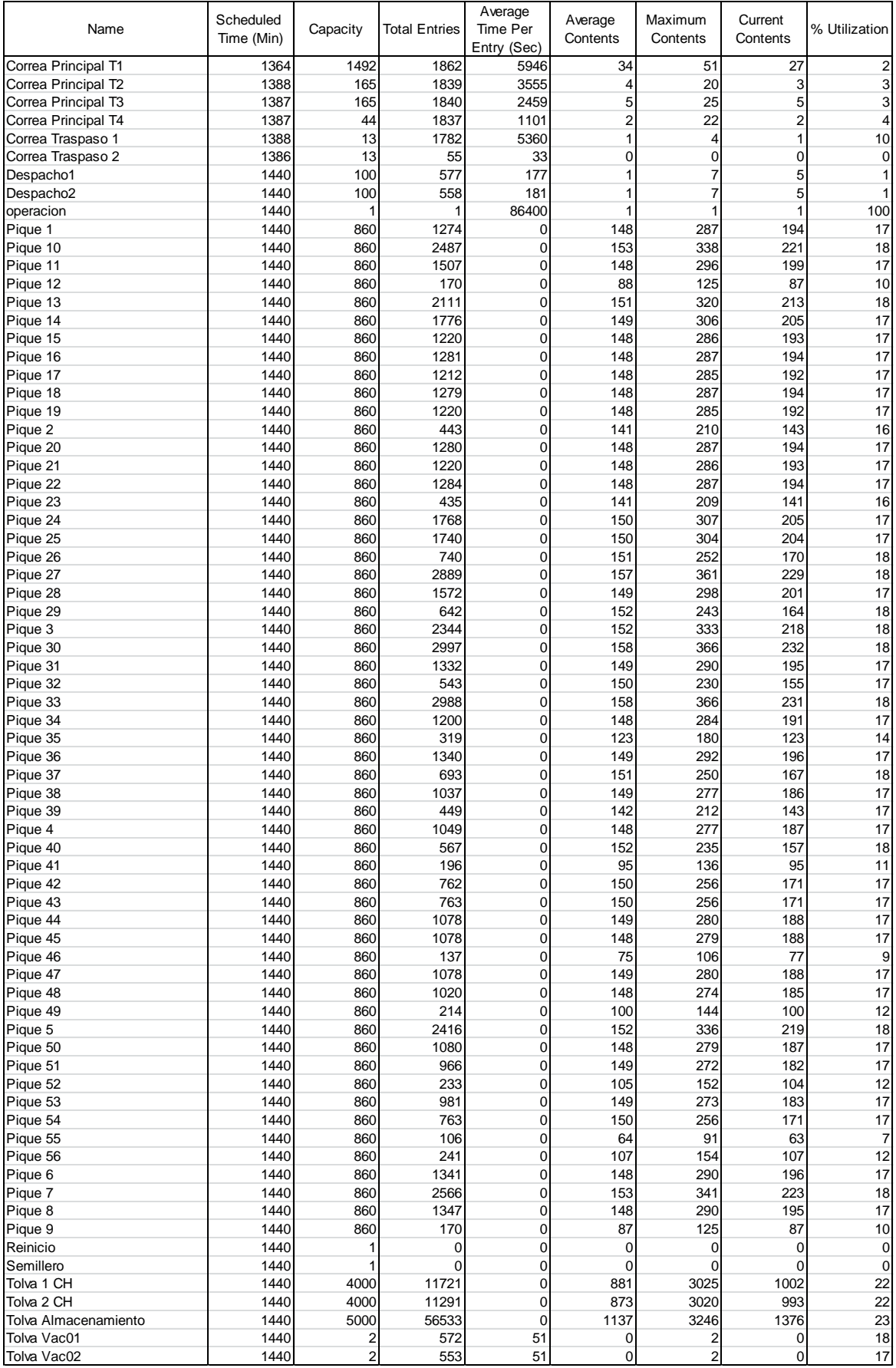

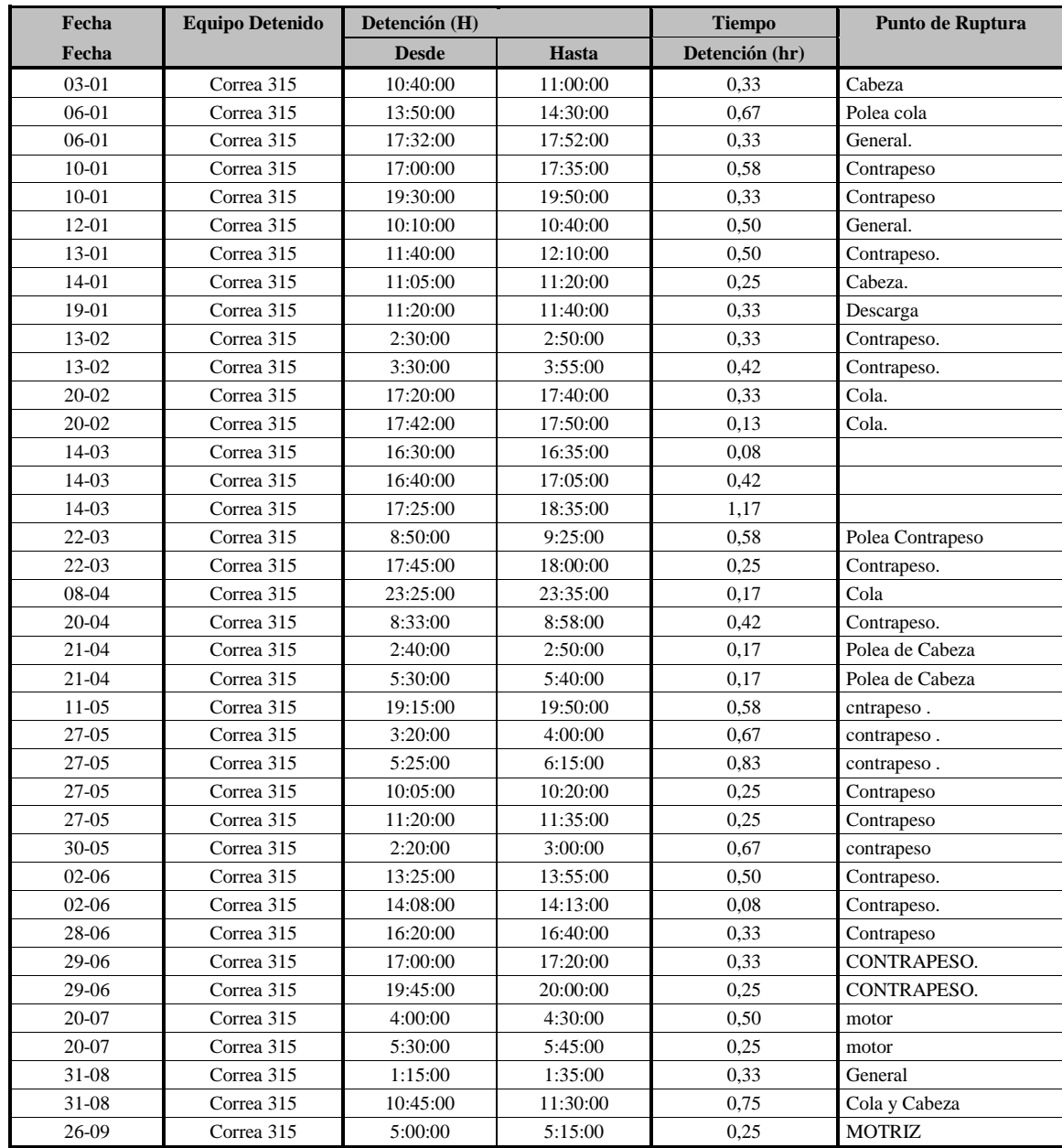

## **8.8 ANEXO H: Datos Año 2.012 Planta Chancado.**

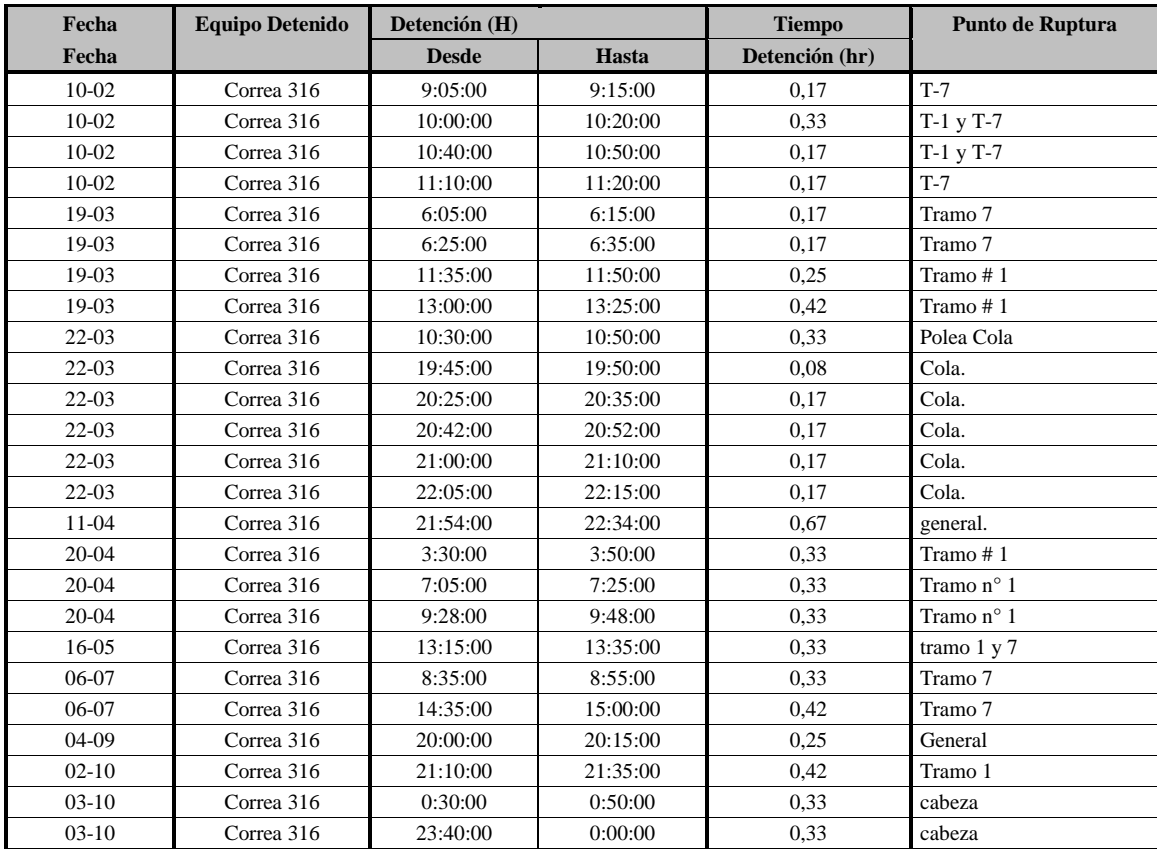

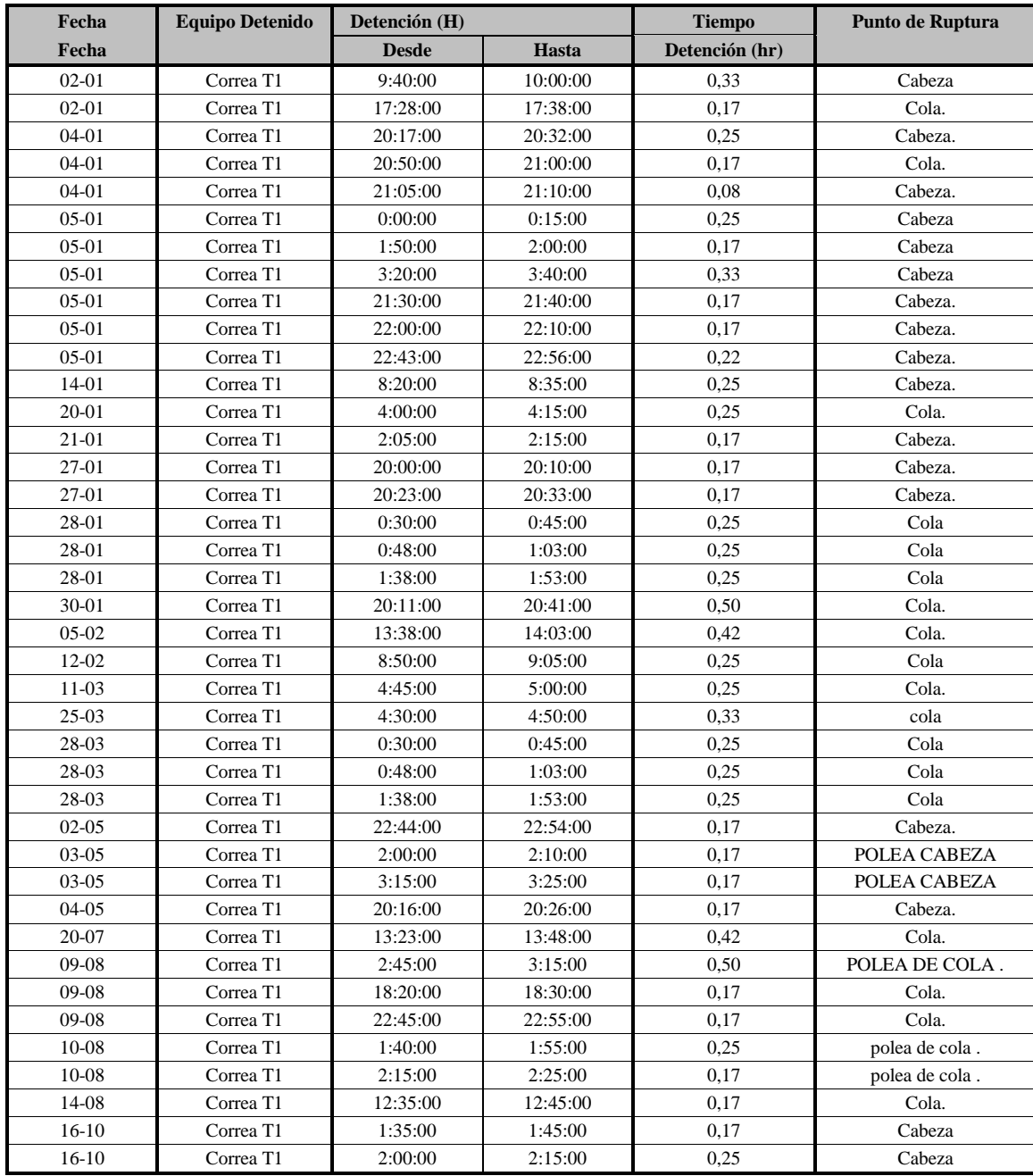

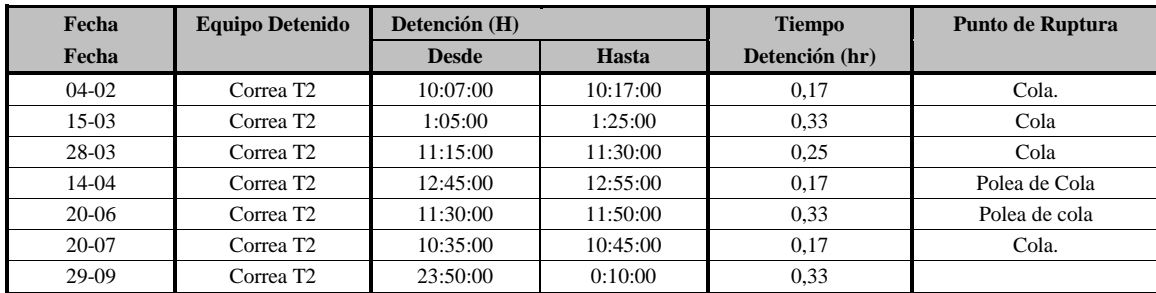

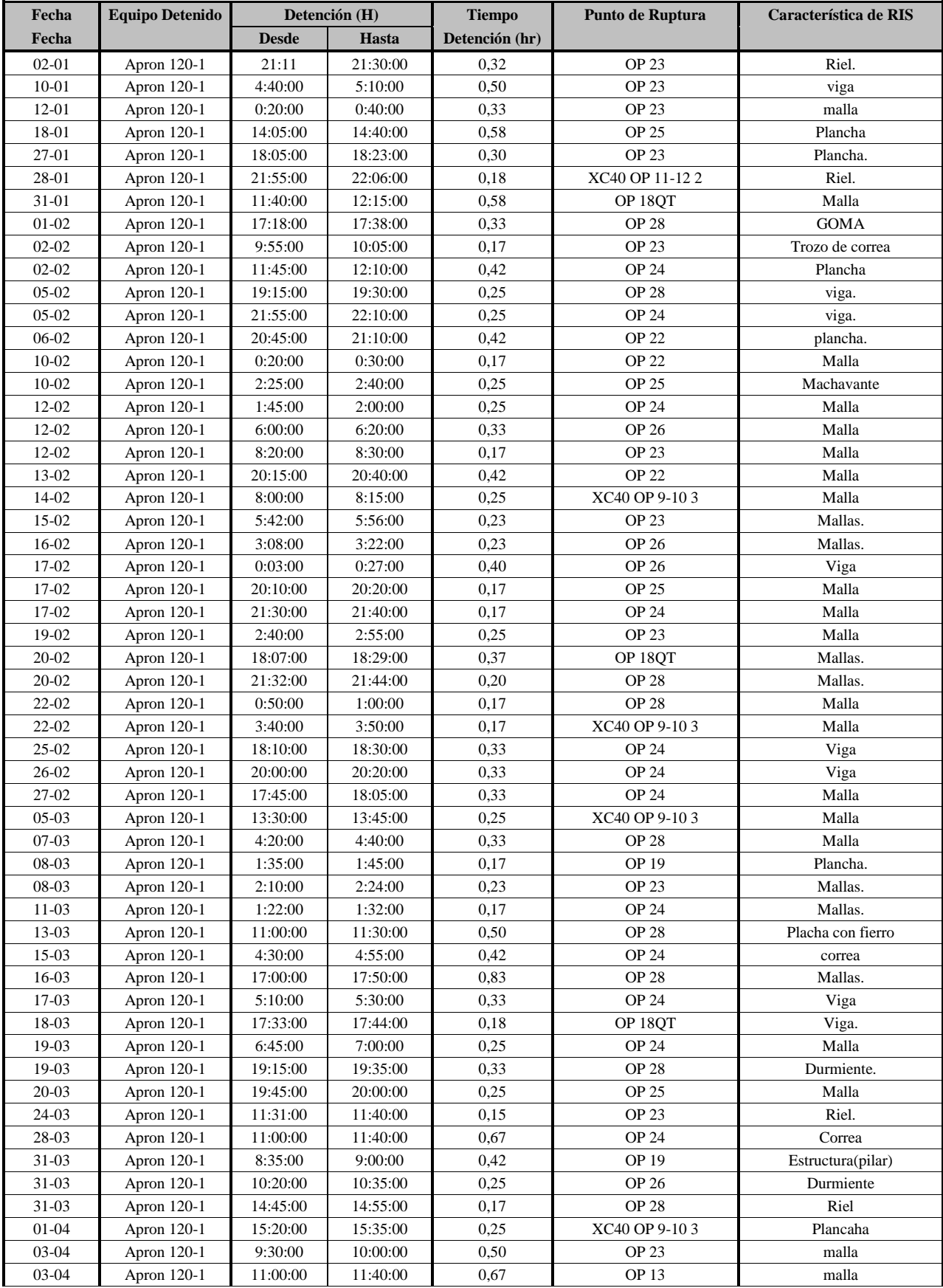

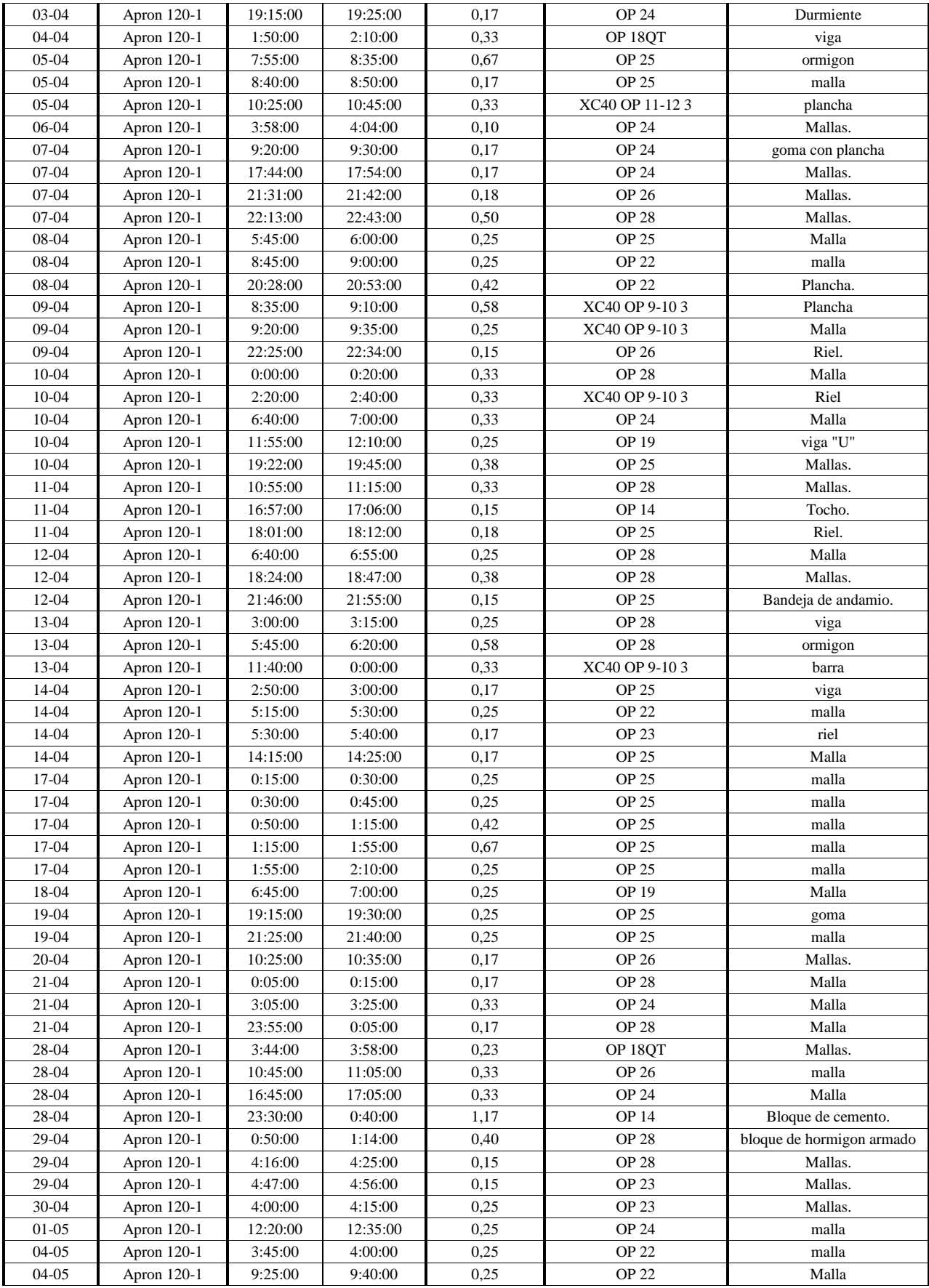

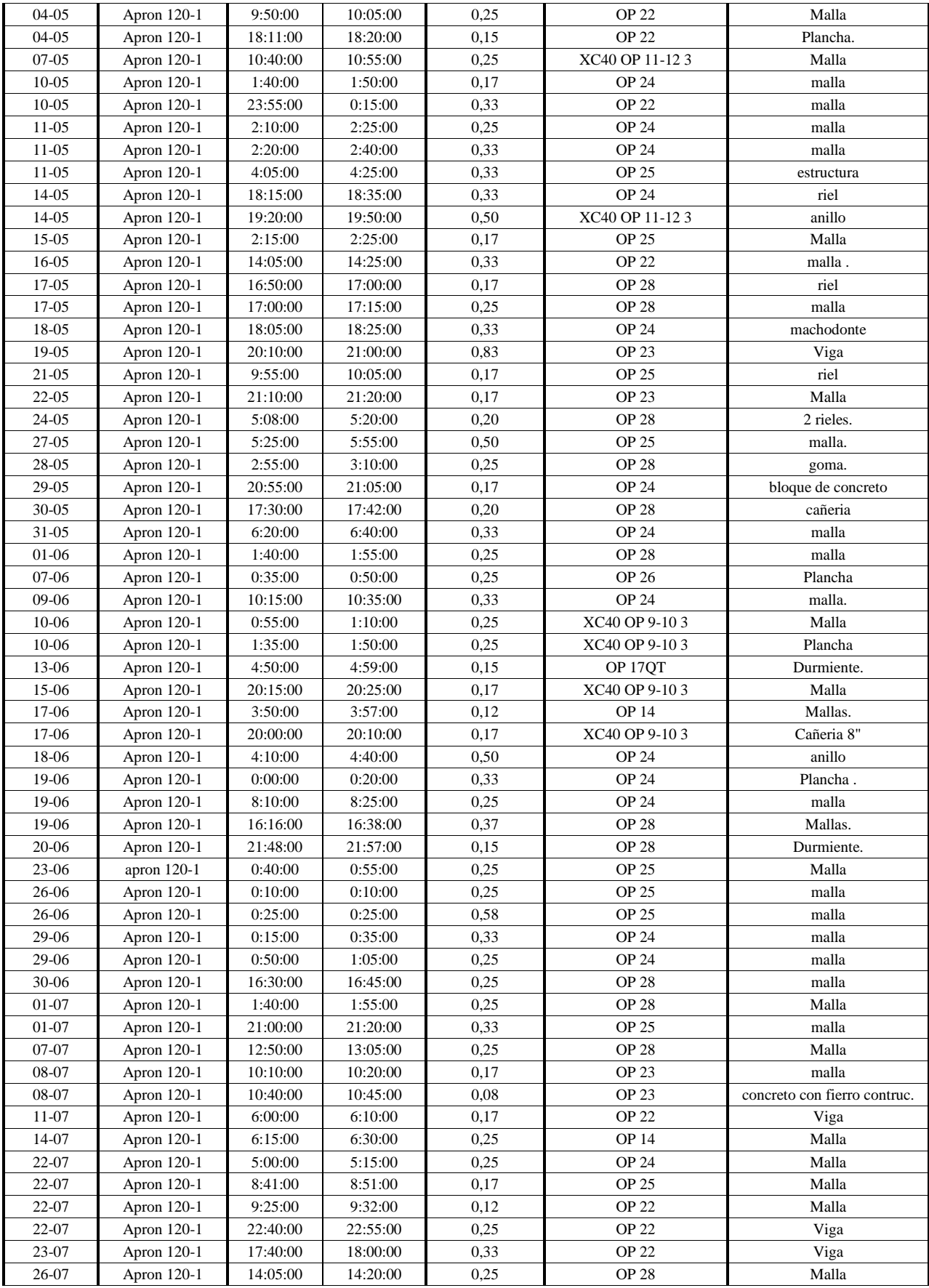

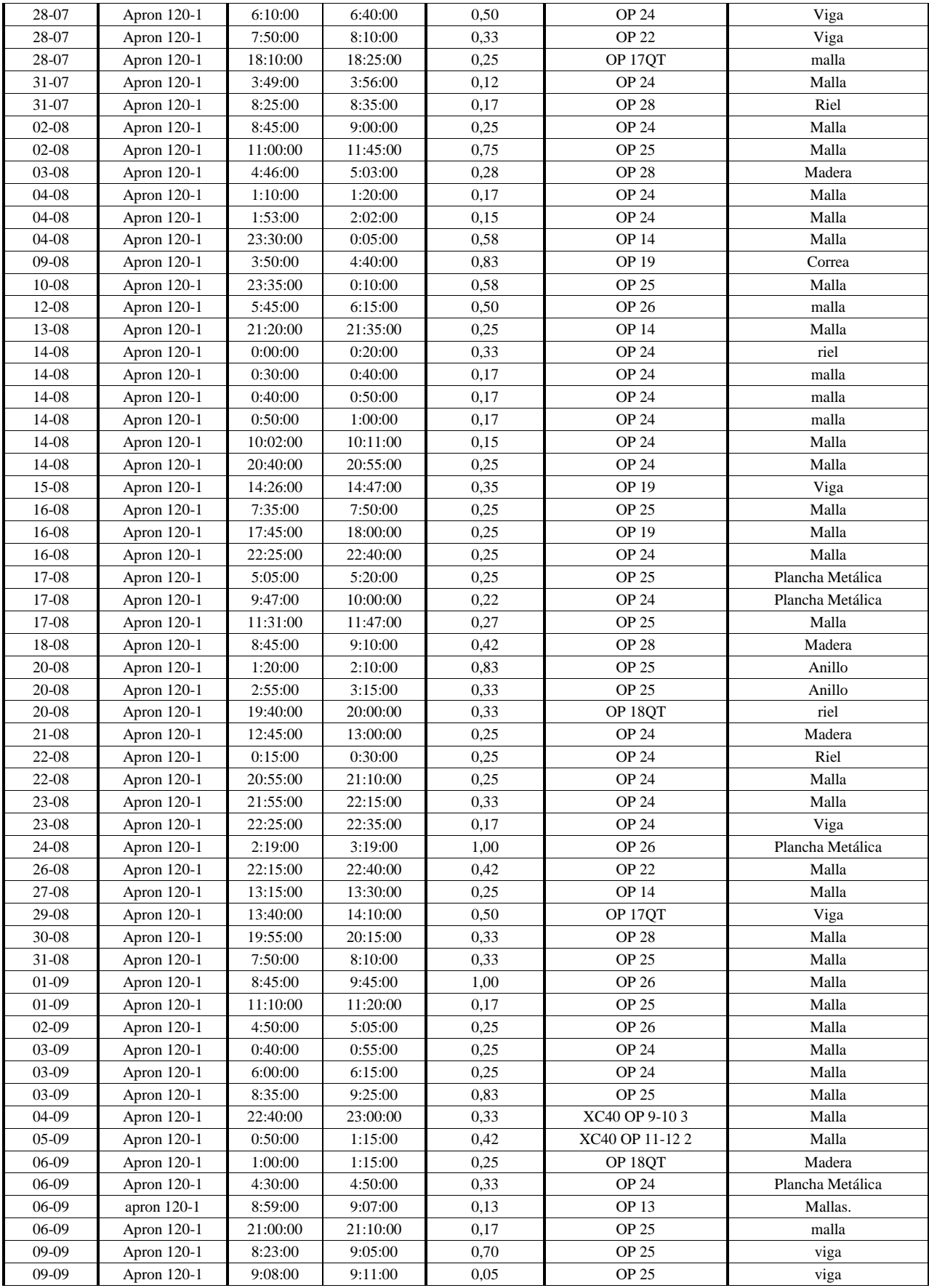

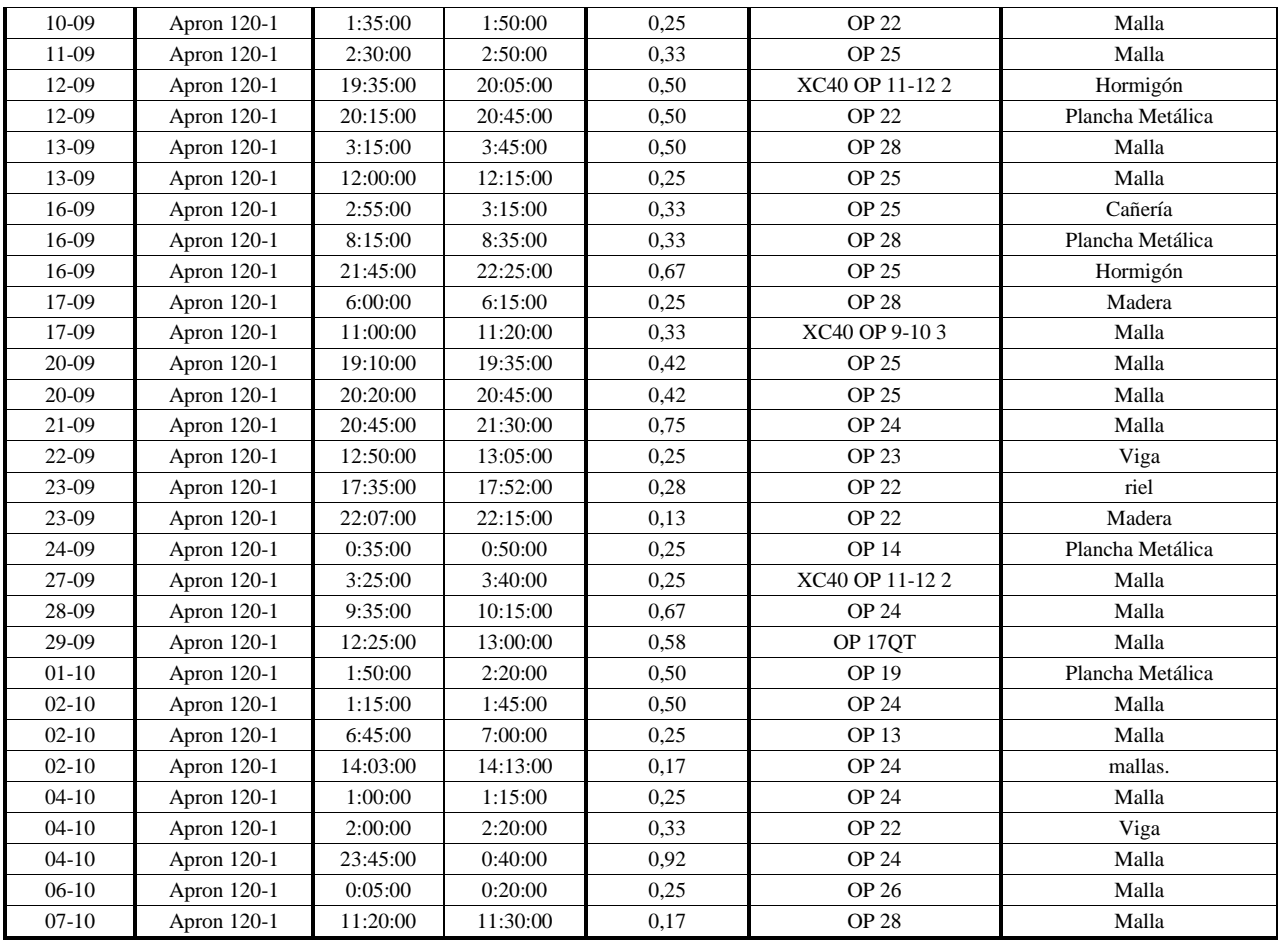

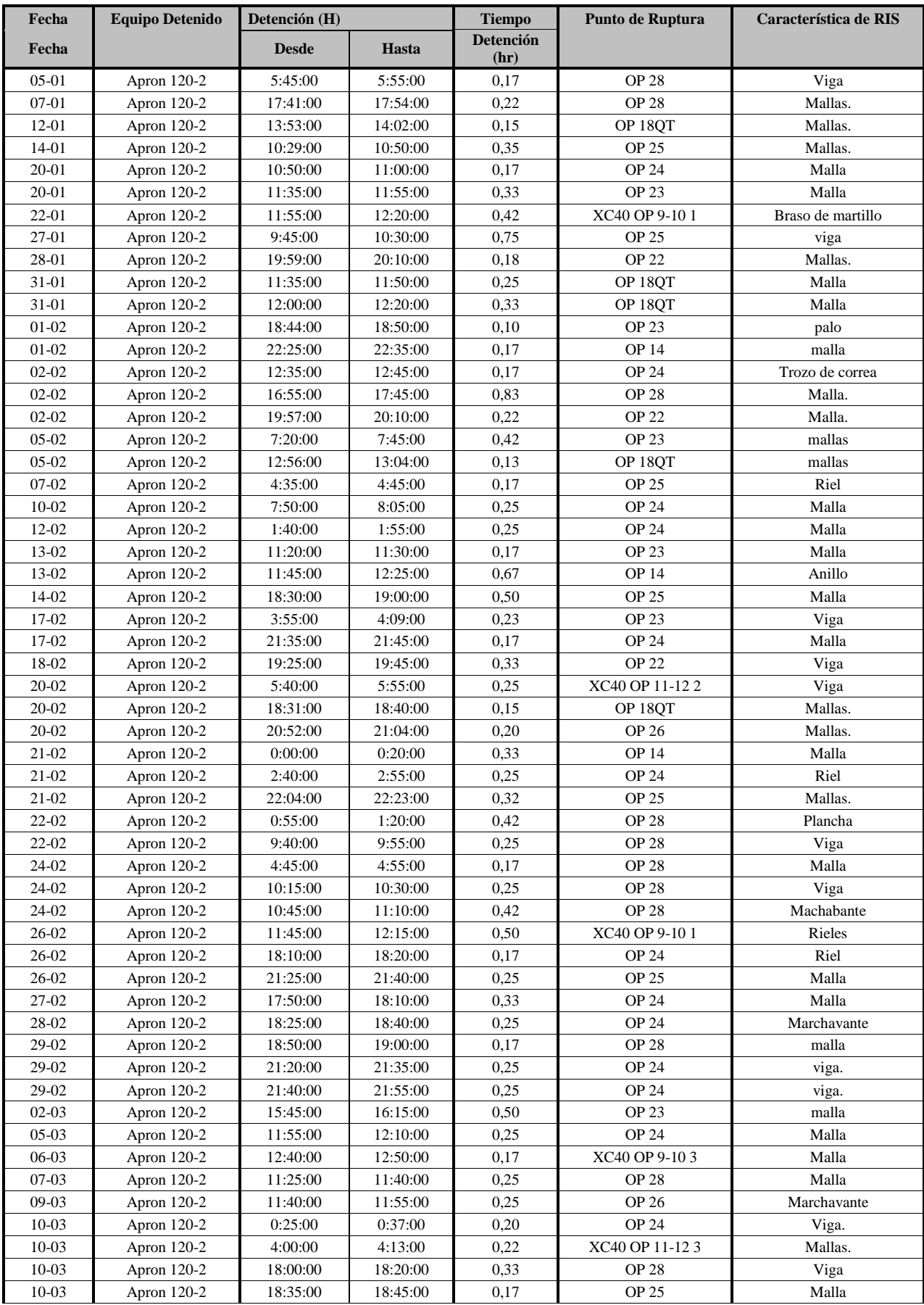

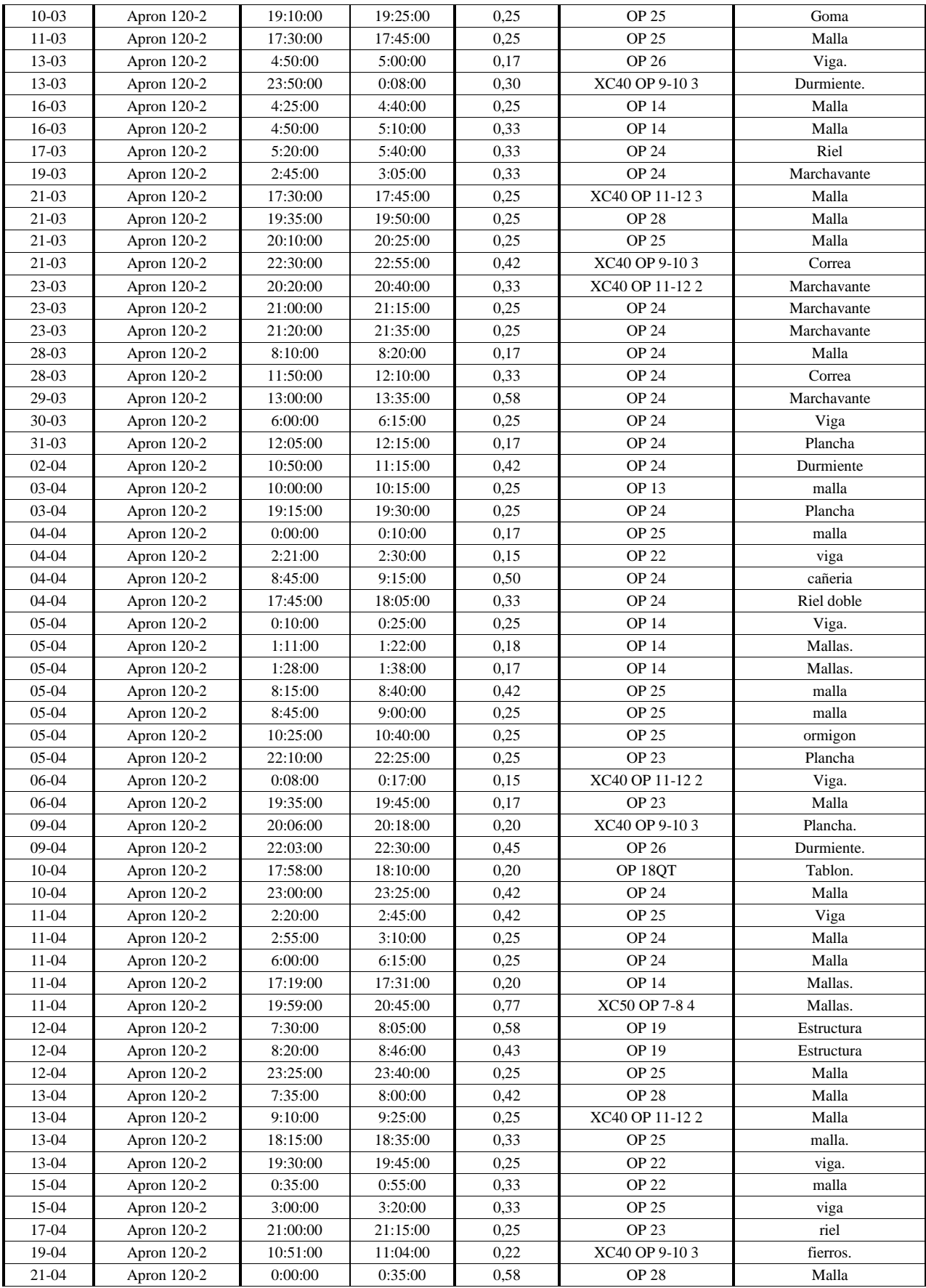

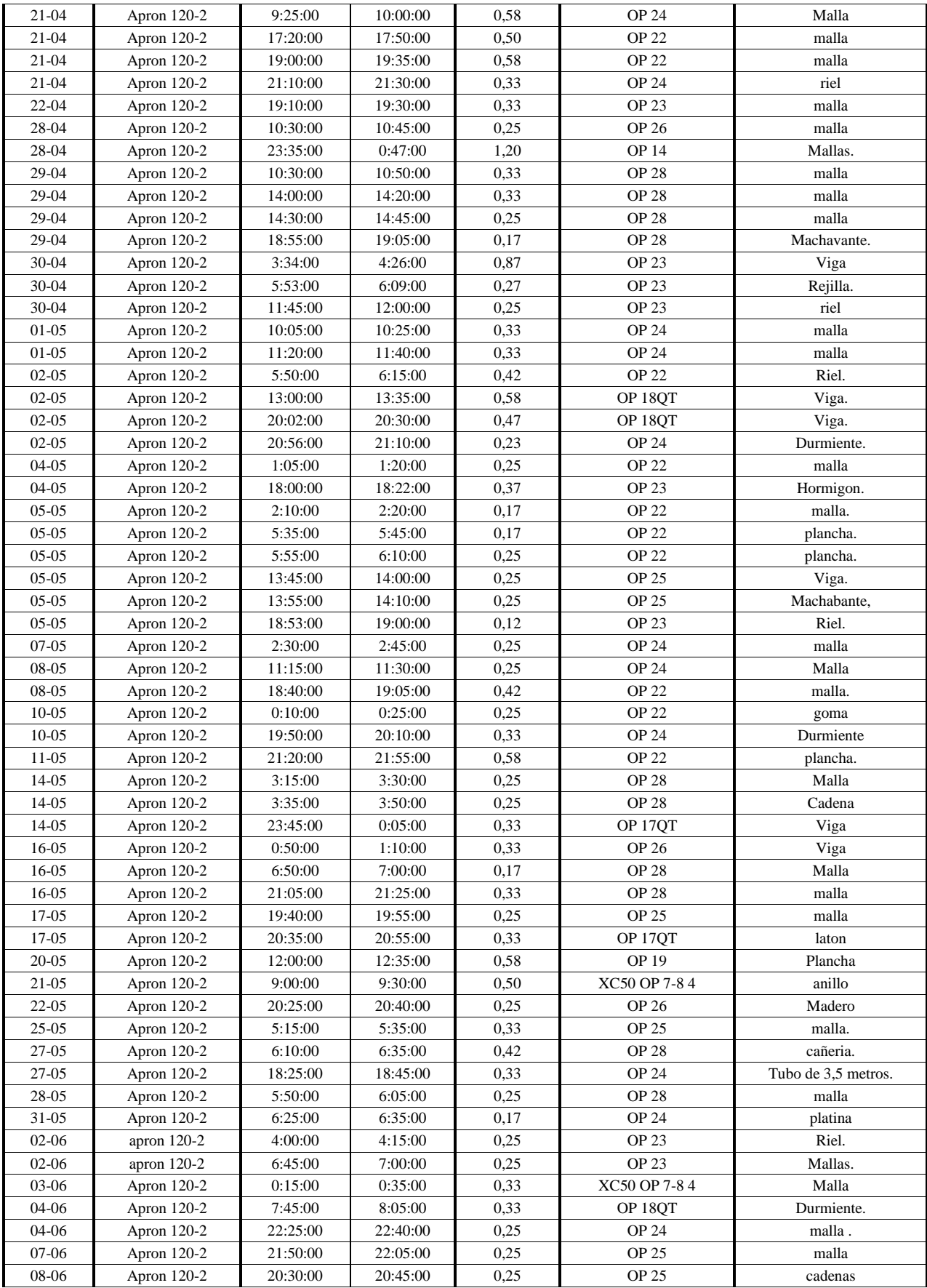

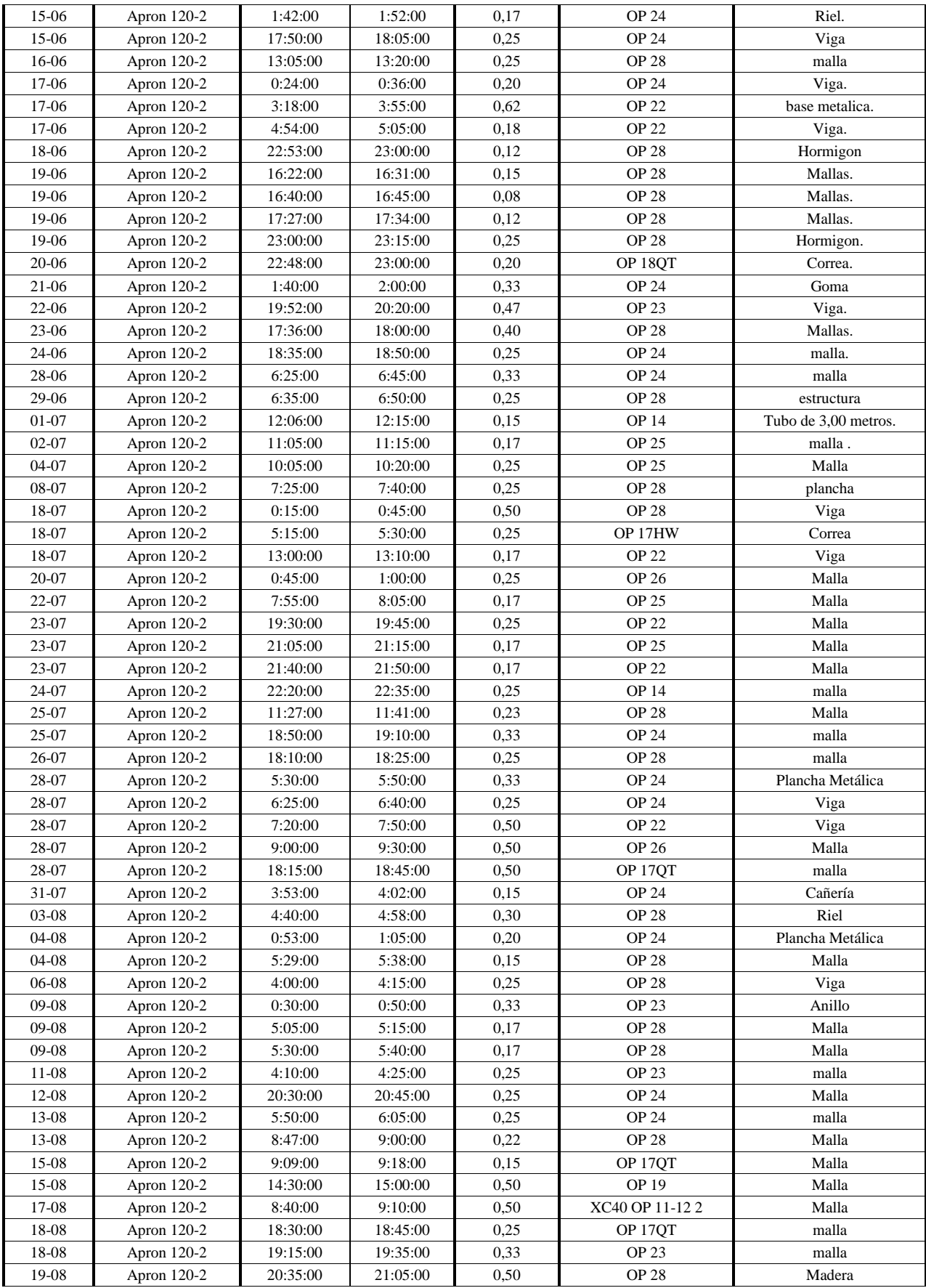

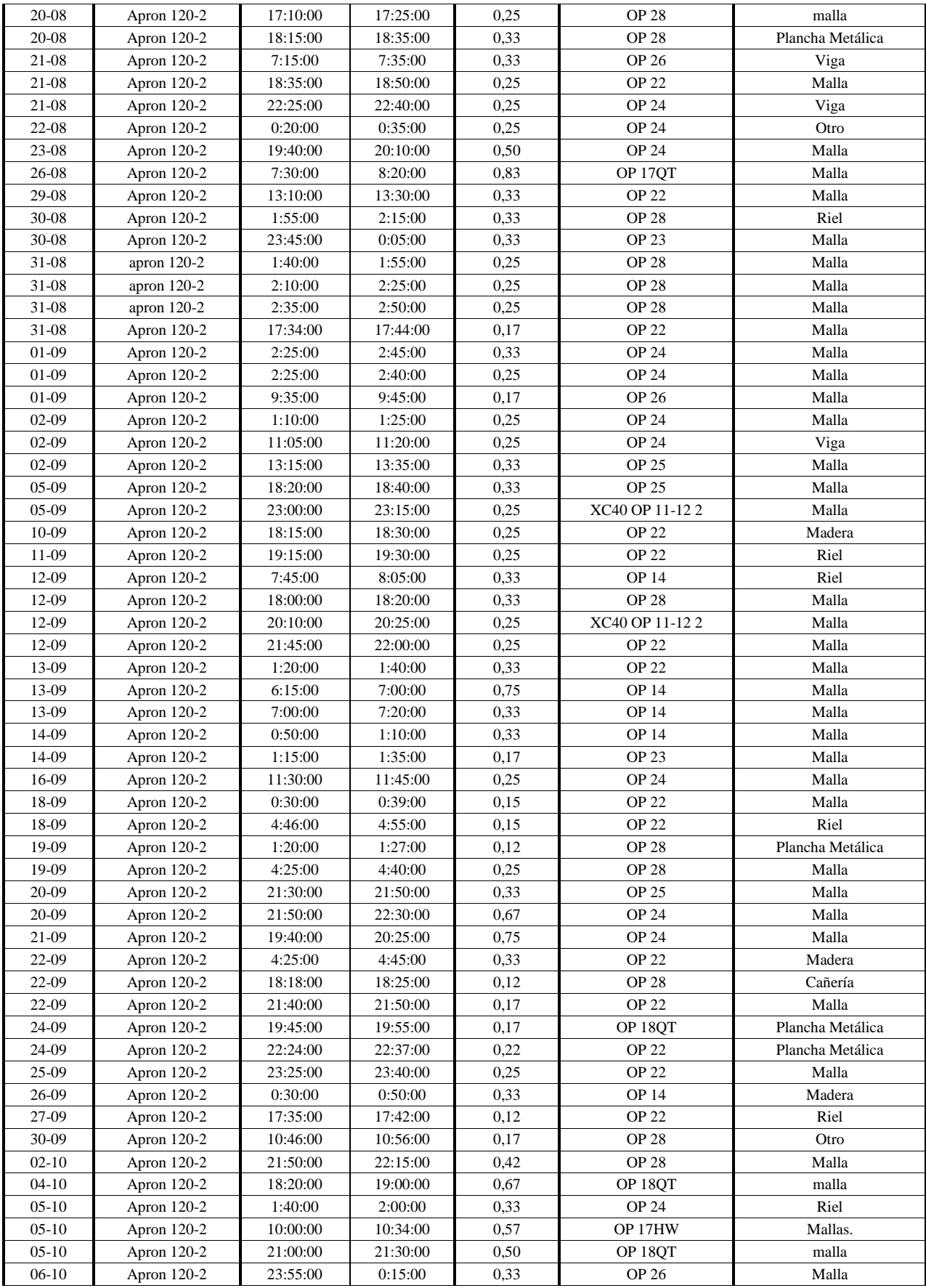
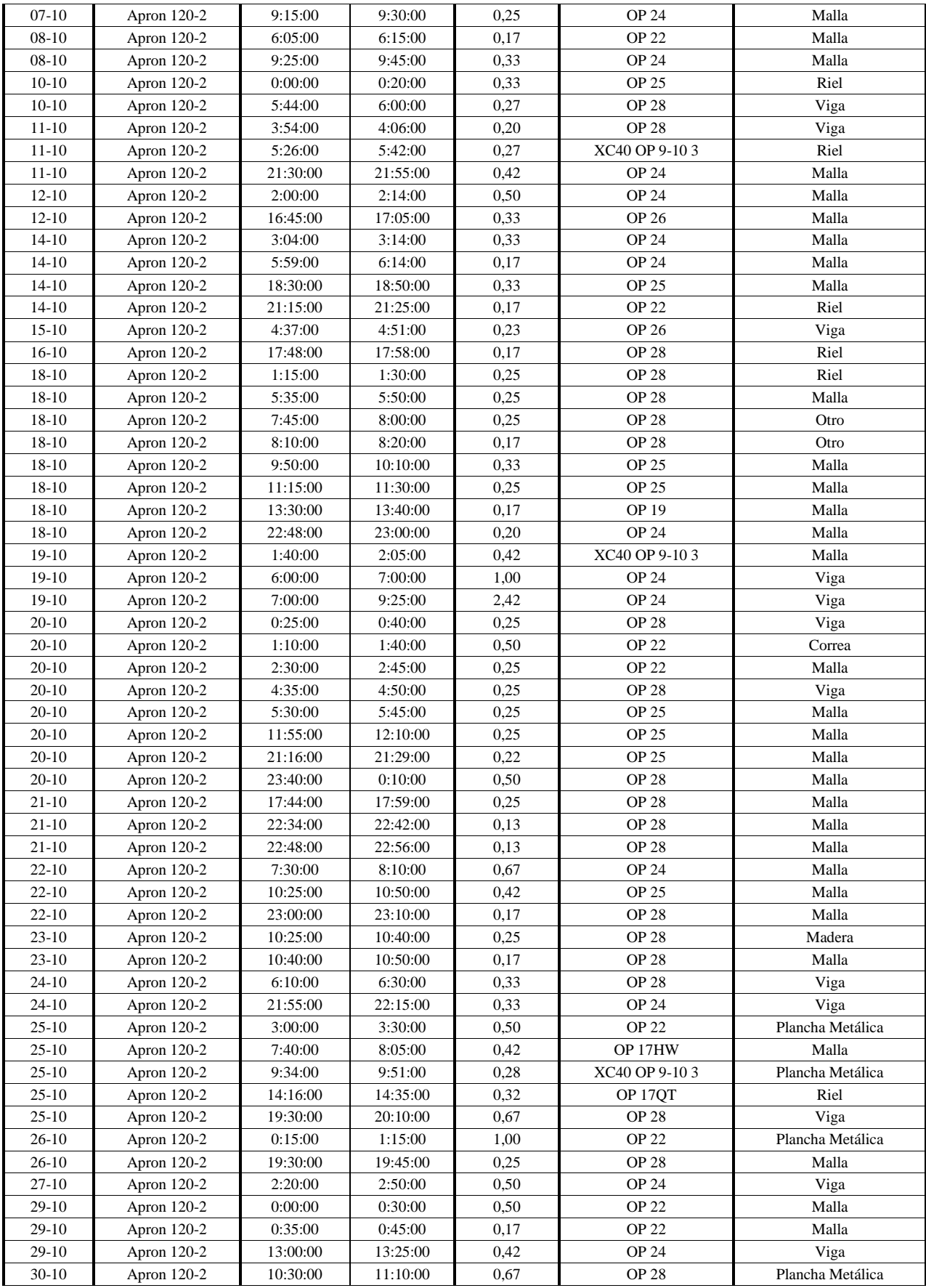

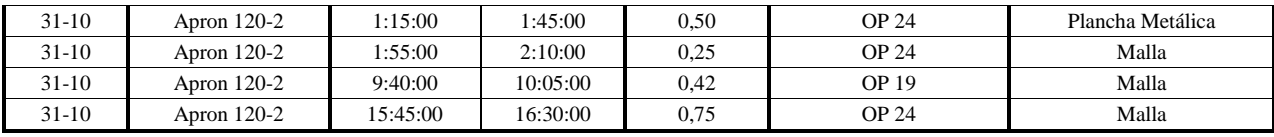

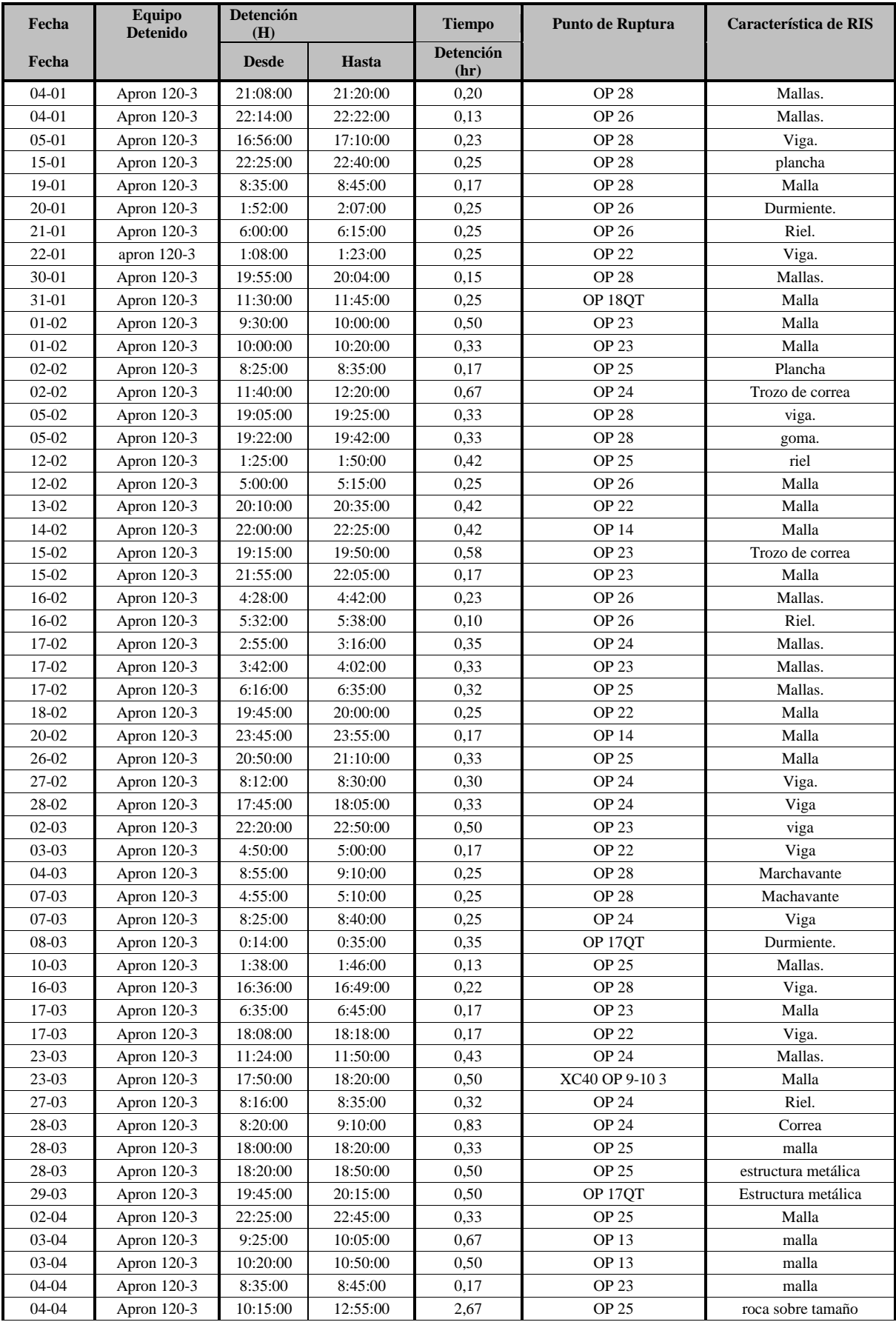

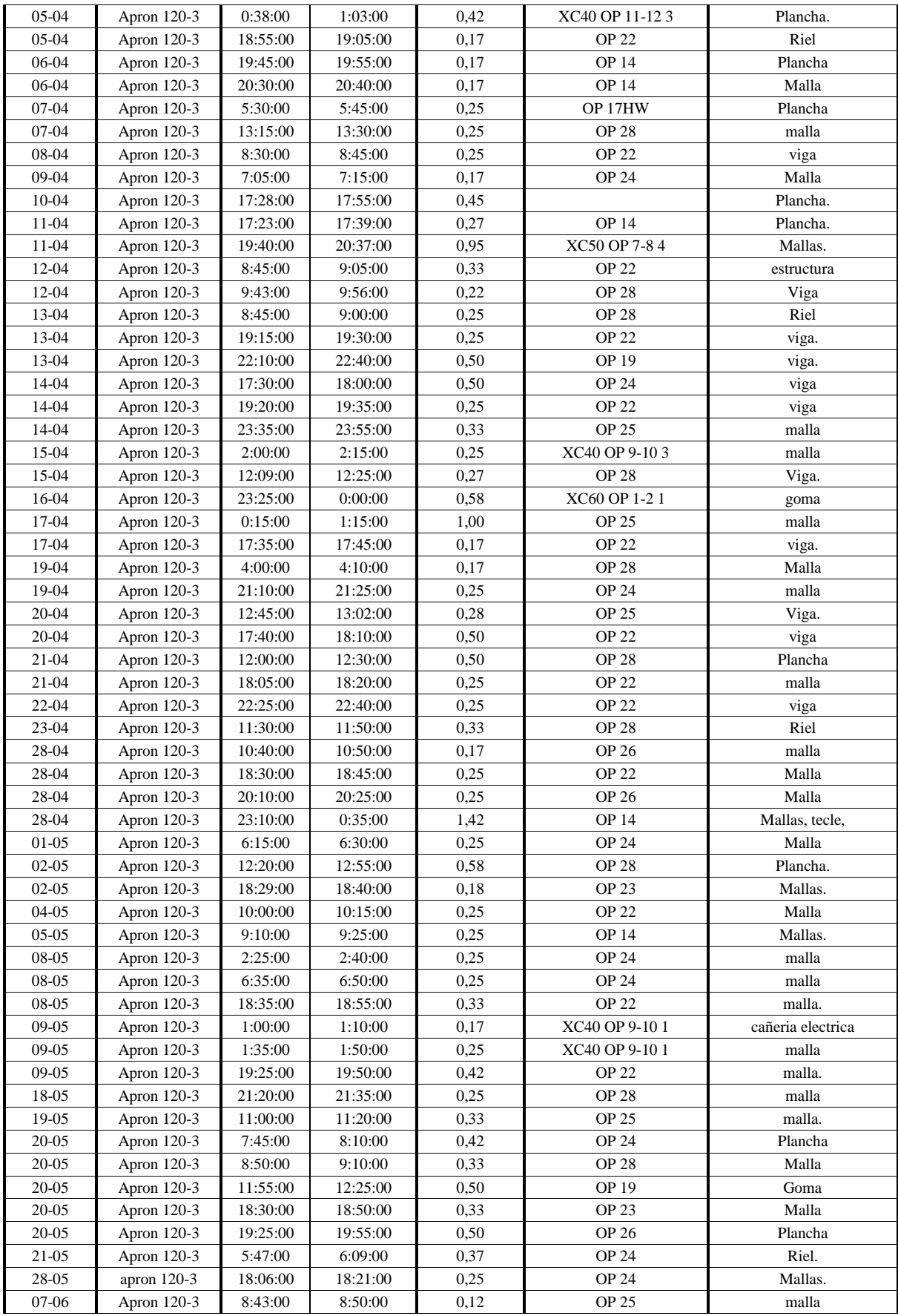

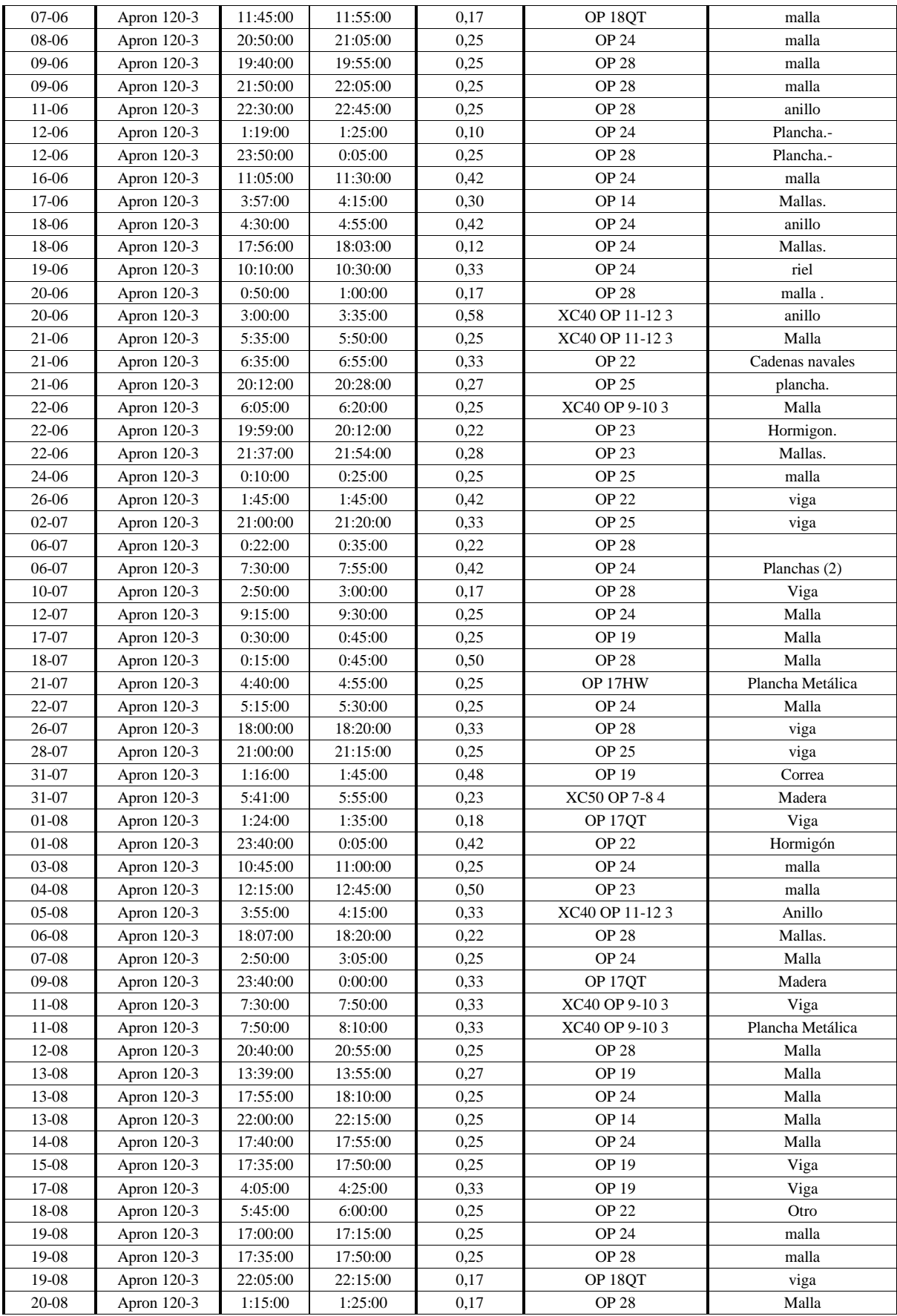

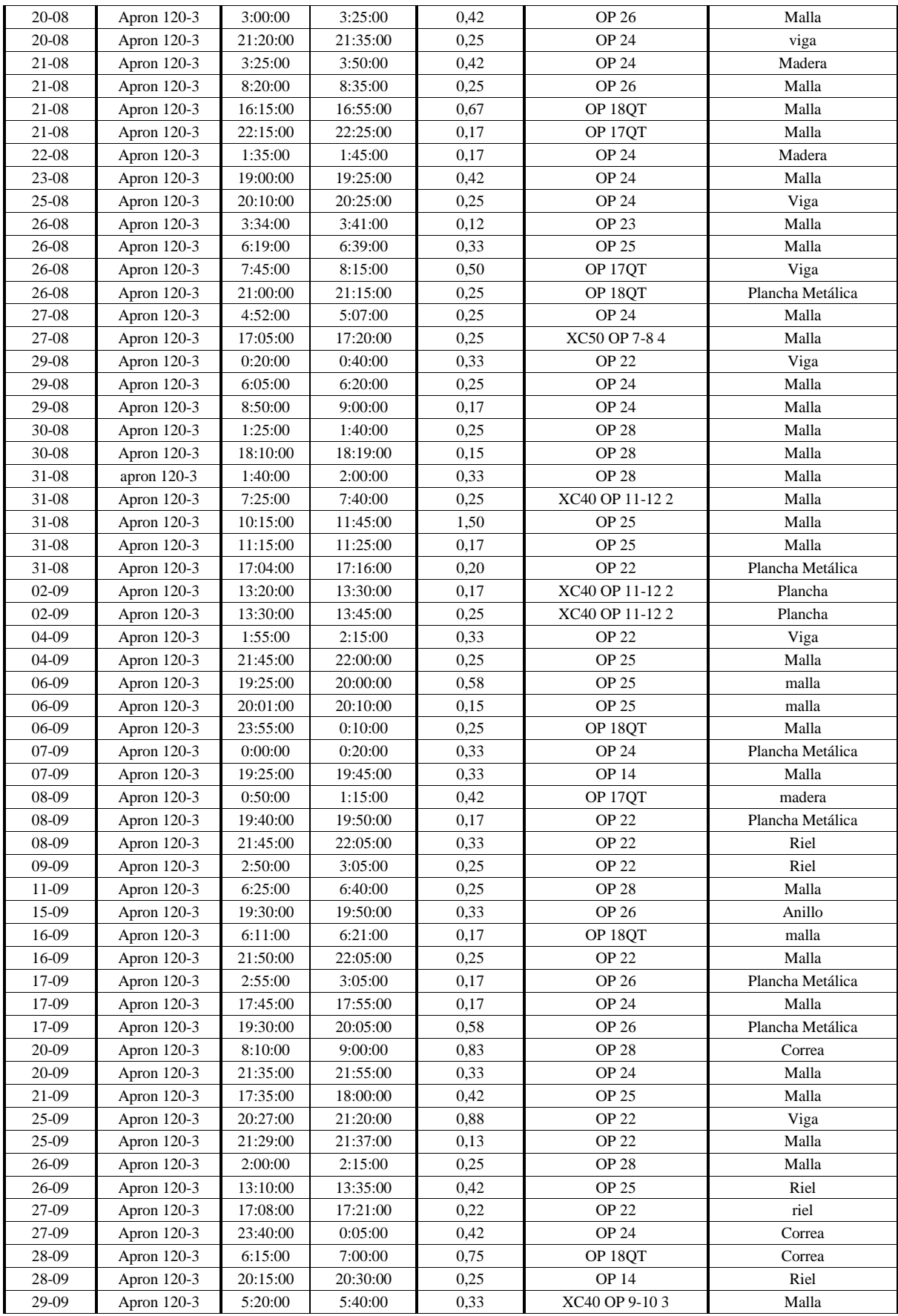

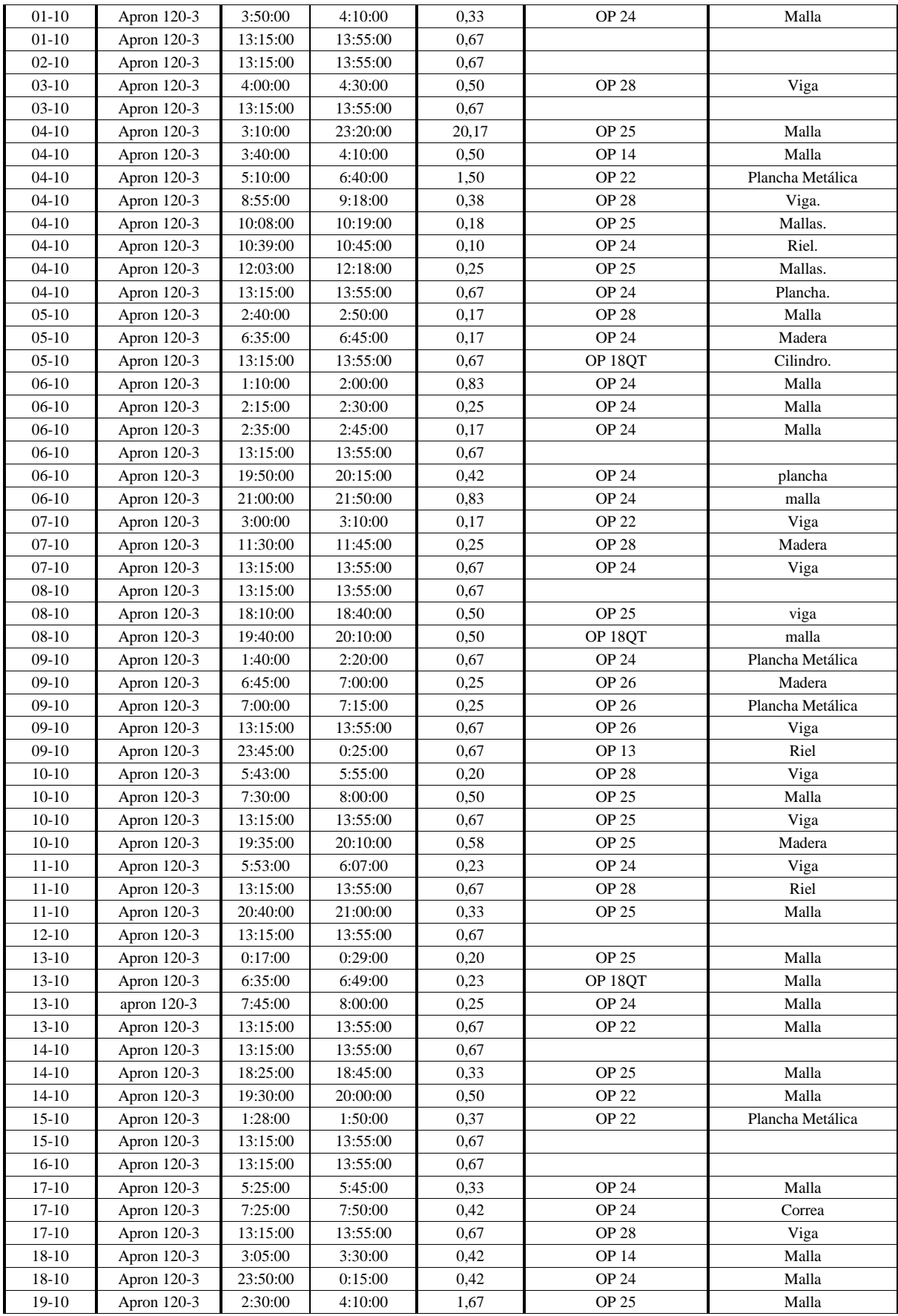

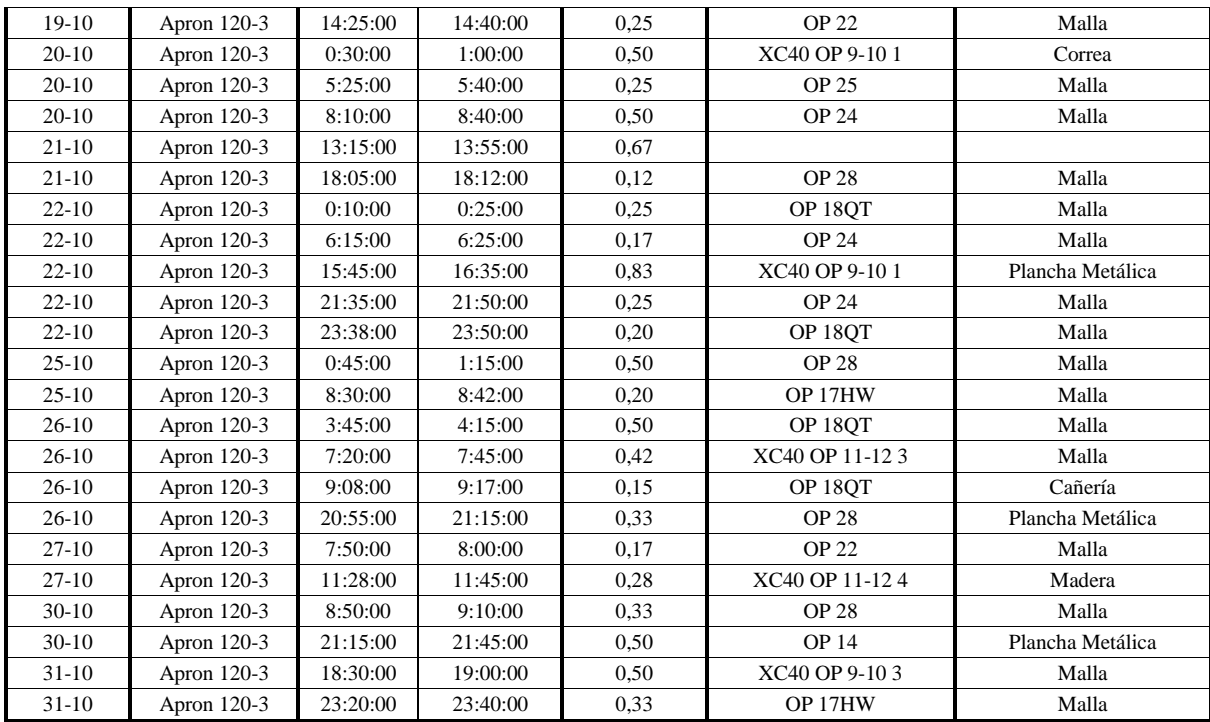

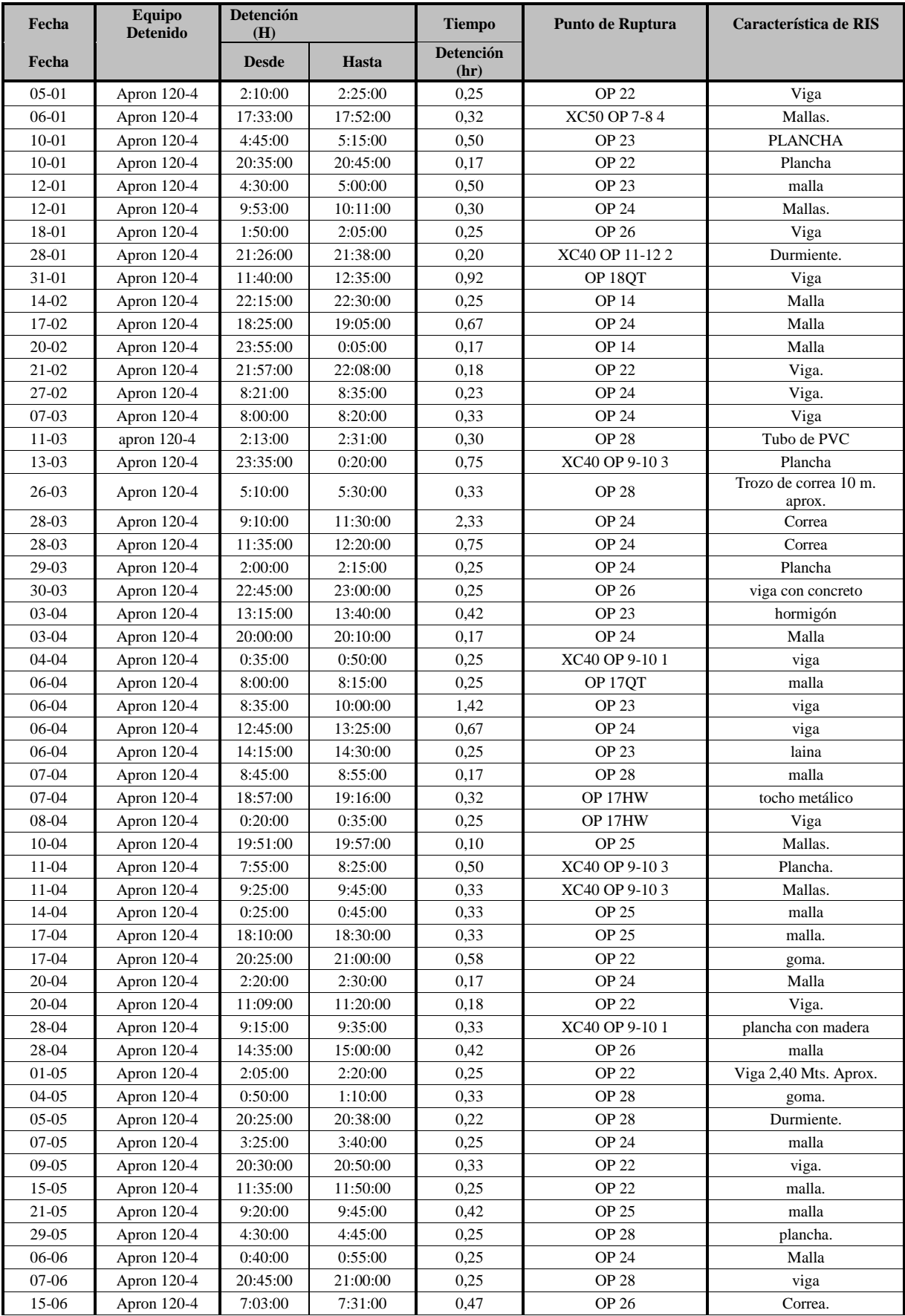

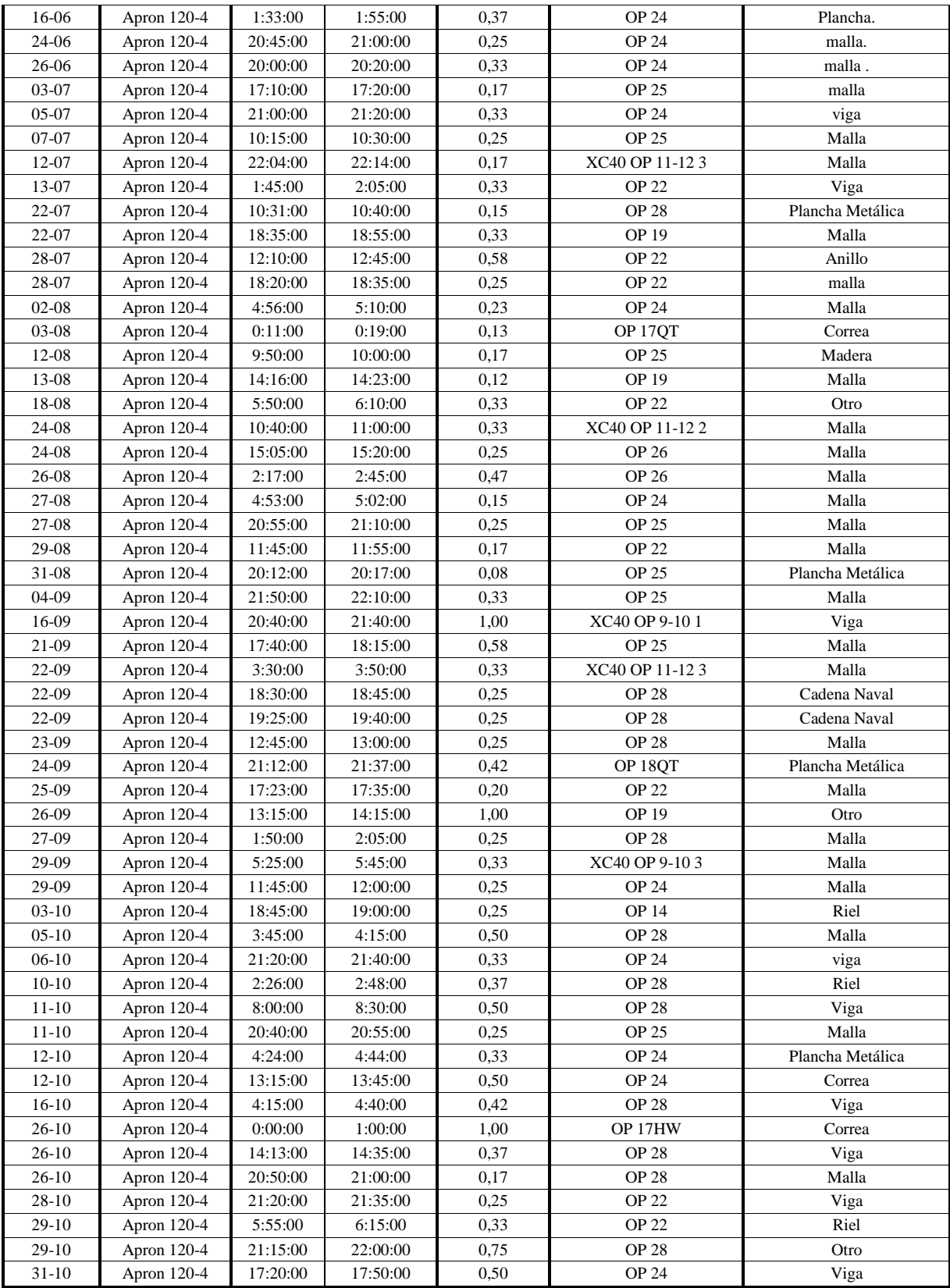

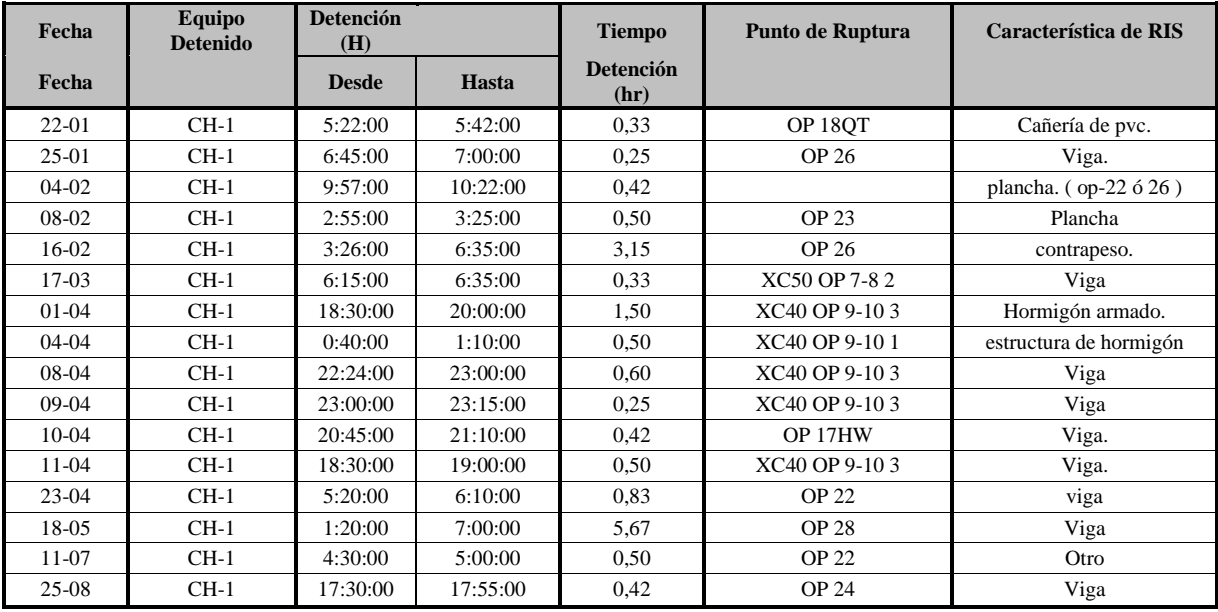

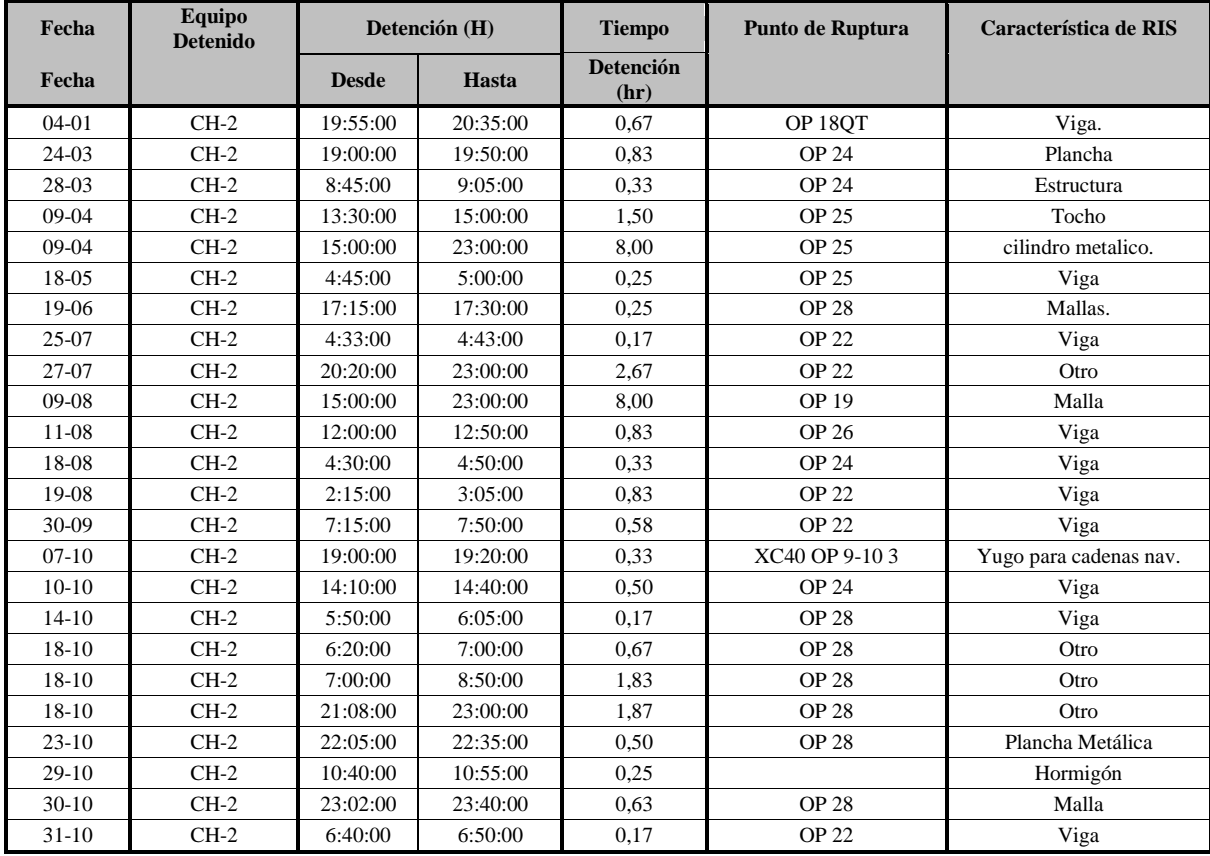